### Part 9: Table Definition

#### References:

- Elmasri/Navathe:Fundamentals of Database Systems, 3rd Edition, 1999. Chap. 8, "SQL — The Relational Database Standard"
- Kemper/Eickler: Datenbanksysteme (in German), 4th Ed., Oldenbourg, 1997. Chapter 4: Relationale Anfragesprachen (Relational Query Languages).
- Lipeck: Skript zur Vorlesung Datenbanksysteme (in German), Univ. Hannover, 1996.
- Date/Darwen: A Guide to the SQL Standard, Fourth Edition, Addison-Wesley, 1997.
- van der Lans: SQL, Der ISO-Standard (in German), Hanser, 1990.
- Melton/Simon: Understanding the New SQL. Morgan Kaufman, 1993.
- Oracle 8i SQL Reference, Release 2 (8.1.6), Dec. 1999, Part No. A76989-01.
- Oracle 8i Concepts, Release 2 (8.1.6), Dec. 1999, Part No. 76965-01. Chapter 12: Built-in Datatypes.
- Chamberlin: A Complete Guide to DB2 Universal Database. Morgan Kaufmann, 1998.
- Microsoft SQL Server Books Online: Accessing and Changing Data.
- Microsoft Jet Database Engine Programmer's Guide, 2nd Edition (Part of MSDN Library Visual Studio 6.0). Microsoft Access 2000 Online Help.
- DuBois: MySQL. New Riders Publishing, 2000, ISBN 0-7357-0921-1, 756 pages.
- MySQL Reference Manual for Version 3.23.53.

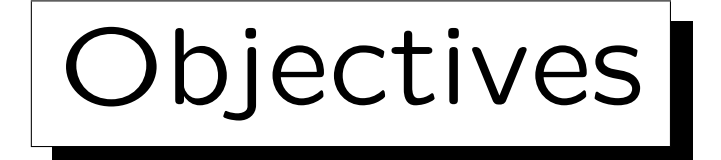

After completing this chapter, you should be able to:

- write CREATE TABLE commands in SQL.
- enumerate the general kinds of data types to expect in a DBMS.

You should be able to explain the parameters of NUMERIC, CHAR, VARCHAR.

• define not null, key, foreign key, and check constraints.

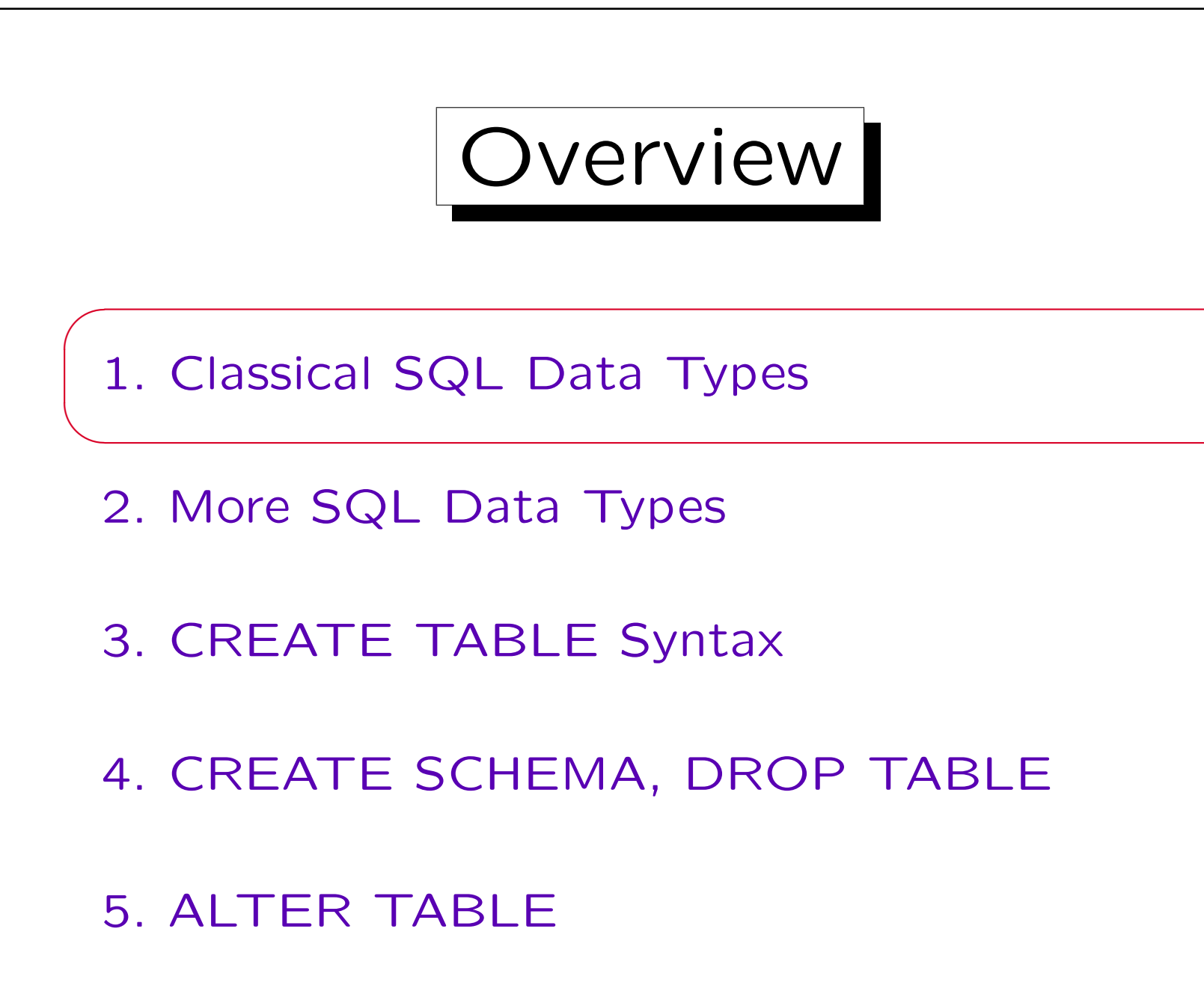

Data Types (1)

- Each column can store only values of a specific data type (defined in the CREATE TABLE statement).
- The relational model does not depend on a specific selection of data types.
- Different DBMS products support a different selection of data types, but strings and numbers of different lengths and precision are always available.
- Modern systems allow user-defined data types.

DB2, Oracle, and SQL Server support user-defined types.

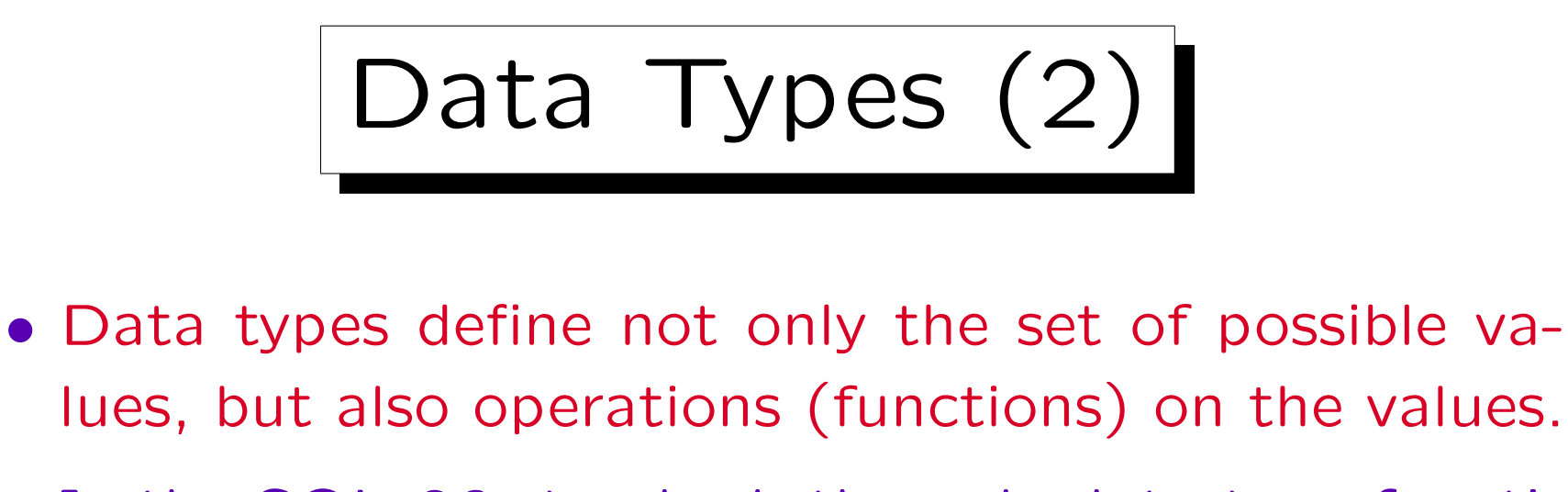

• In the SQL-86 standard, the only data type functions available were +, -, \*, /.

These functions can be expected in any DBMS.

- Other functions differ from DBMS to DBMS. So using them may lead to portability problems.
- E.g. the string concatenation operator || is contained in the SQL-92 standard, but SQL Server and Access use "+" instead, and MySQL "concat(...)".

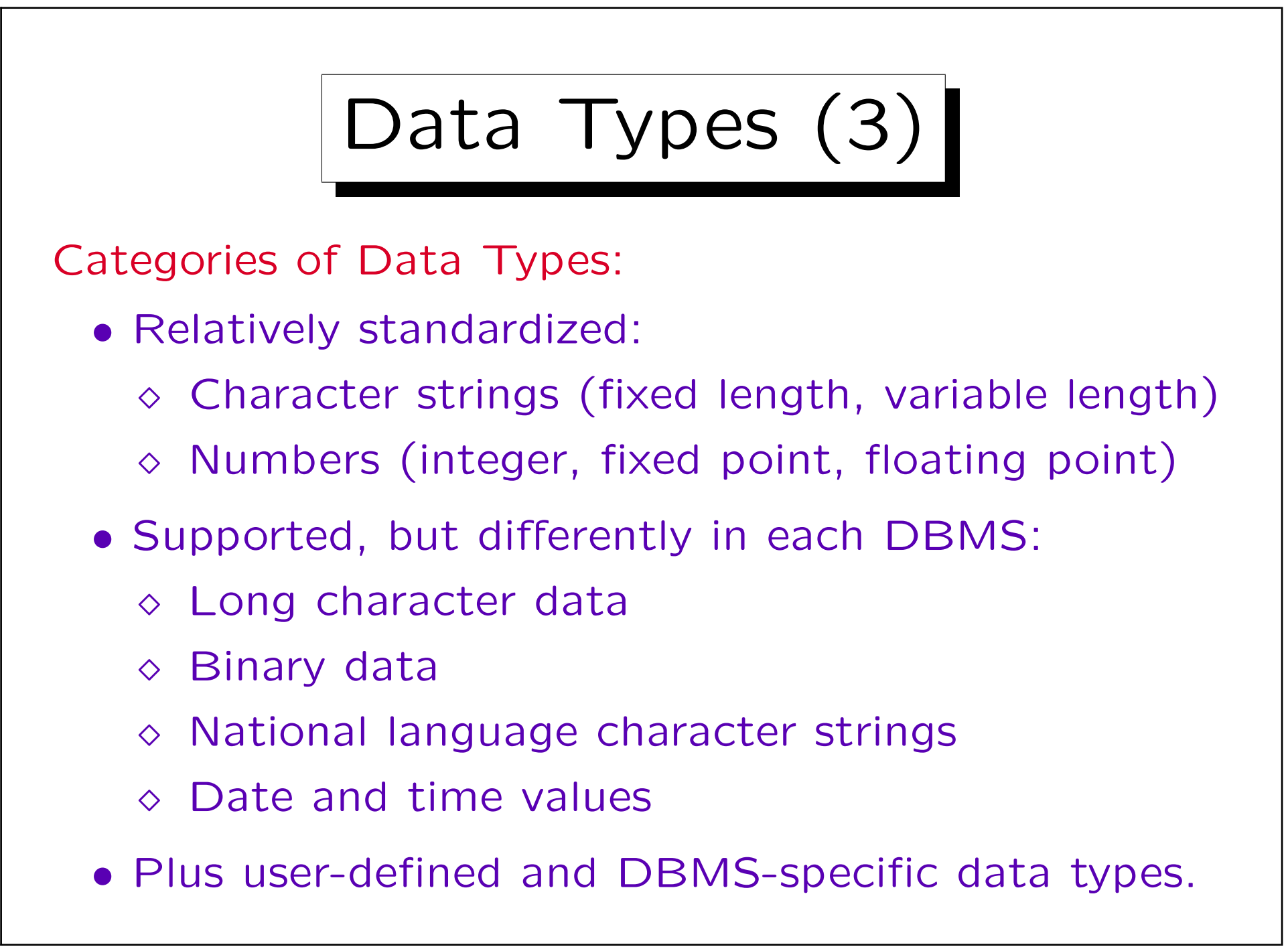

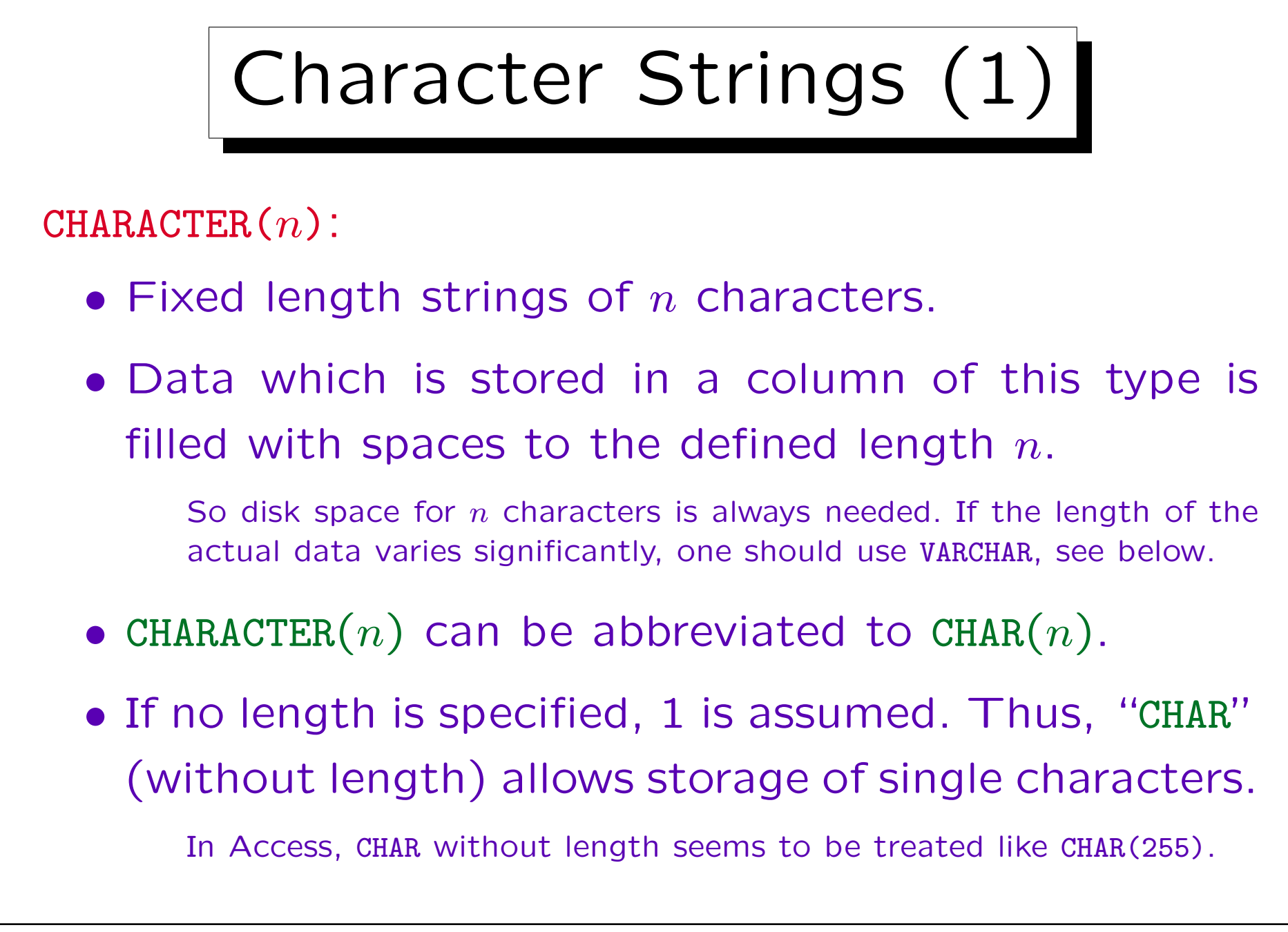

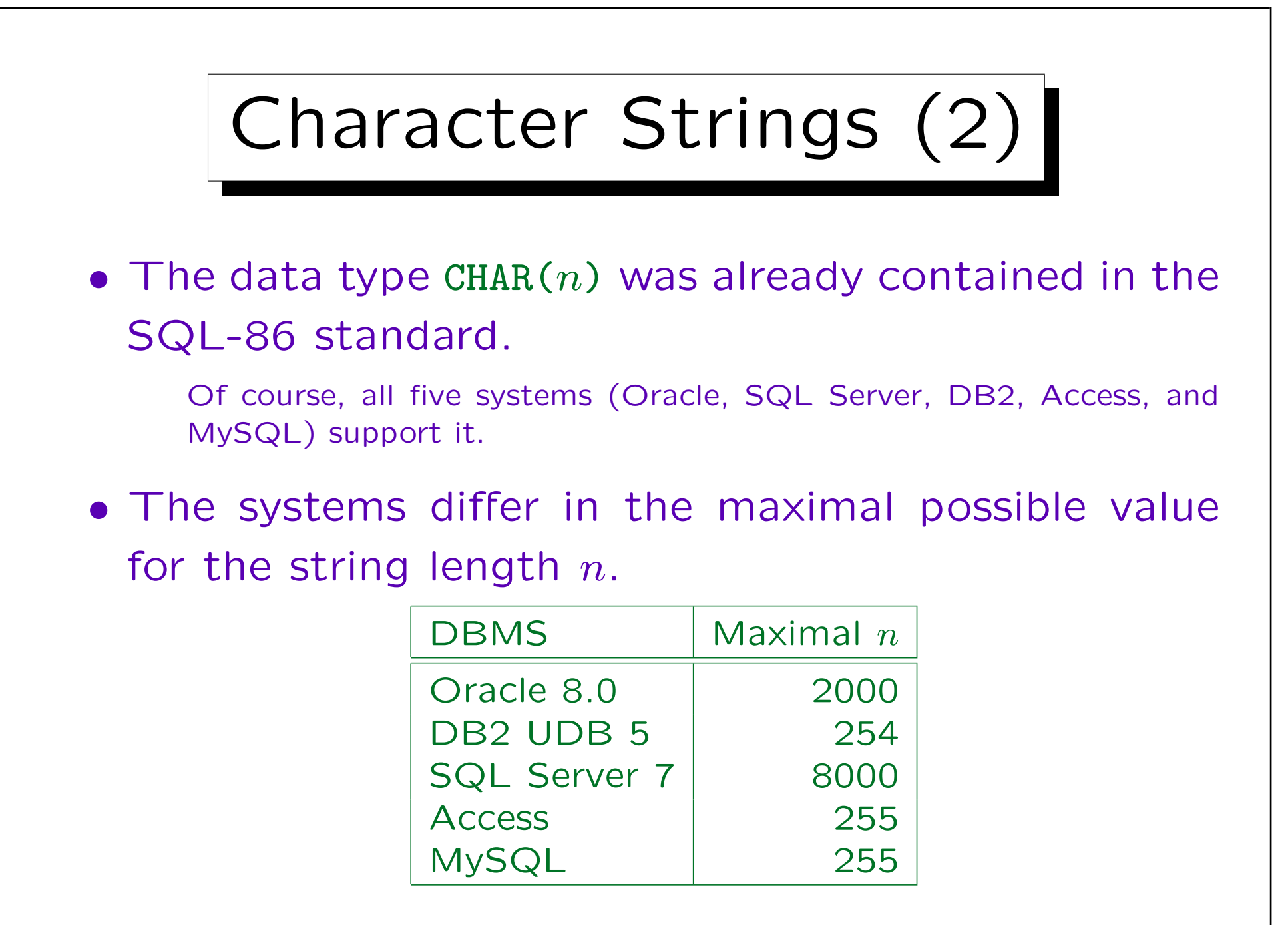

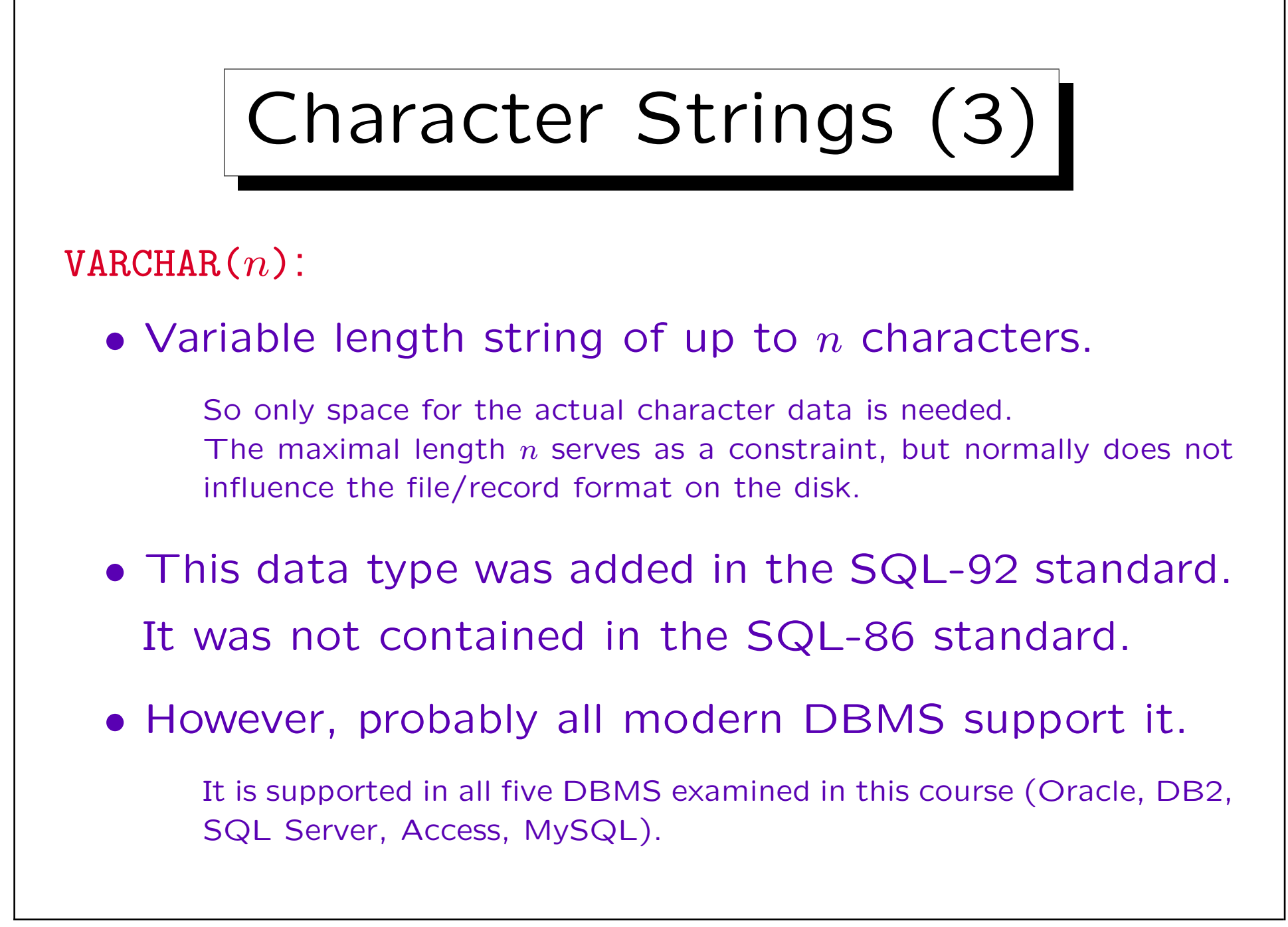

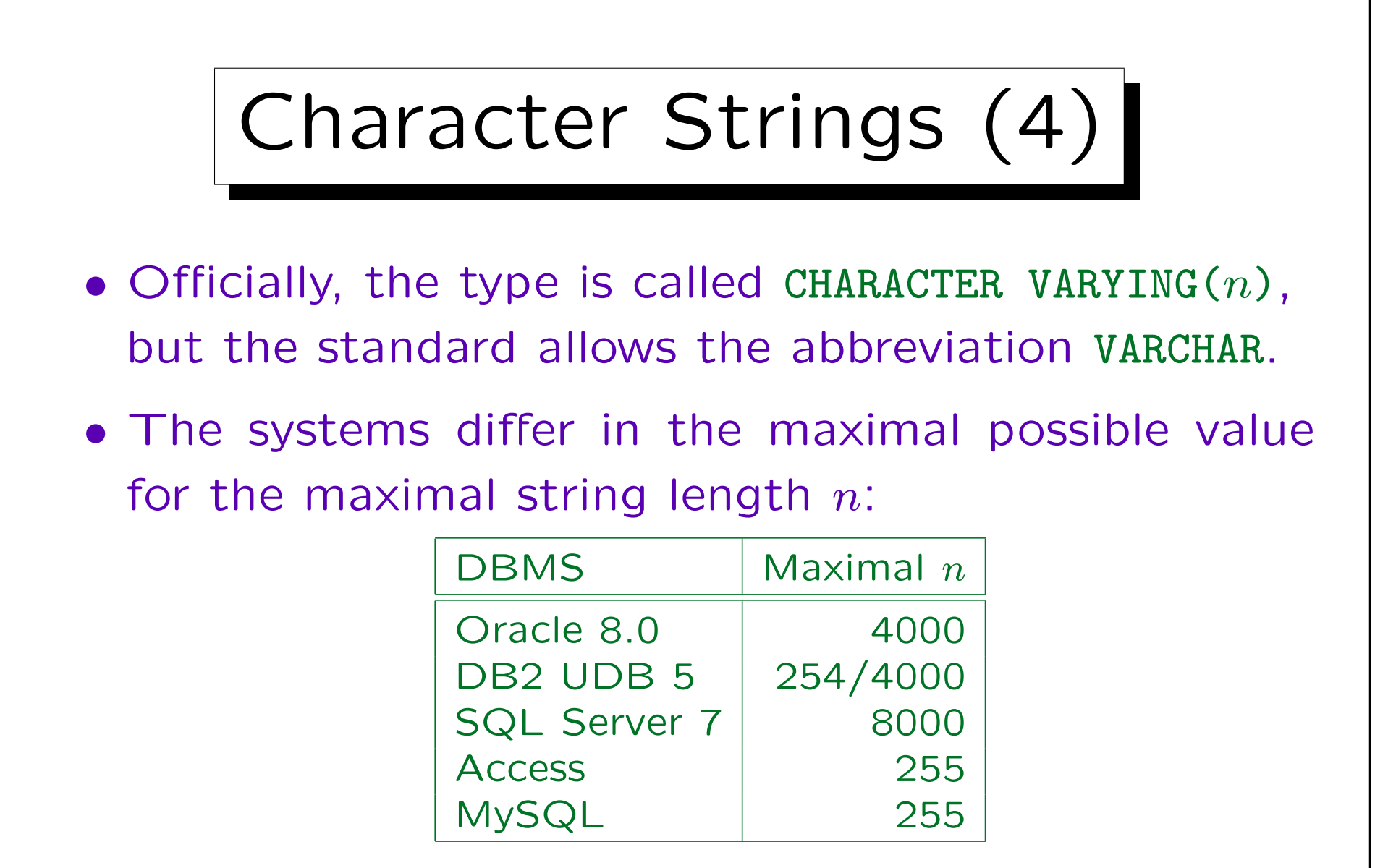

In DB2, if  $n$  is greater than 254, no sorts are possible for this column (includes ORDER BY, GROUP BY, DISTINCT).

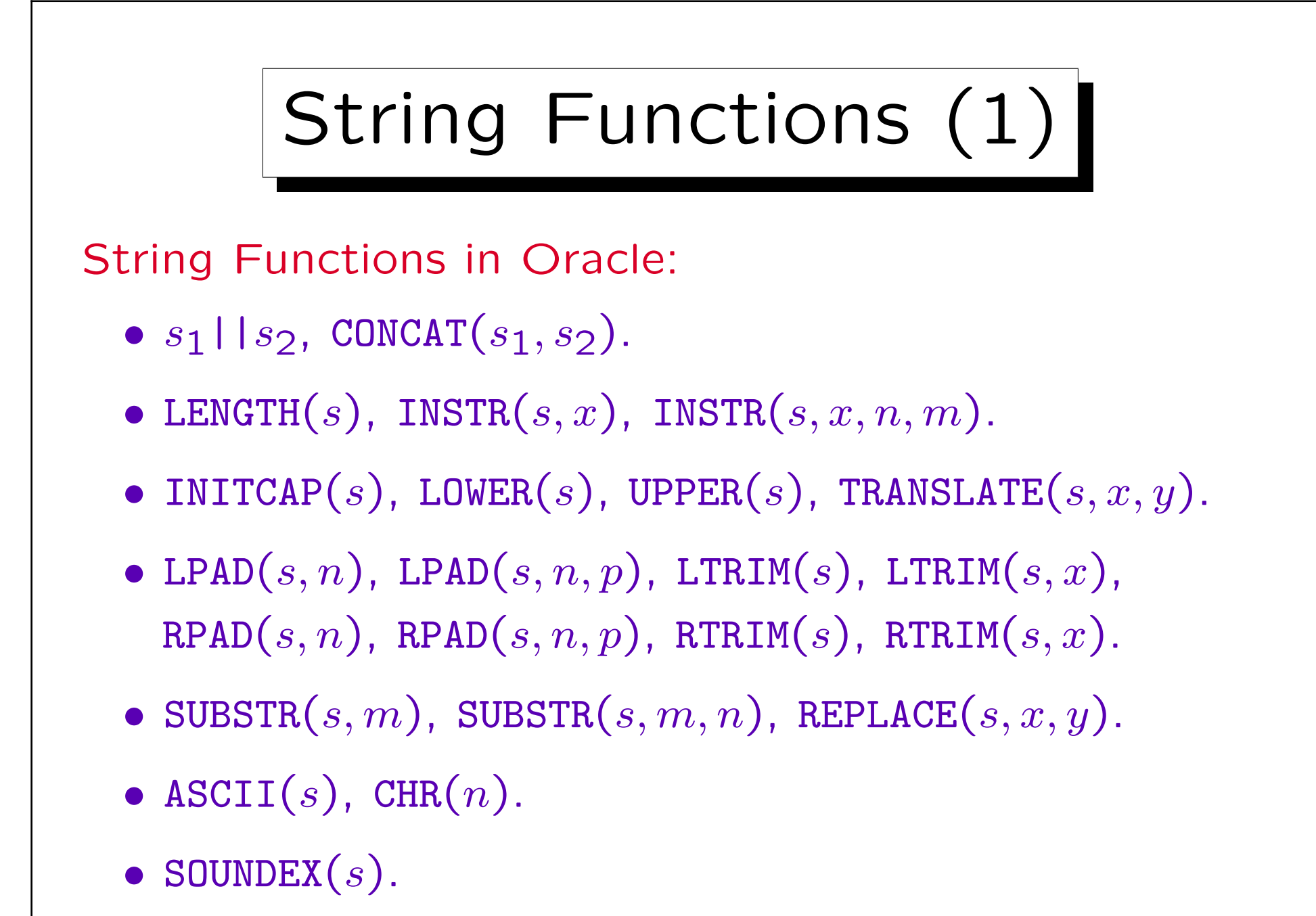

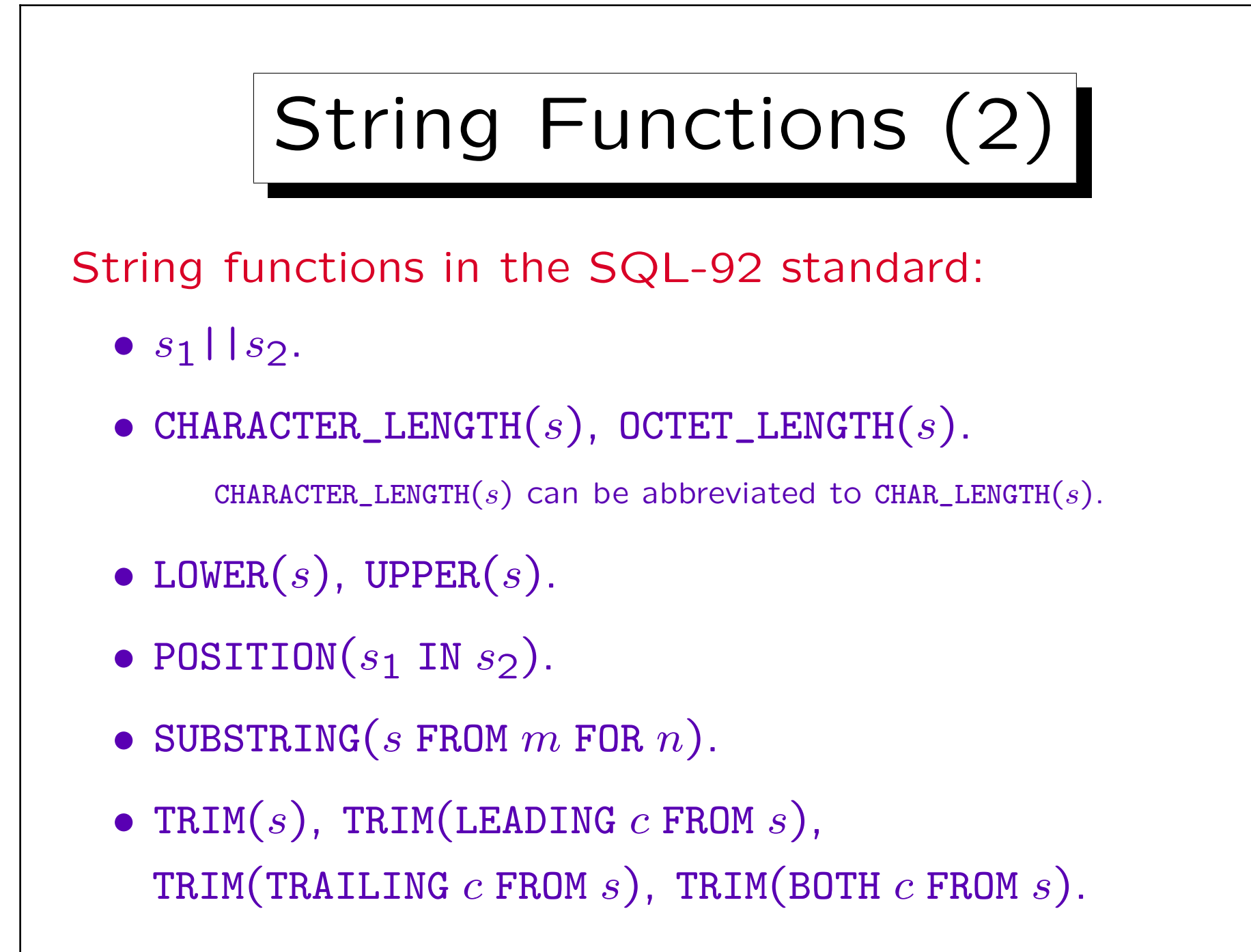

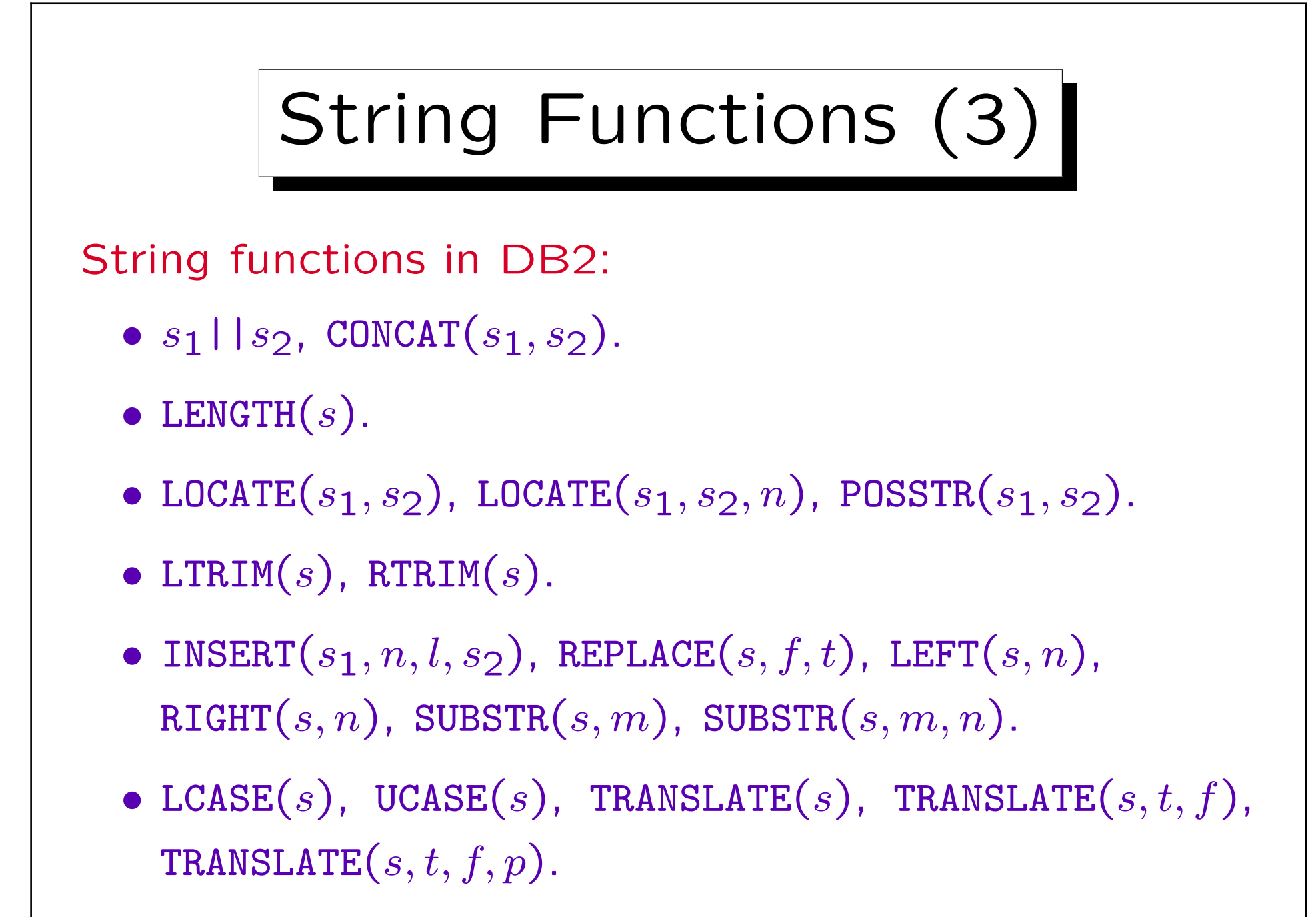

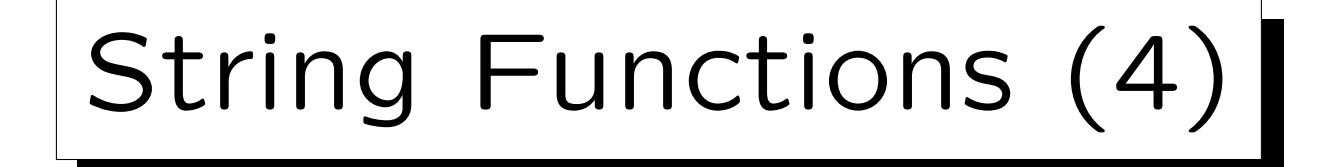

String functions in DB2, Continued:

- ASCII $(s)$ , CHR $(n)$ .
- DIFFERENCE $(s_1, s_2)$ , SOUNDEX $(s)$ .
- GENERATE\_UNIQUE(), REPEAT $(s, n)$ , SPACE $(n)$ .

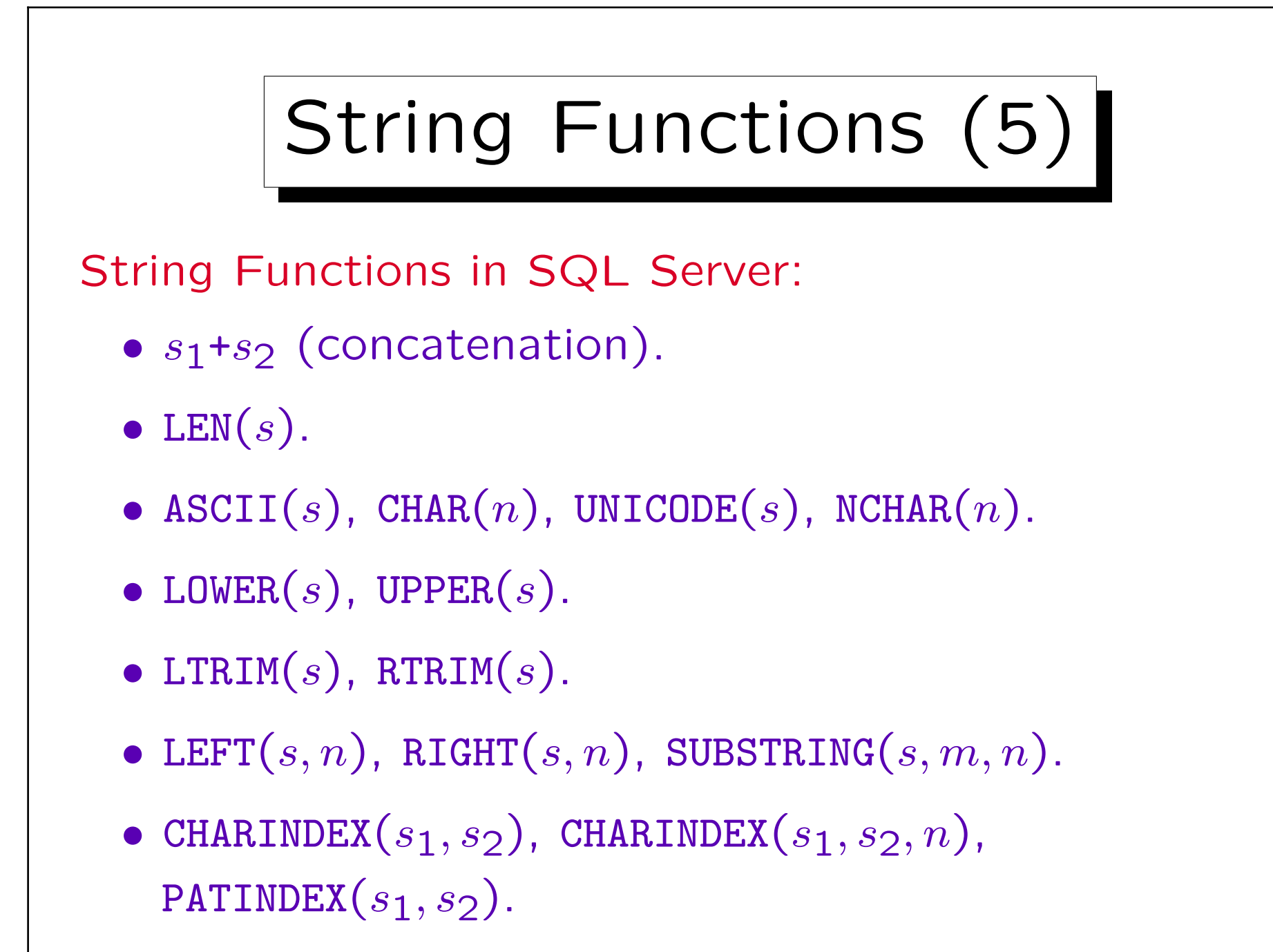

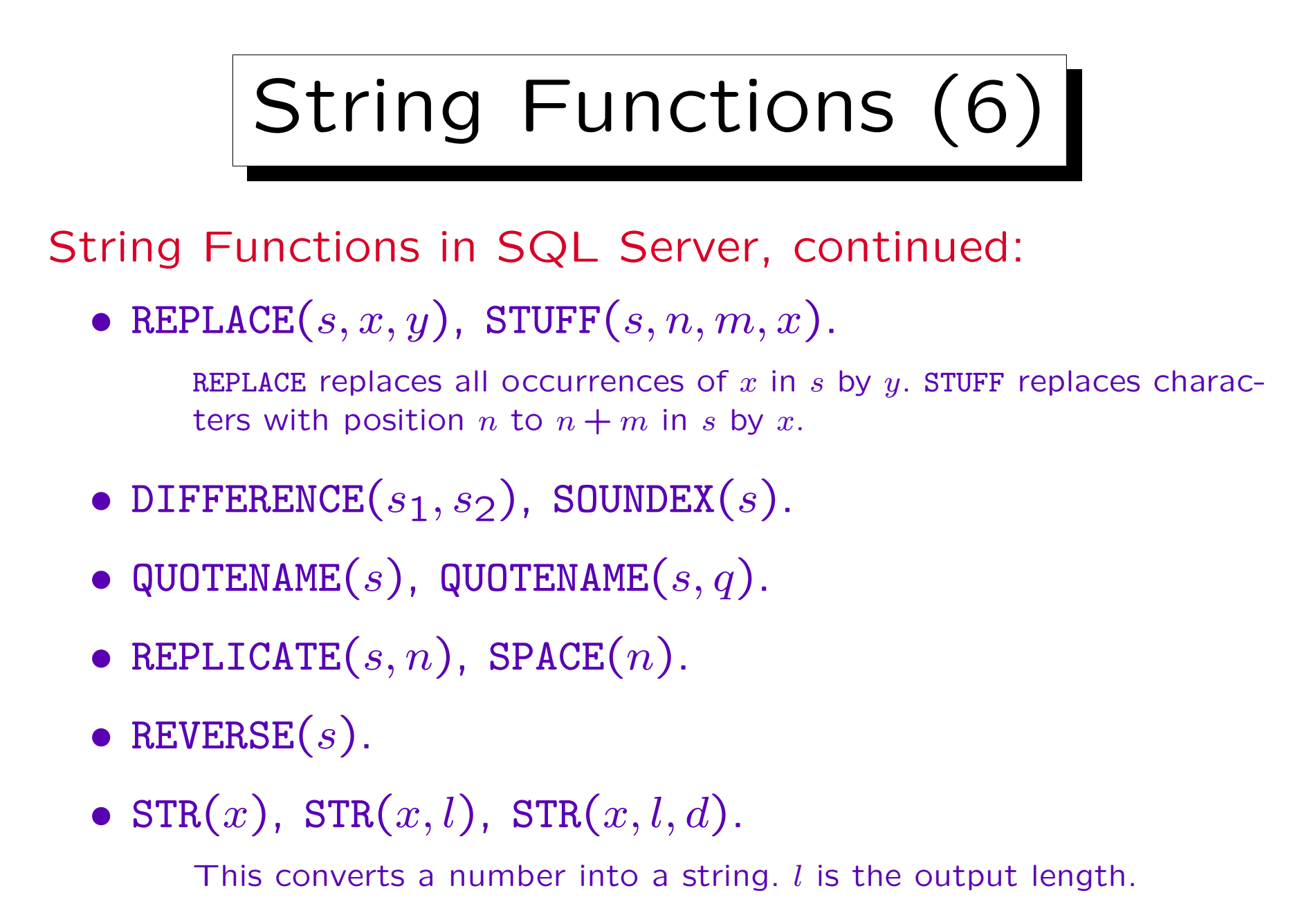

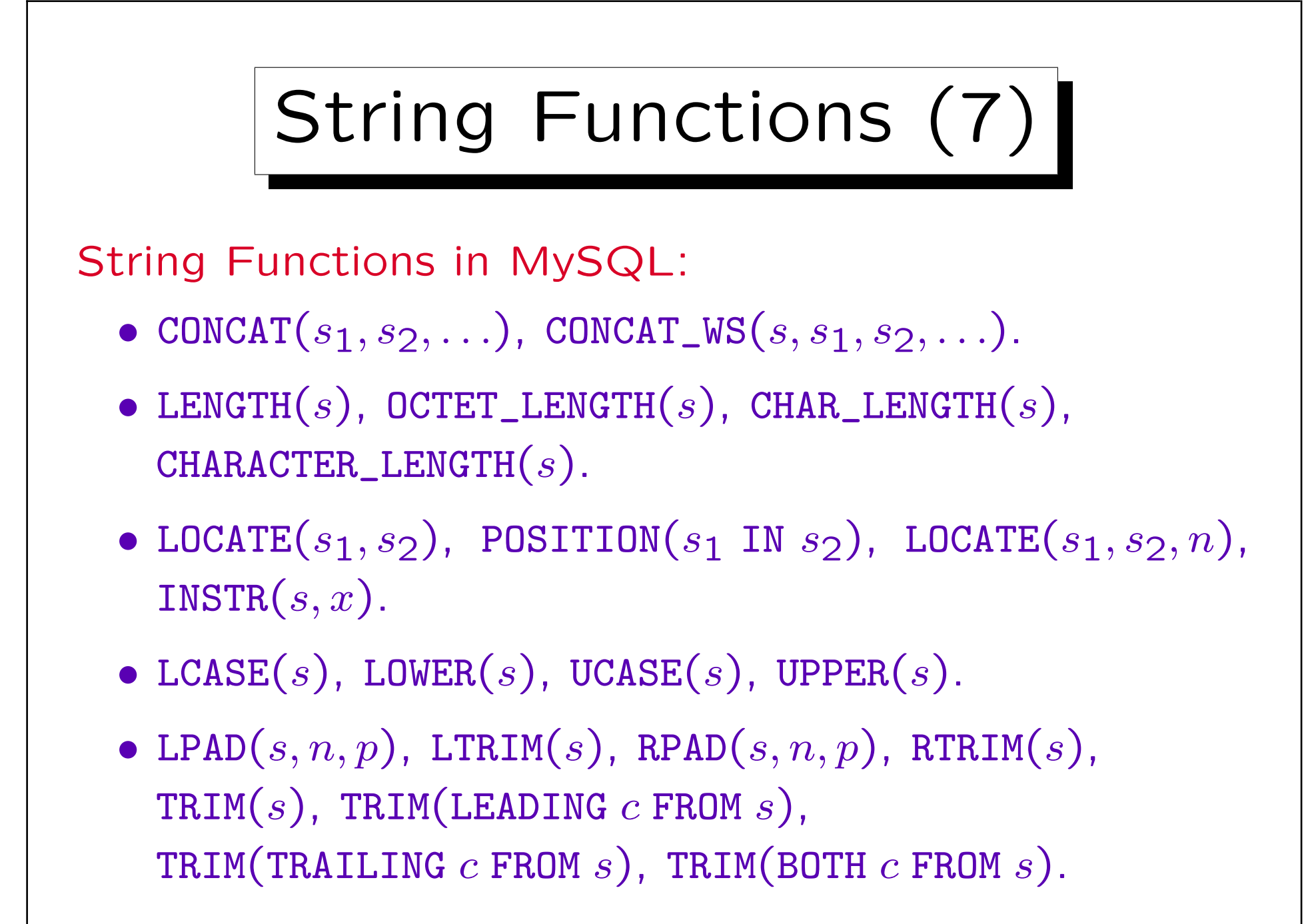

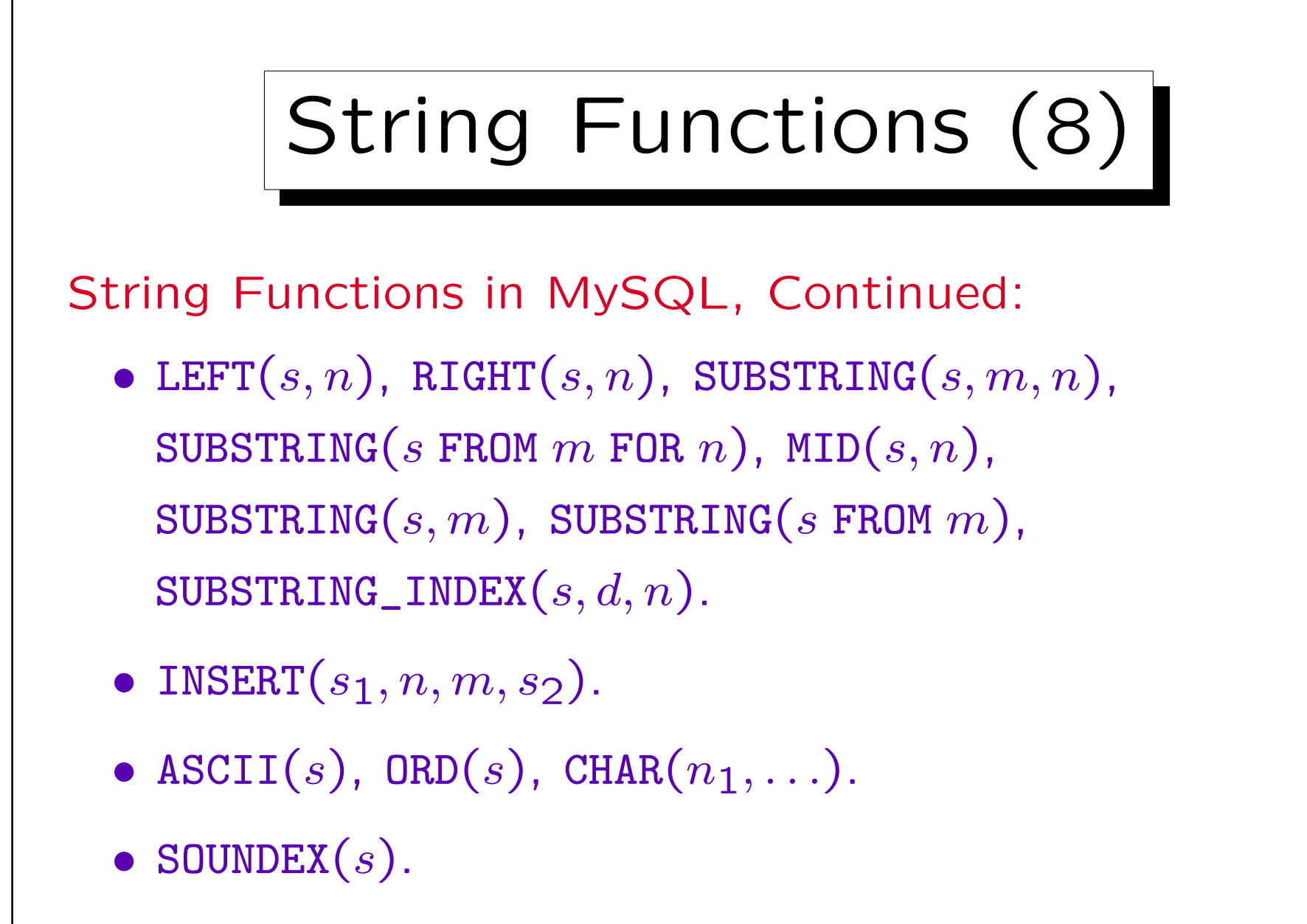

• SPACE $(n)$ , REPEAT $(s, n)$ .

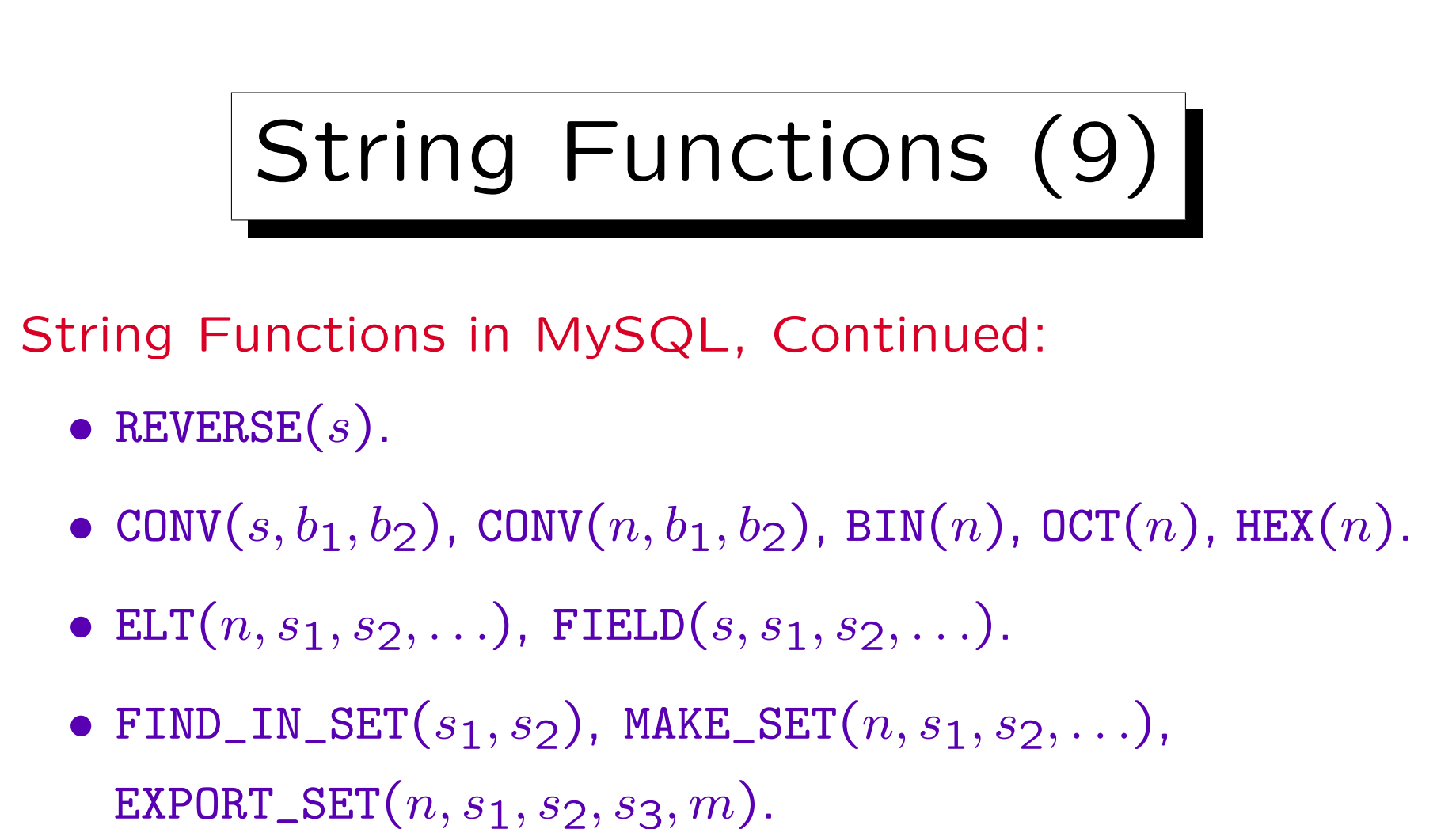

• LOAD\_FILE $(f)$ .

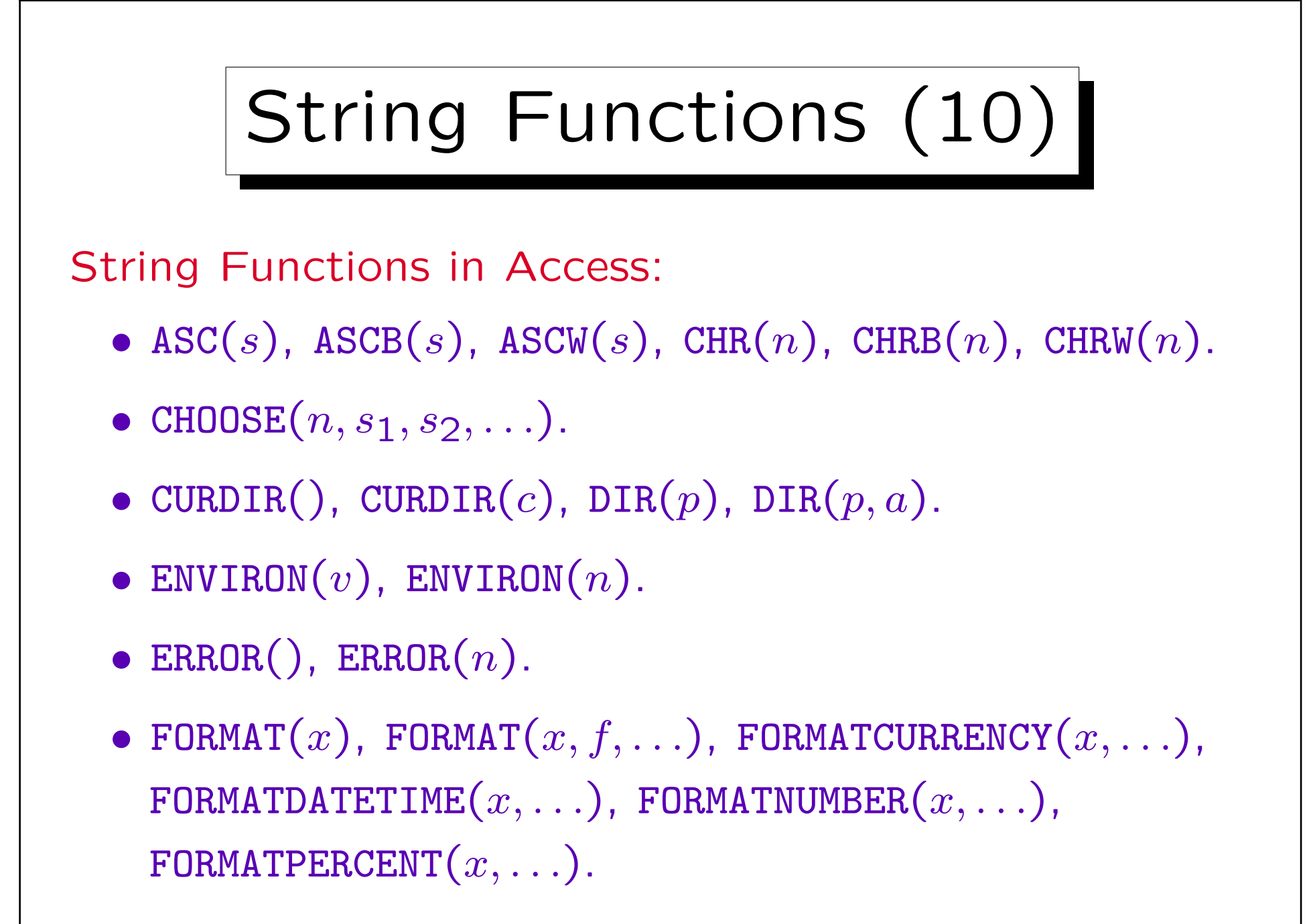

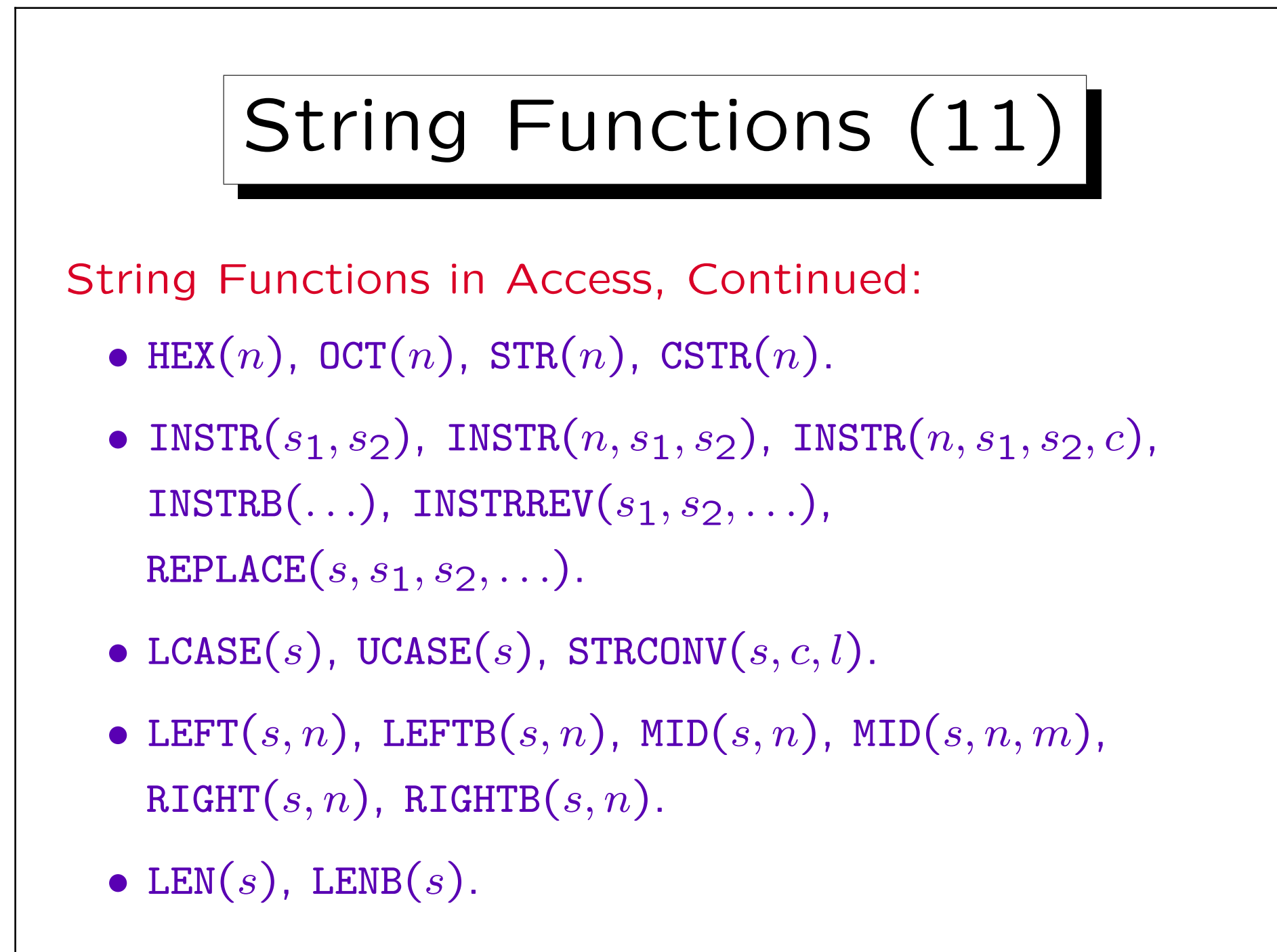

## String Functions (12)

String Functions in Access, Continued:

- LTRIM(s), RTRIM(s), TRIM(s).
- MONTHNAME $(n)$ , MONTHNAME $(n, b)$ . WEEKDAYNAME $(n, \ldots)$ .
- SPACE $(n)$ , STRING $(n, c)$ .
- STRCOMP $(s_1, s_2)$ , STRCOMP $(s_1, s_2, c)$ .
- STRREVERSE $(s)$ .
- TYPENAME $(x)$ .

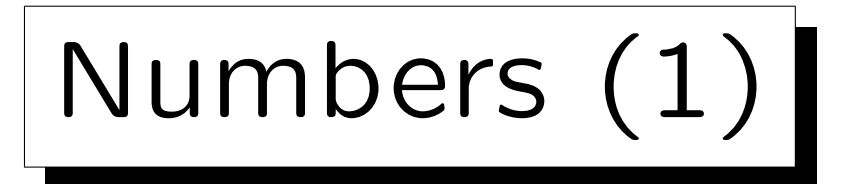

• NUMERIC $(p,s)$ : Signed number with p digits in total, of which s are after the decimal point.

This is also called a fixed point number, since the decimal point is always at the same position (in contrast to floating point numbers).

 $\bullet$  E.g. NUMERIC(3,1) has values -99.9 to 99.9.

MySQL permits values -99.9 to 999.9 (wrong).

#### • NUMERIC $(p)$ : Signed whole number of p digits.

Whole numbers are also called "integers". NUMERIC( $p$ ) is the same as NUMERIC( $p,0$ ). "NUMERIC" without  $p$  uses an implementation-defined  $p$ .

• "NUMERIC $(p[, s]$ )" was already contained in SQL-86.

It is not supported in Access, but in the other four DBMS.

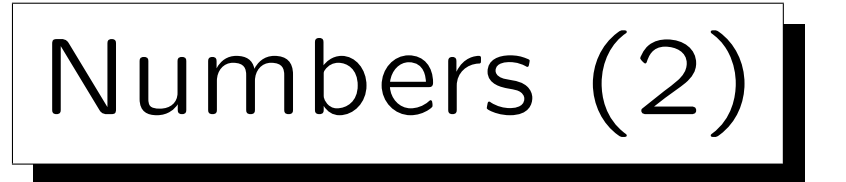

• DECIMAL $(p,s)$ : Essentially the same as NUMERIC $(p,s)$ .

Here the DBMS can choose a larger set of values. E.g. for type NUMERIC(1), the DBMS must print an error when one tries to insert 10, for DECIMAL(1), it may accept and store the value (if it anyway uses a whole byte for the attribute). By the way, MySQL never prints an error, it silently uses the maximal possible value.

- DECIMAL can be abbreviated "DEC".
- As NUMERIC, DECIMAL was already part of SQL-86.
- Oracle normally uses NUMBER $(p, s)$  and NUMBER $(p)$ , but understands NUMERIC/DECIMAL as synonyms.

None of the other four systems understands NUMBER.

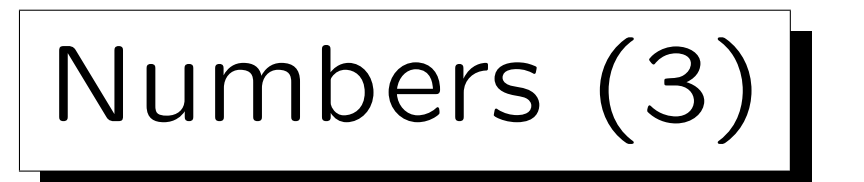

• The precision  $p$  (total number of digits) can range from 1 to some maximum.

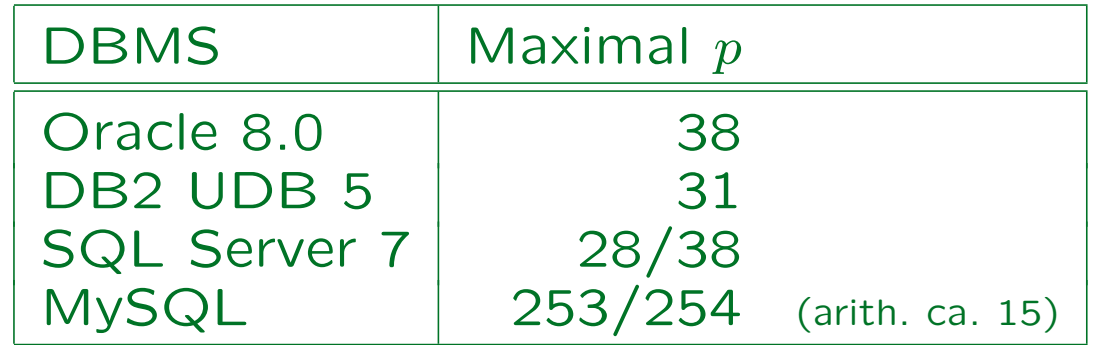

In SQL Server, the server must be started with the option /p to support up to 38 digits. Otherwise the limit is 28 digits. MySQL stores NUMERIC( $p,s$ ) as string of  $p$  digits plus characters for "-", ".". But MySQL does arithmetics with DOUBLE (about 15 digits precision).

• The scale s must satisfy  $s \geq 0$  and  $s \leq p$ .

In Oracle,  $-84 \leq s \leq 127$  (no matter what p is).

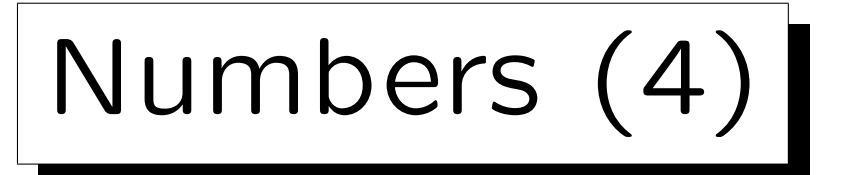

• INTEGER: Signed whole numbers, stored decimal or binary, range of values is implementation-defined.

DB2, SQL Server, MySQL and Access use 32 bit binary numbers:  $-2147483648(-2^{31})$   $\dots$   $+2147483647(2^{31}\!-\!1)$ . I.e. the range of values in these systems is slightly larger than NUMERIC(9), but the SQL standard does not guarantee this. In Oracle: Synonym for NUMBER(38).

- INT: Abbreviation for INTEGER.
- SMALLINT: As above, range of values may be smaller.

DB2, SQL Server, MySQL and Access use 16 bit binary numbers:  $-32768(-2^{15})$  ..  $+32767(2^{15}-1)$ . Thus the range in these systems is larger than NUMERIC(4), but smaller than NUMERIC(5). In Oracle, it is again a synonym for NUMBER(38).

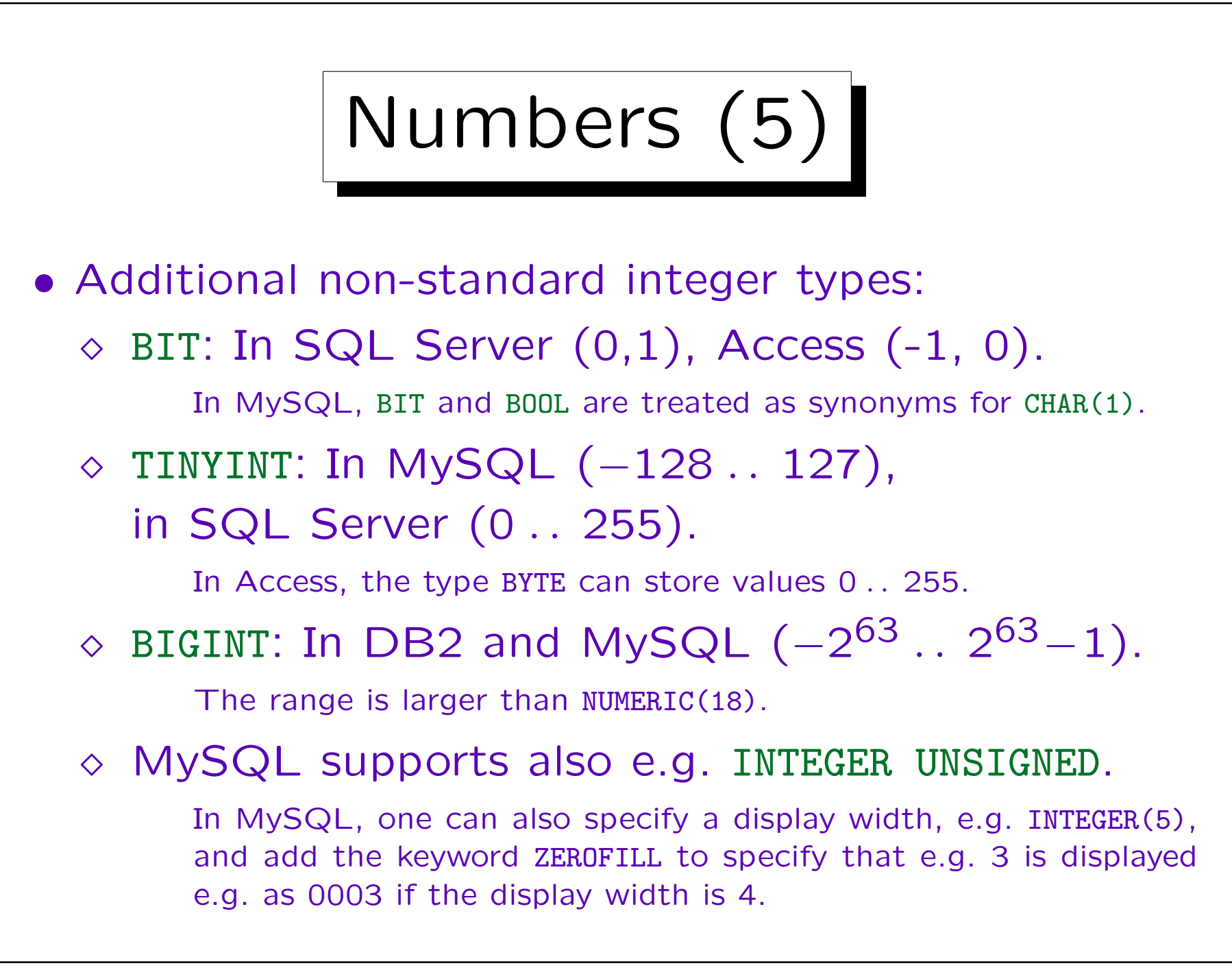

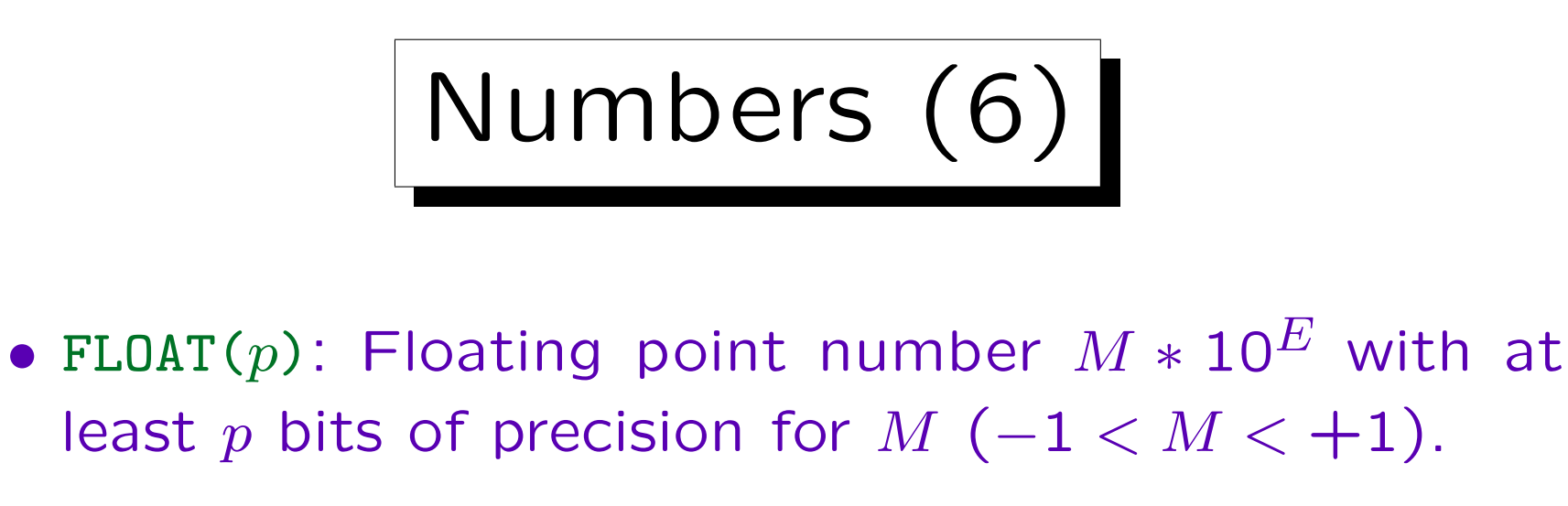

- REAL and DOUBLE PRECISION are abbreviations for FLOAT(p) with implementation defined values for p.
- E.g. SQL Server (DB2 and MySQL are similar):
	- $\Diamond$  FLOAT(p),  $1 \leq p \leq 24$ , uses 4 Bytes.

7 digits precision (range -3.40E+38 to 3.40E+38). REAL means FLOAT(24).

 $\Diamond$  FLOAT(p), 25  $\leq p \leq 53$ , uses 8 Bytes.

15 digits precision (range -1.79E+308 to +1.79E+308). DOUBLE PRECISION means FLOAT(53).

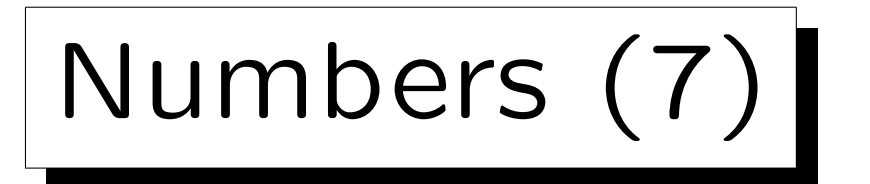

• Oracle uses NUMBER (without parameters) as datatype for floating point numbers.

Oracle also understands  $FLOAT(p)$ . NUMBER allows storage of values between  $1.0*10^{-130}$  and  $9.9...*10^{125}$  with 38 decimal digits of precision.

- Access understands REAL, FLOAT (without parameter), and DOUBLE (without PRECISION).
- Whereas NUMERIC, DECIMAL etc. are exact numeric data types, FLOAT is an approximate numeric type: Rounding errors are not really controllable.

E.g. for money, never use FLOAT.

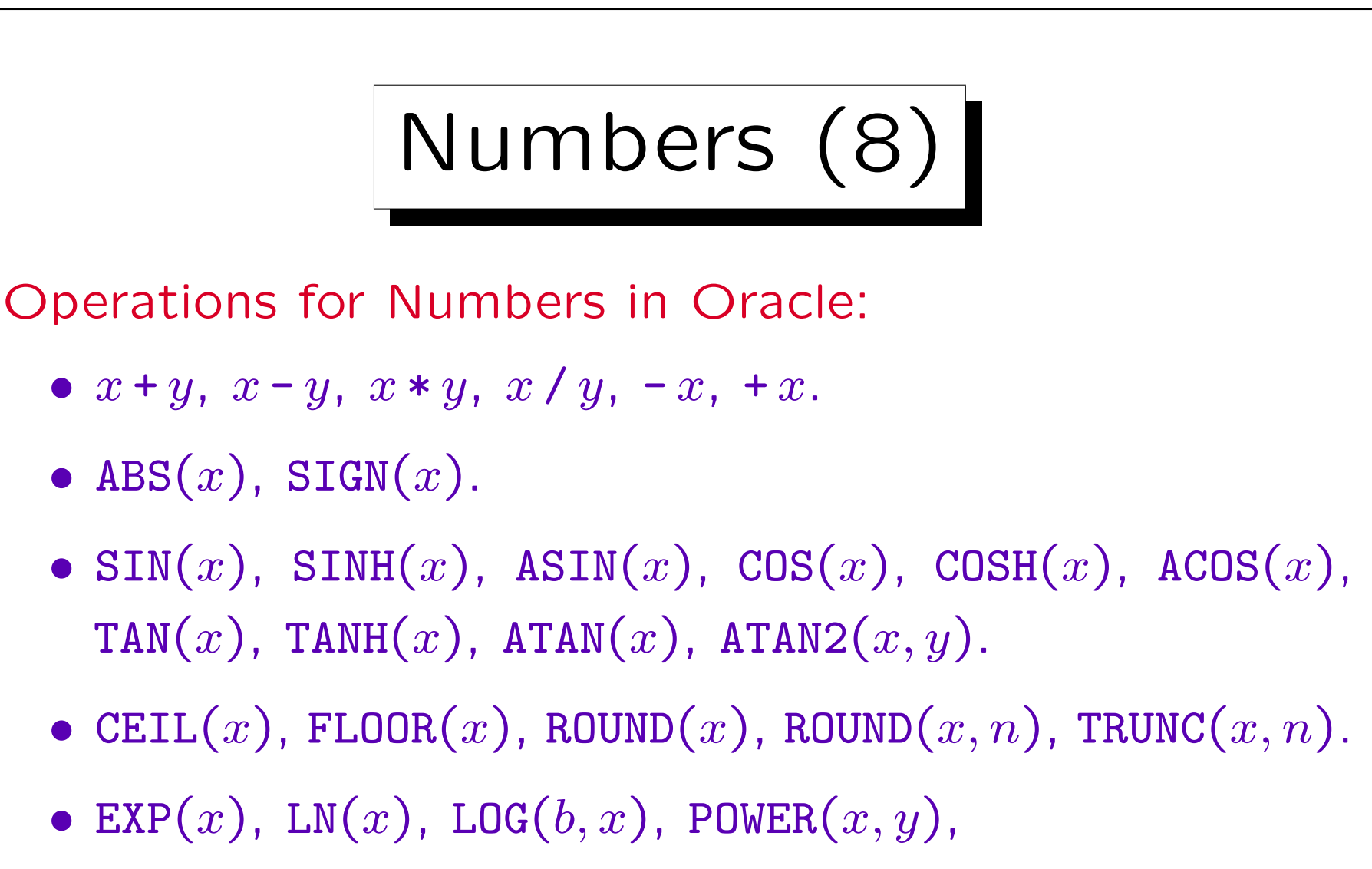

- MOD $(m, n)$ .
- SQRT $(x)$ .

Stefan Brass: Datenbanken I von der andere andere eine Versität Halle, 2004

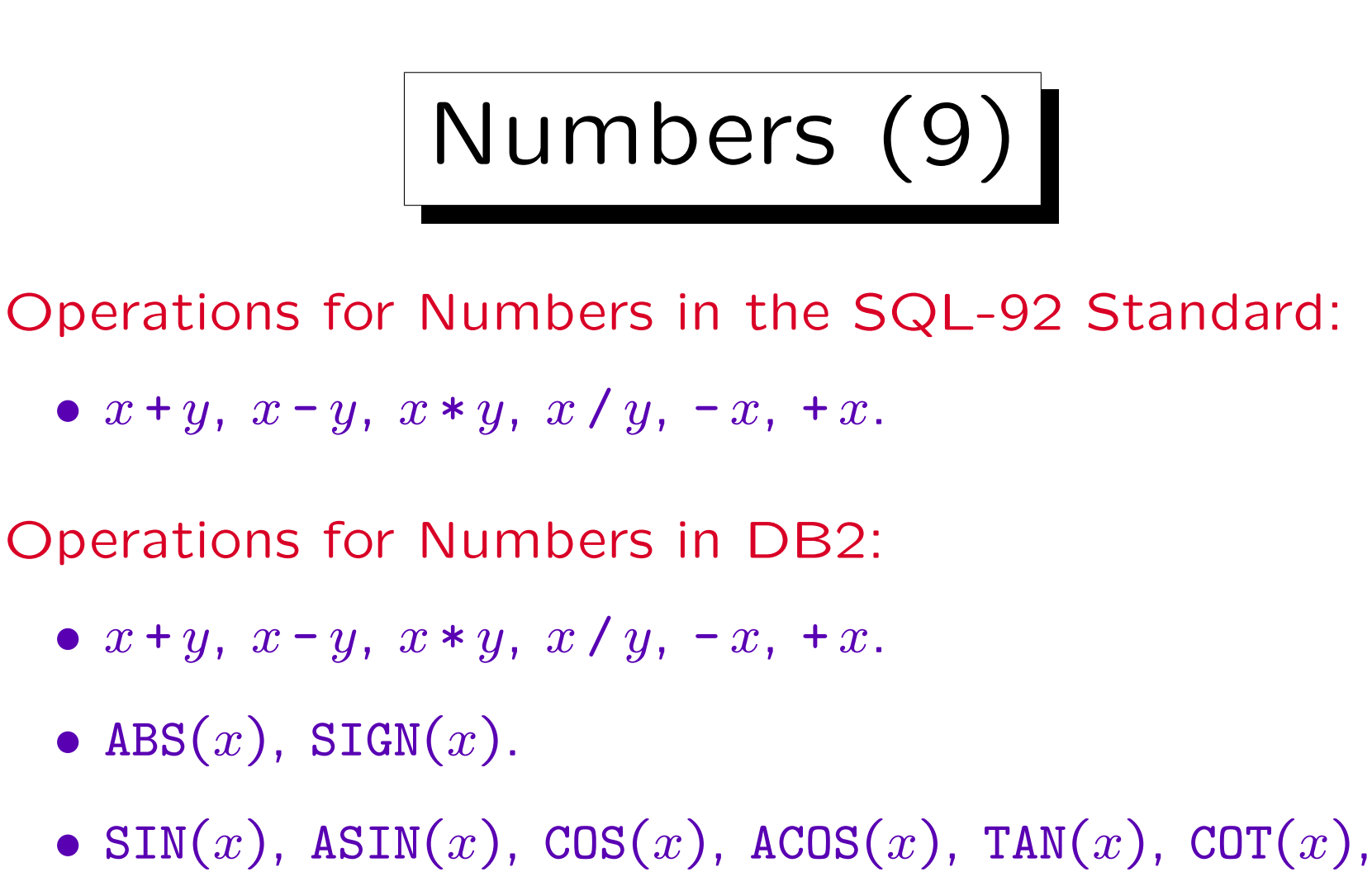

 $ATAN(x)$ ,  $ATAN2(x, y)$ .

• CEIL $(x)$ , FLOOR $(x)$ , ROUND $(x, n)$ , TRUNC $(x, n)$ .

# Numbers (10)

Operations for Numbers in DB2, continued:

- EXP $(x)$ , LN $(x)$ , LOG10 $(x)$ , POWER $(x, y)$ .
- MOD $(m, n)$ .
- SQRT $(x)$ .
- $\bullet$  RAND $()$ .
- DEGREES $(x)$ .

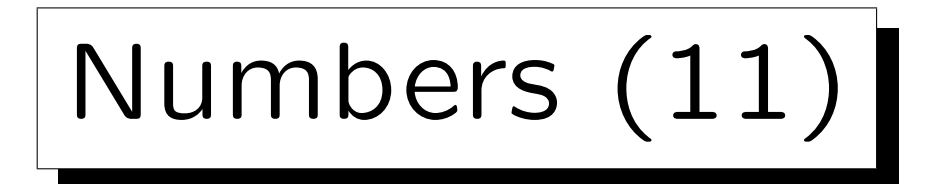

Operations for Numbers in SQL Server:

- $x + y$ ,  $x y$ ,  $x * y$ ,  $x / y$ ,  $x % y$  (modulo),  $-x$ ,  $+x$ .
- $x \& y, x \mid y, x \land y,$   $\sim x$  (bit operations).
- ABS $(x)$ , SIGN $(x)$ .
- $\text{SIN}(x)$ ,  $\text{ASIN}(x)$ ,  $\text{COS}(x)$ ,  $\text{ACOS}(x)$ ,  $\text{TAN}(x)$ ,  $\text{ATAN}(x)$ ,  $ATN2(x, y)$ , COT $(x)$ .
- $\bullet$  CEILING $(x)$ , FLOOR $(x)$ ,  $\texttt{ROUND}(x, n)$ ,  $\texttt{ROUND}(x, n, 1)$  (truncates).

Numbers (12)

Operations for Numbers in SQL Server, continued:

- EXP $(x)$ , LOG $(x)$ , LOG10 $(x)$ , POWER $(x, y)$ .
- SQRT $(x)$ , SQUARE $(x)$ .
- DEGREES $(x)$ , RADIANS $(x)$ , PI $()$ .
- RAND(), RAND $(n)$ .

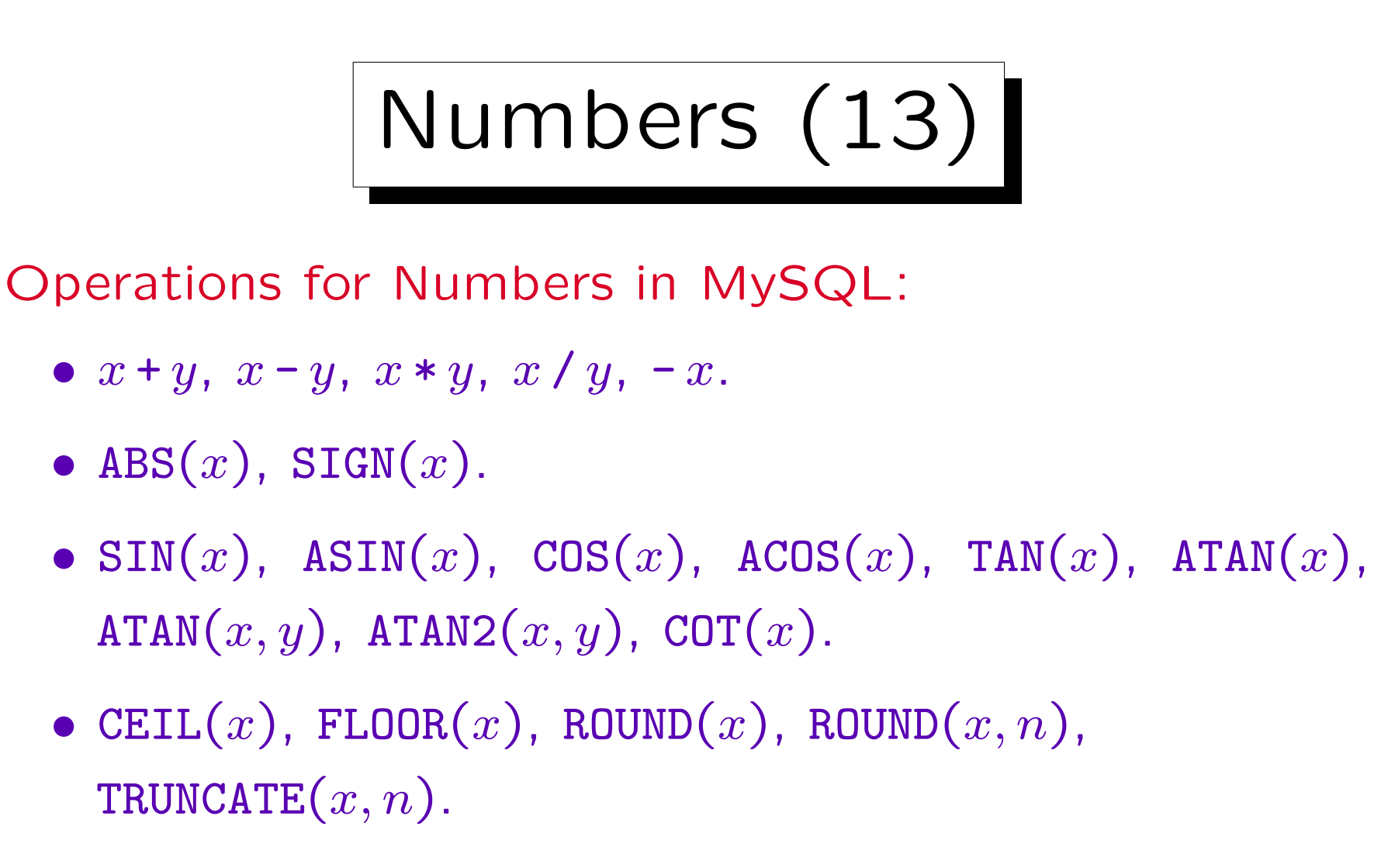

- EXP $(x)$ , LOG $(x)$ , LOG10 $(x)$ , POW $(x, y)$ , POWER $(x, y)$ .
- MOD $(m, n)$ ,  $n\%m$ .

Numbers (14)

Operations for Numbers in MySQL, Continued:

- SQRT $(x)$ .
- PI(), DEGREES $(x)$ , RADIANS $(x)$ .
- RAND $($ ), RAND $(n)$ .

There are restrictions for using RAND.
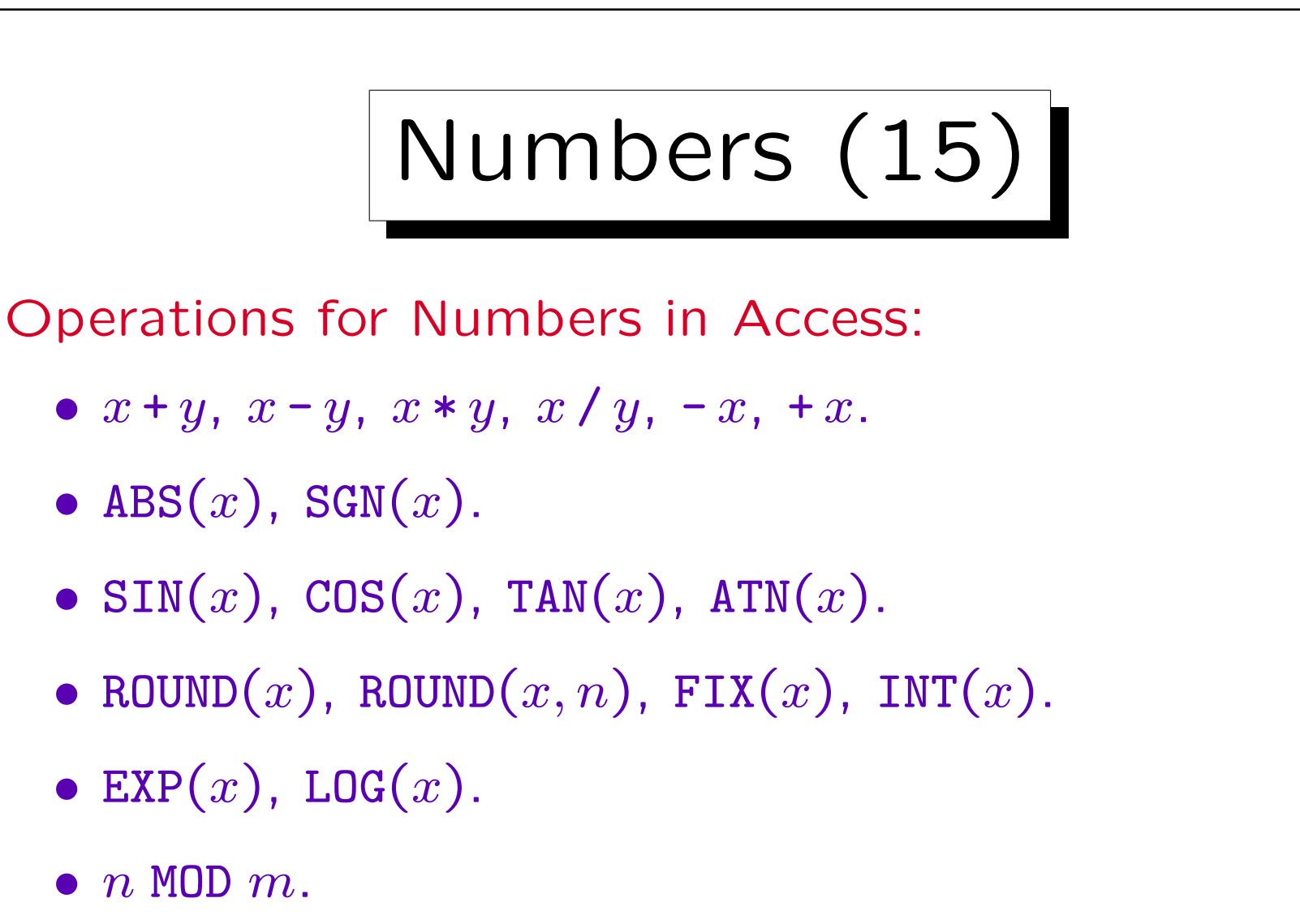

•  $\text{SQR}(x)$ .

In addition, there are functions for computing interest payments etc.

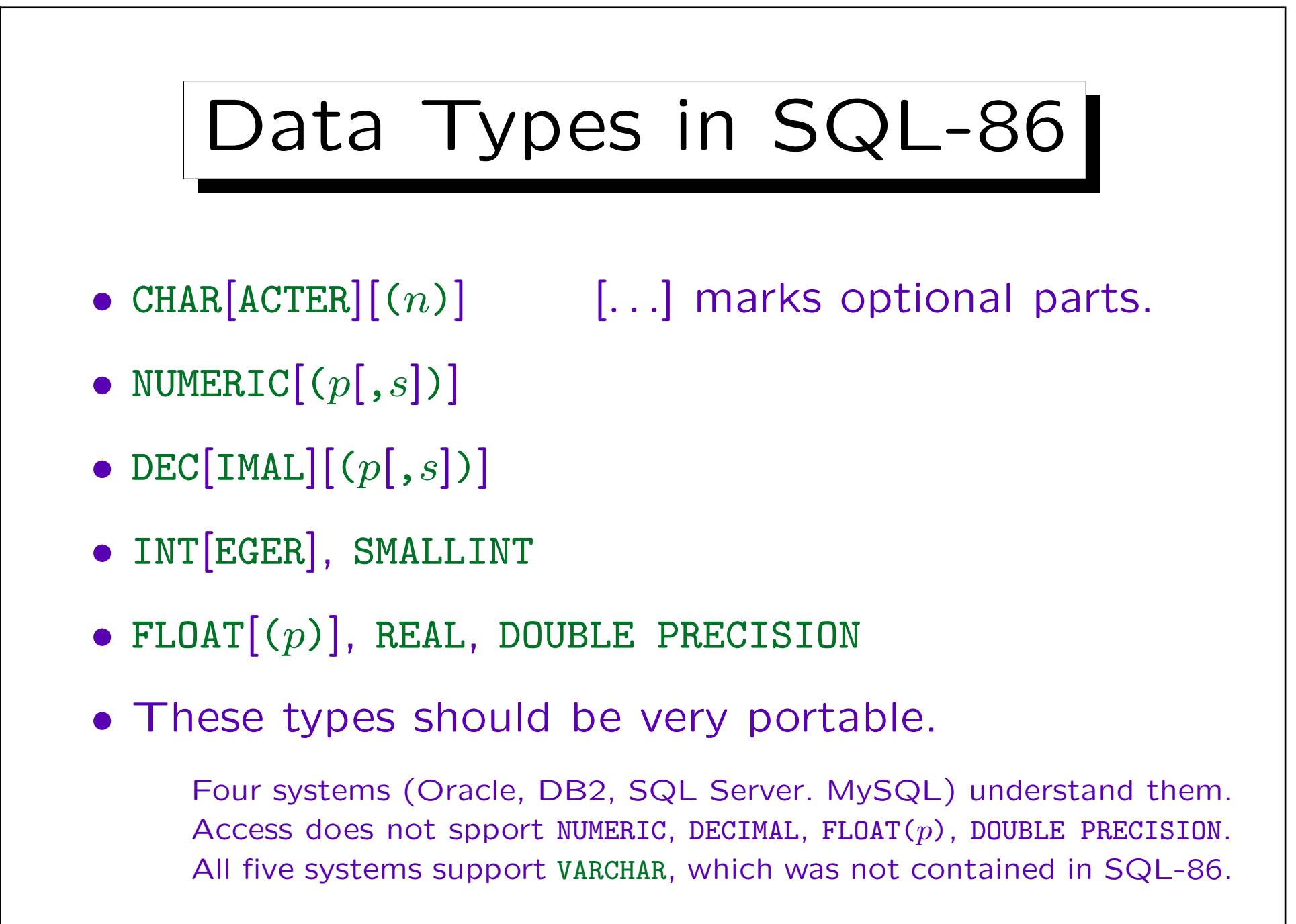

✬

 $\overline{\phantom{a}}$ 

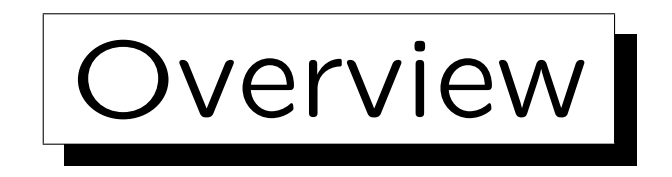

1. Classical SQL Data Types

2. More SQL Data Types

- 3. CREATE TABLE Syntax
- 4. CREATE SCHEMA, DROP TABLE

## 5. ALTER TABLE

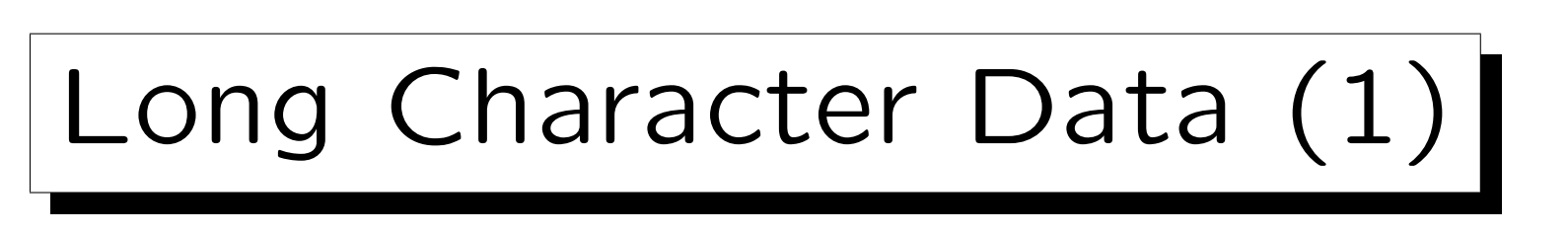

Oracle:

- LONG: Character strings of up to 2GB length.
- The use of LONG columns is very restricted. Basically, they only allow to store a file inside the database, and retrieve it, but not use it in conditions or computations in SQL.

E.g. LIKE, ||, LENGTH and other string functions cannot be used for LONG values. A table can have at most one column of type LONG. The input/output of LONG values is possible in the usual way, e.g. via SELECTlists. In  $SQL*Plus$ . SET LONG *n* defines the maximal output length.

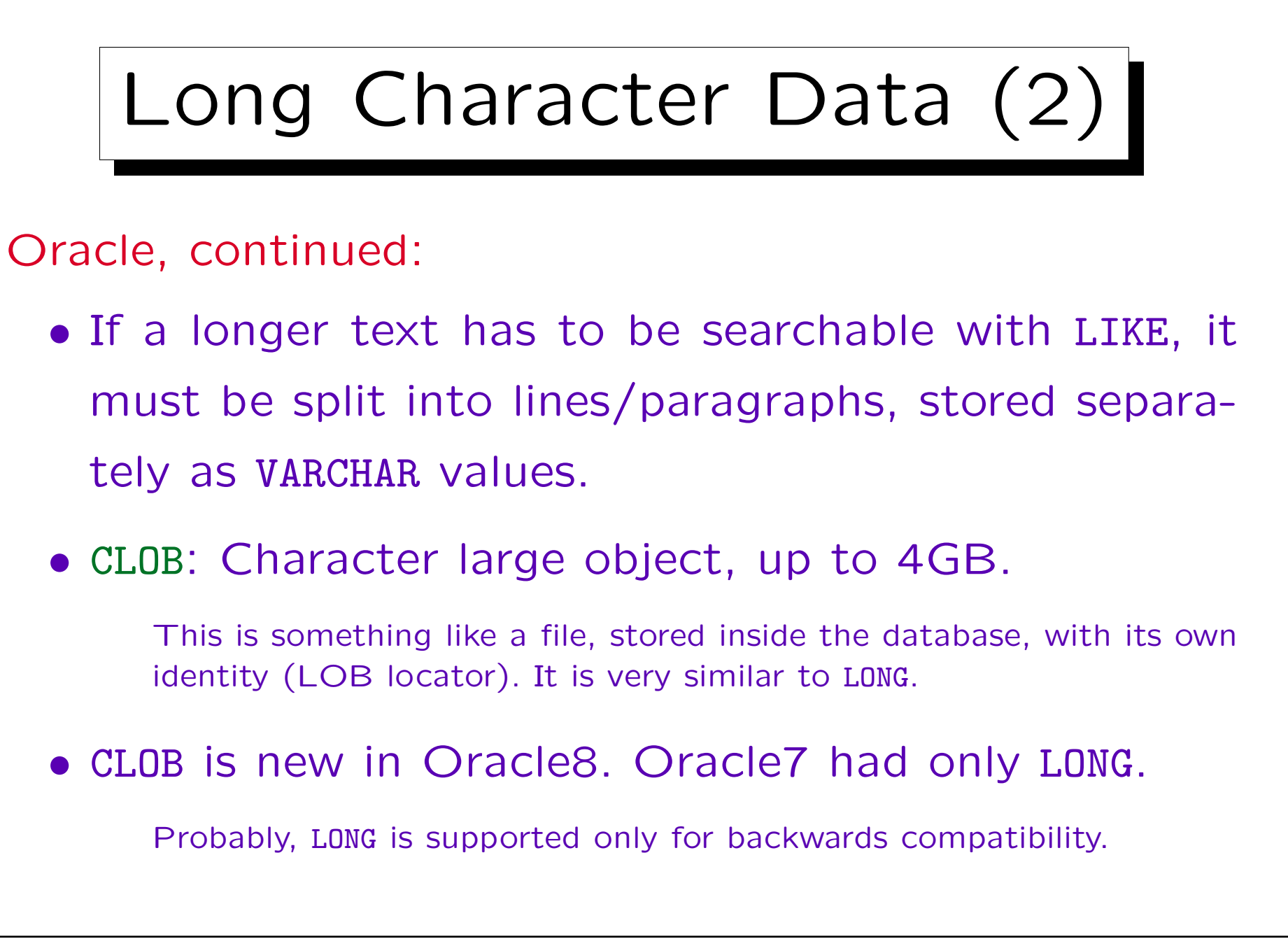

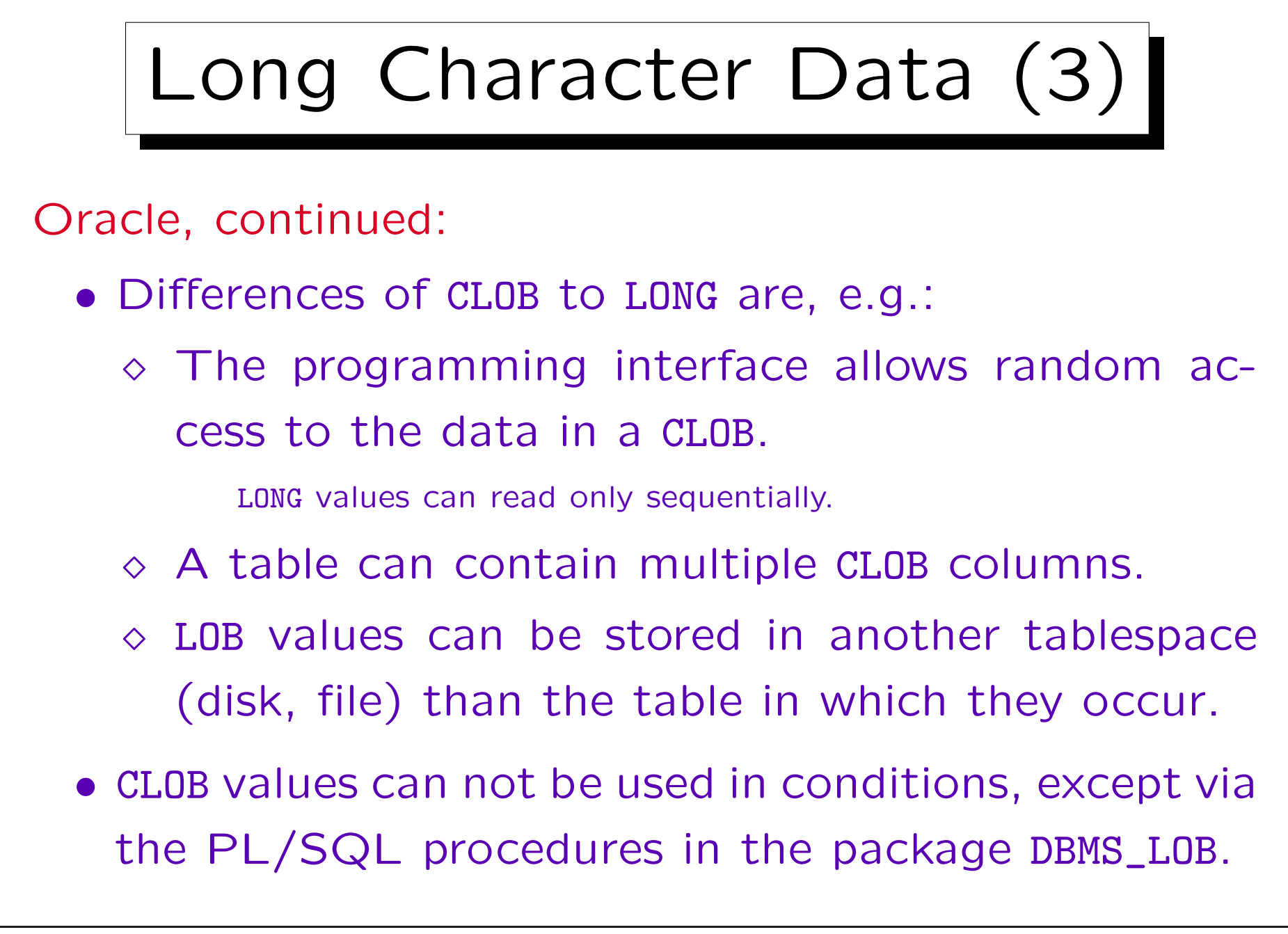

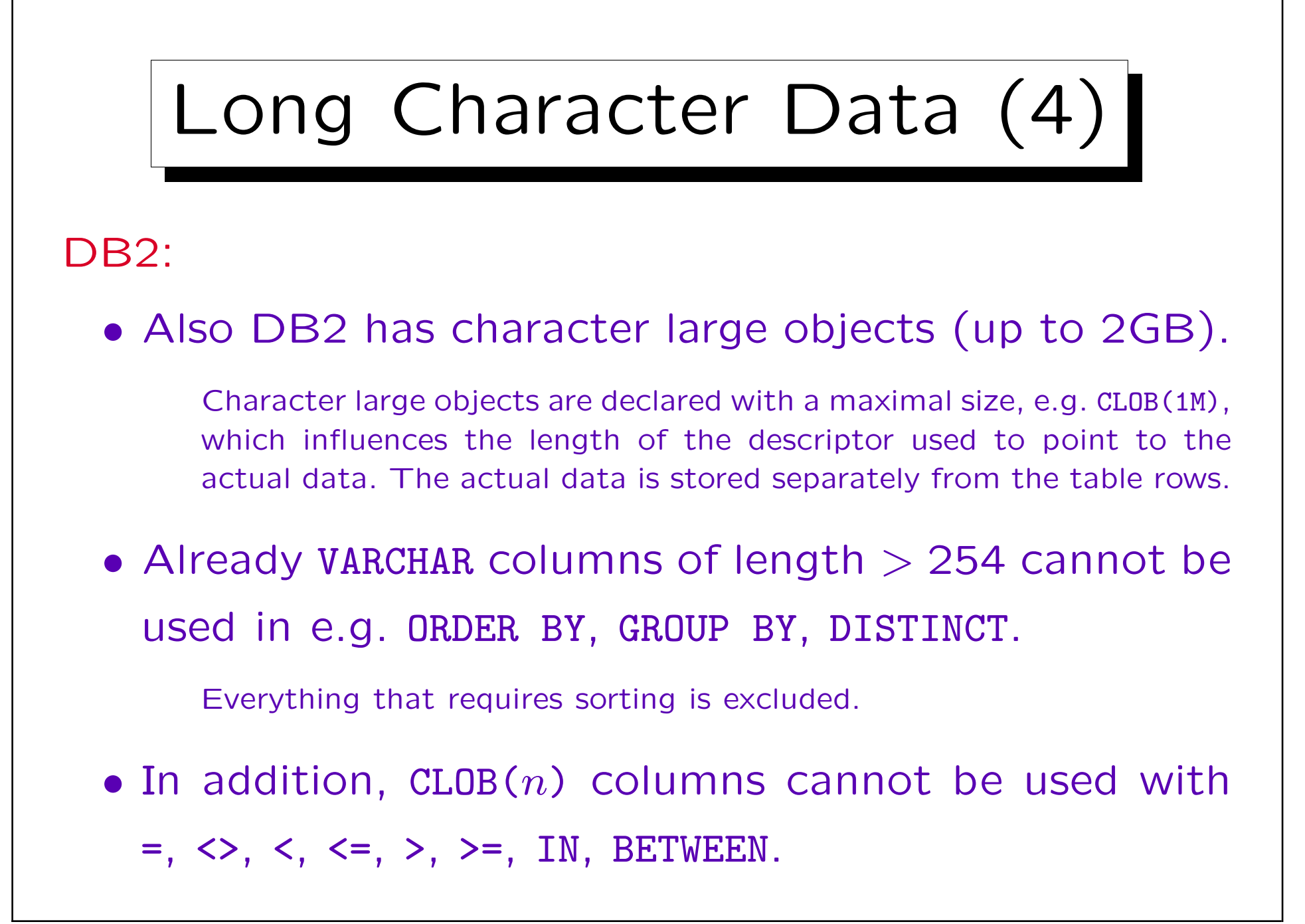

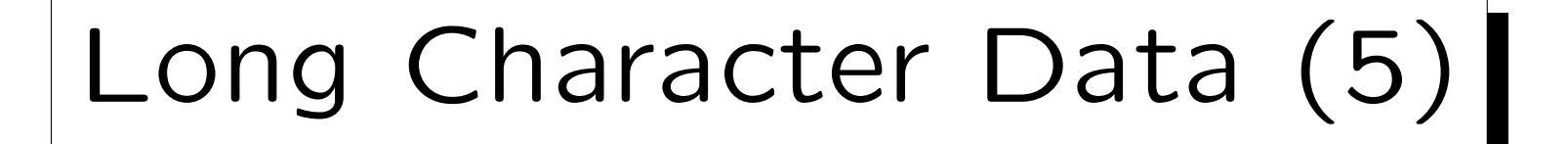

## DB2, continued:

- However,  $CLOB(n)$  columns can be used with LIKE.
- There is also a type LONG VARCHAR (up to 32700 bytes) which is retained for backward compatibility.

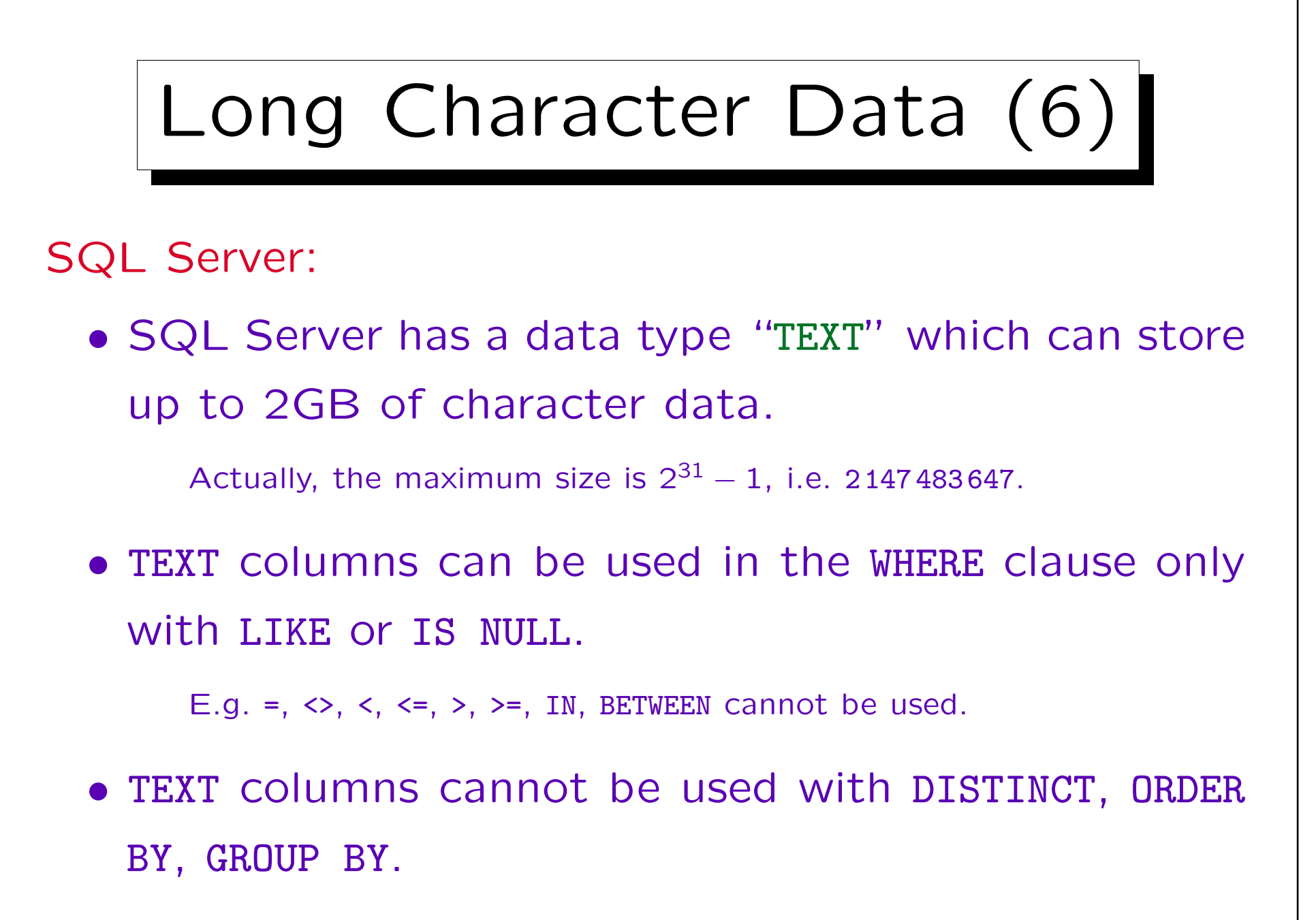

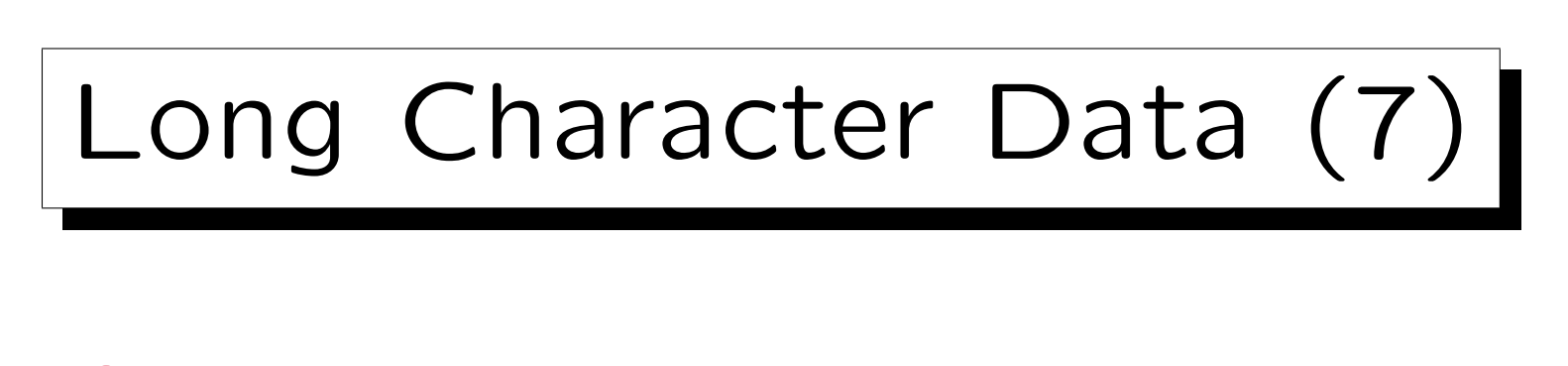

SQL Server, continued:

• TEXT columns are also not allowed as arguments to + (string concatenation), but there are some datatype functions such as DATALENGTH, SUBSTRING which work with TEXT.

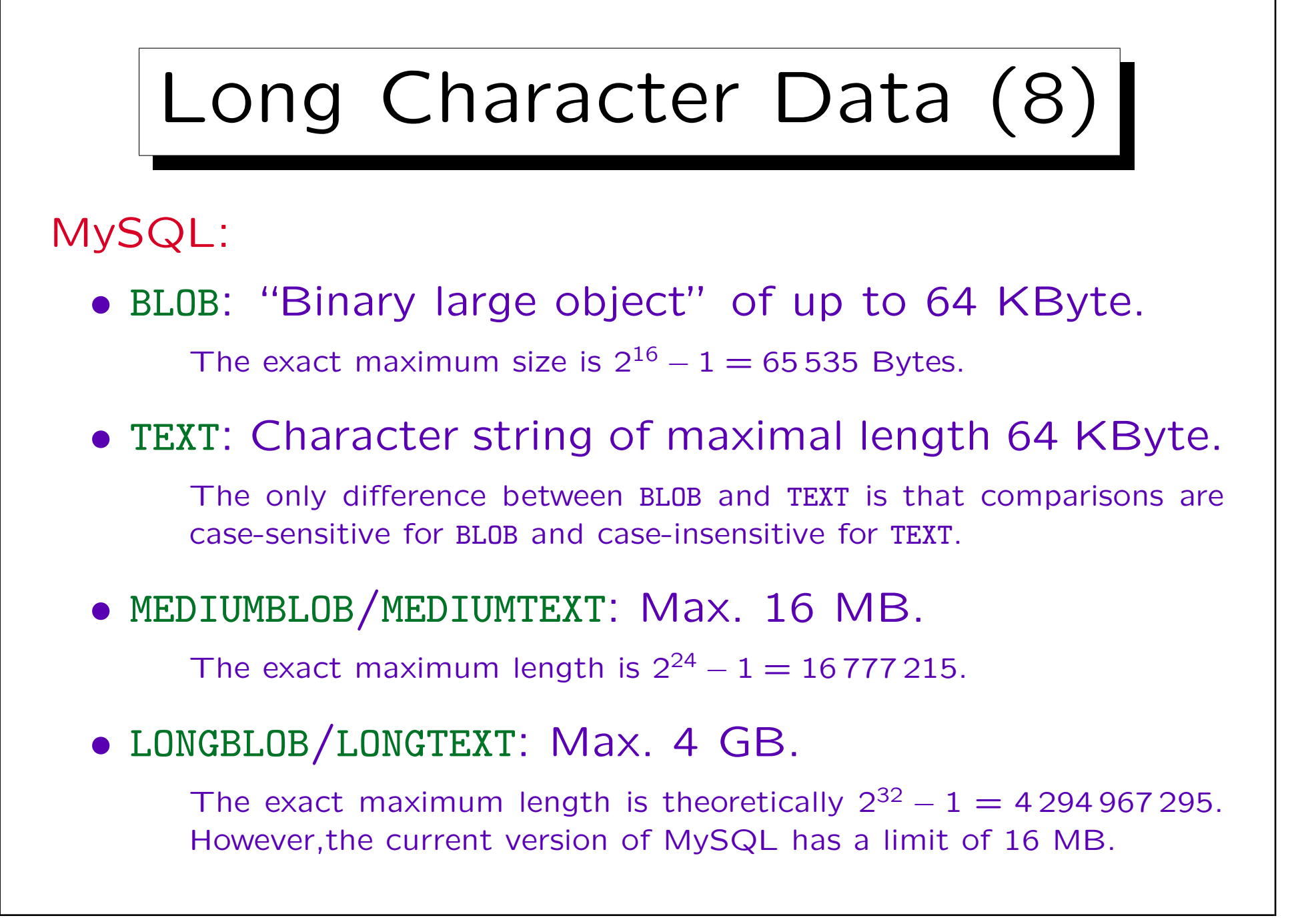

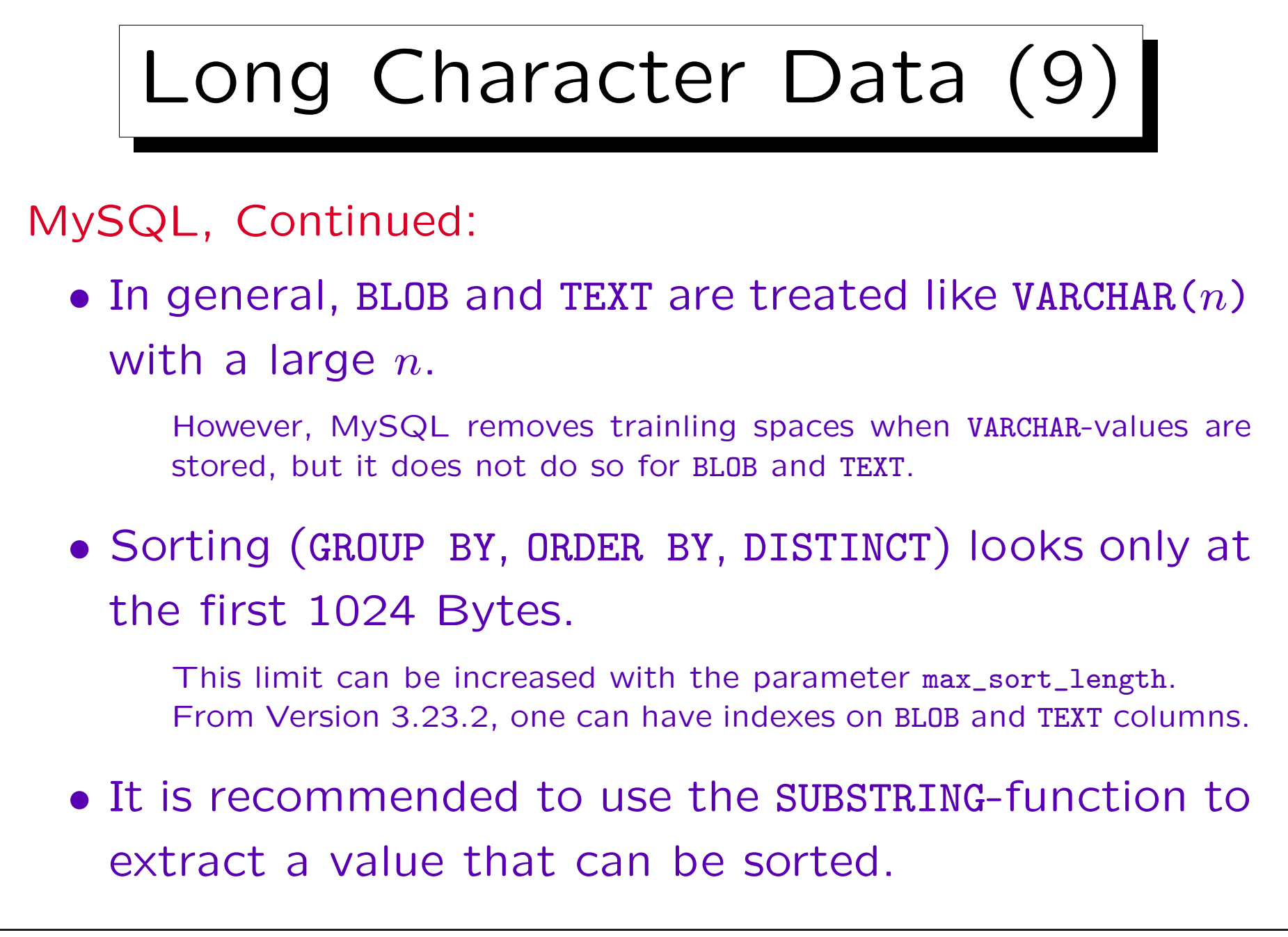

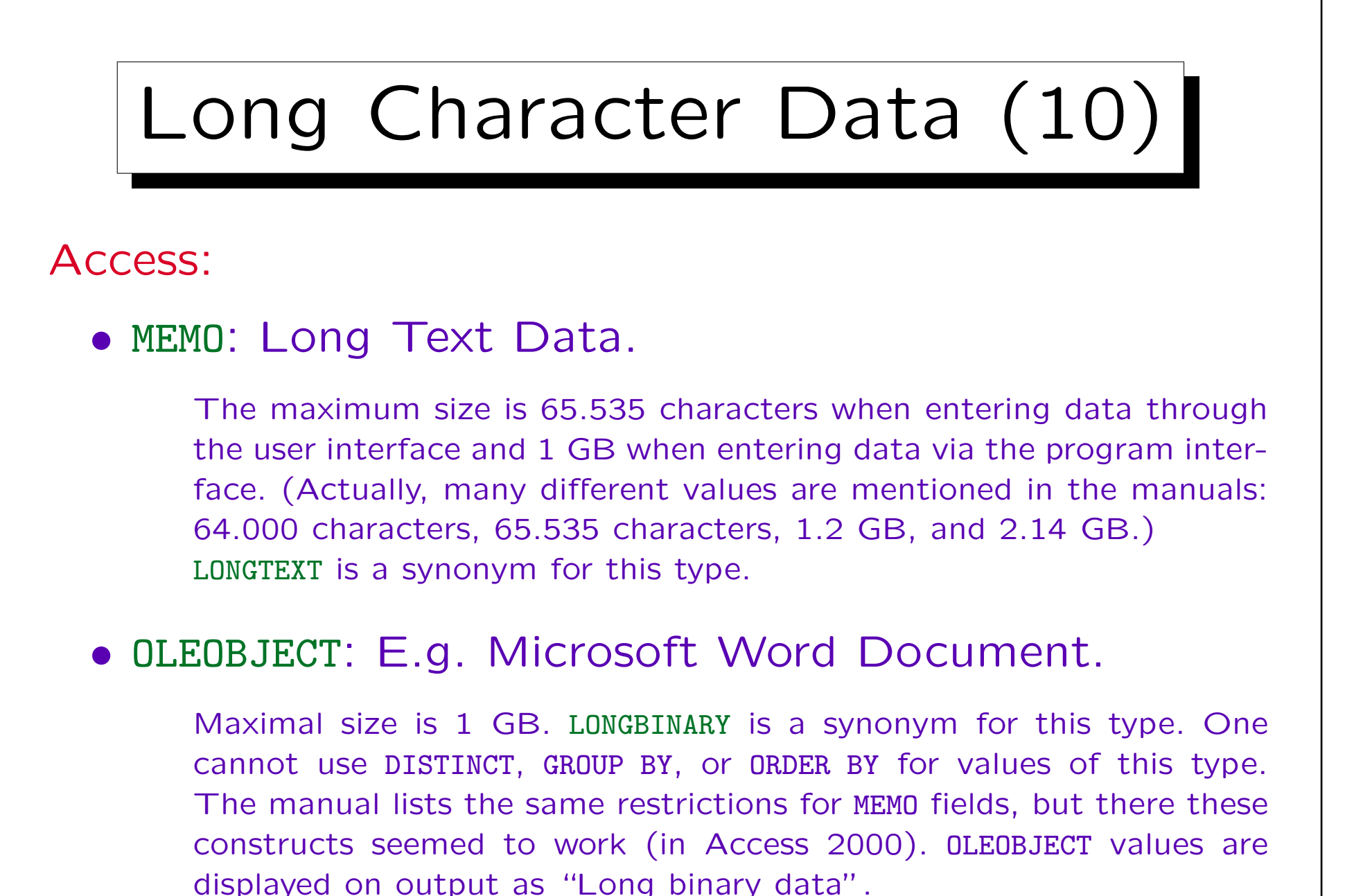

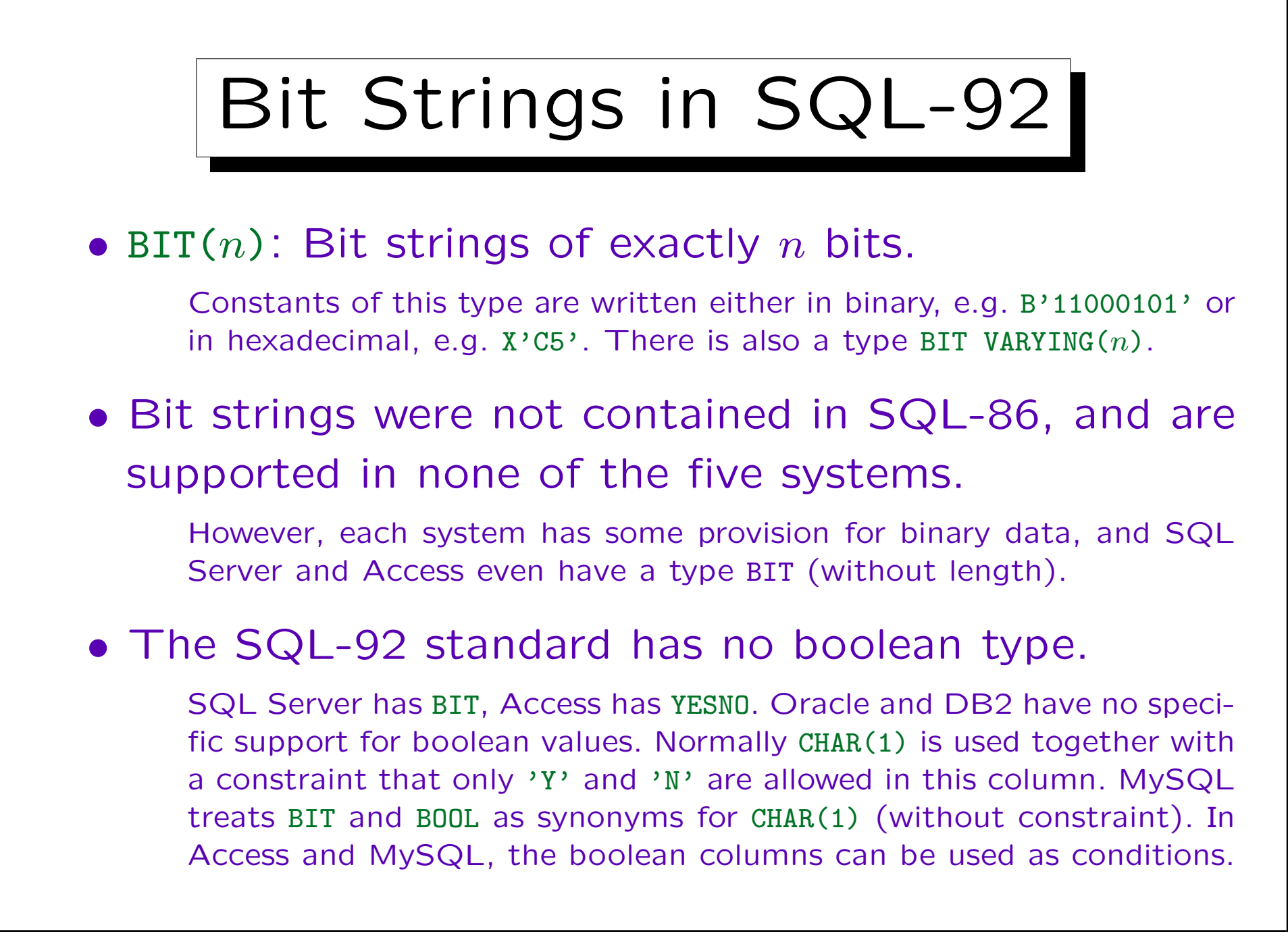

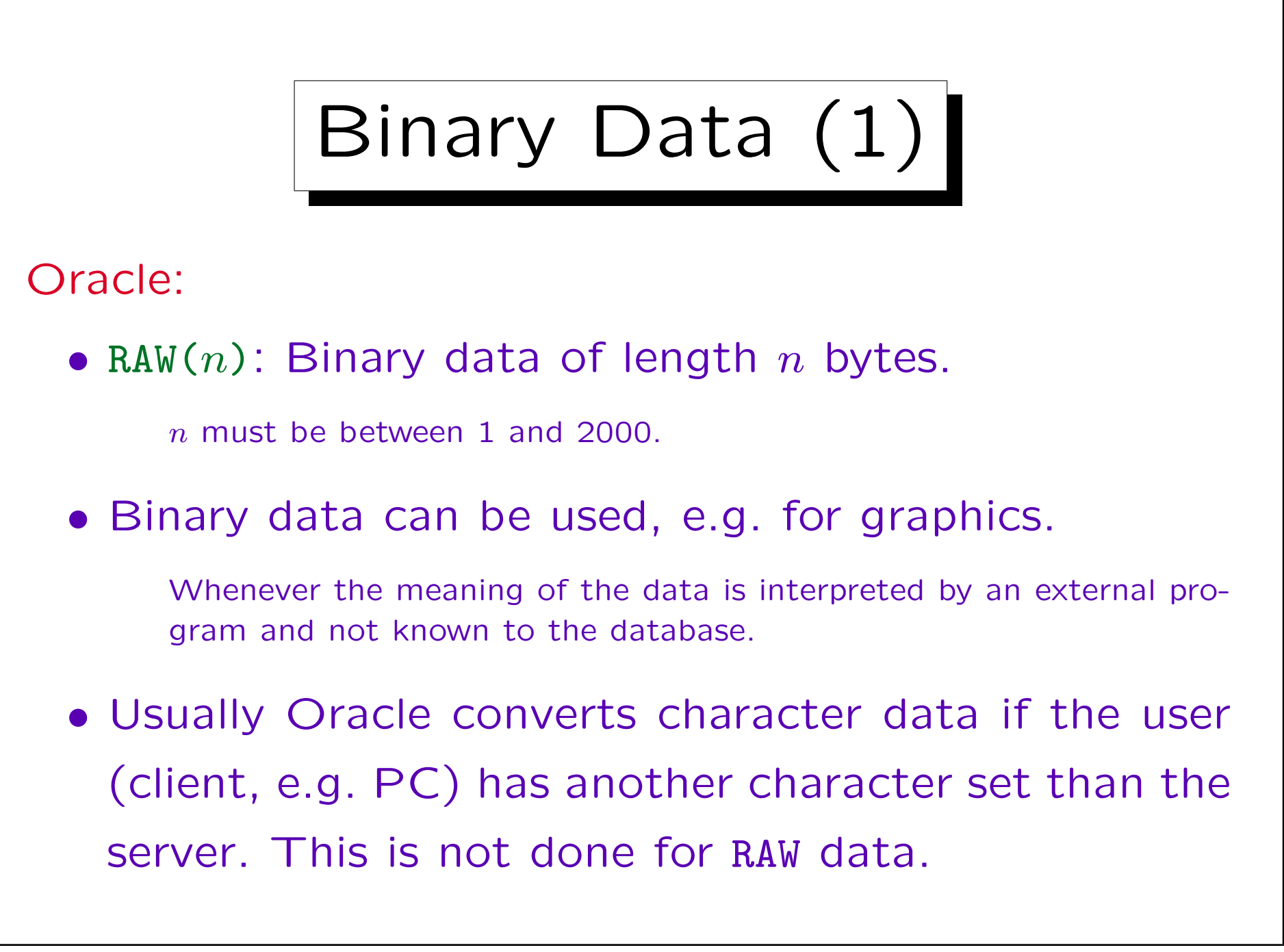

Binary Data (2)

Oracle, continued:

- RAW data are written in SQL statements as character strings with hexadecimal digits.
- LONG RAW: Variable length binary data, up to 2GB.
- BLOB: Binary large object, up to 4GB.

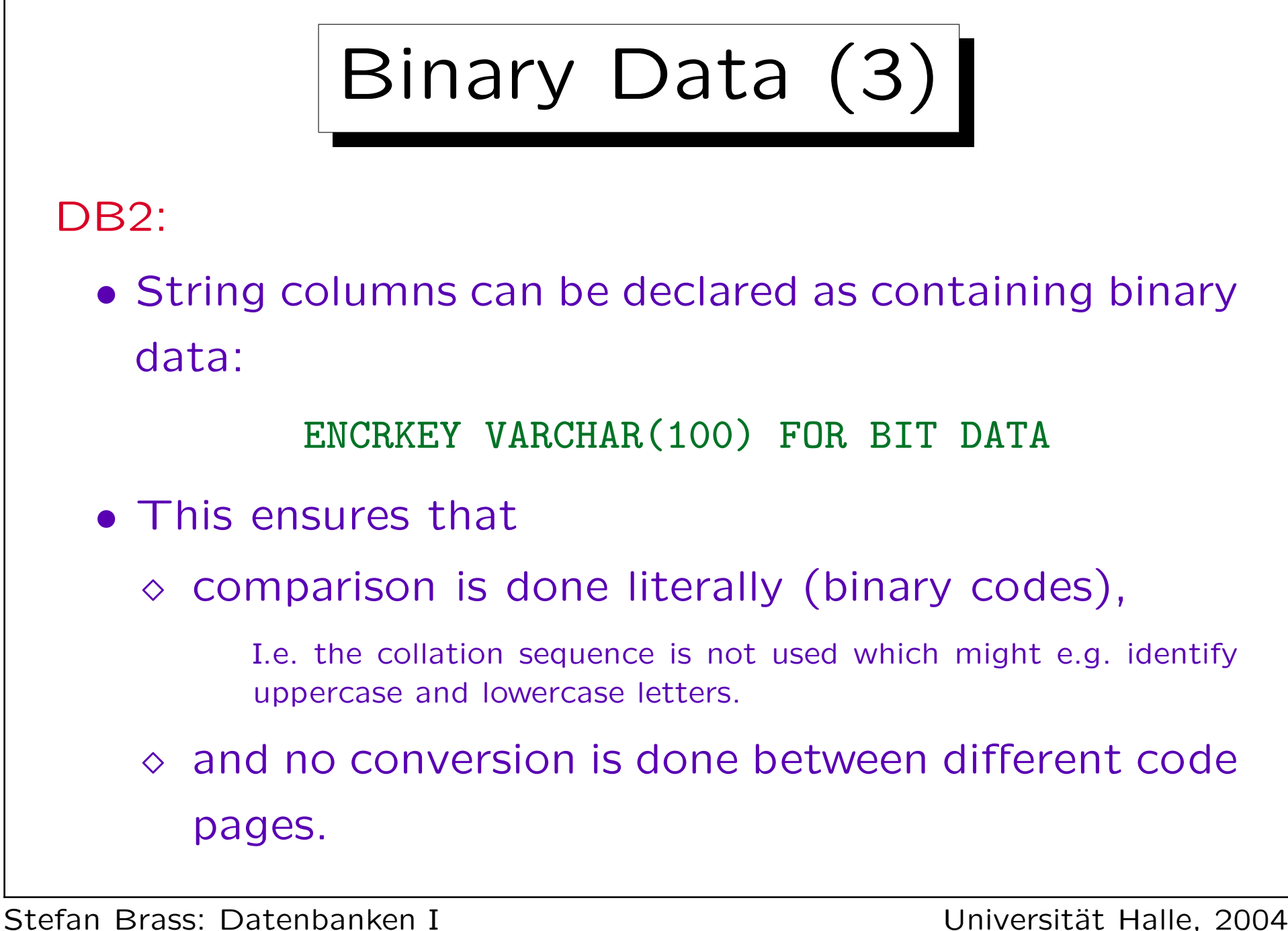

Binary Data (4)

## DB2, continued:

- String constants can be written in hexadecimal notation, e.g. X'FFFF'.
- There are also binary large objects,  $BLOB(n)$ , which can hold up to 2GB of binary data.

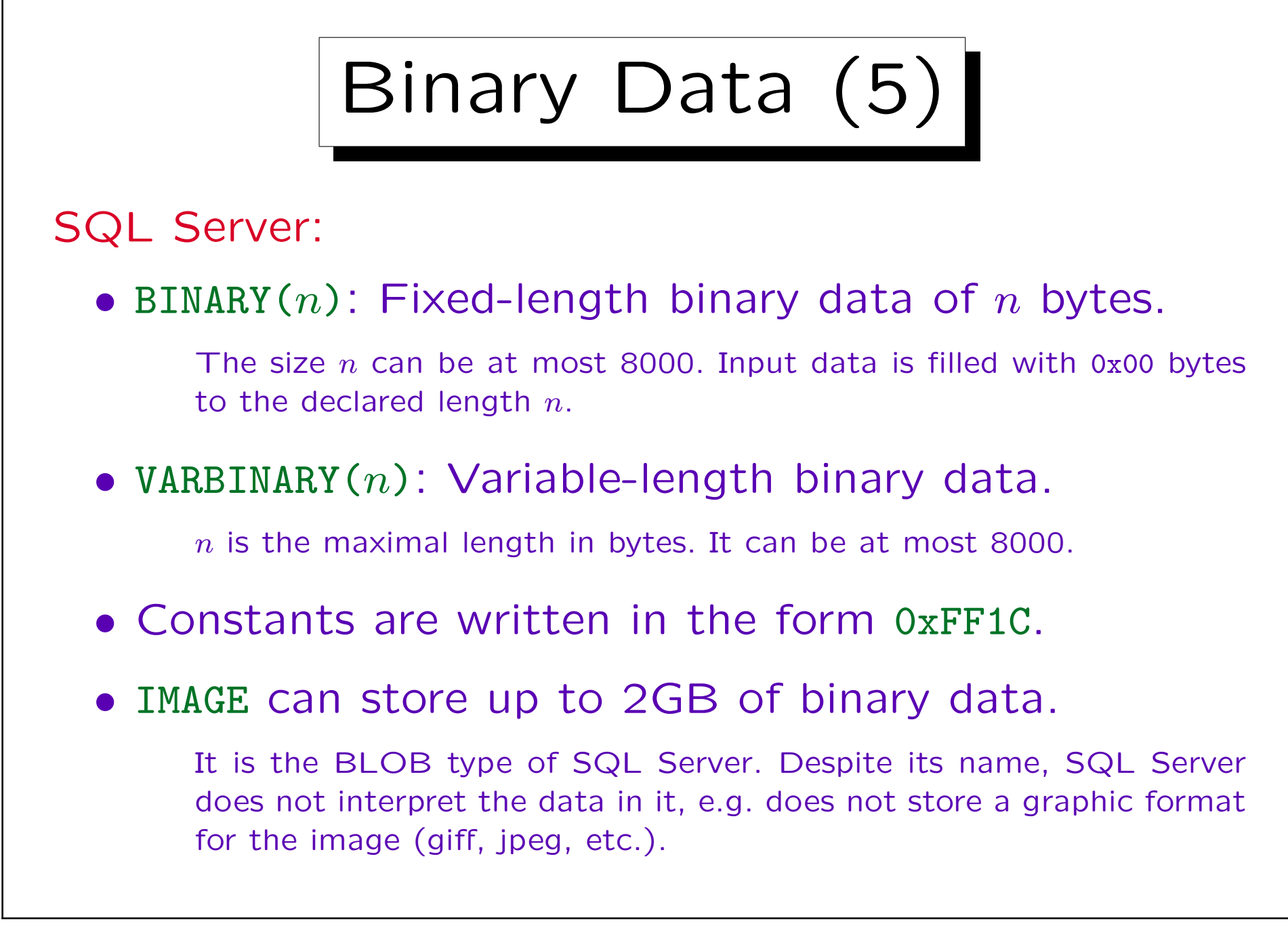

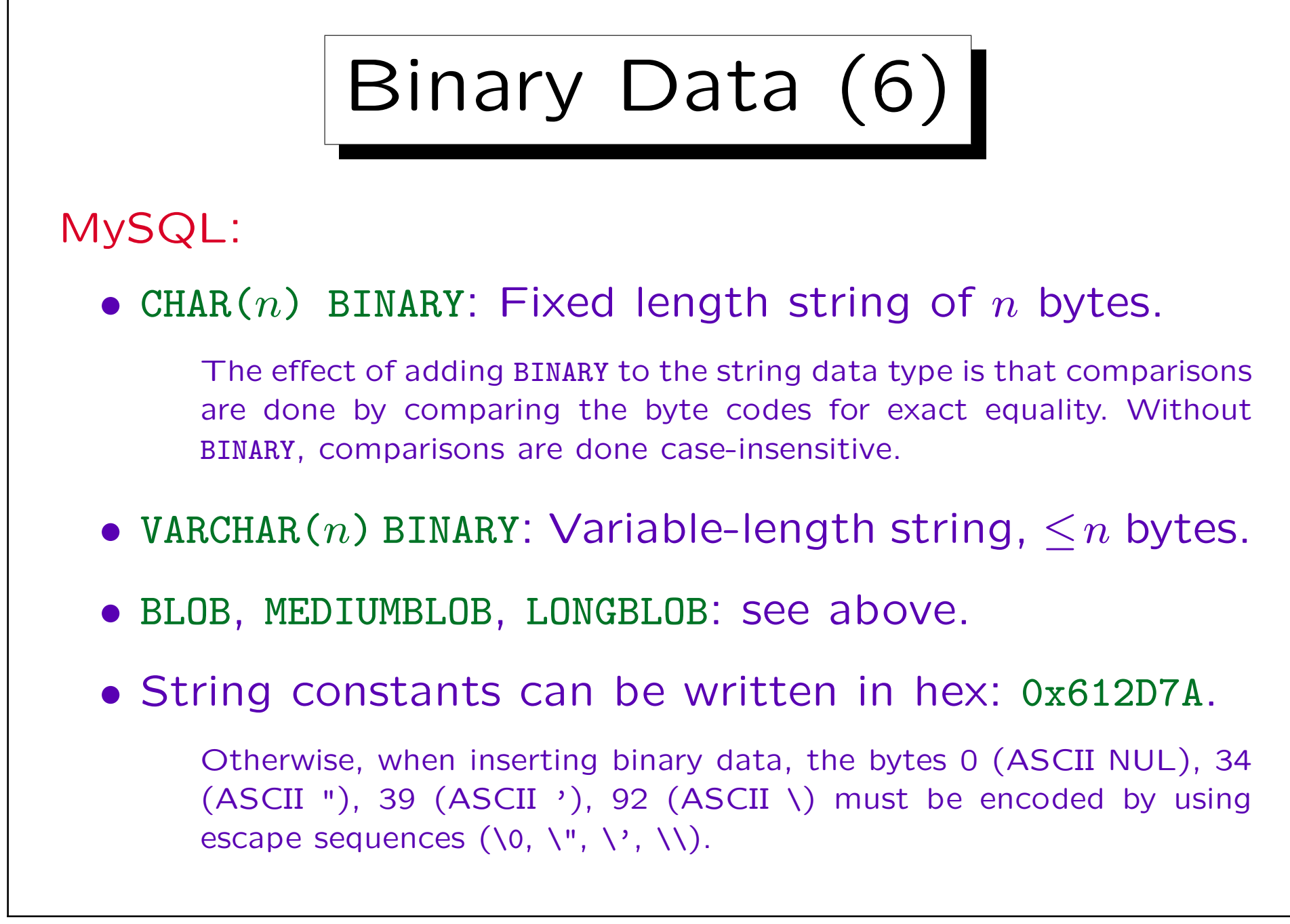

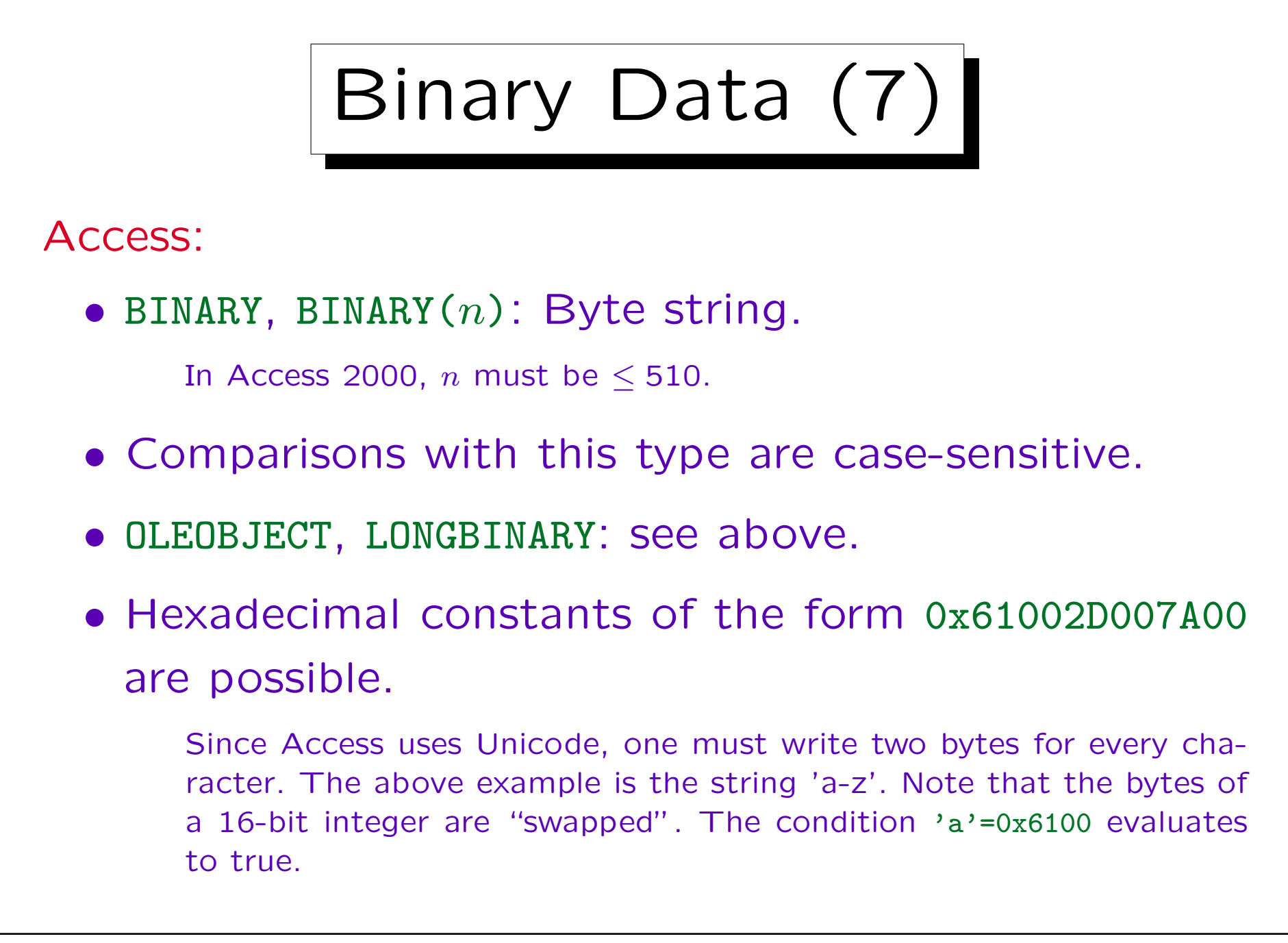

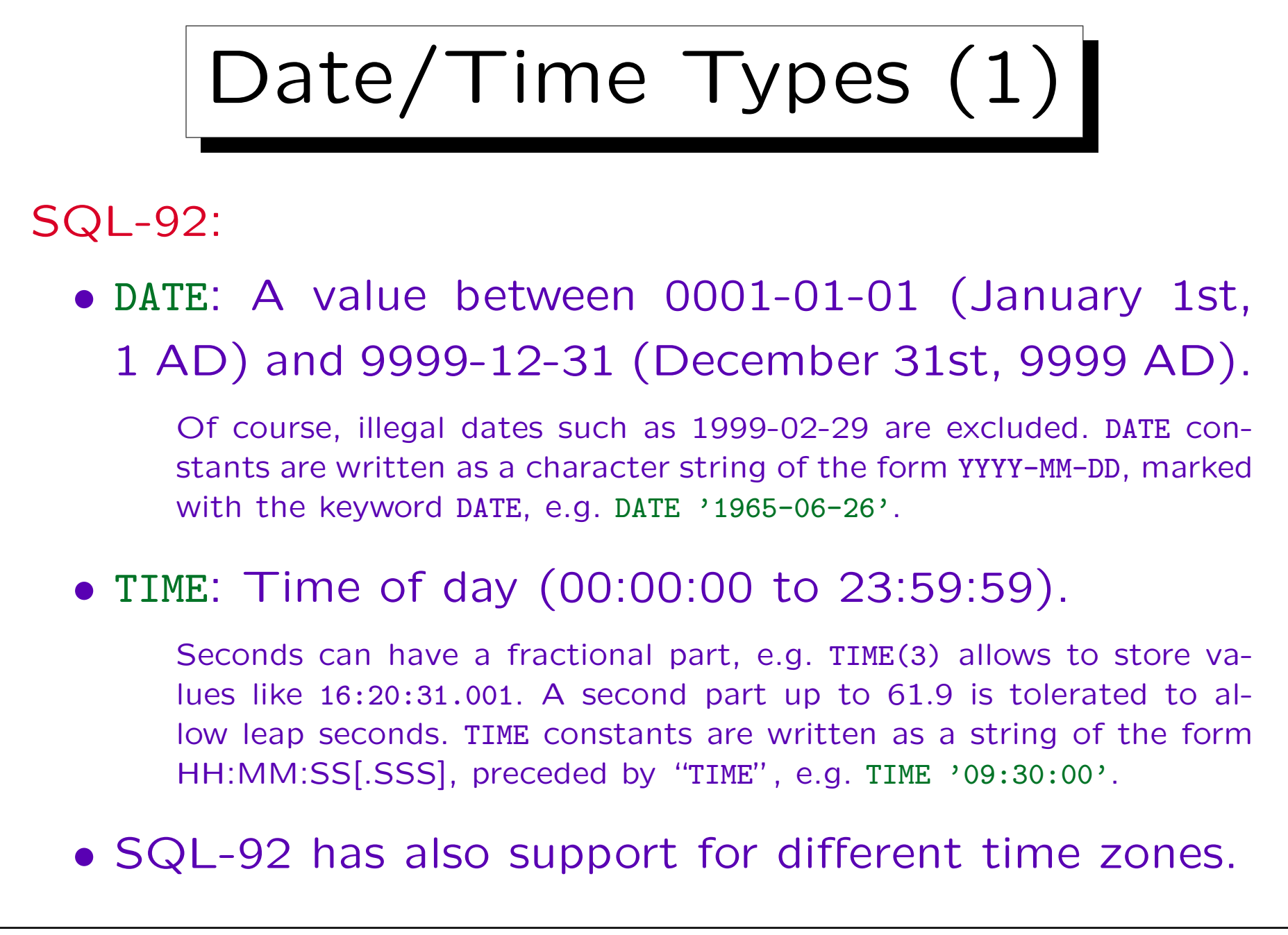

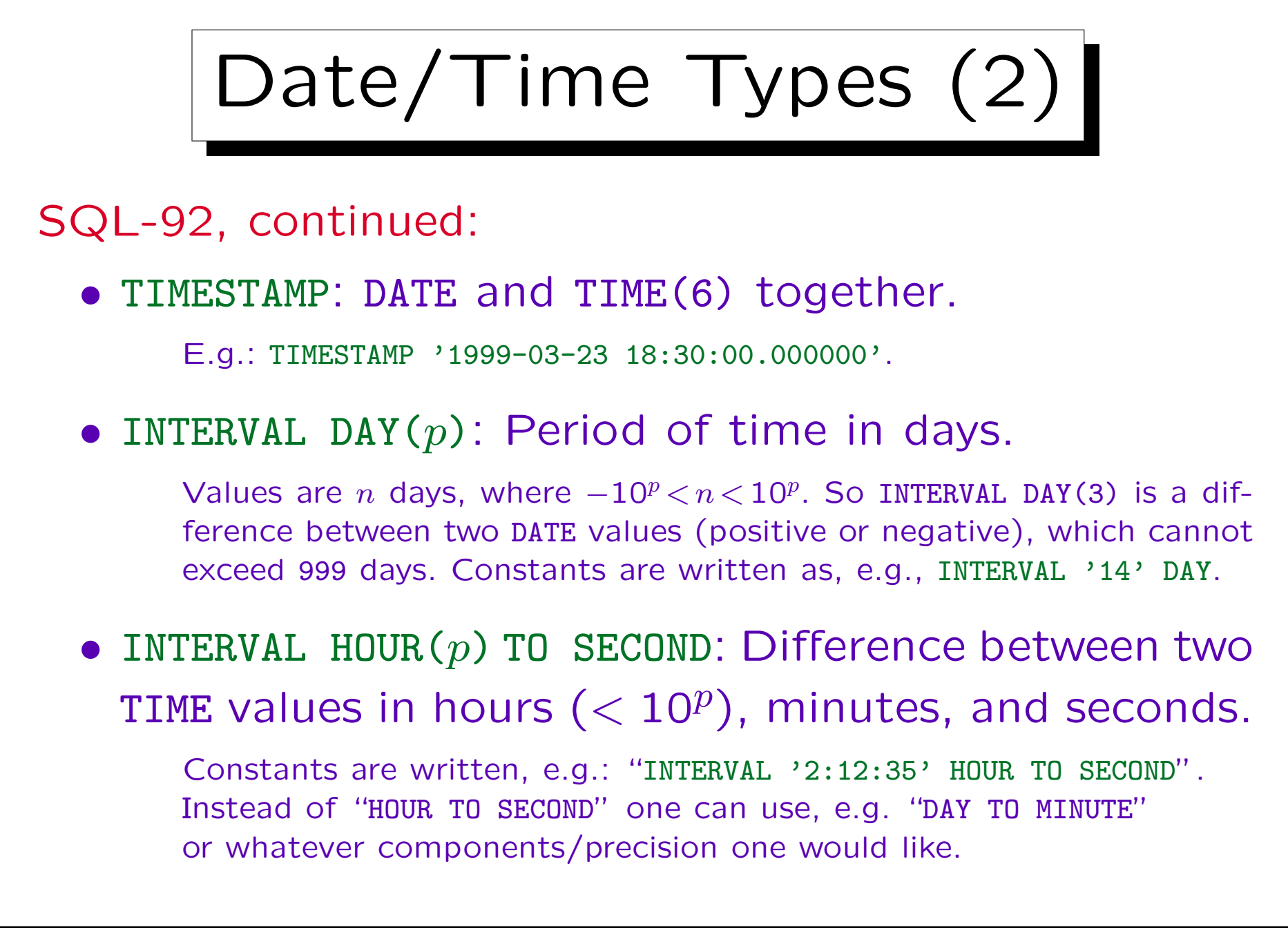

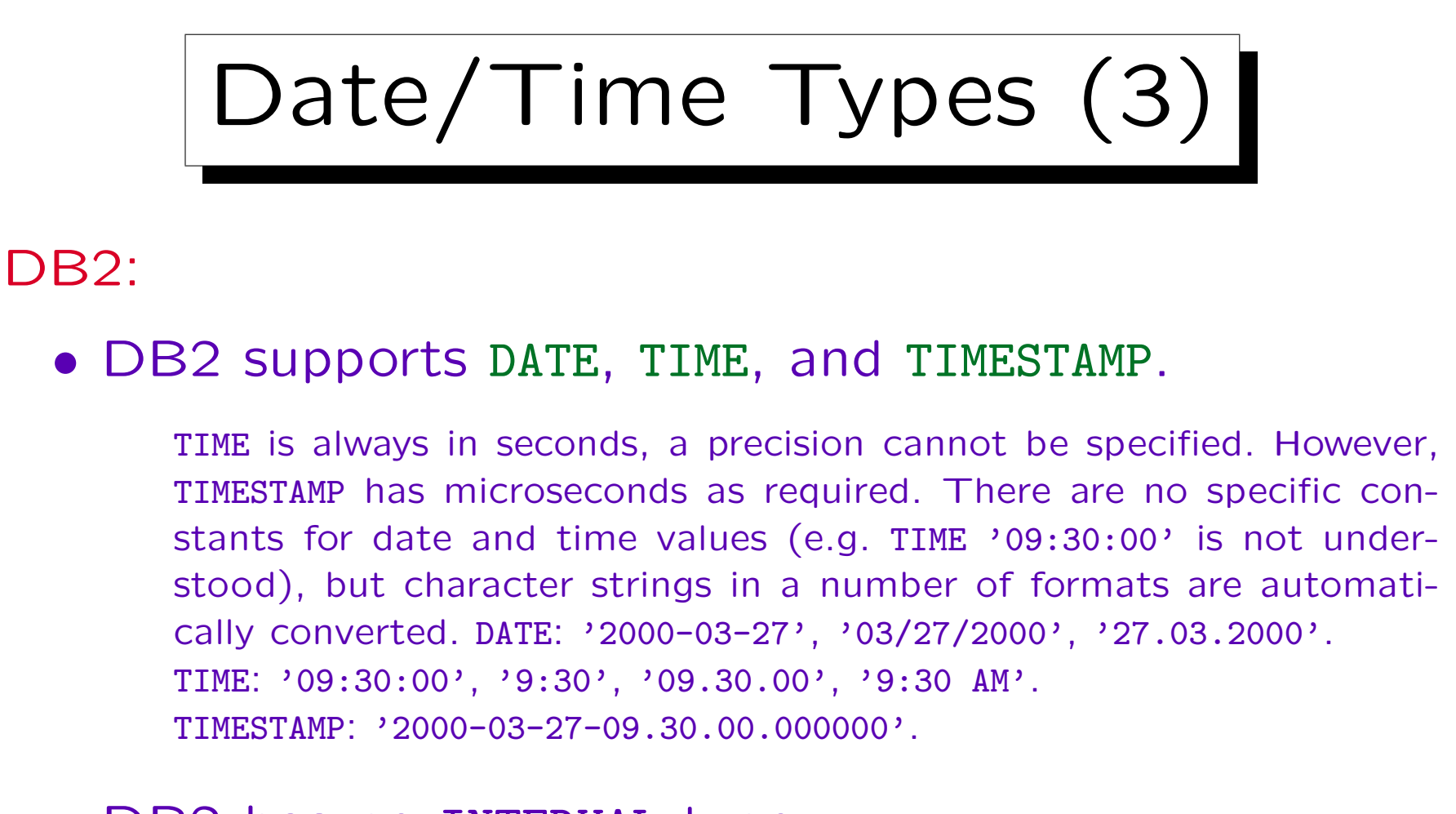

## • DB2 has no INTERVAL type.

But certain intervals can be specified as arguments of  $+$  and  $-$ . E.g. DUE\_DATE + 21 DAYS < CURRENT DATE works, but CURRENT DATE - DUE DATE  $> 21$  DAYS is illegal.

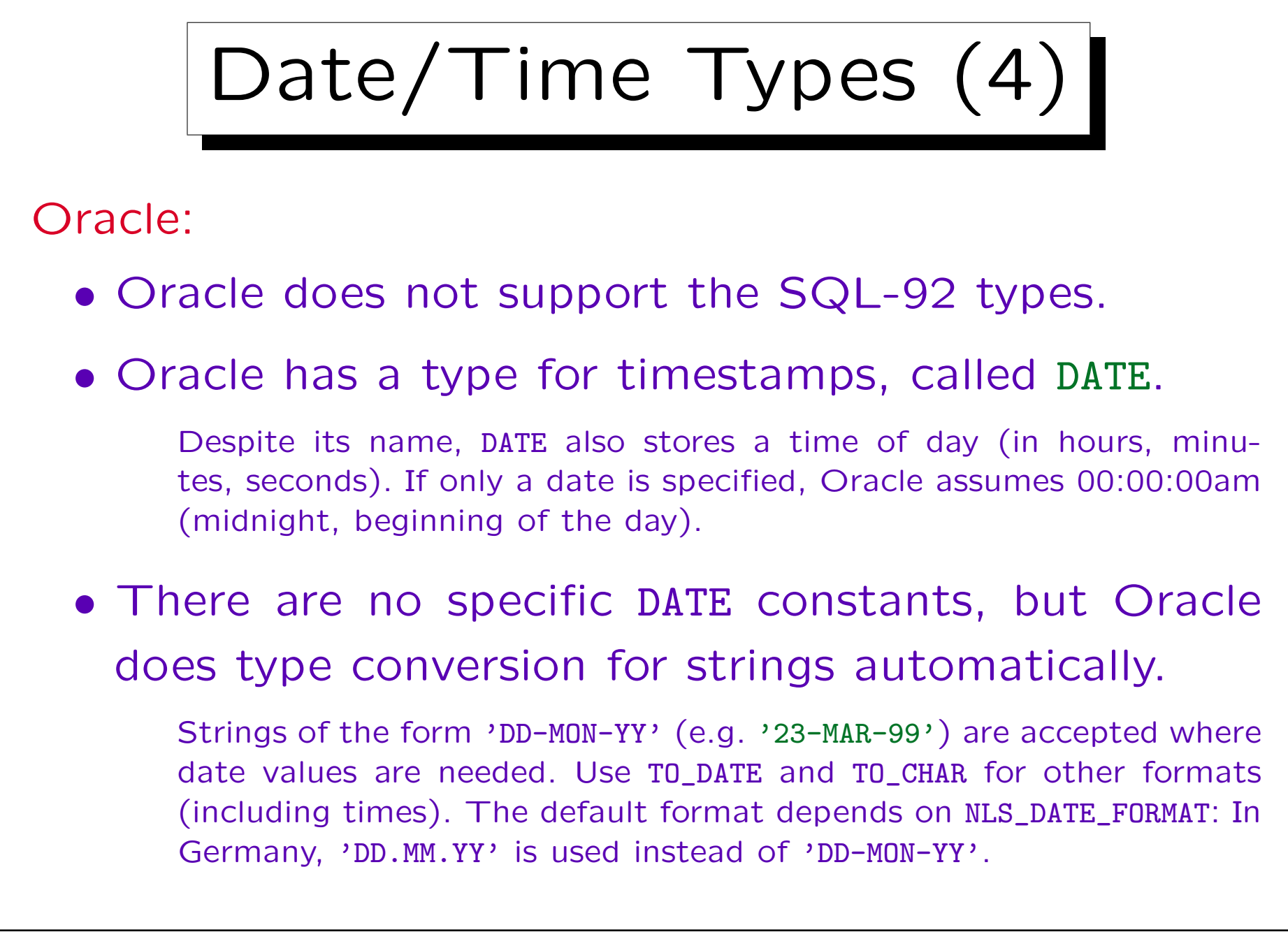

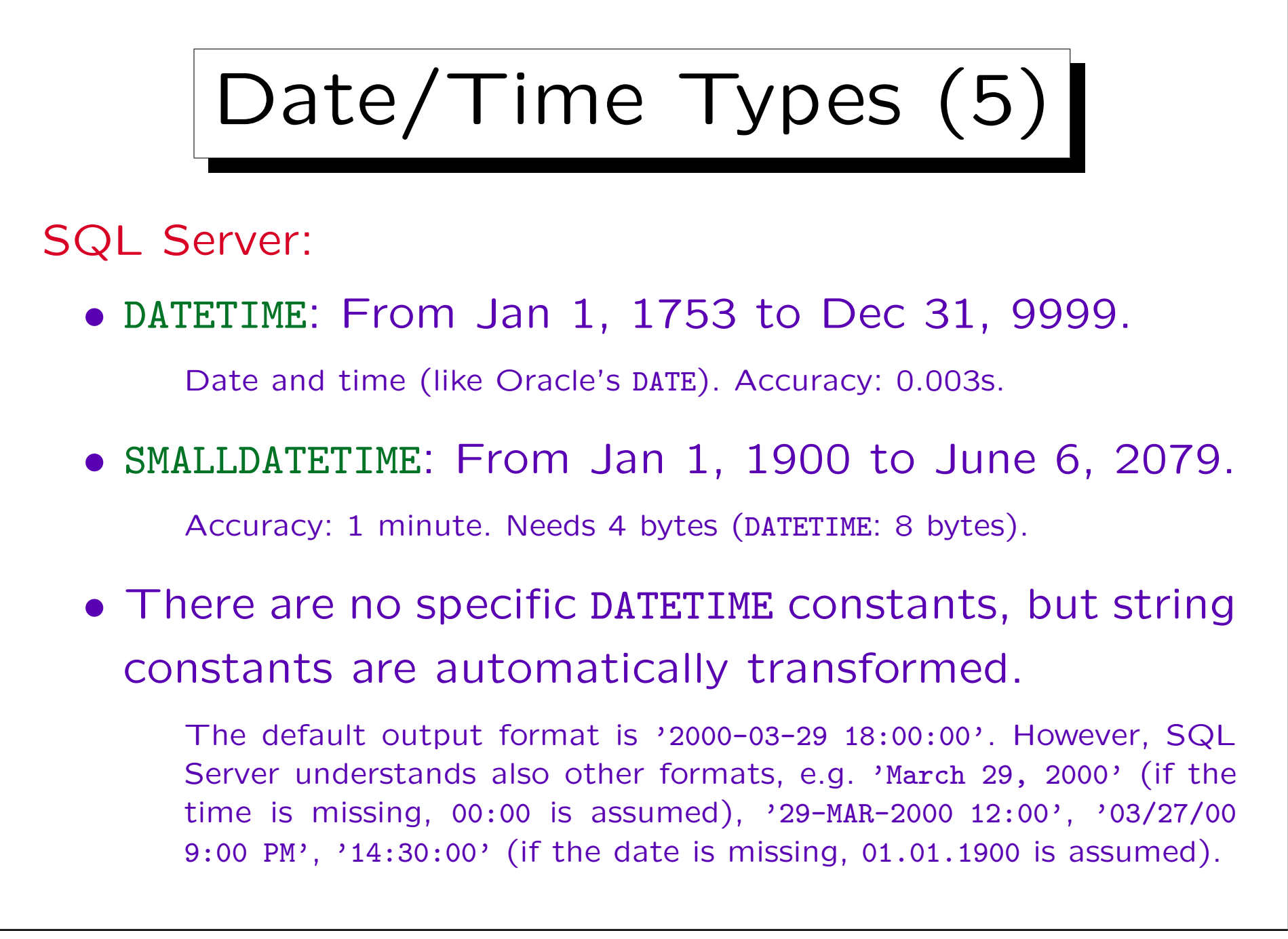

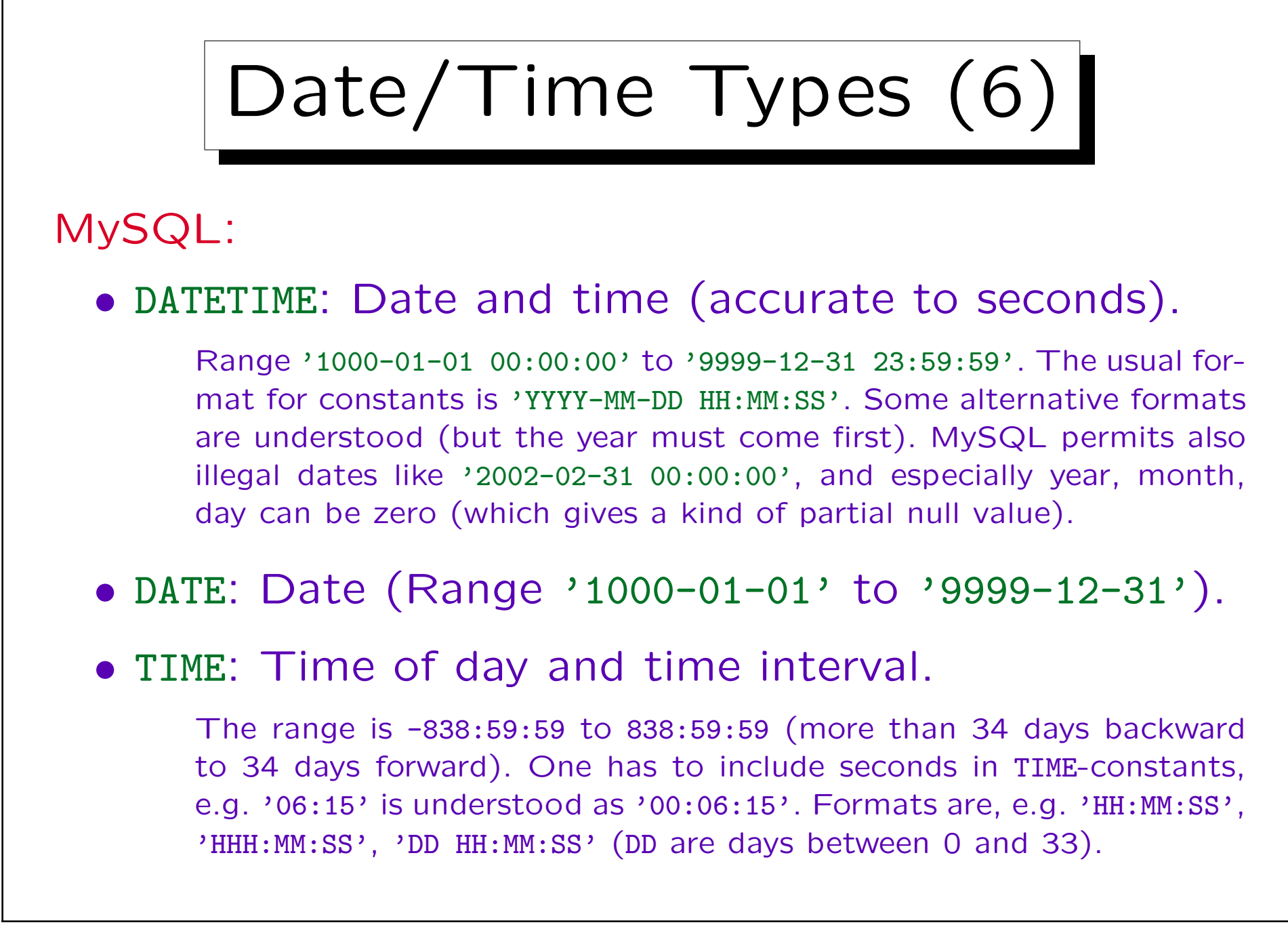

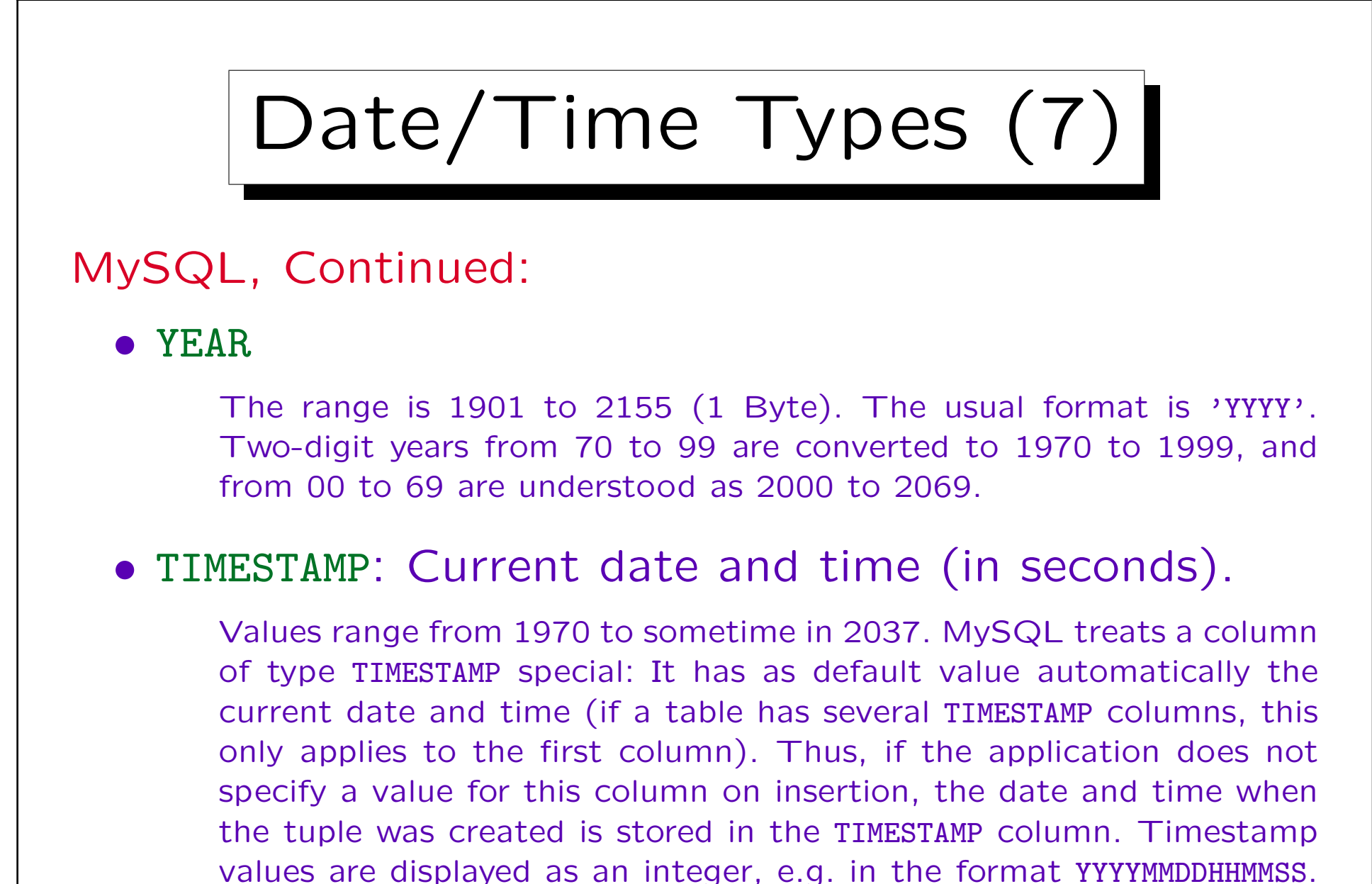

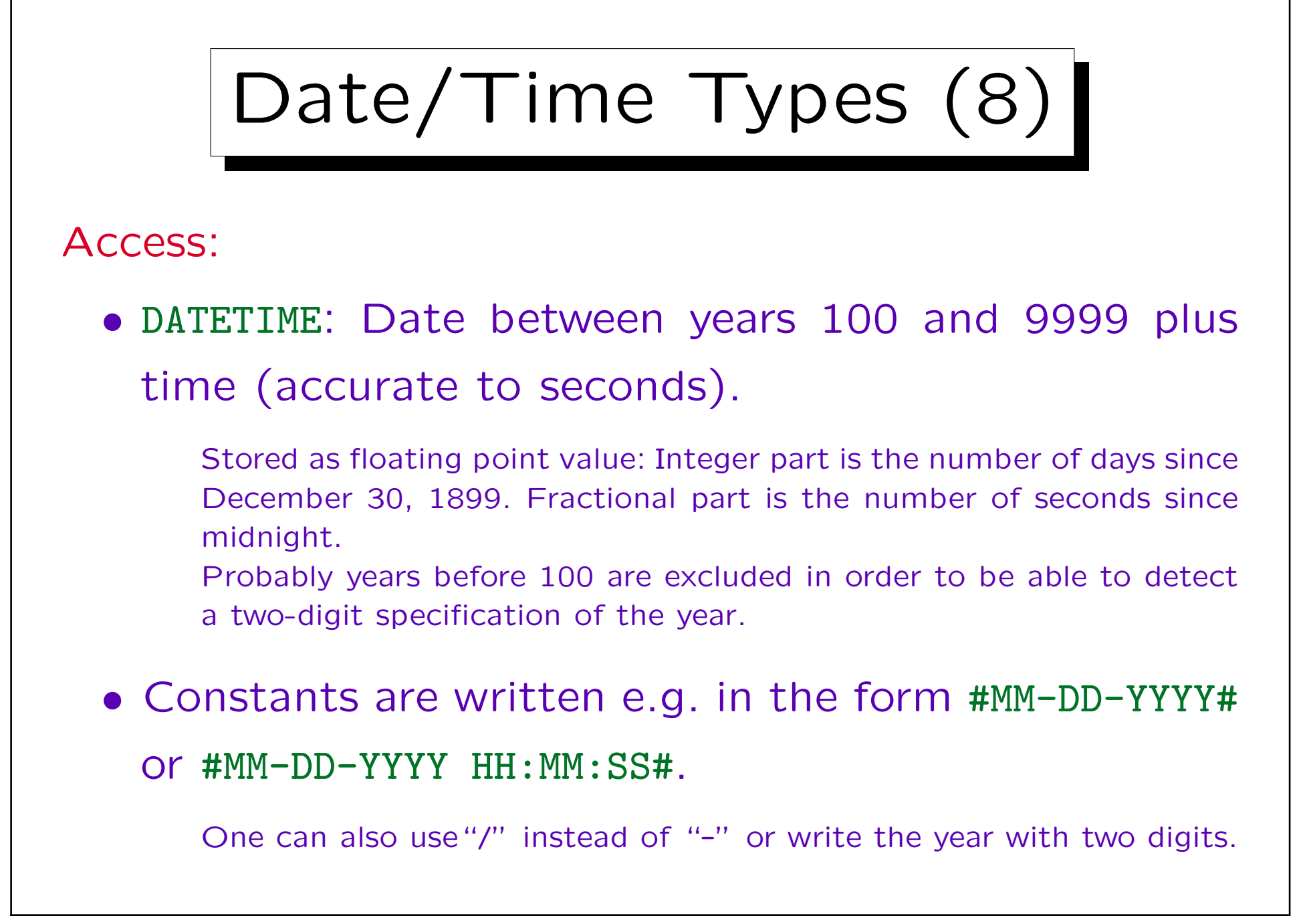

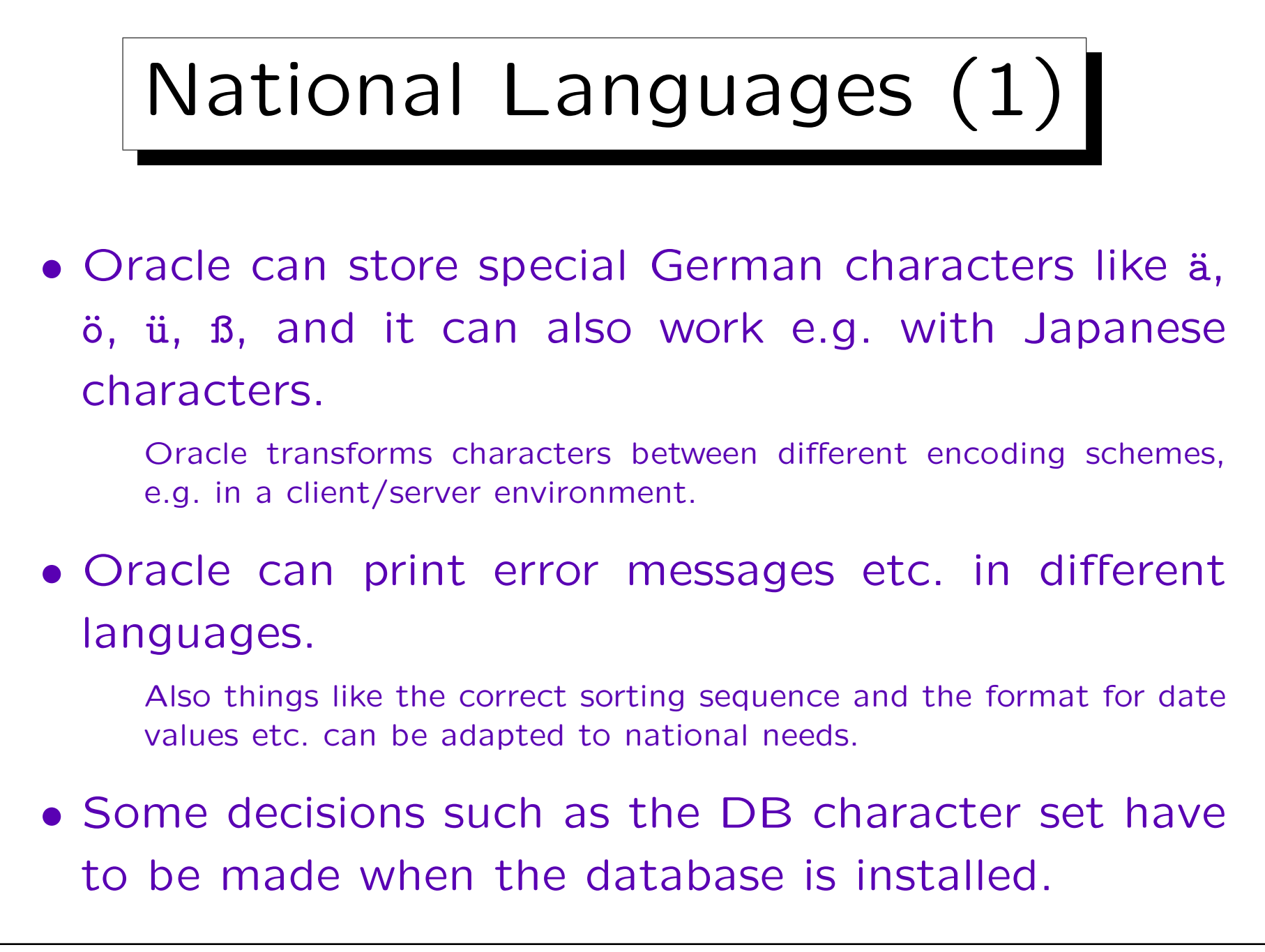

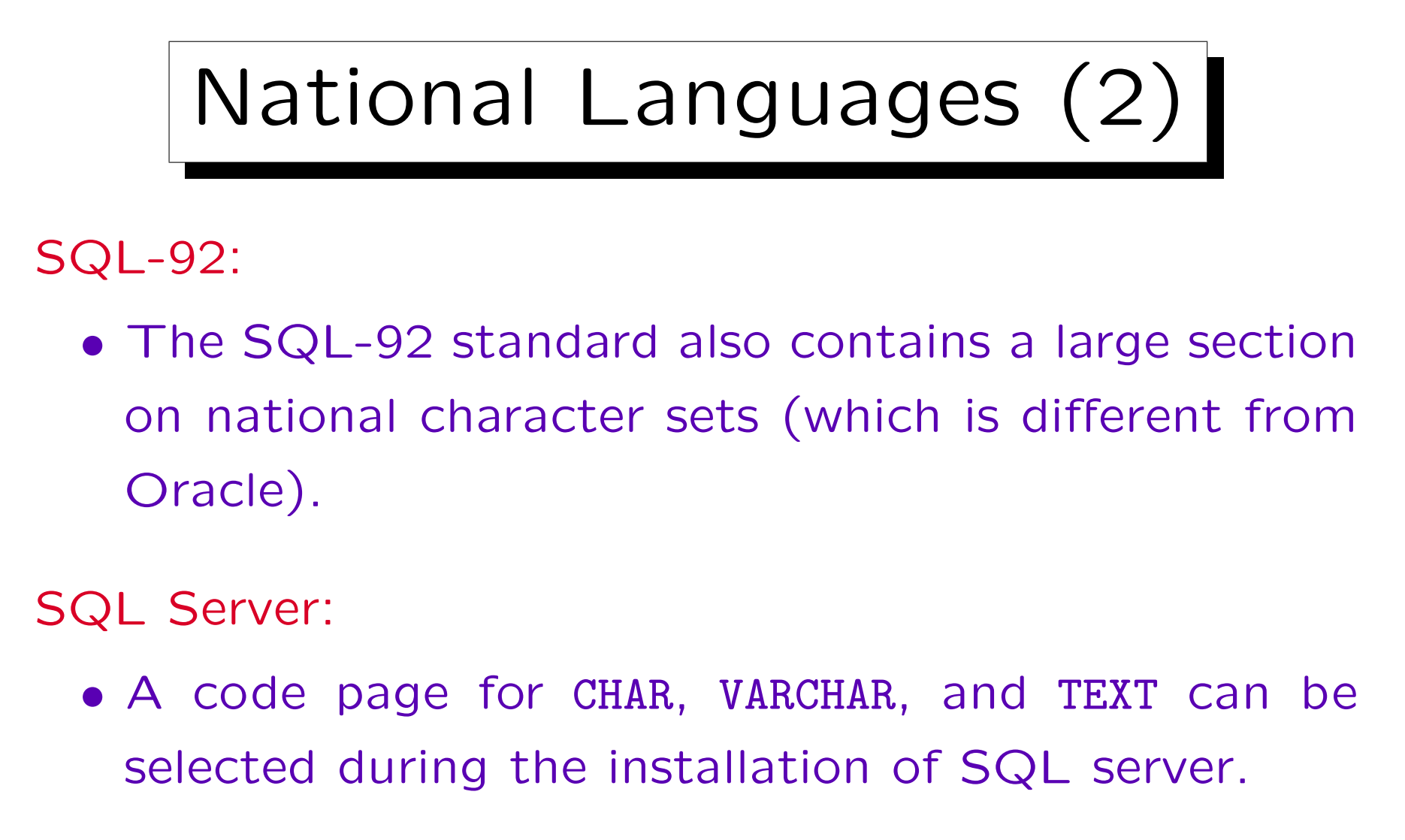

• NCHAR, NVARCHAR, and NTEXT store strings in Unicode (2 bytes per character). Constants e.g. N'aäb'

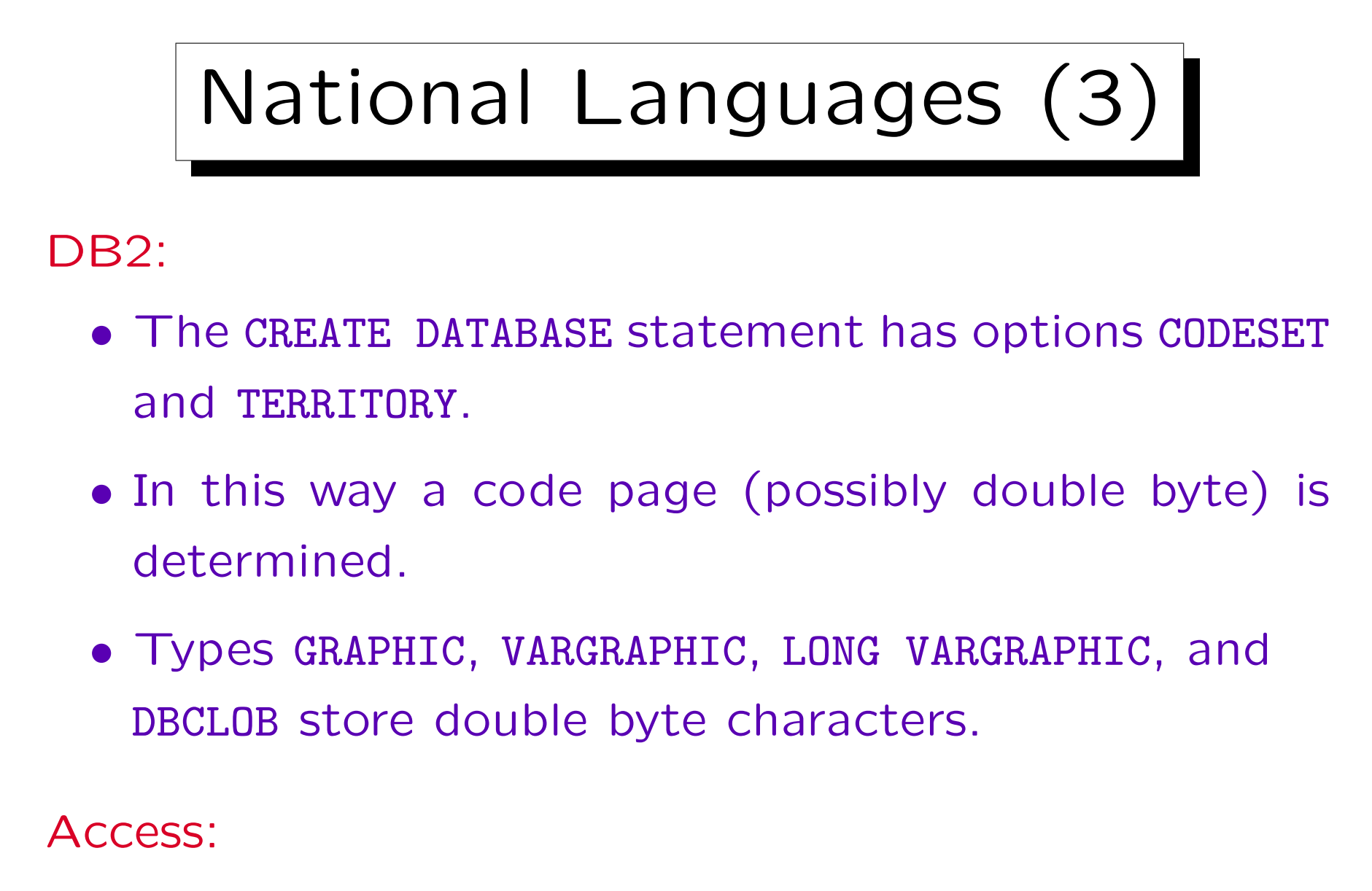

• Access uses Unicode for text types.

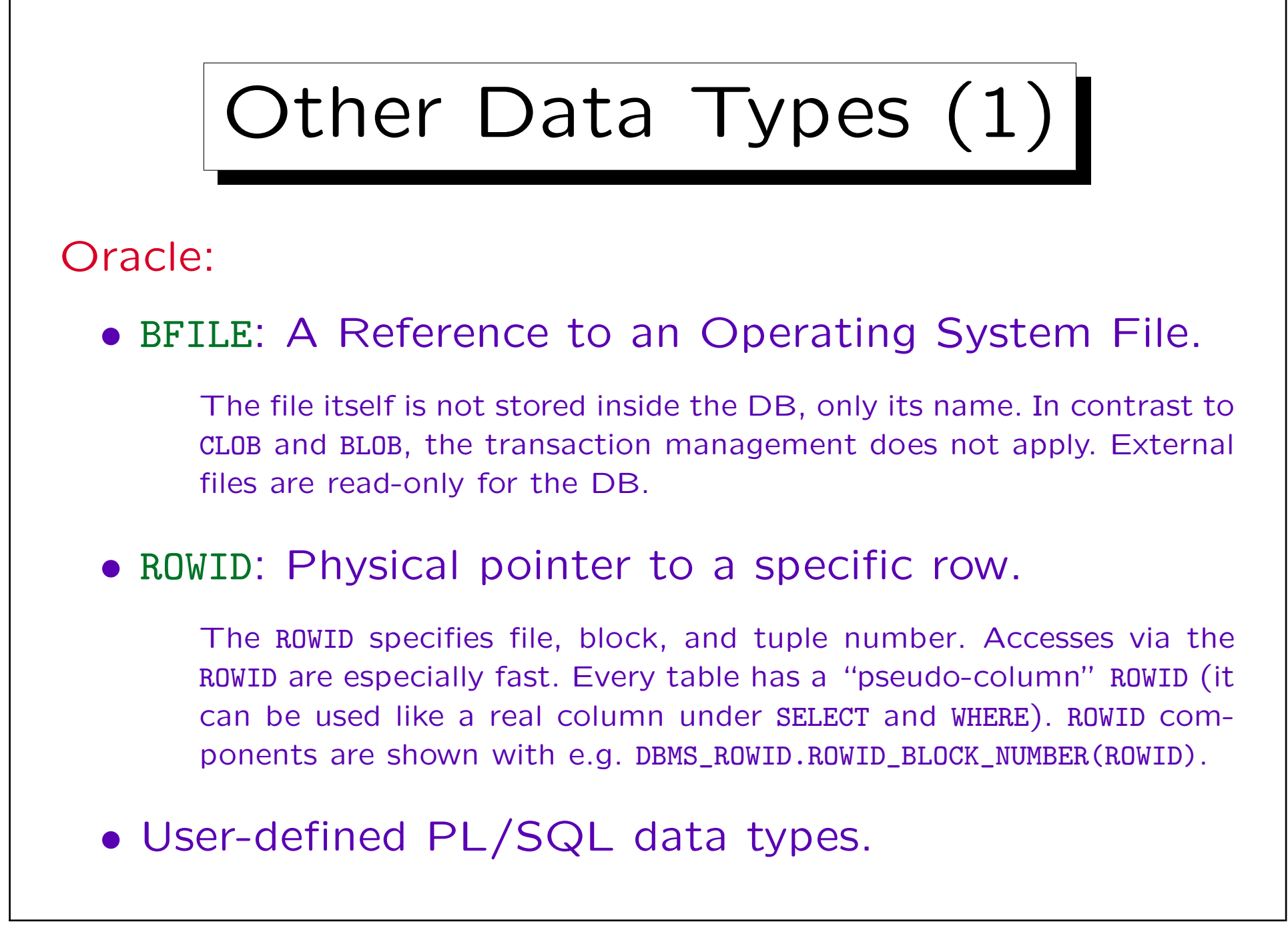

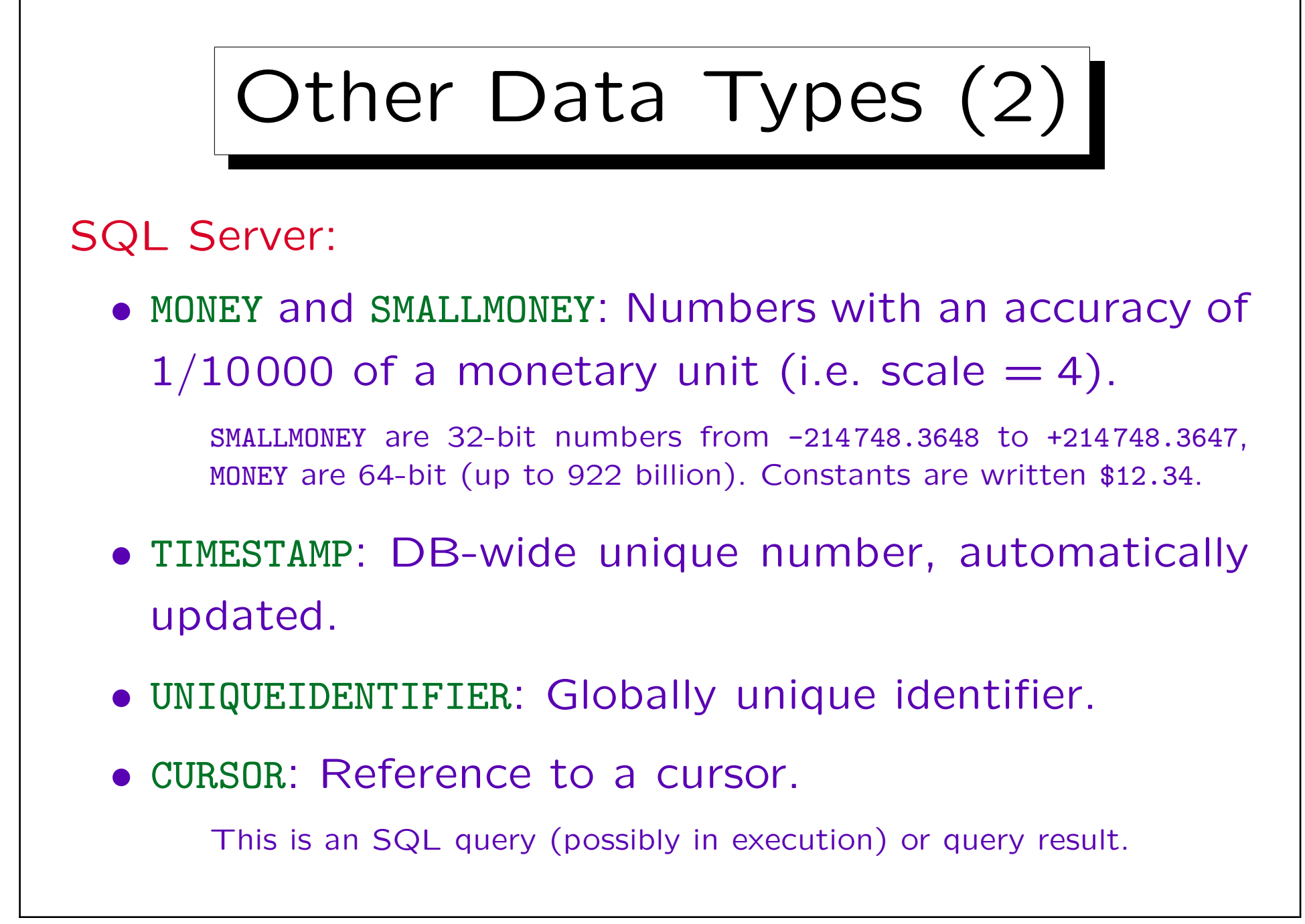

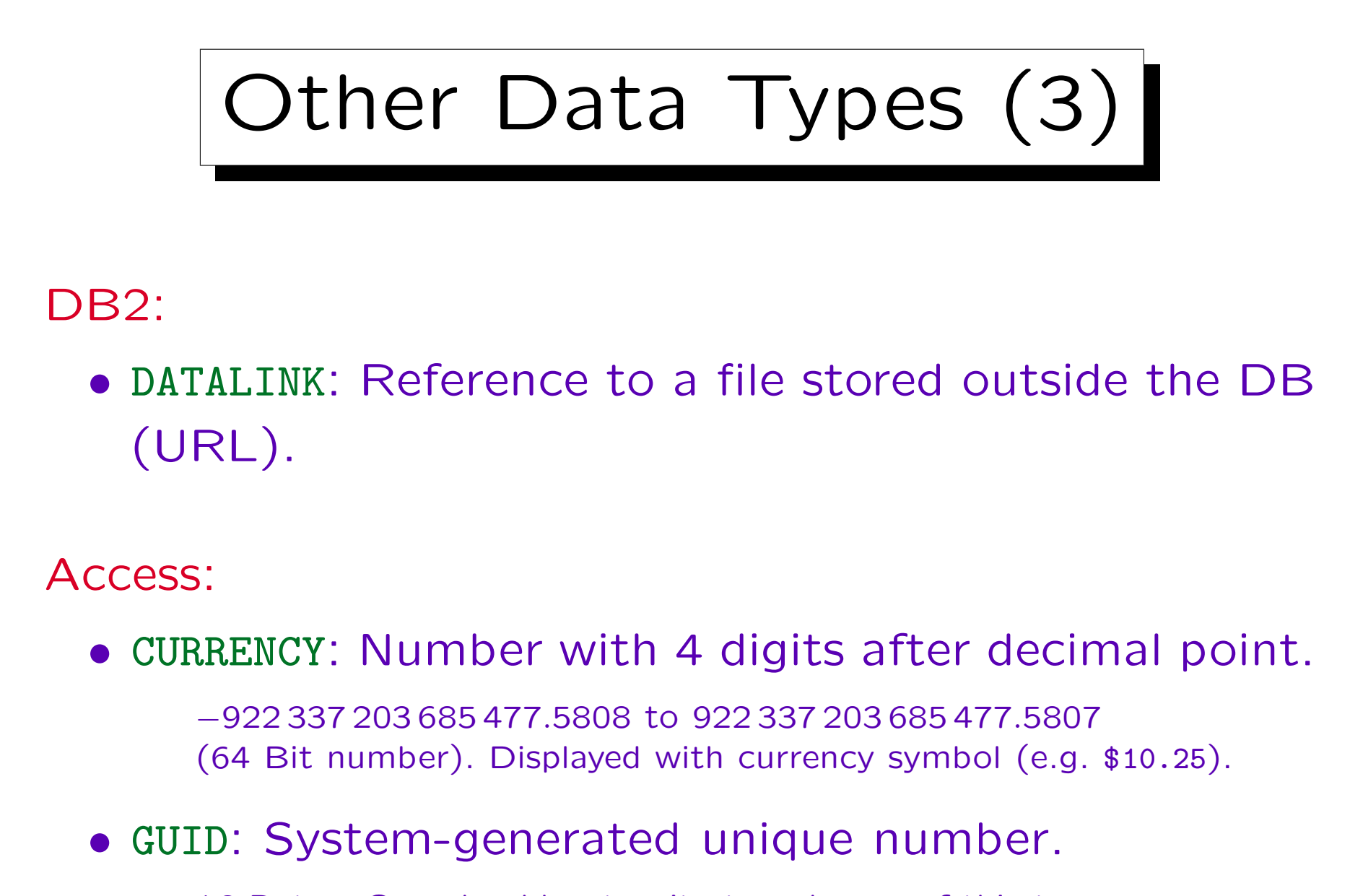

16 Bytes. One should not write to columns of this type.

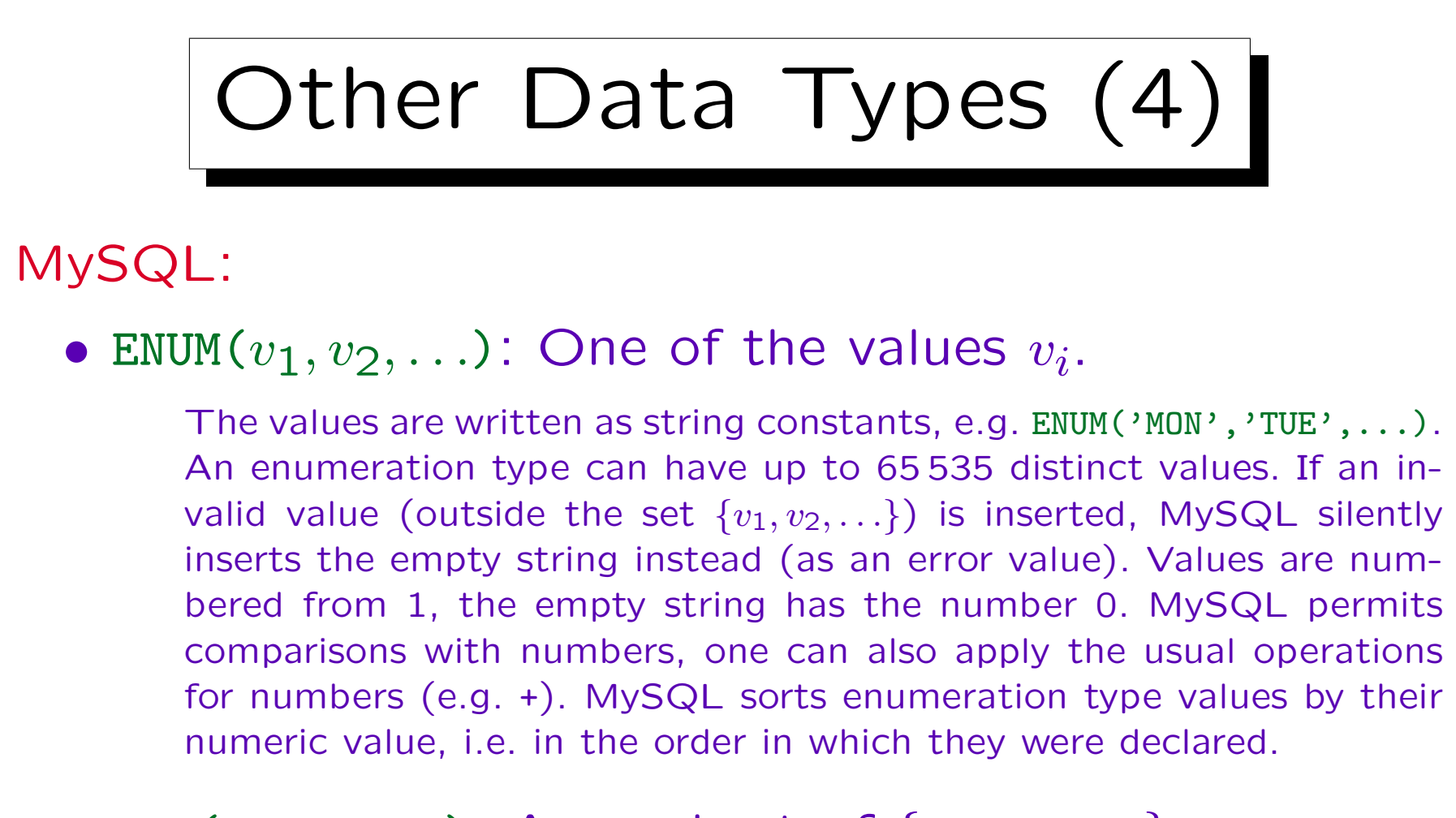

• SET $(v_1, v_2, ...)$ : Any subset of  $\{v_1, v_2, ...\}$ .

Again, the values are written as string constants. A set can have at most 64 members. Set constants are written as a string with the element names separated by commas (the  $v_i$  cannot contain commas).
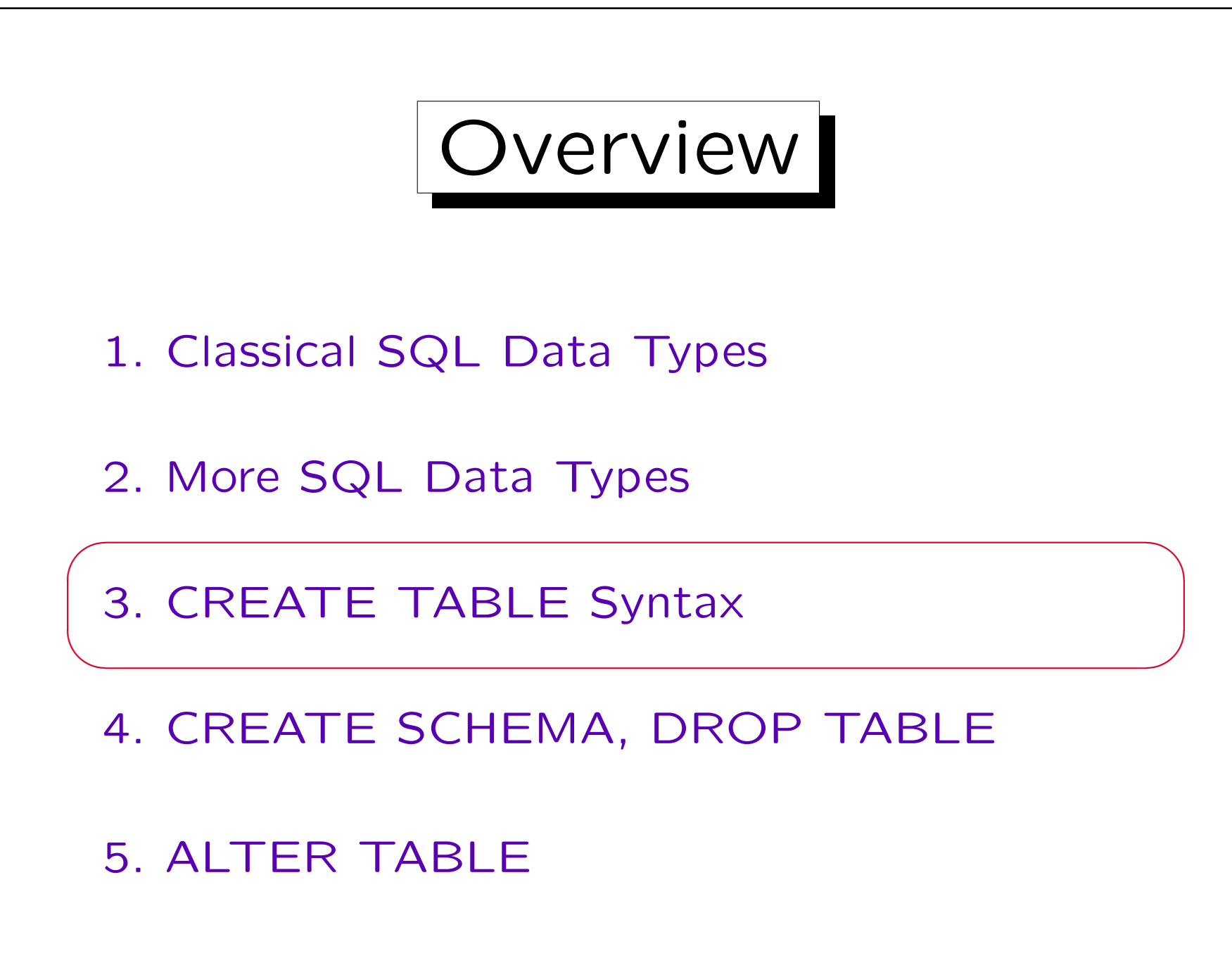

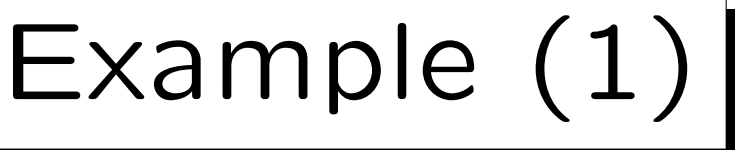

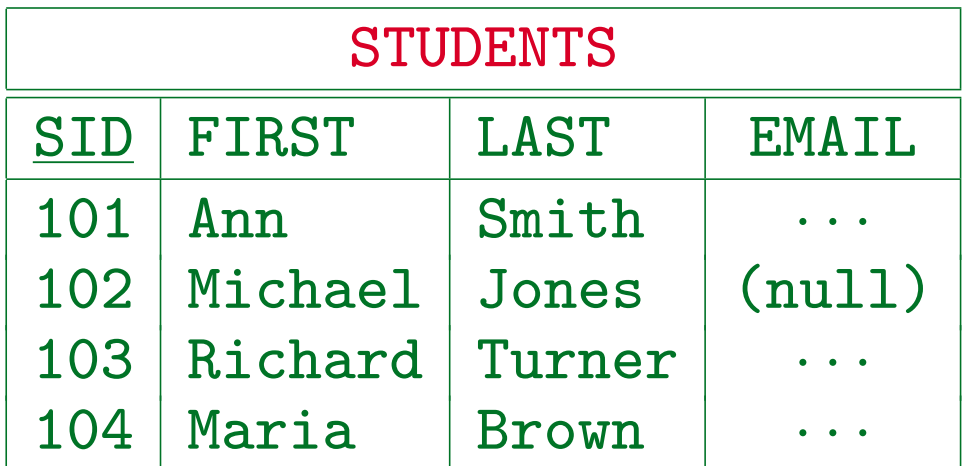

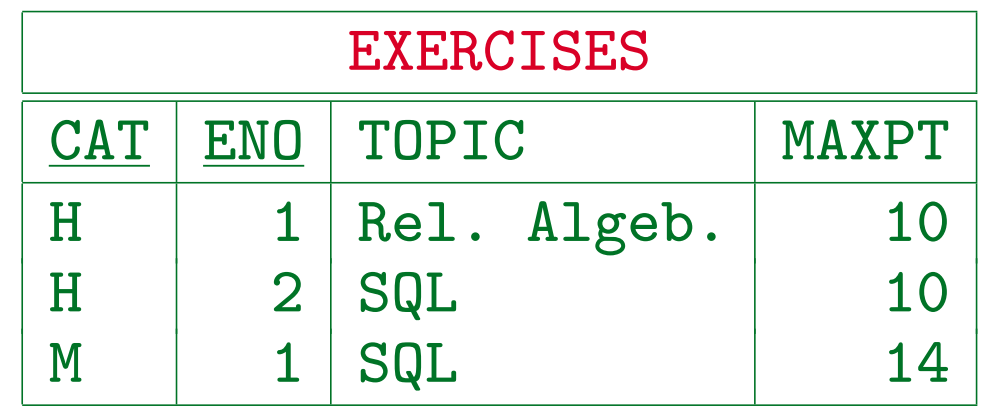

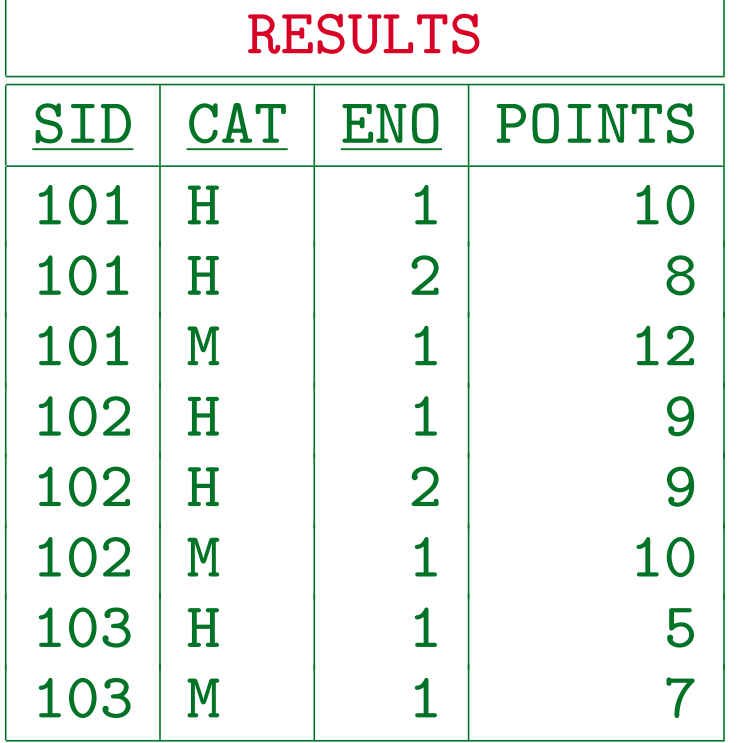

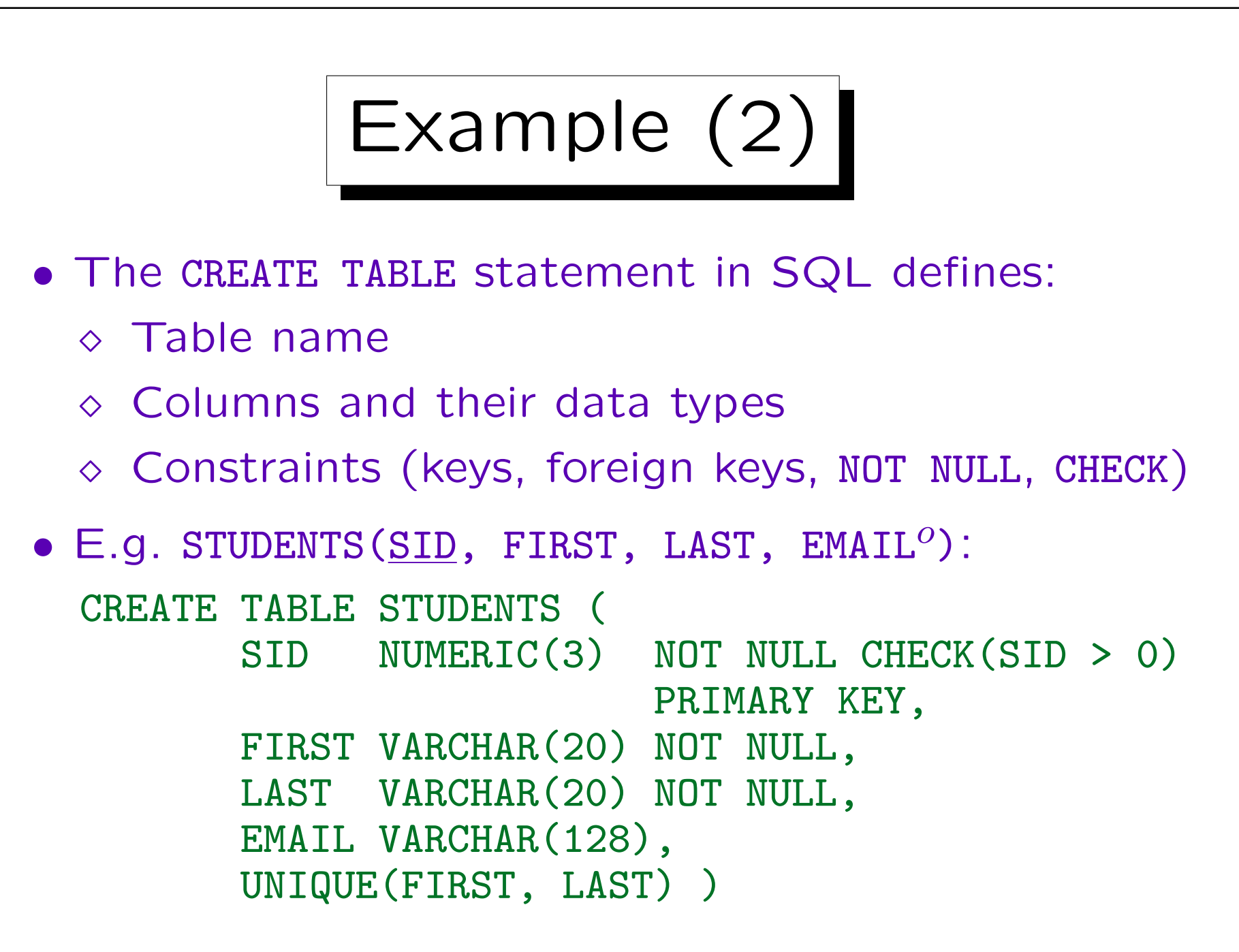

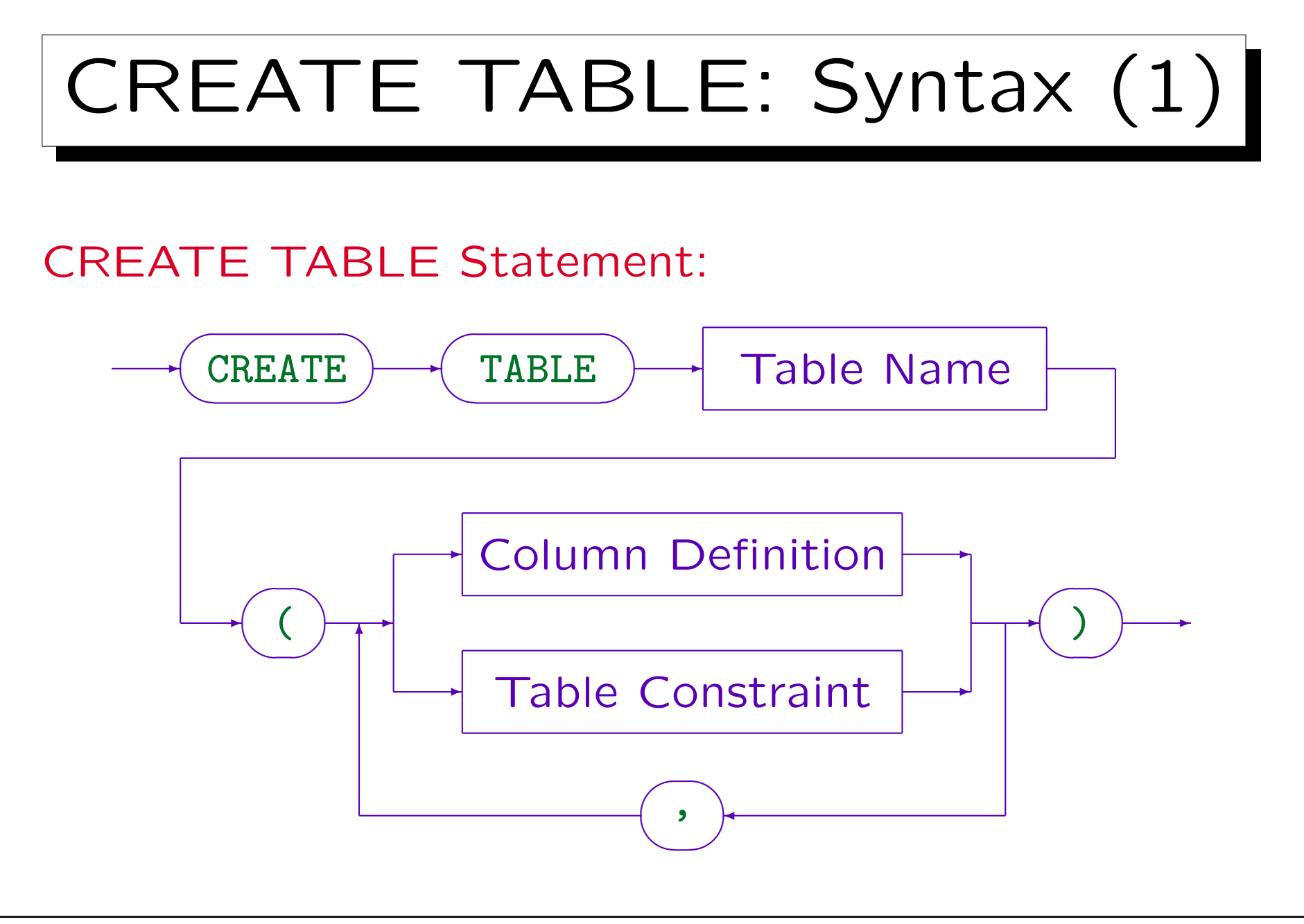

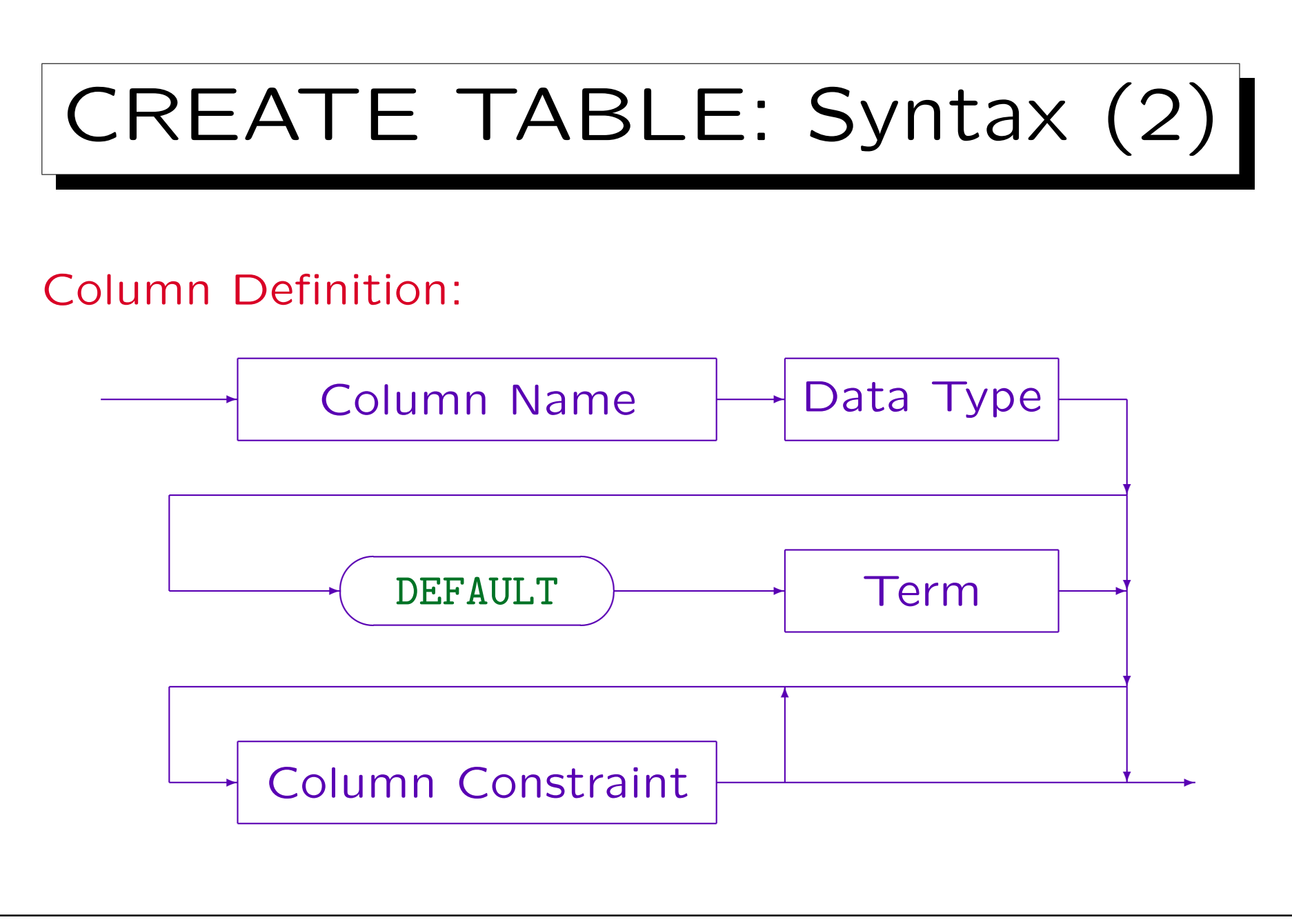

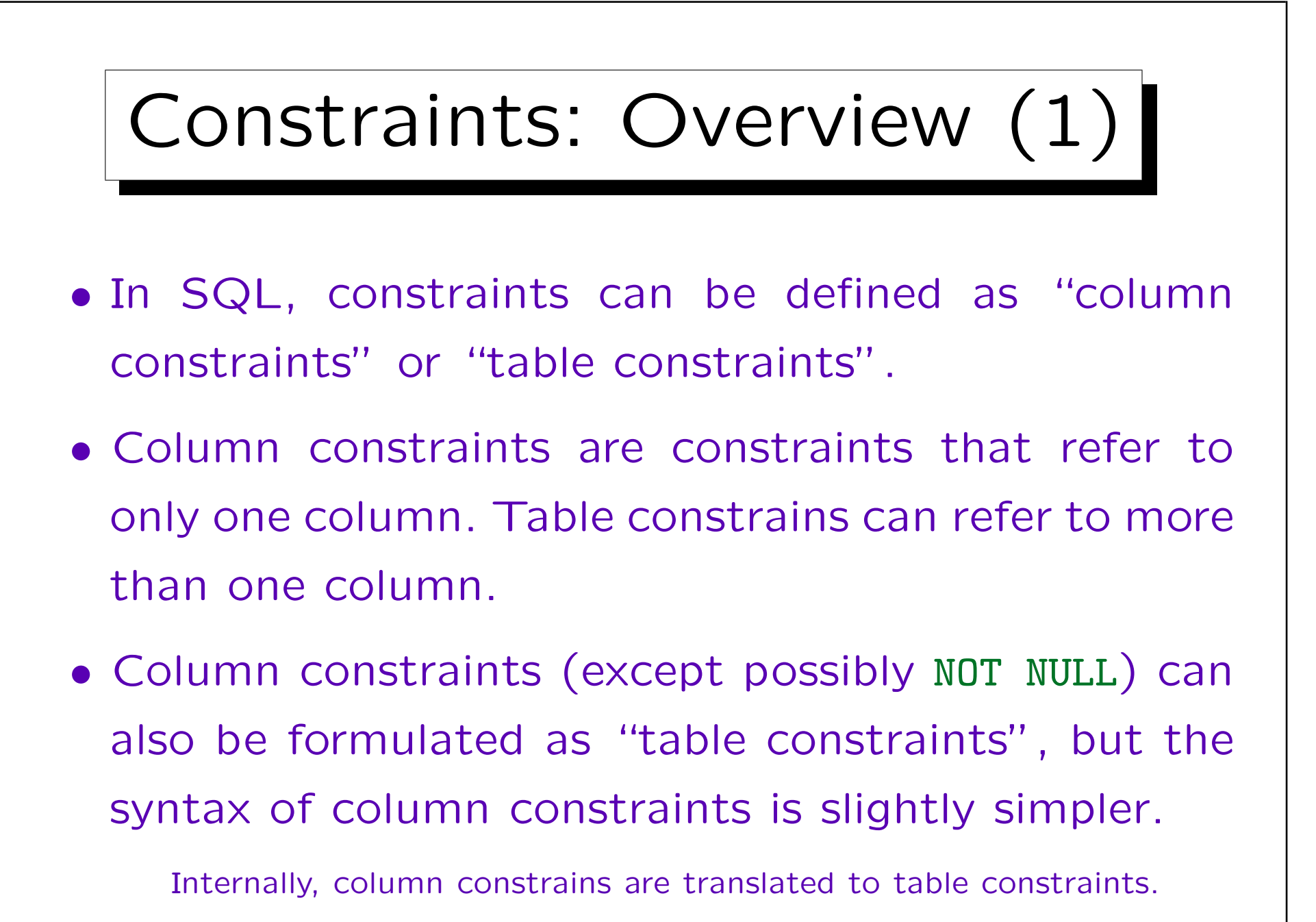

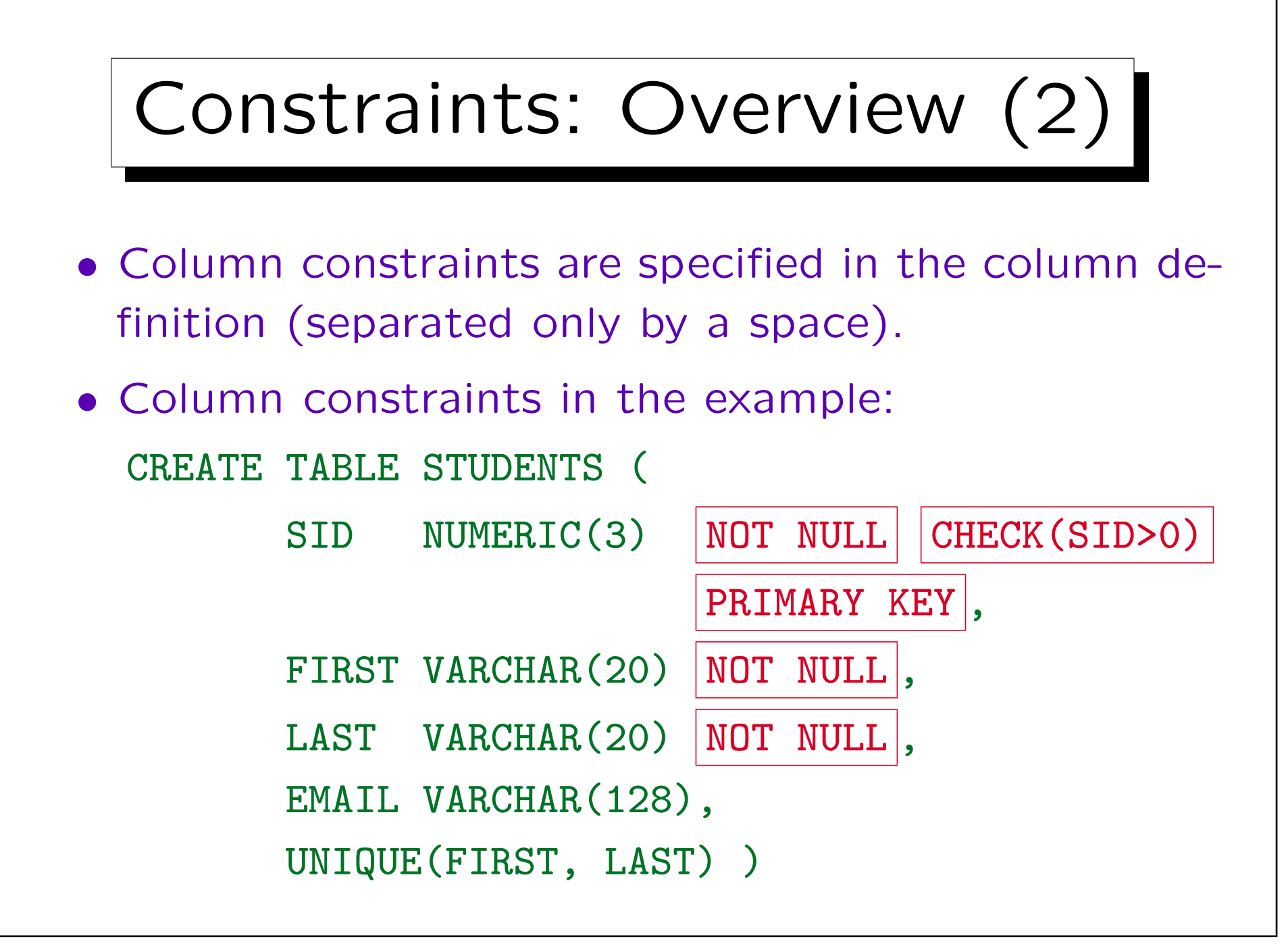

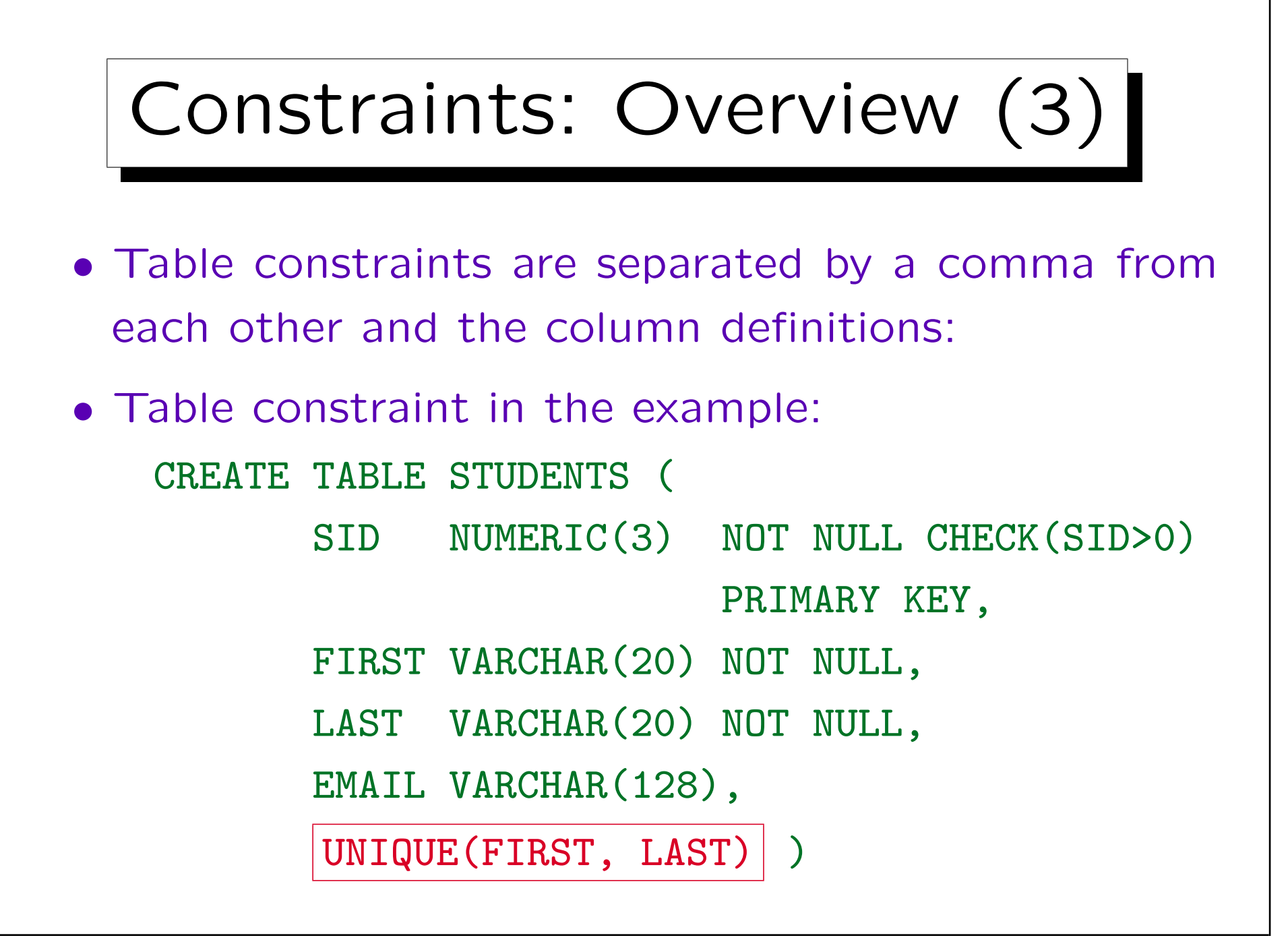

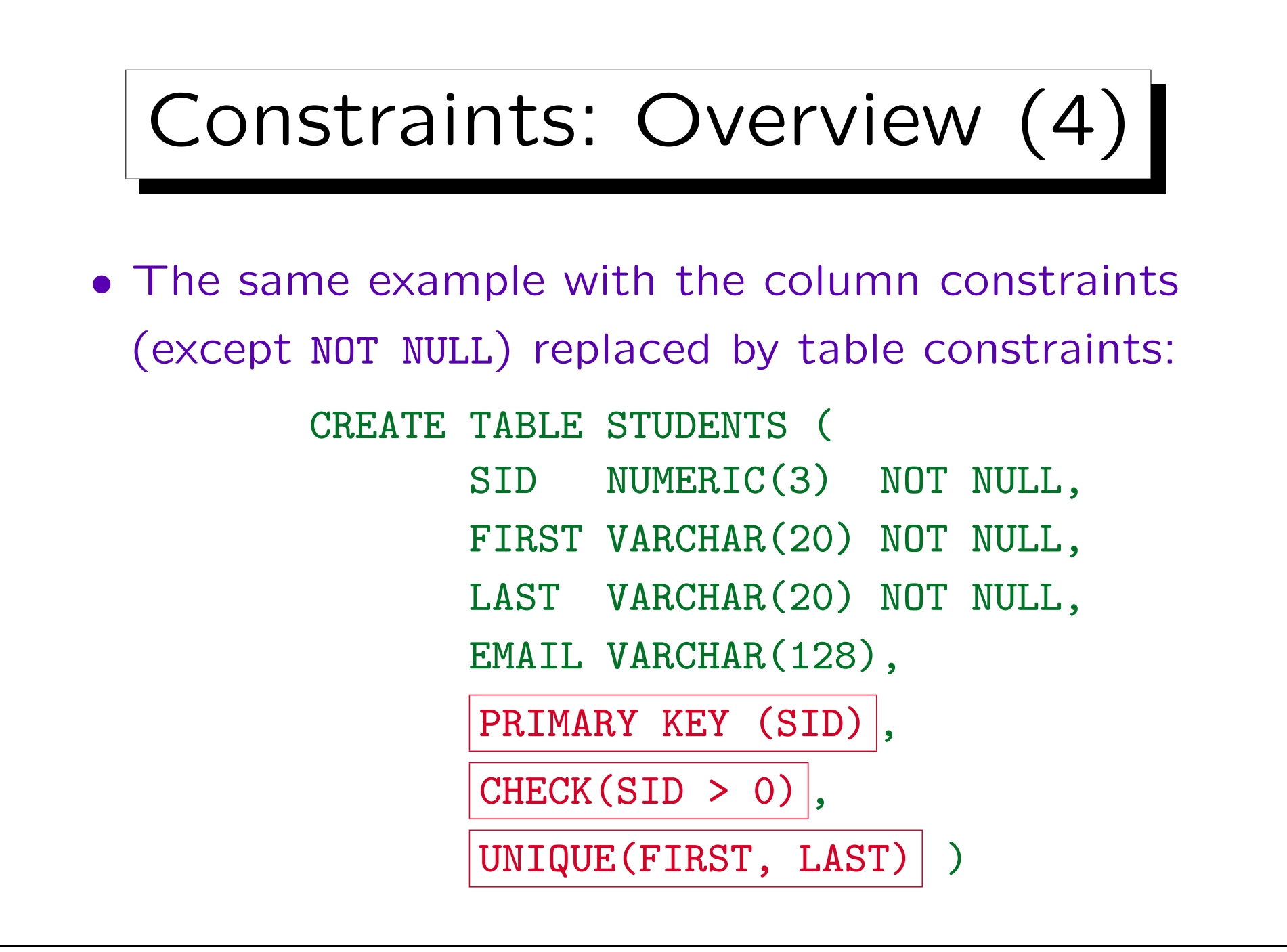

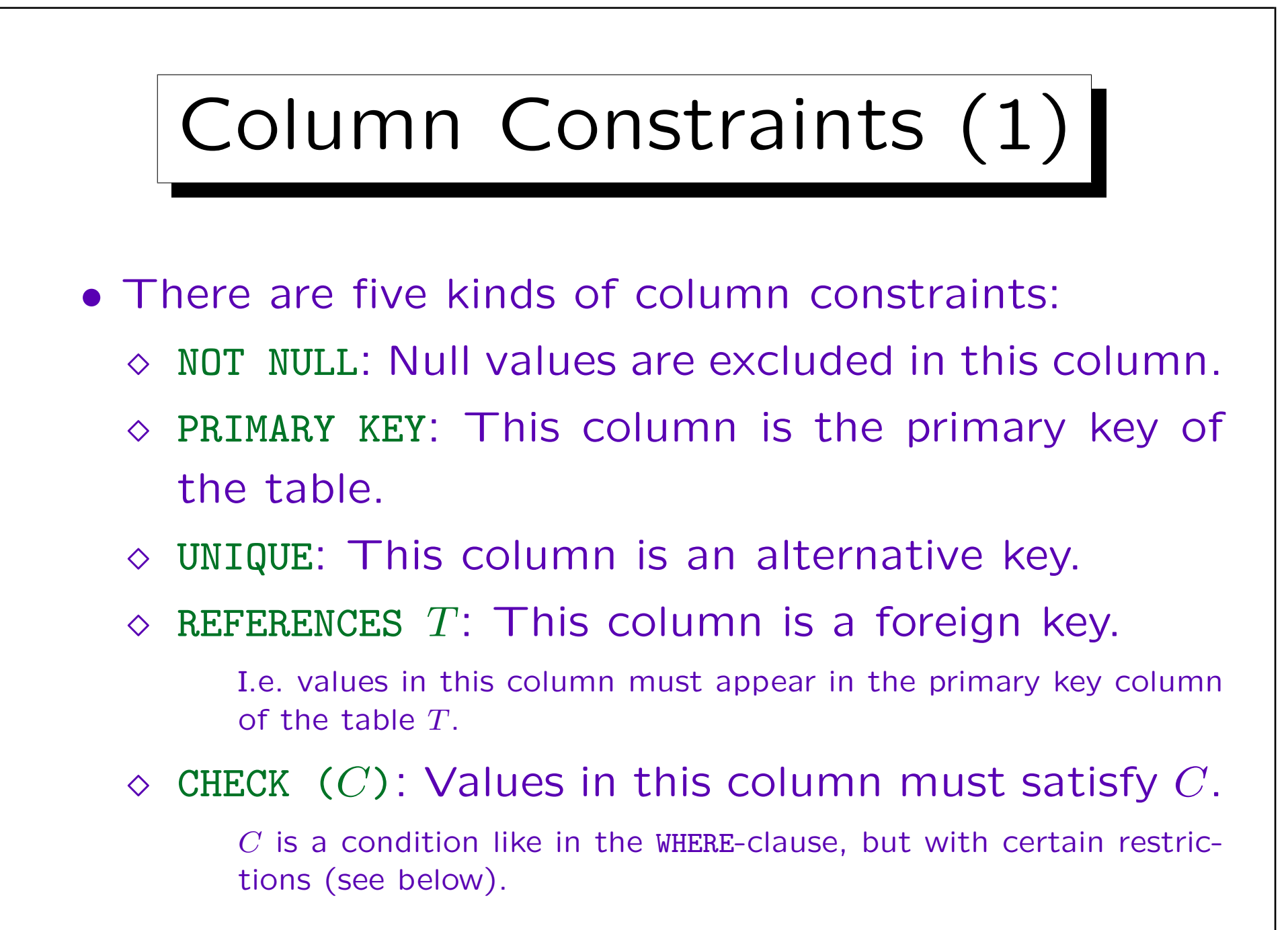

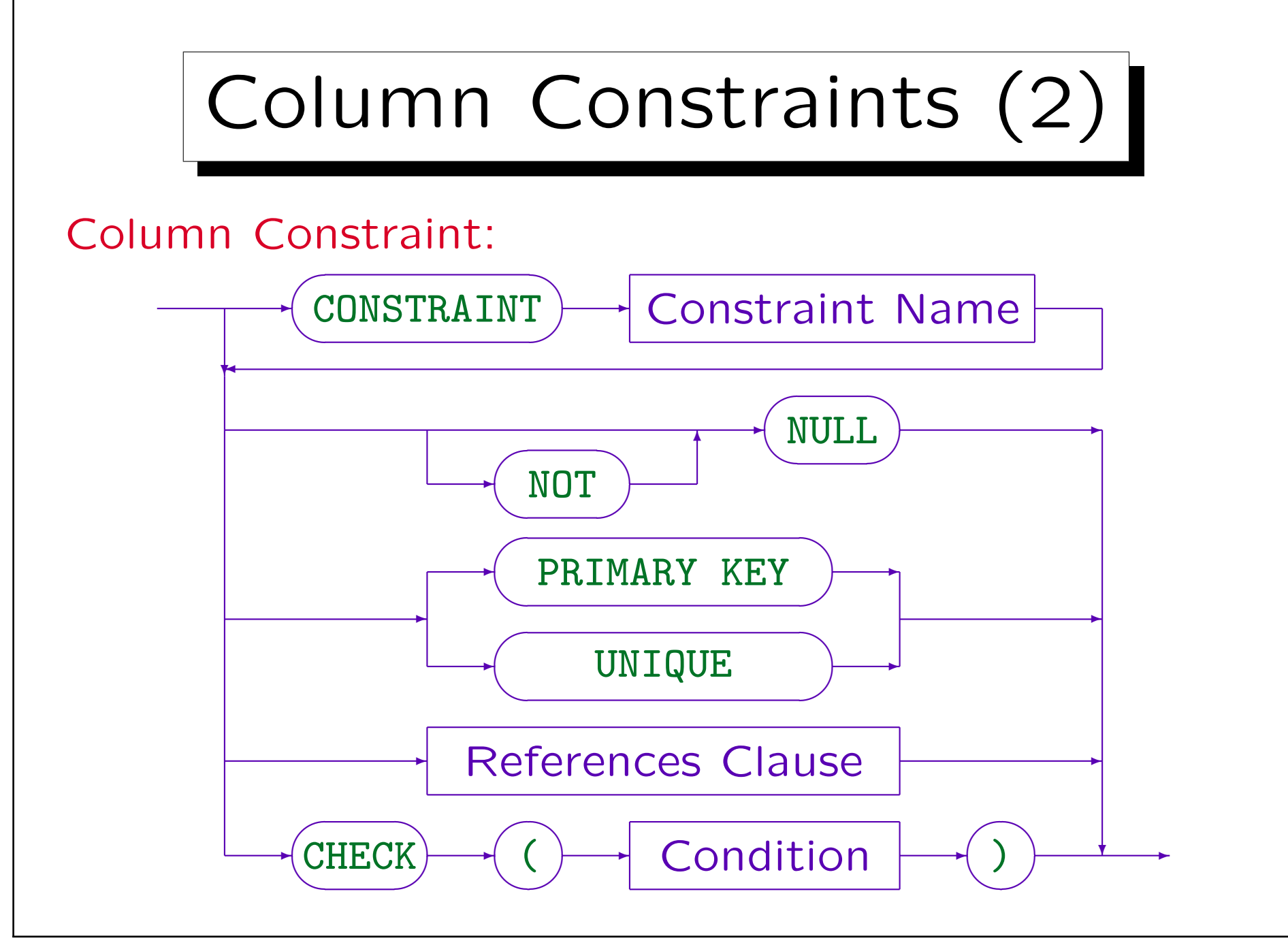

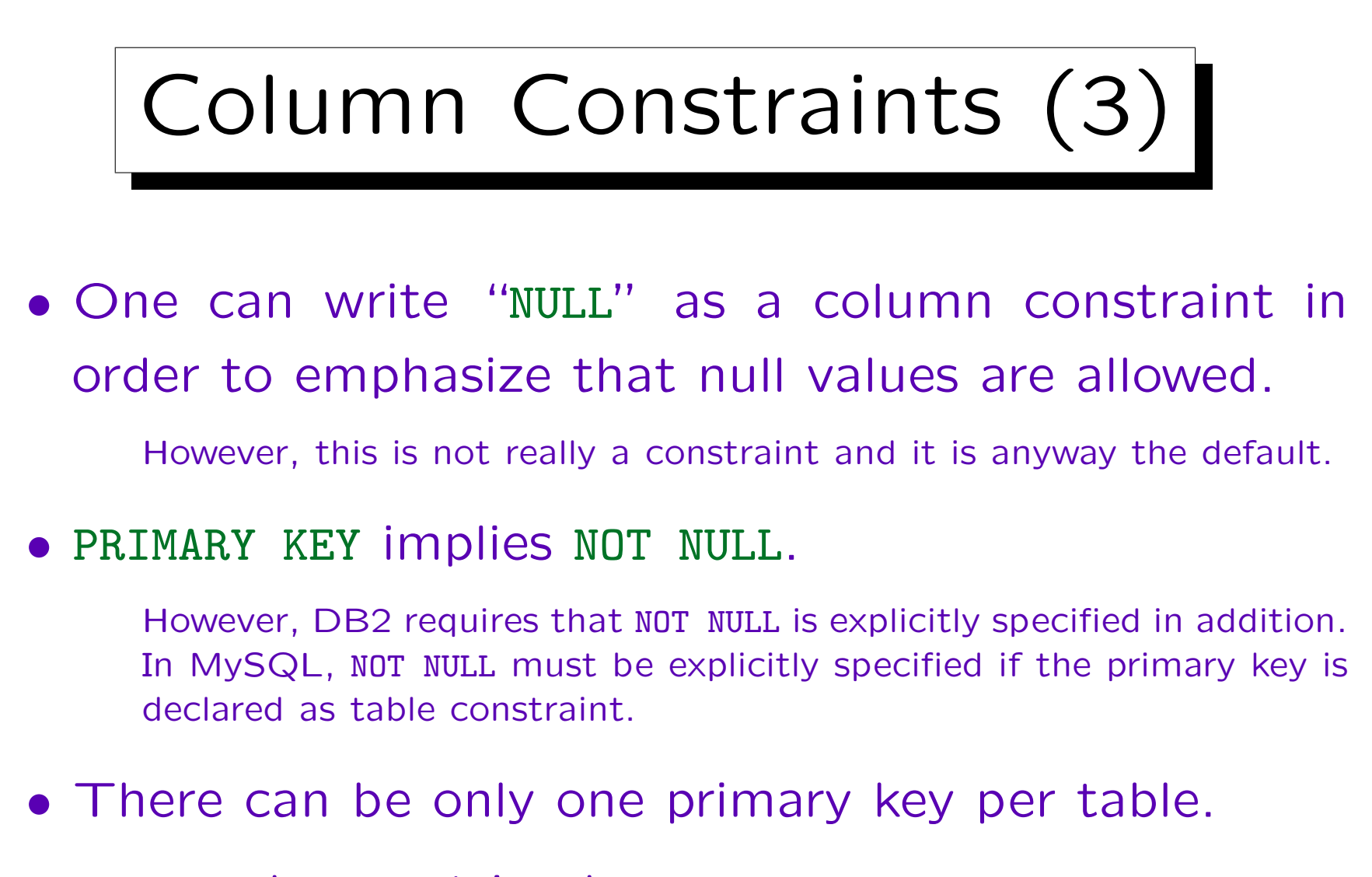

• UNIQUE does not imply NOT NULL.

In DB2, UNIQUE can only be used together with NOT NULL.

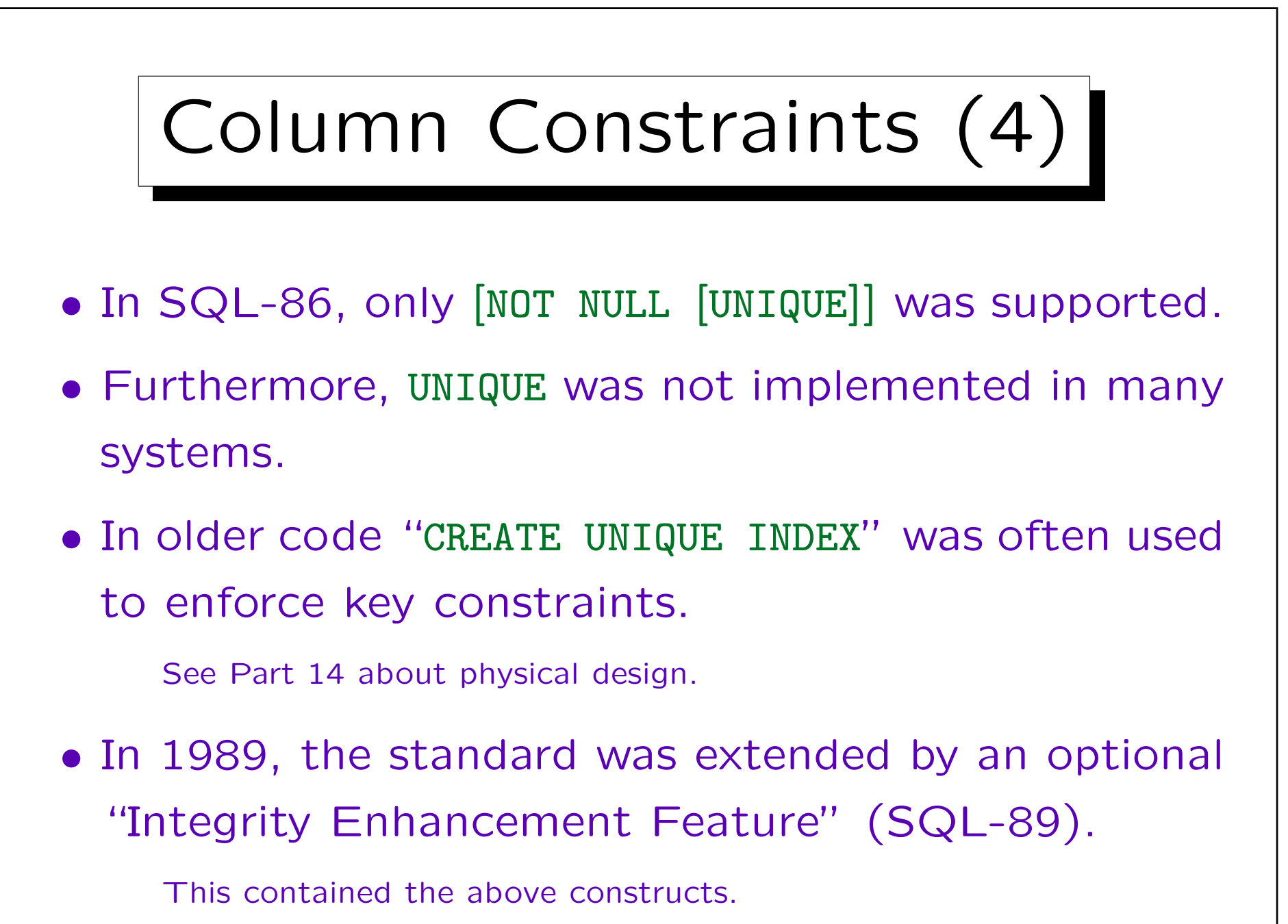

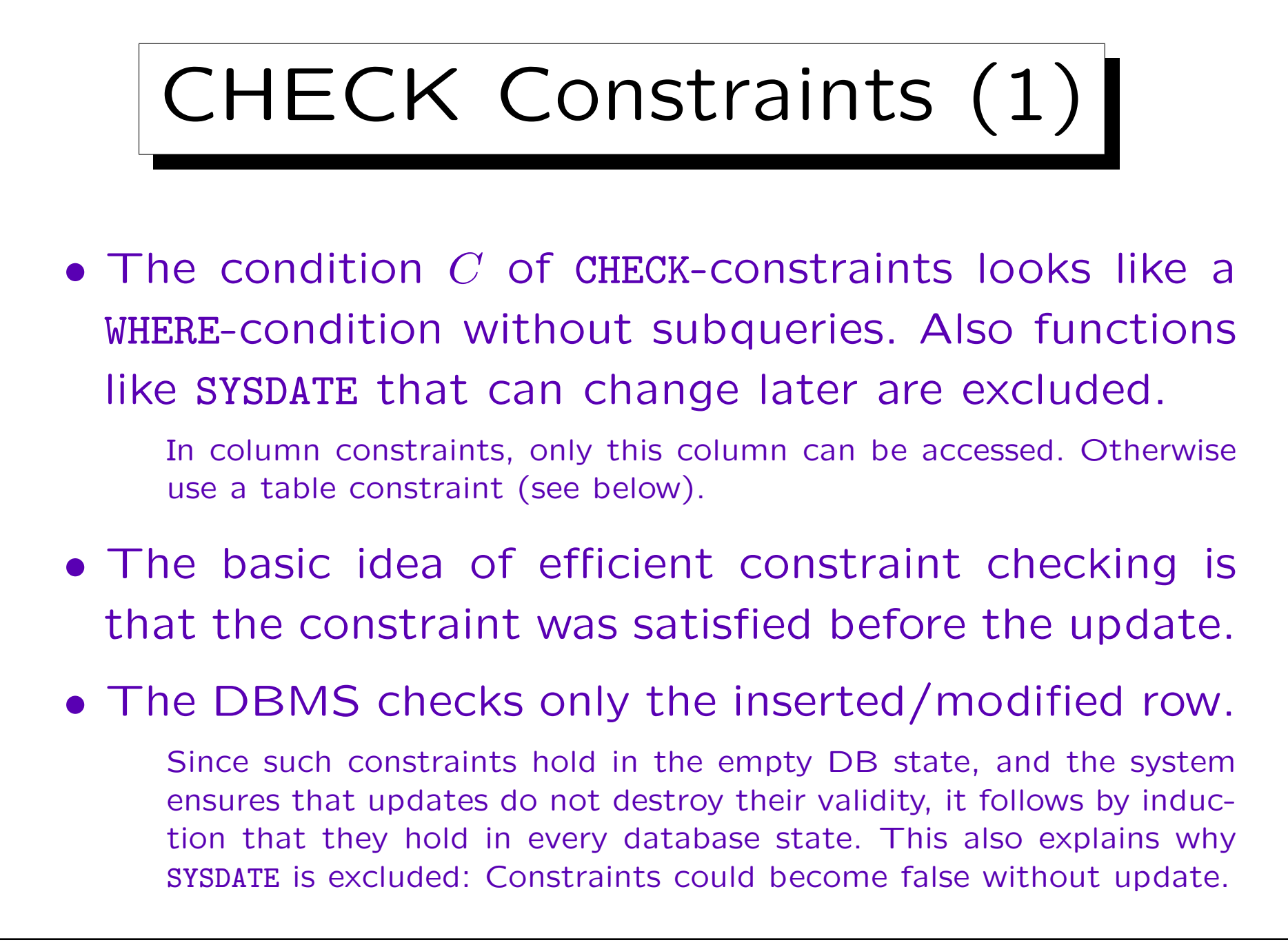

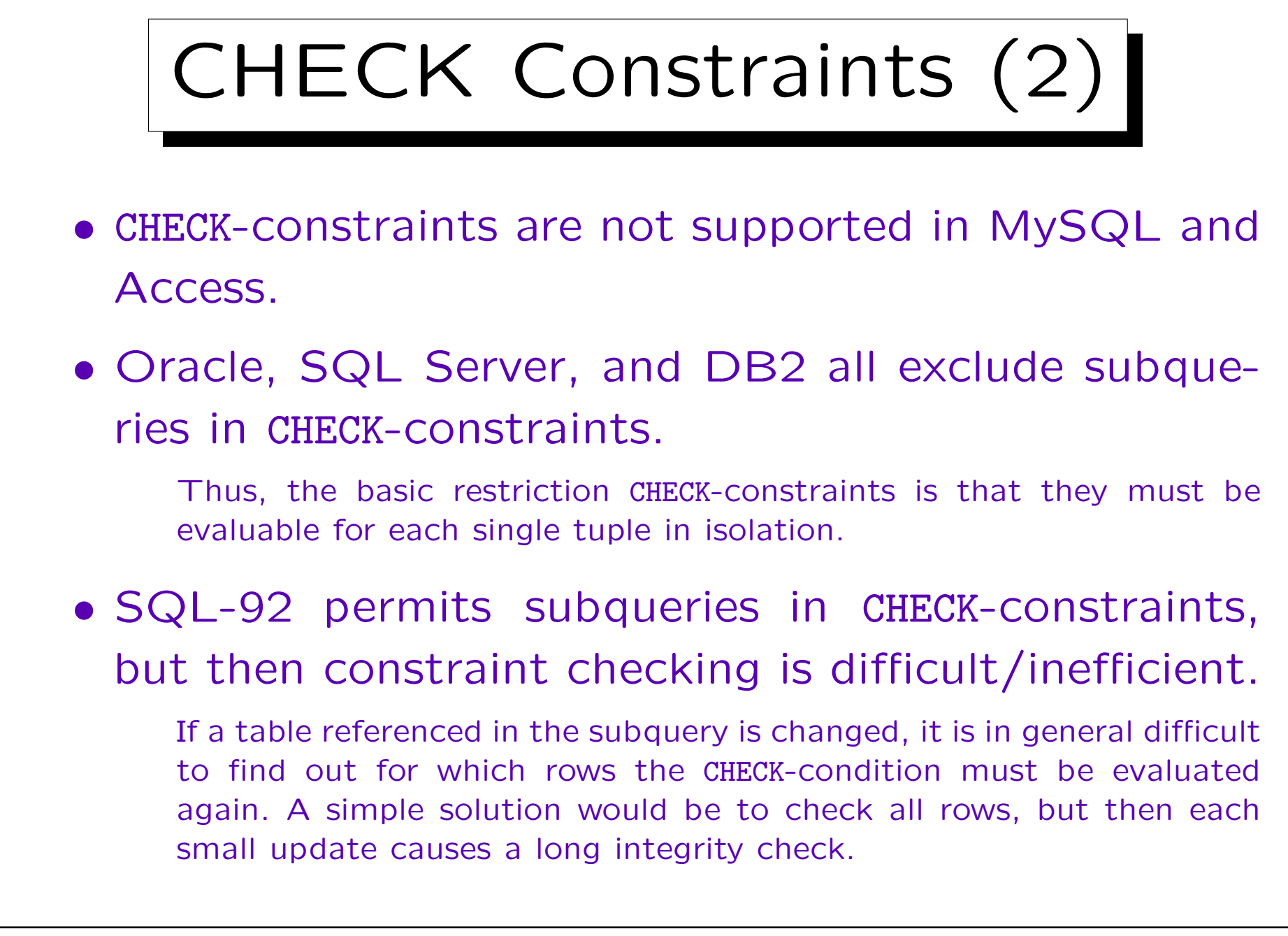

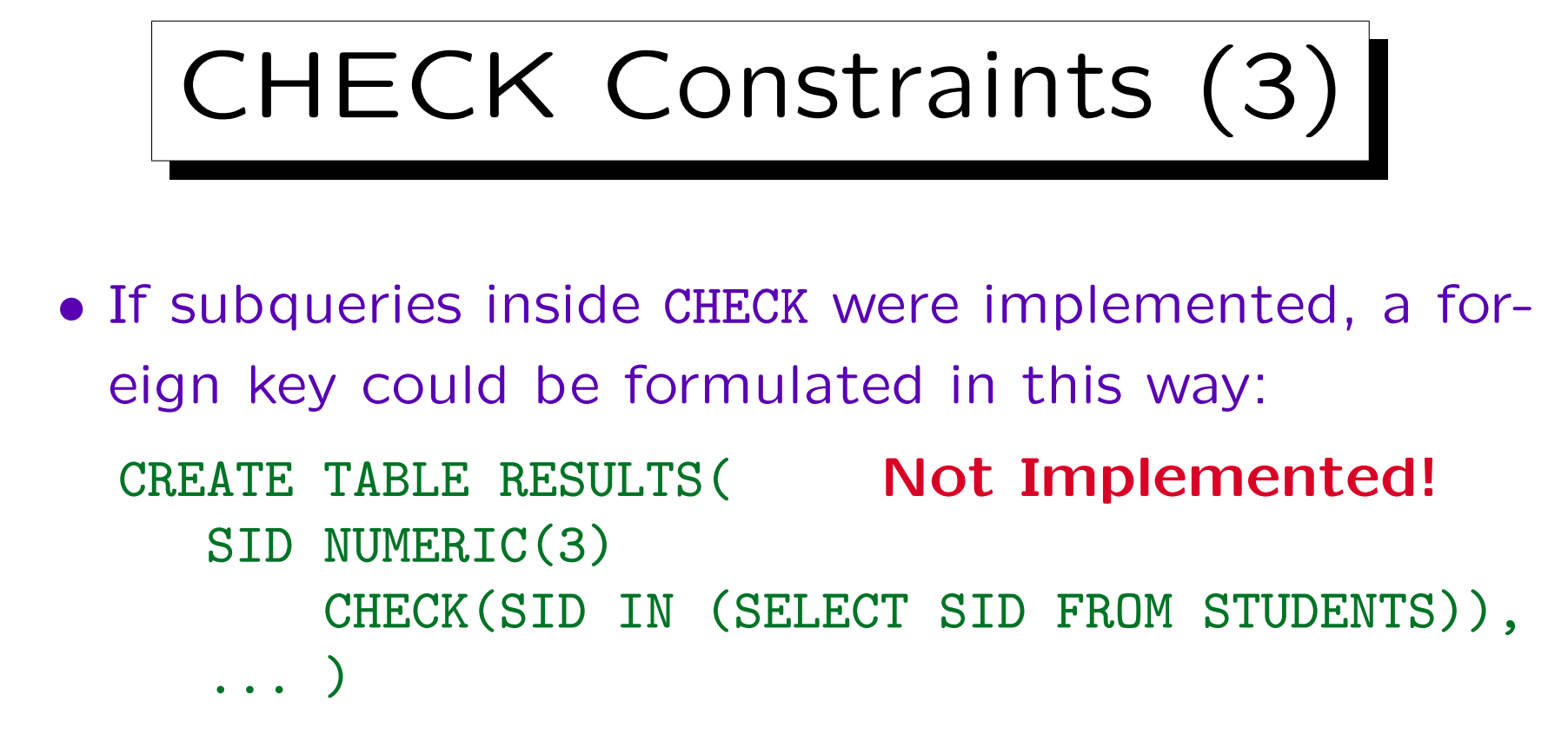

 $\bullet$  Here it is clear that if a STUDENTS tuple t is deleted or its SID is updated, only tuples in RESULTS can be affected that have the (old) SID of  $t$ .

Thus, in this case it is not necessary to evaluate the CHECK-constraint again for all tuples in RESULTS.

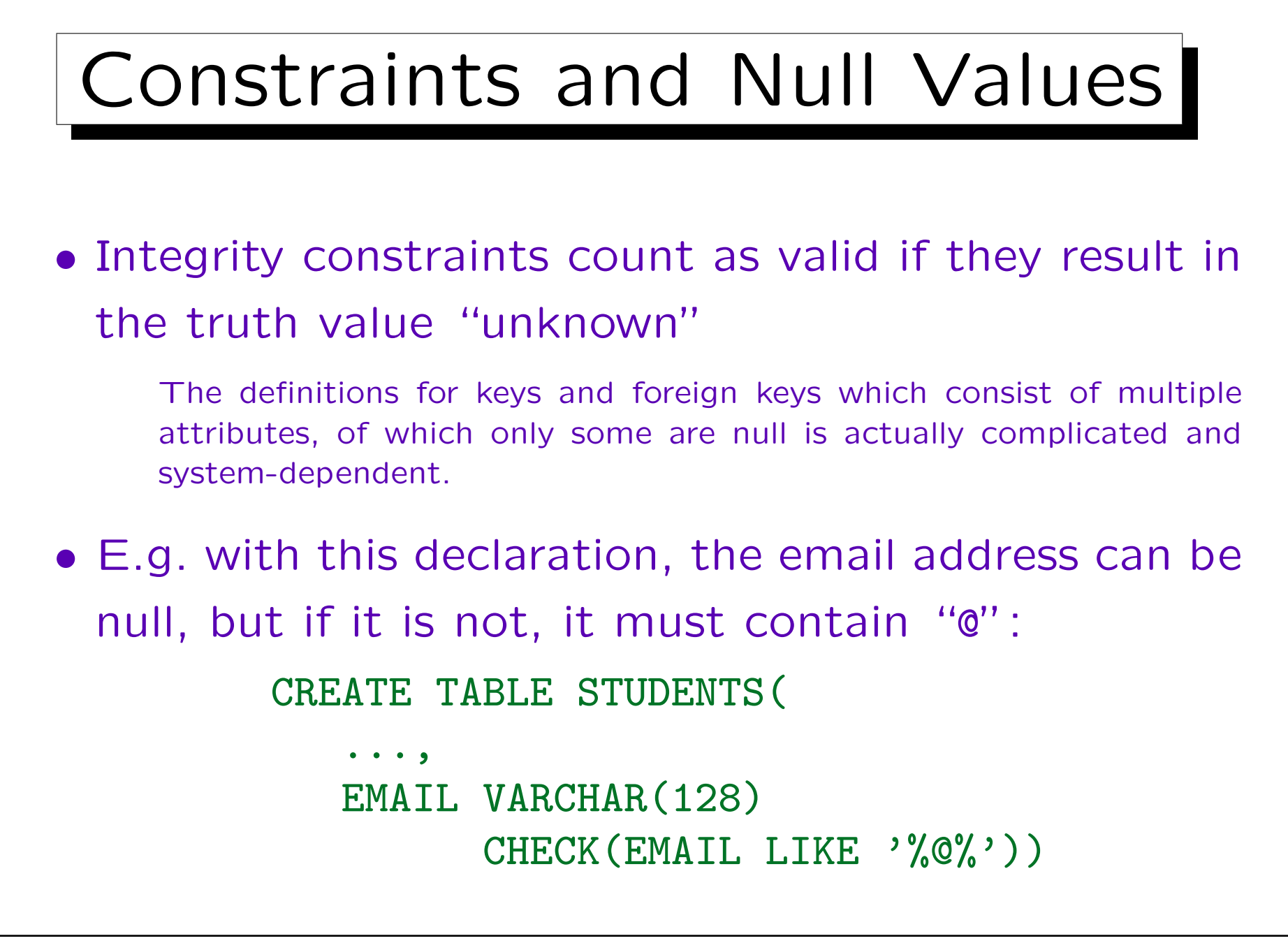

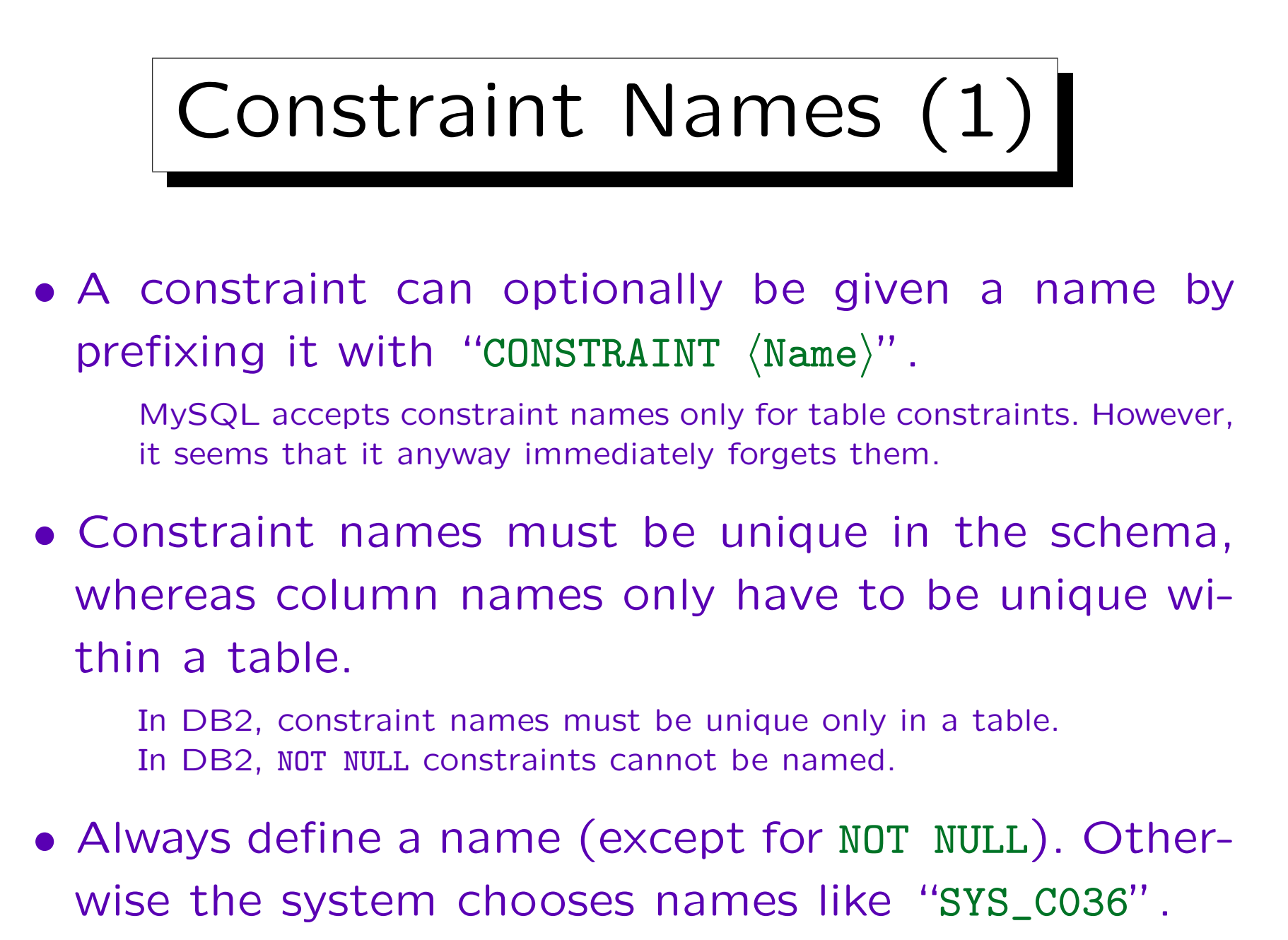

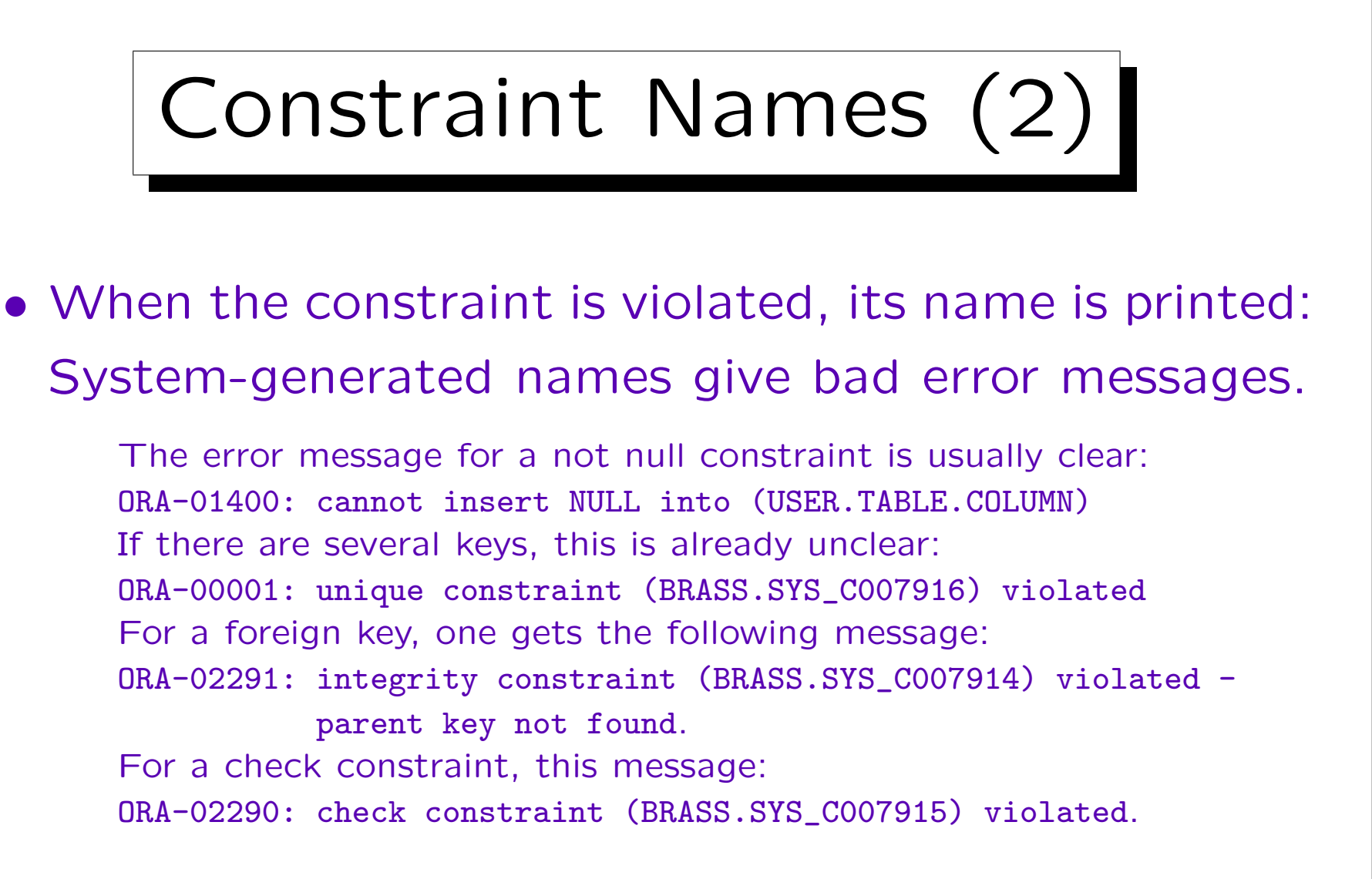

## • Dropping a constraint later is easier if its name is known.

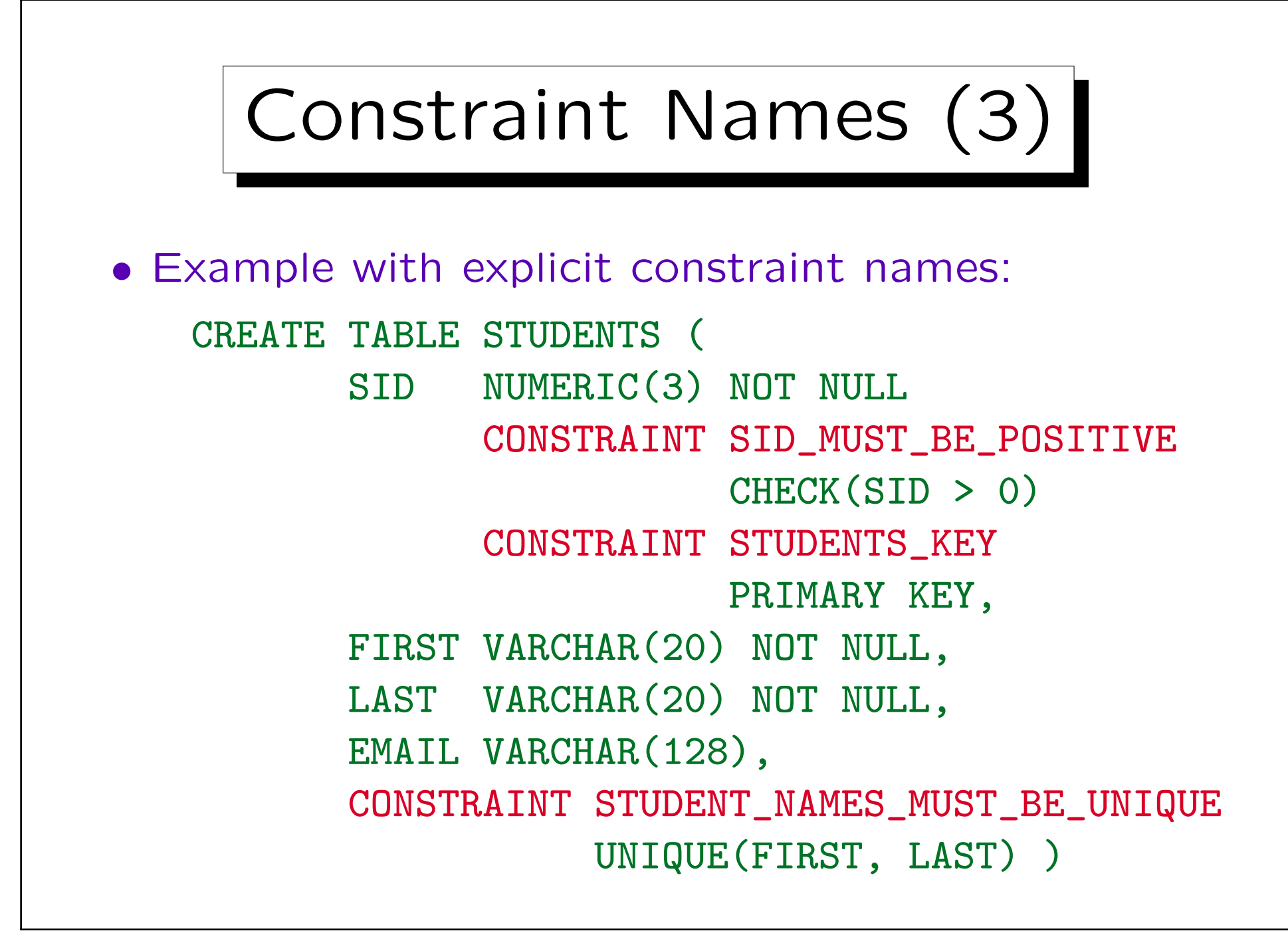

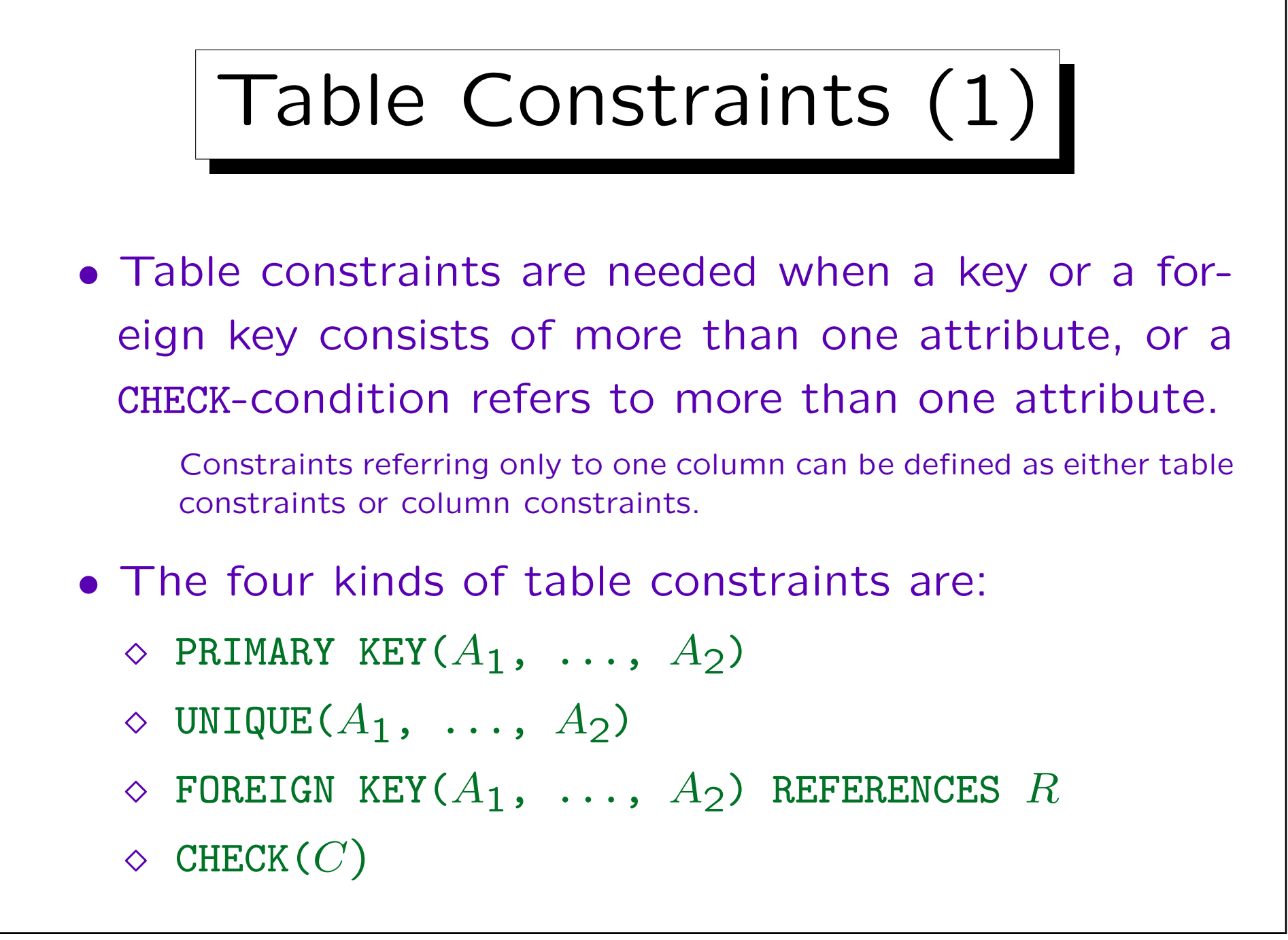

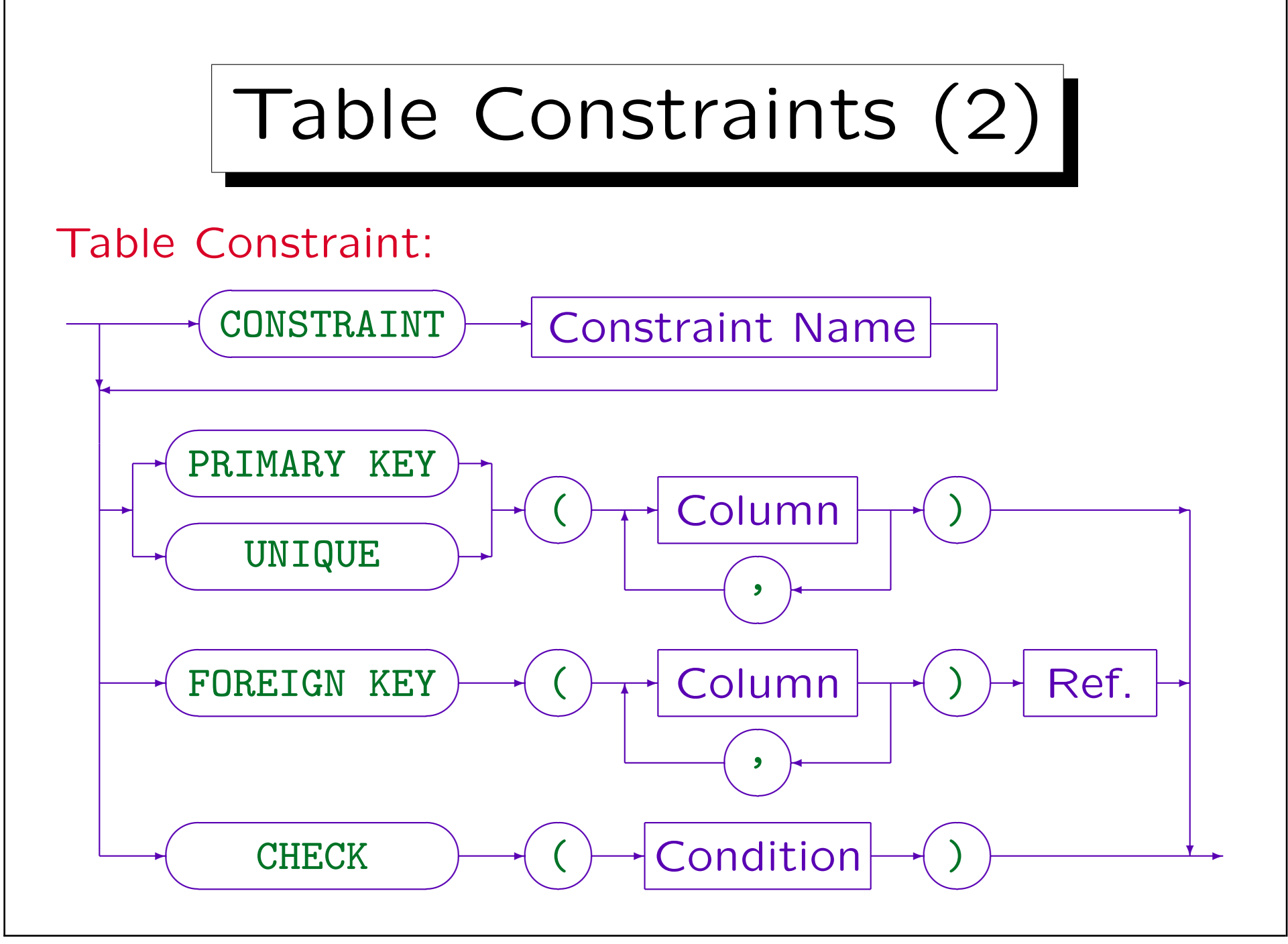

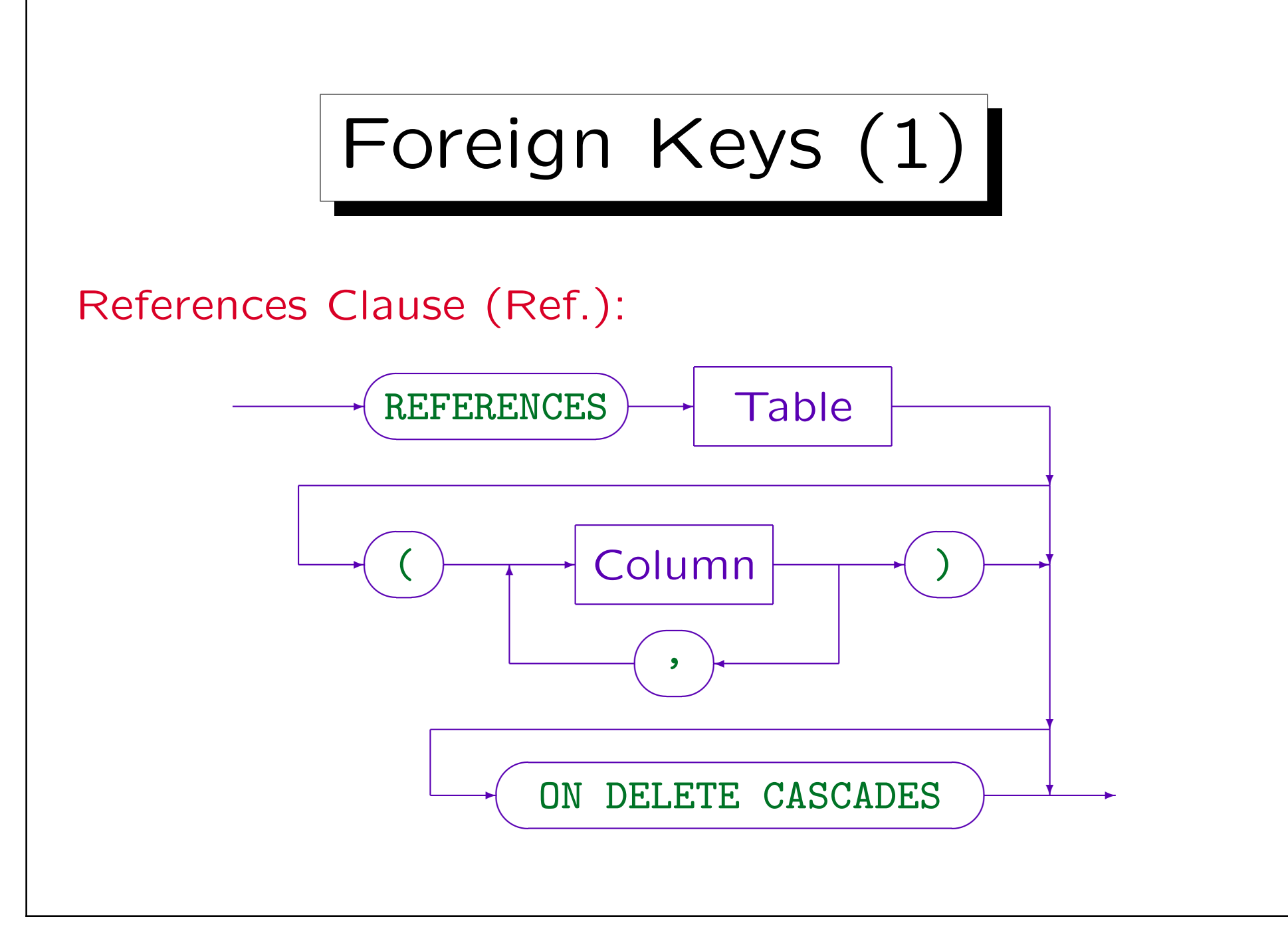

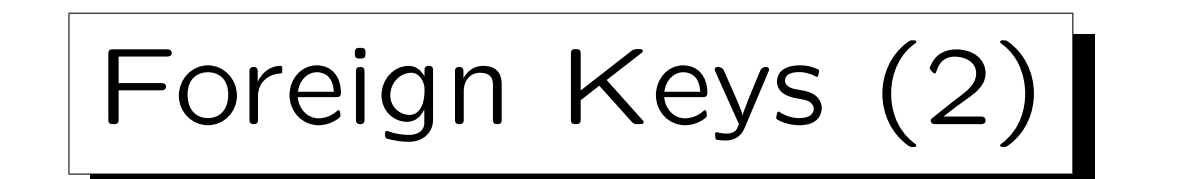

- The References Clause is used after the column name in column constraints or after the FOREIGN KEY specification in table constraints.
- It is possible to specify the referenced column names, e.g. REFERENCES STUDENTS(SID).

However, only a key (PRIMARY KEY or UNIQUE) can be referenced. If the columns are not mentioned, the primary key of the table is assumed. Referencing an alternate key seldom makes sense.

• The foreign key and the referenced key must consist of the same number of columns and corresponding columns must have the same data type.

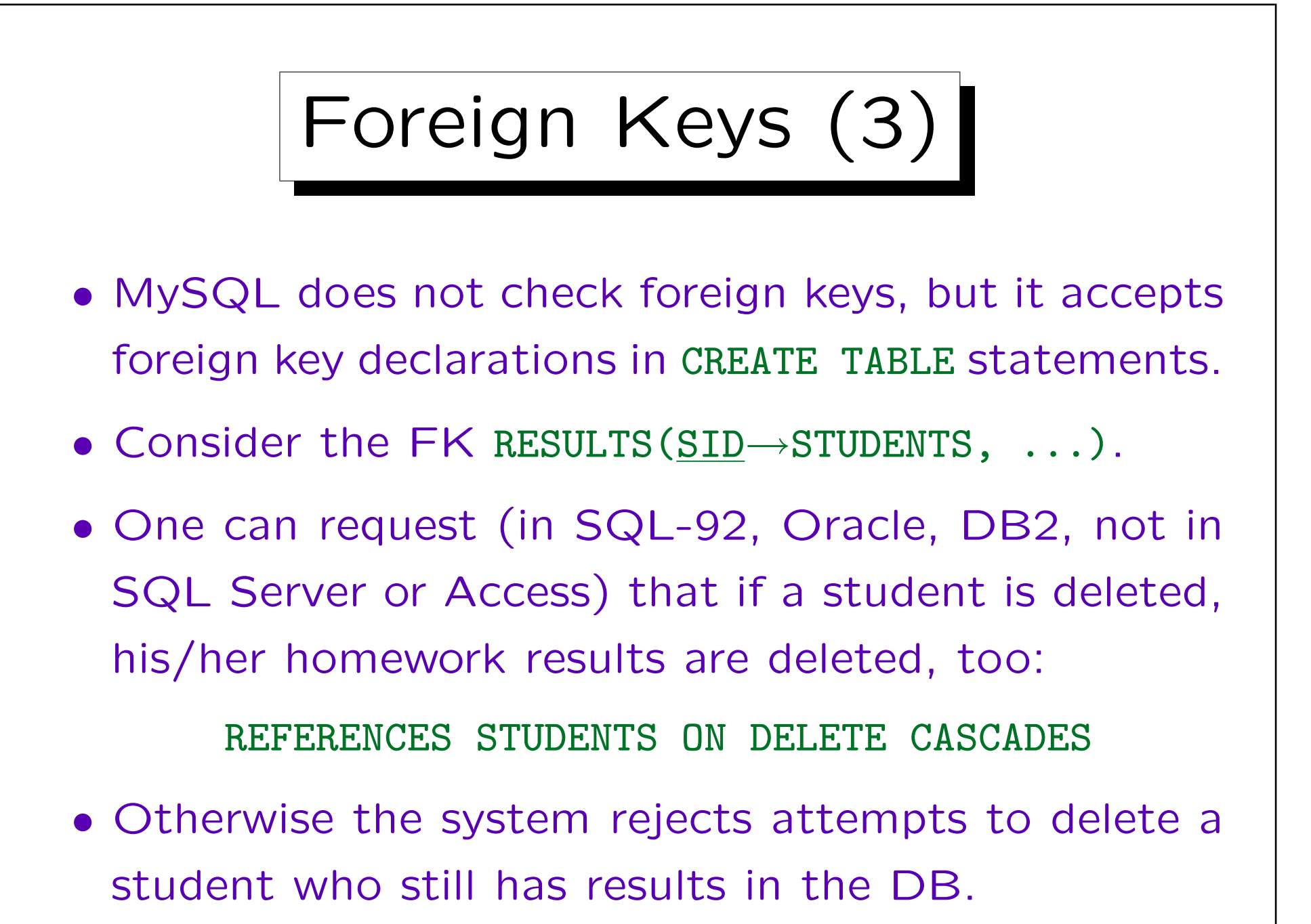

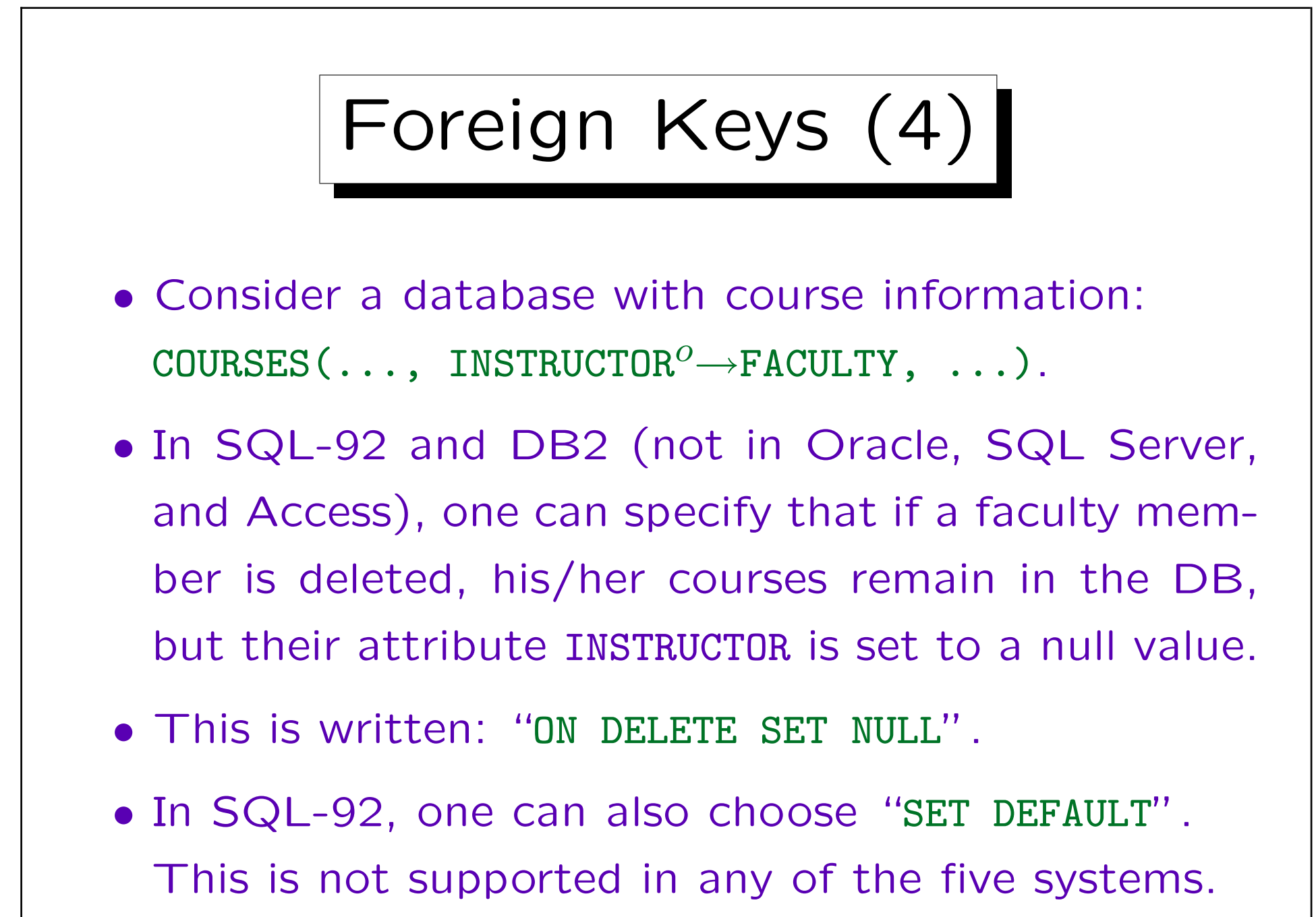

Foreign Keys (5)

- In SQL-92, one can also specify the effects of updates on the key of FACULTY (name change).
- This is written "ON UPDATE ...".
	- It is not supported in any of the three systems.
		- DB2 understands "ON UPDATE" with the parameters "NO ACTION" and "RESTRICT", but rejecting updates of referenced key values is the default.

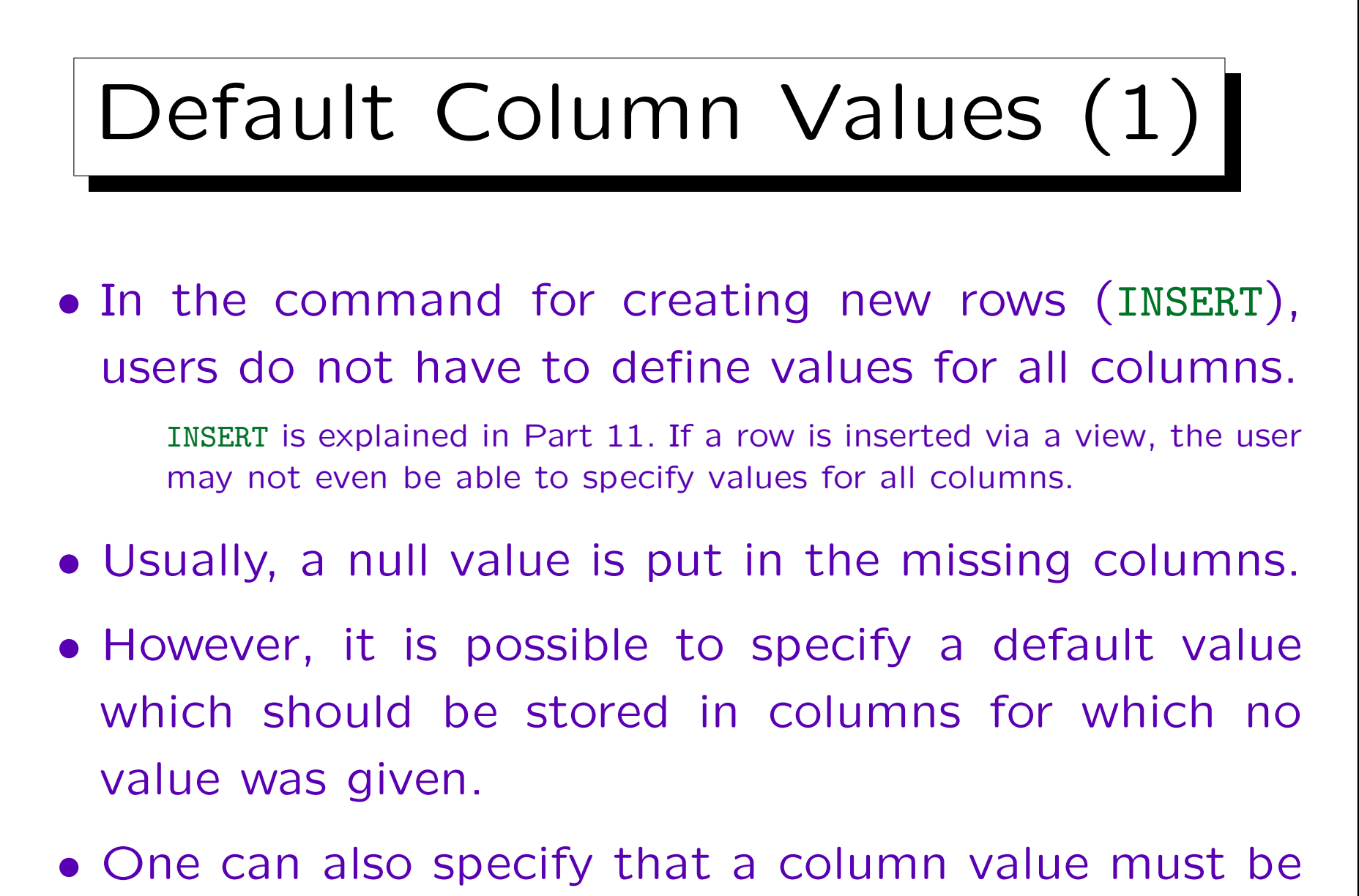

explicitly defined: "NOT NULL" and no DEFAULT.

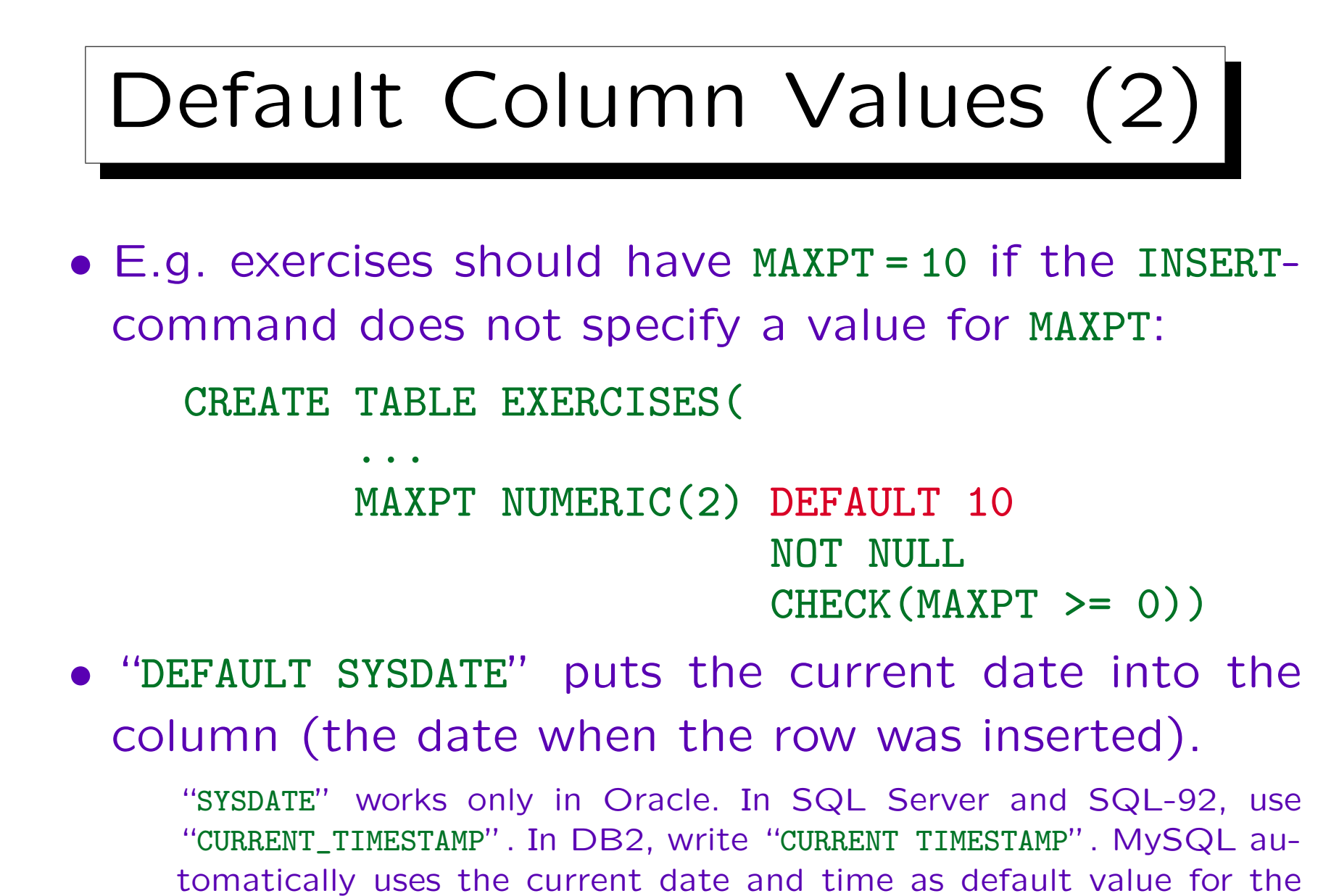

first column of type "TIMESTAMP" (one cannot explicitly declare this.).

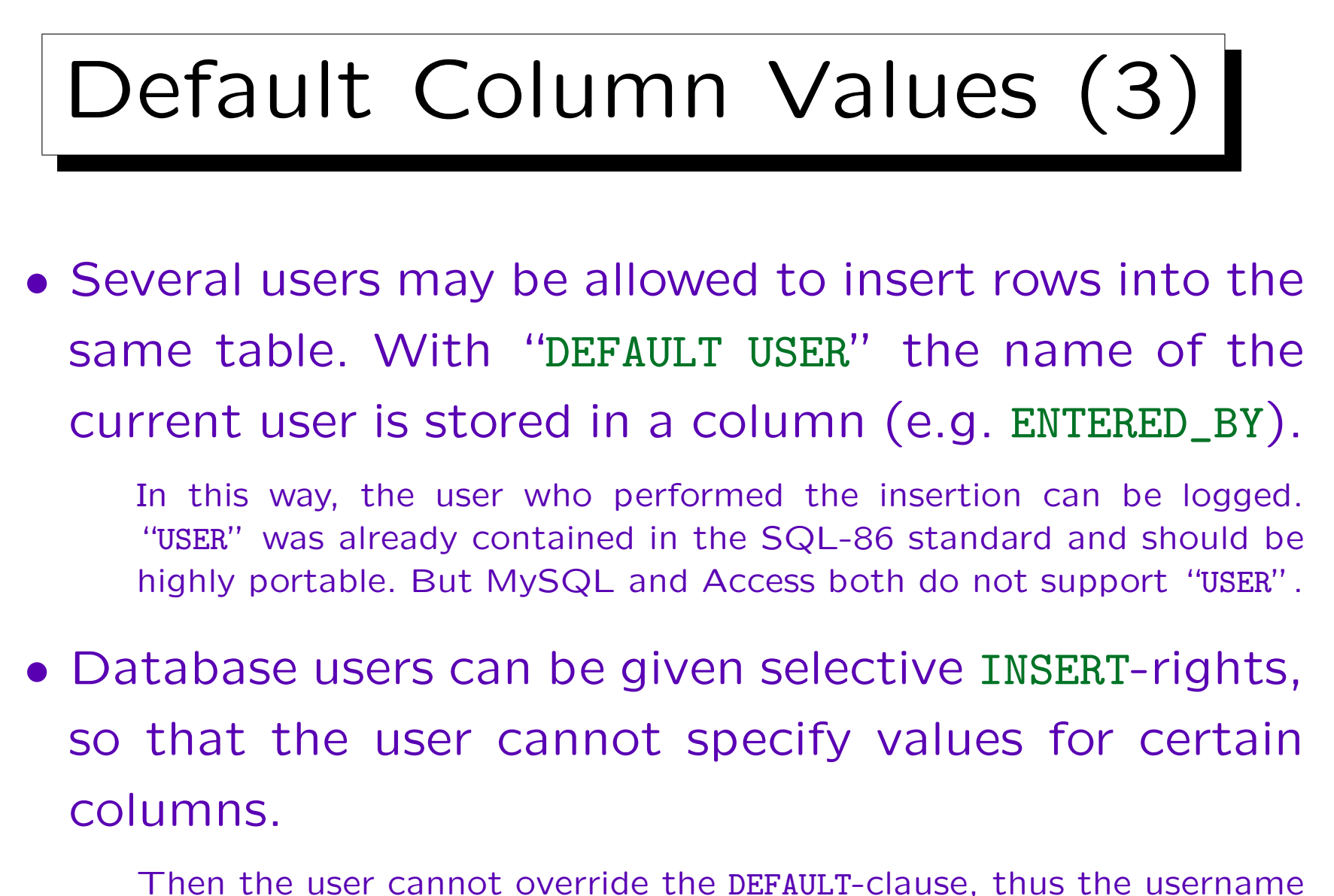

or the current date are always stored as defined in the DEFAULT-clause.

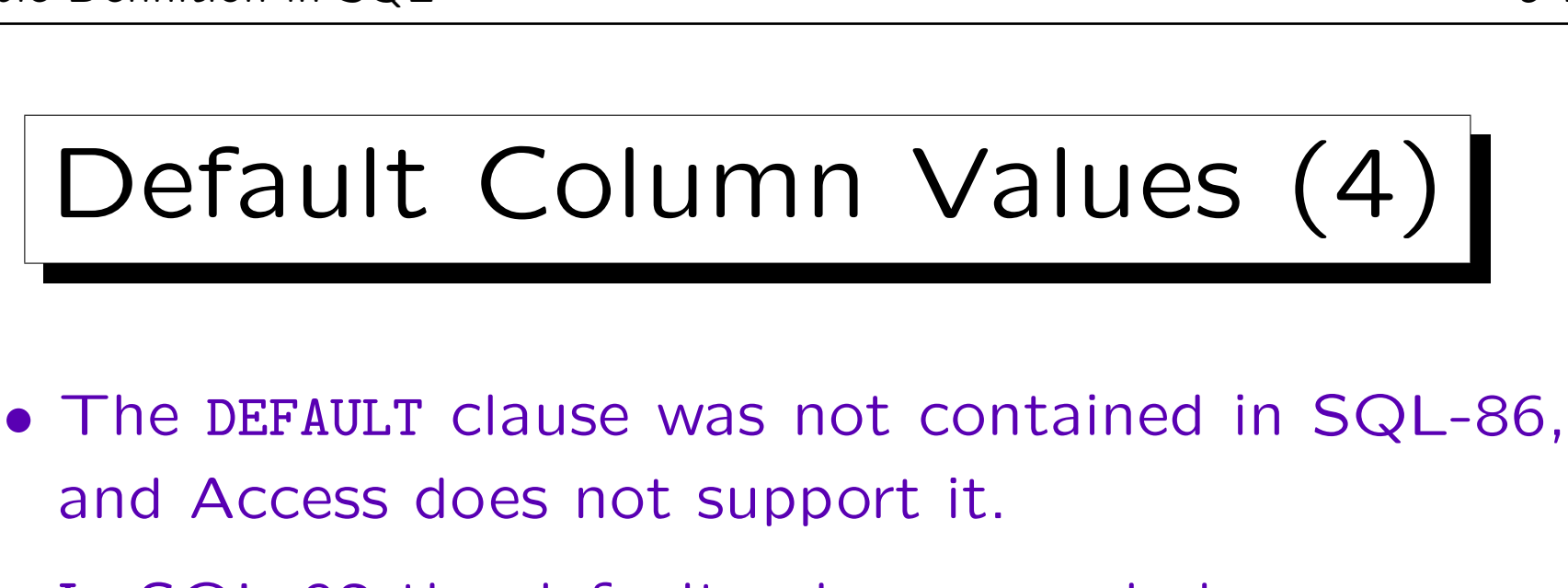

- In SQL-92 the default value can only be
	- $\diamond$  a constant,
	- $\Diamond$  a function without arguments, or

More specifically: USER, CURRENT USER, SESSION USER, SYSTEM USER, CURRENT\_DATE, CURRENT\_TIME[(...)], CURRENT\_TIMESTAMP[(...)]

 $\Diamond$  NULL.

- Oracle accepts any term without column names.
- MySQL only permits constants as default values.

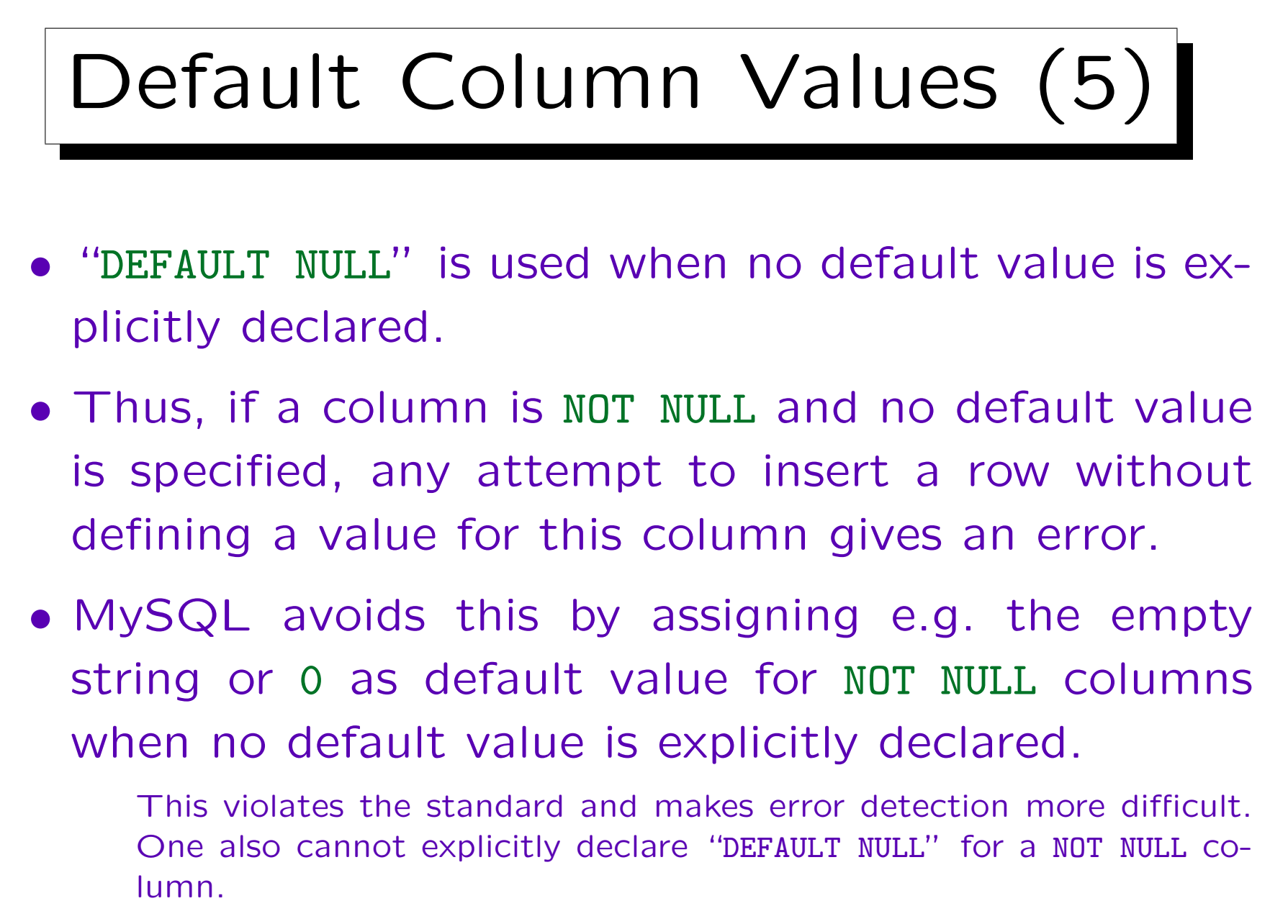

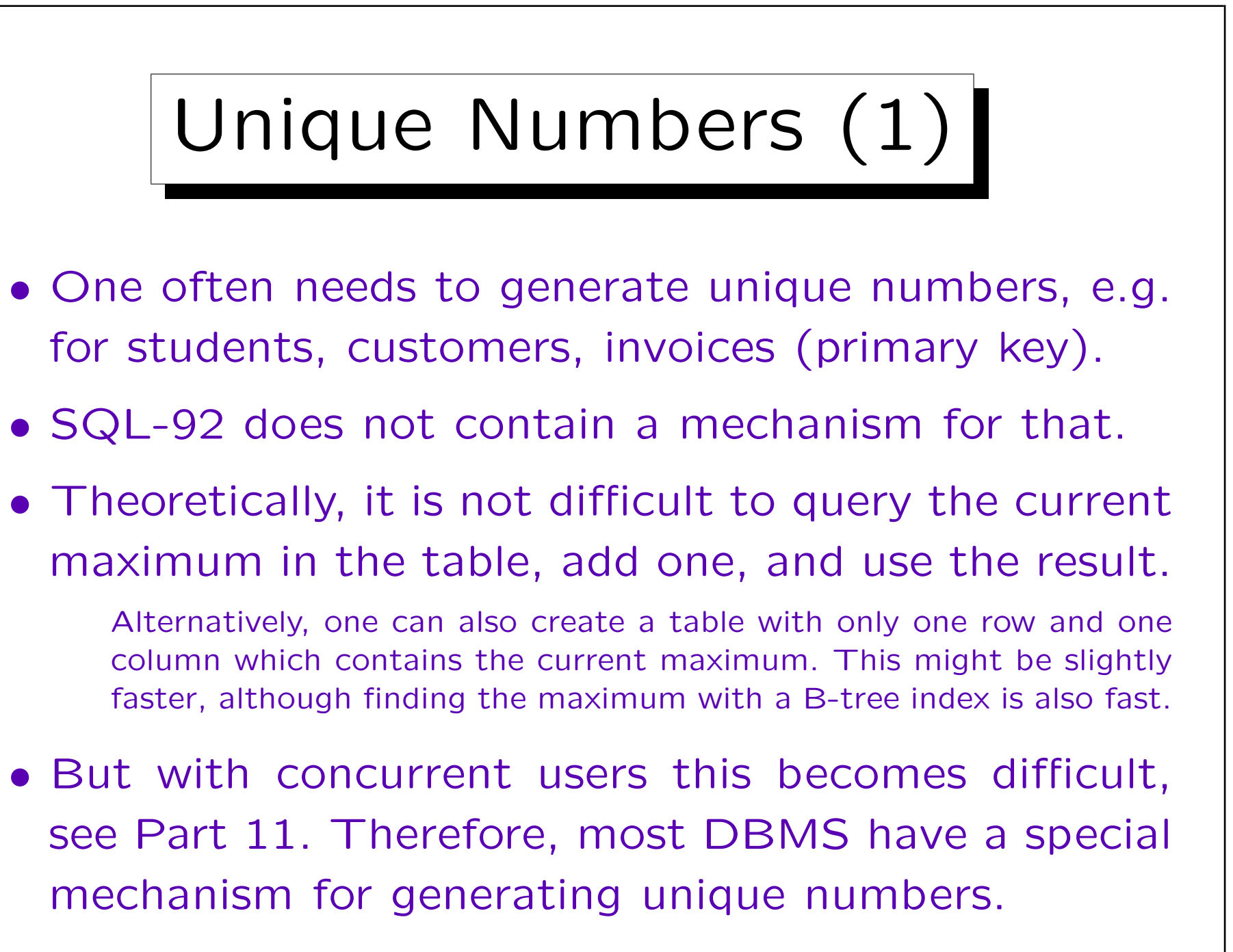

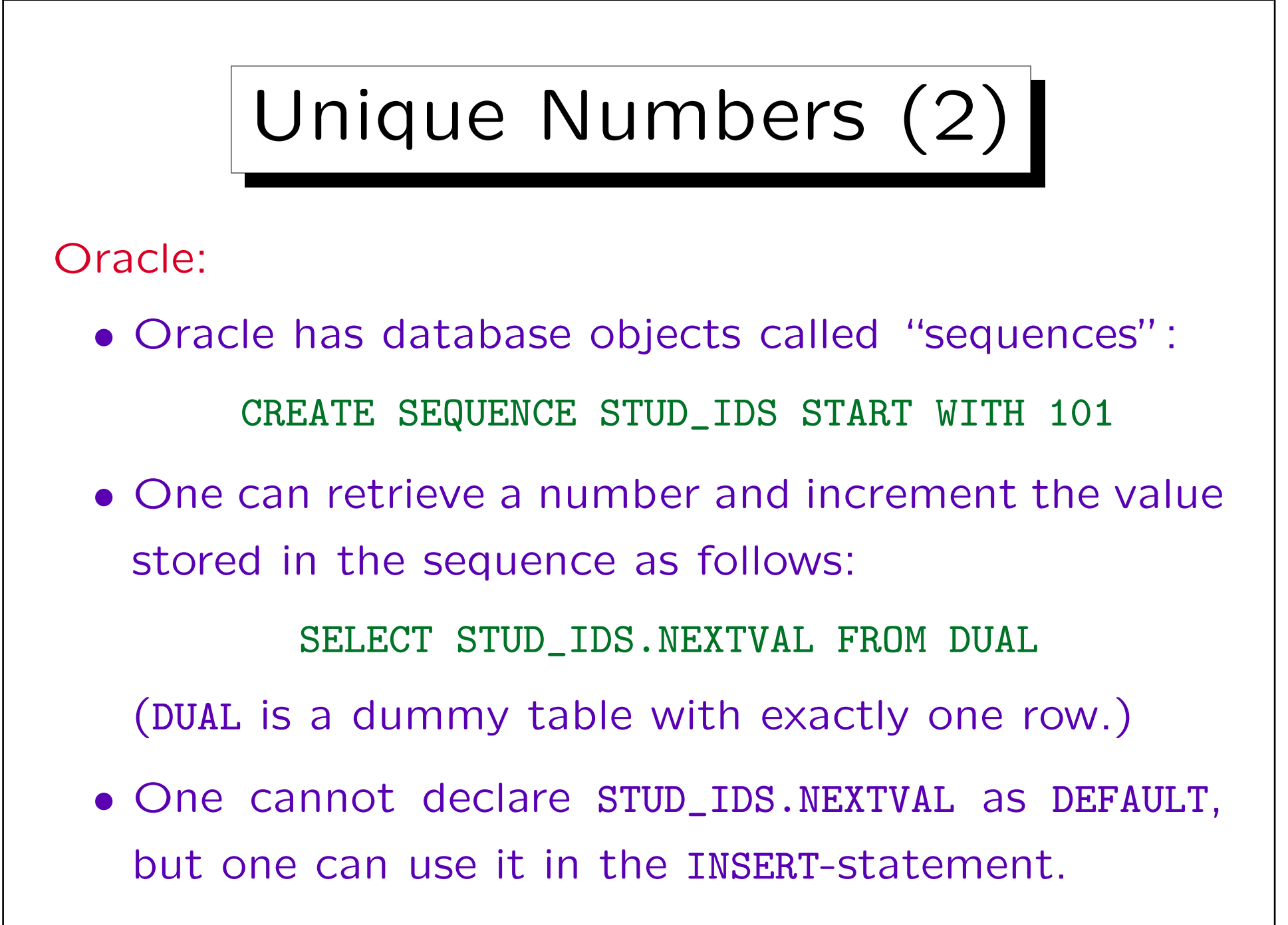

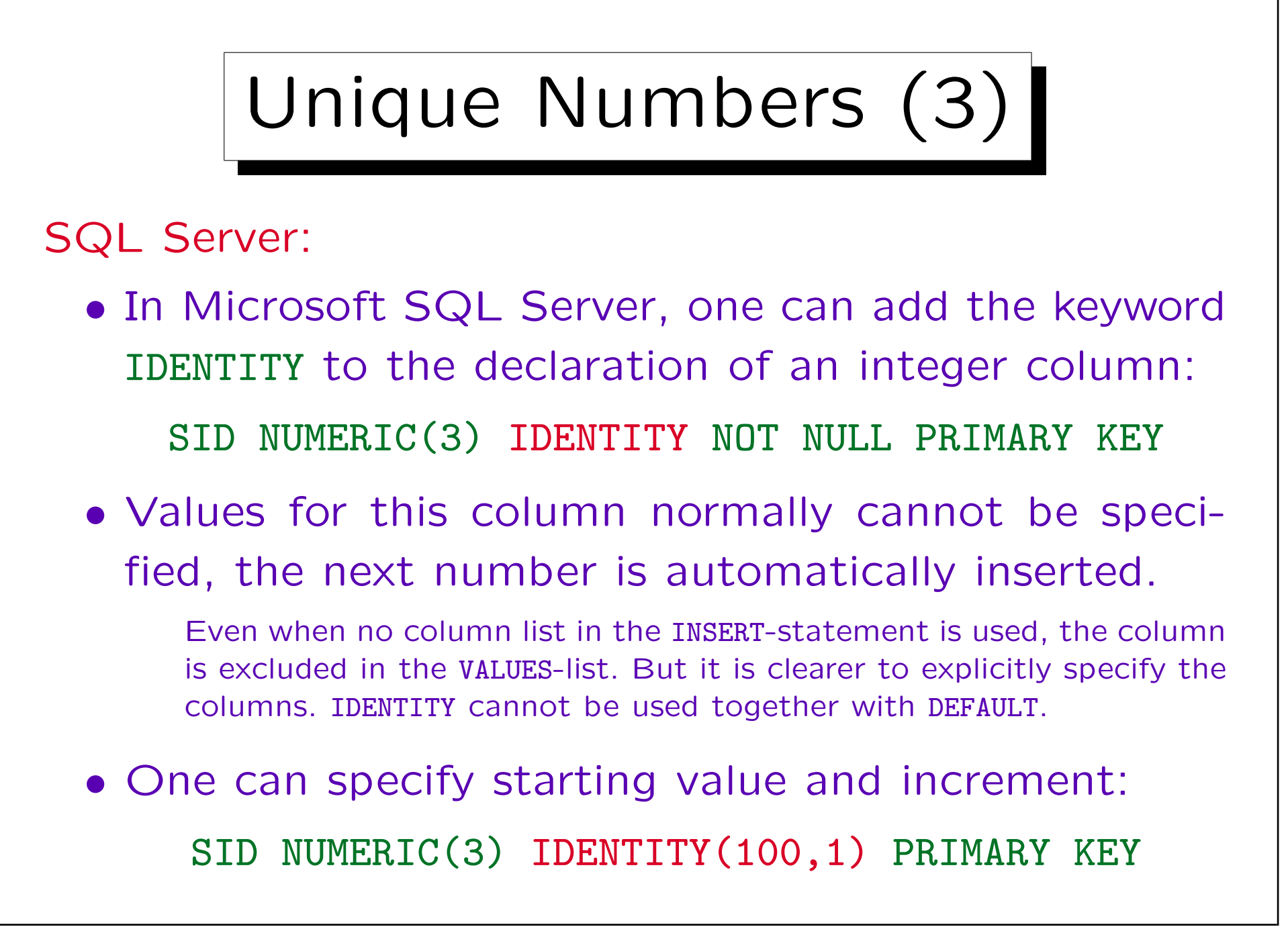

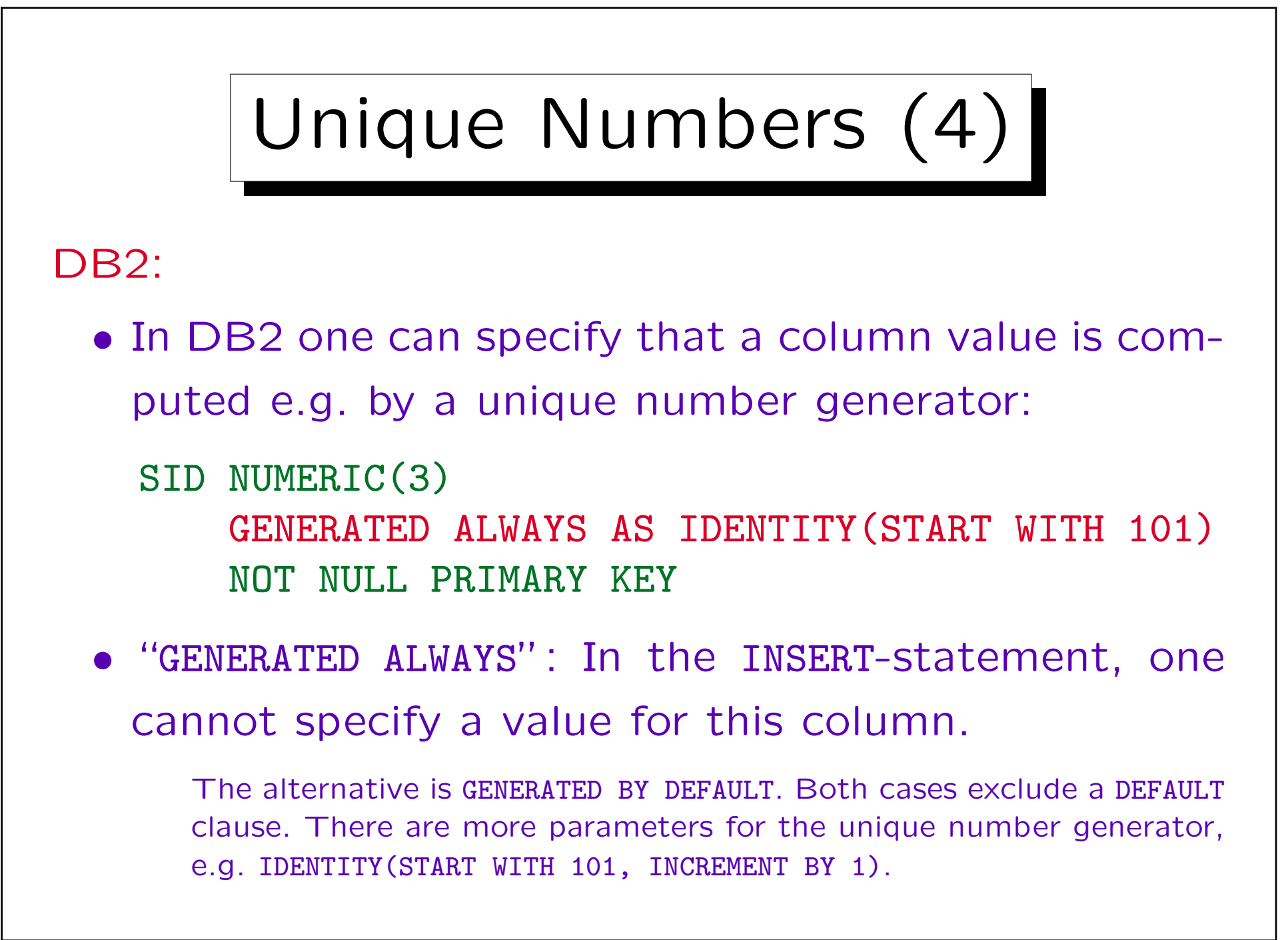
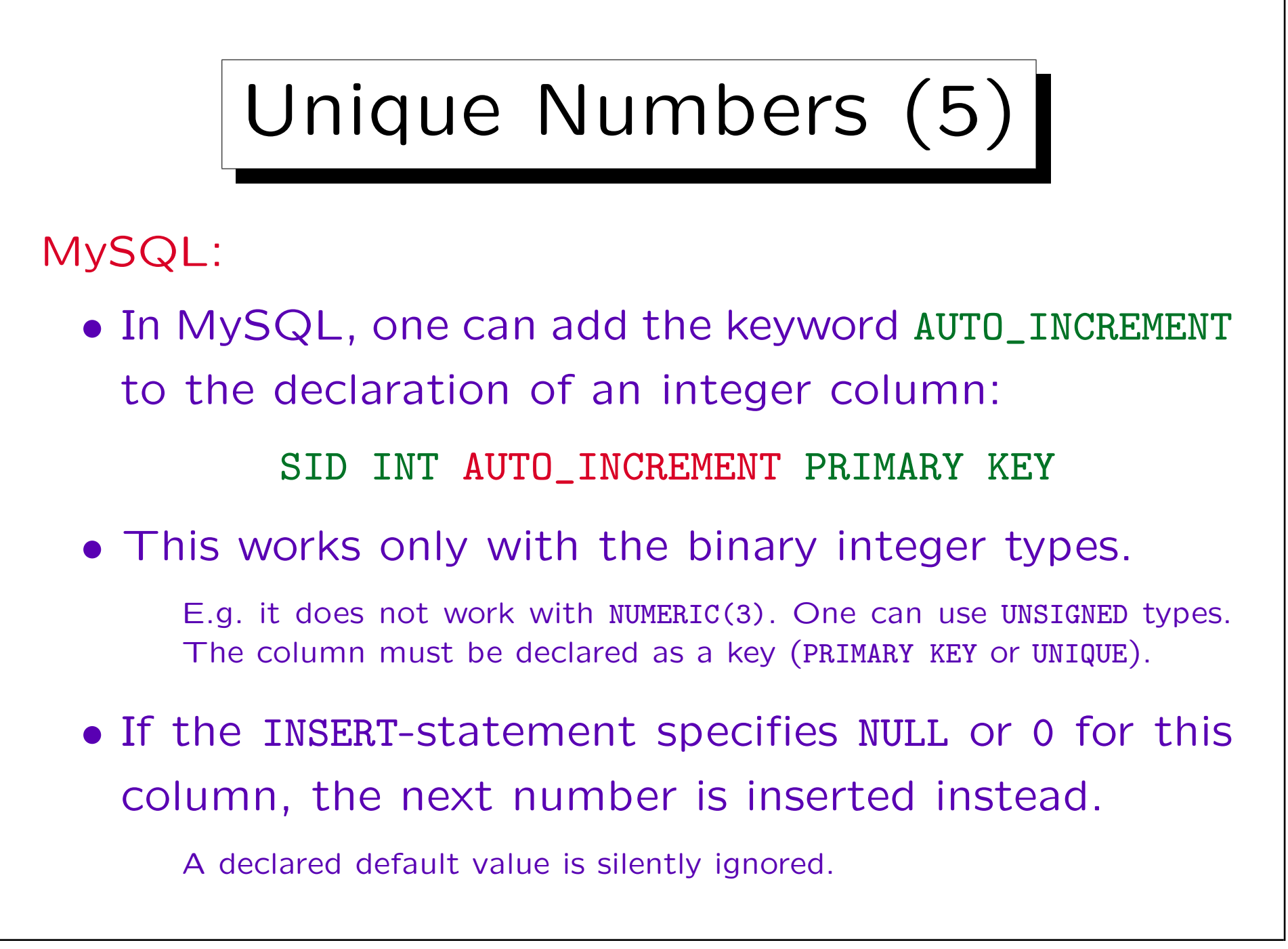

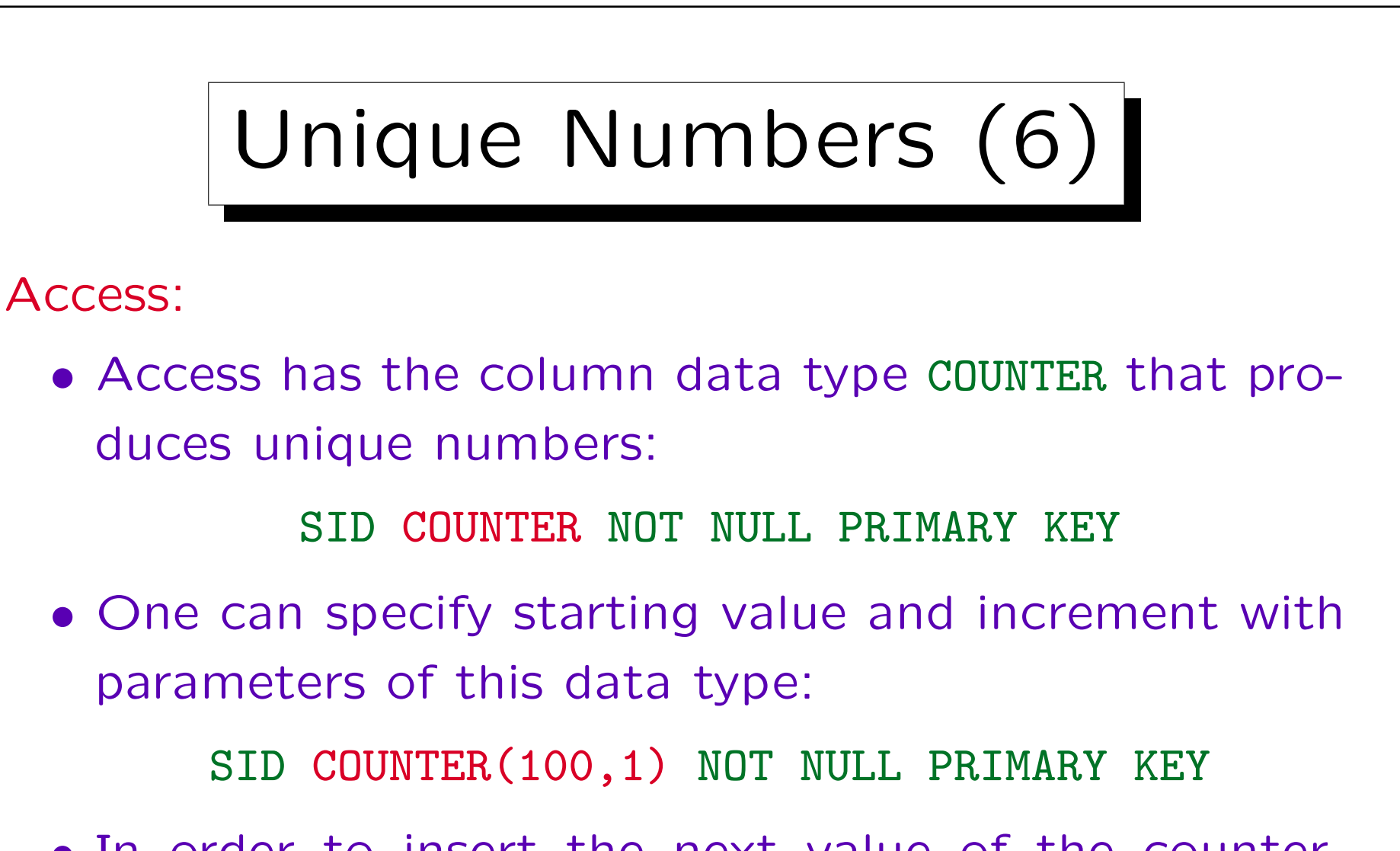

• In order to insert the next value of the counter, one must explicitly list the columns in the INSERTstatement, and leave the column SID out.

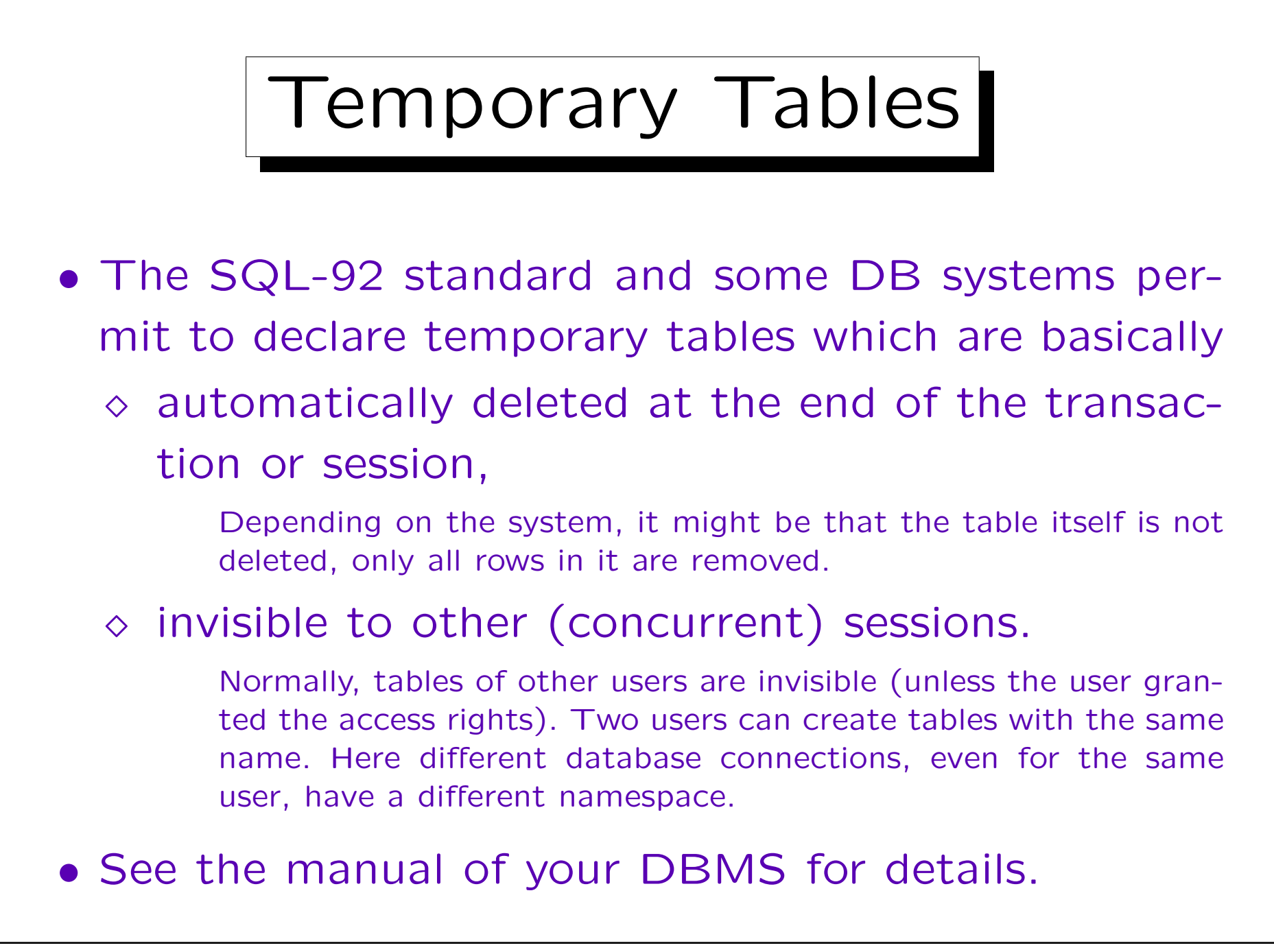

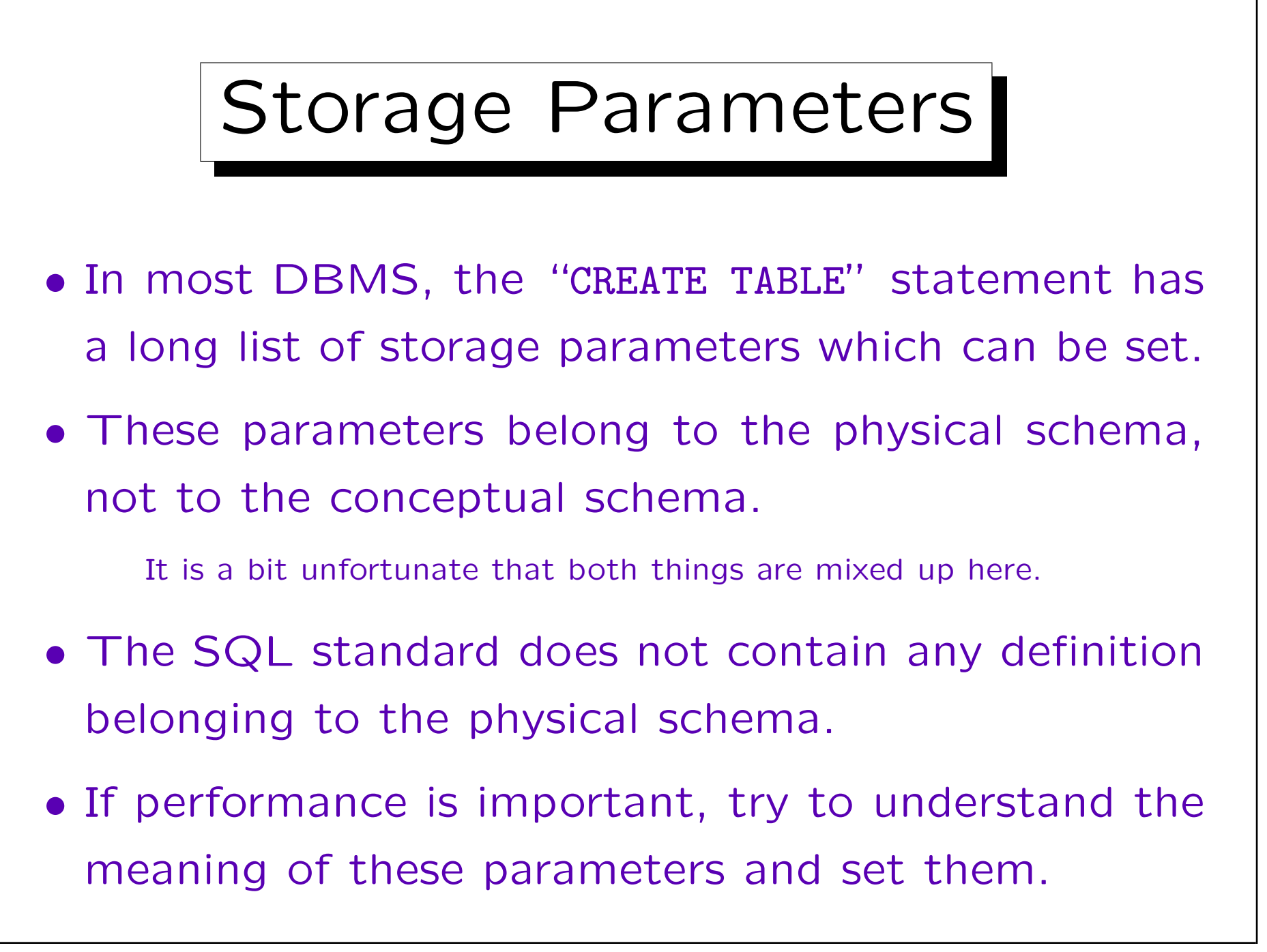

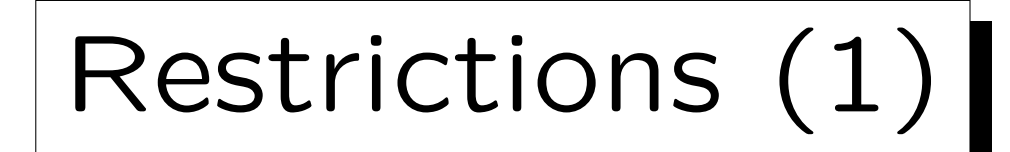

SQL Server:

- max. 1024 columns per table
- max. 8060 bytes per row

The data of TEXT etc. columns are stored separately.

- Keys can contain max. 16 columns.
- Key values can be max. 900 bytes.

This limits basically the concatenation of the column values for all columns.

## Restrictions (2)

DB2:

- max. 500 columns per table
- max. 4005 bytes per row

Including the descriptors of LOB columns, but not their data.

- Keys can contain max. 16 columns.
- Key values can be max. 255 bytes.

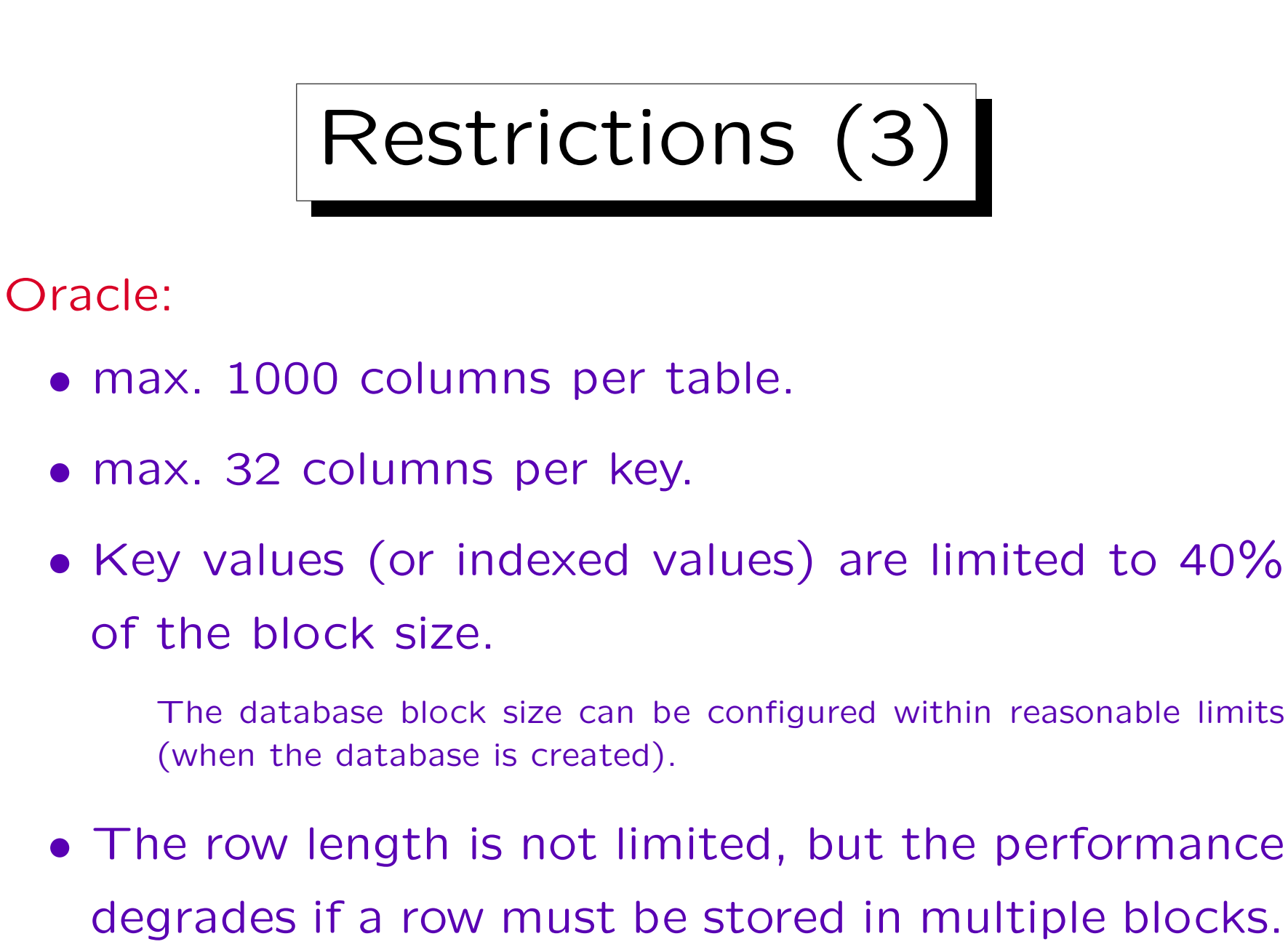

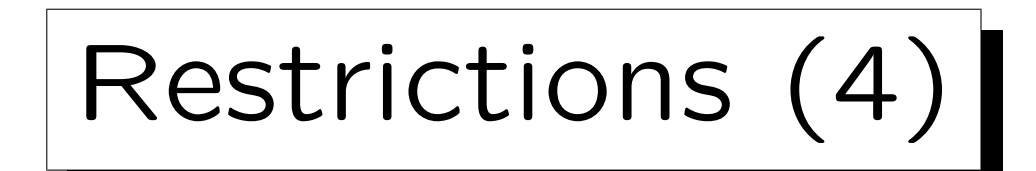

Access:

- max. 255 columns per table.
- max. 10 columns per key.
- max. 2000 characters in a row.

Not counting Memo and OLE object columns.

- The maximal size of a table is 1 GB.
- max. 2 GB per database (.mdb file).

One can add links to tables in other files to work around this limit.

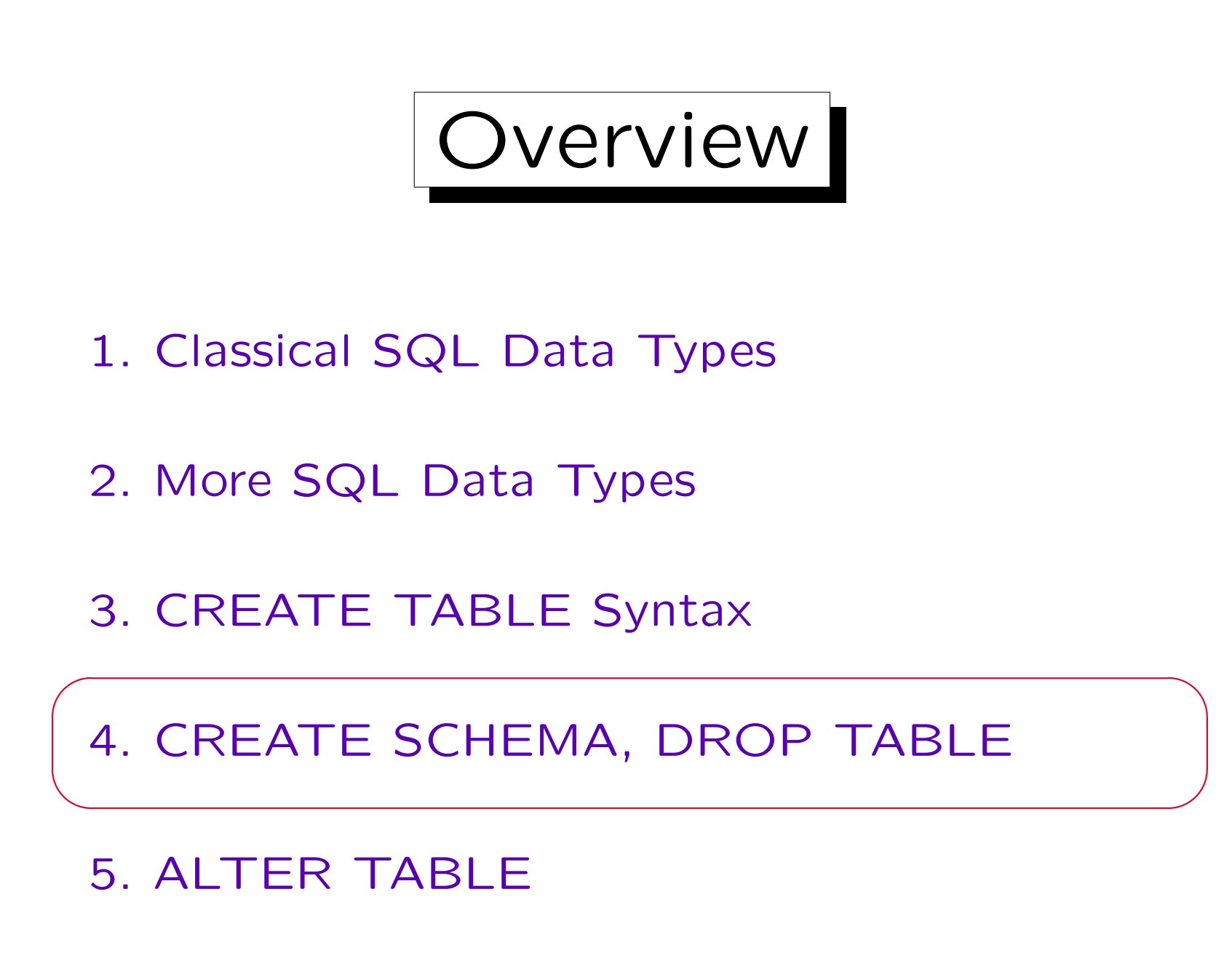

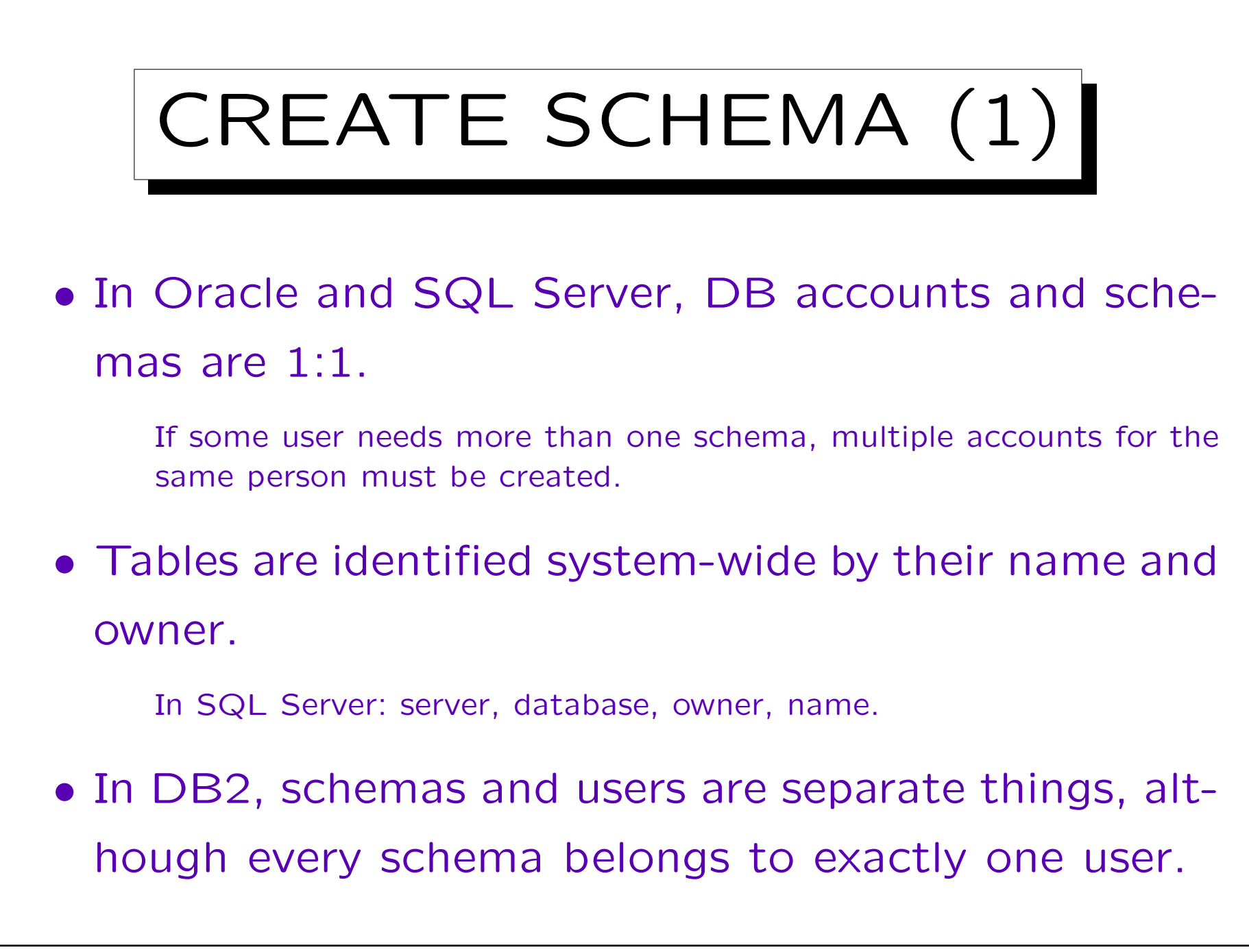

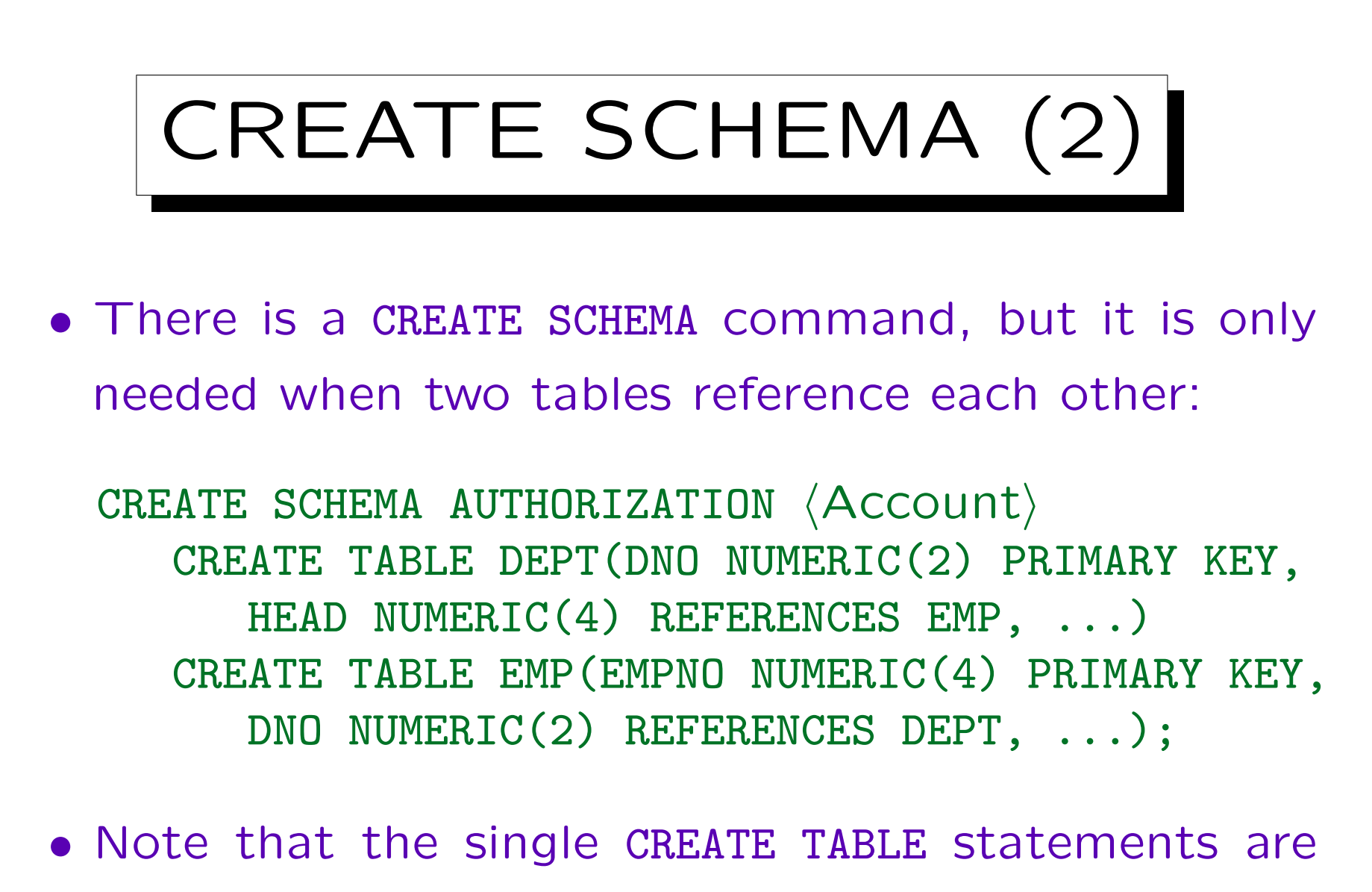

not terminated with a ";" or in any other way.

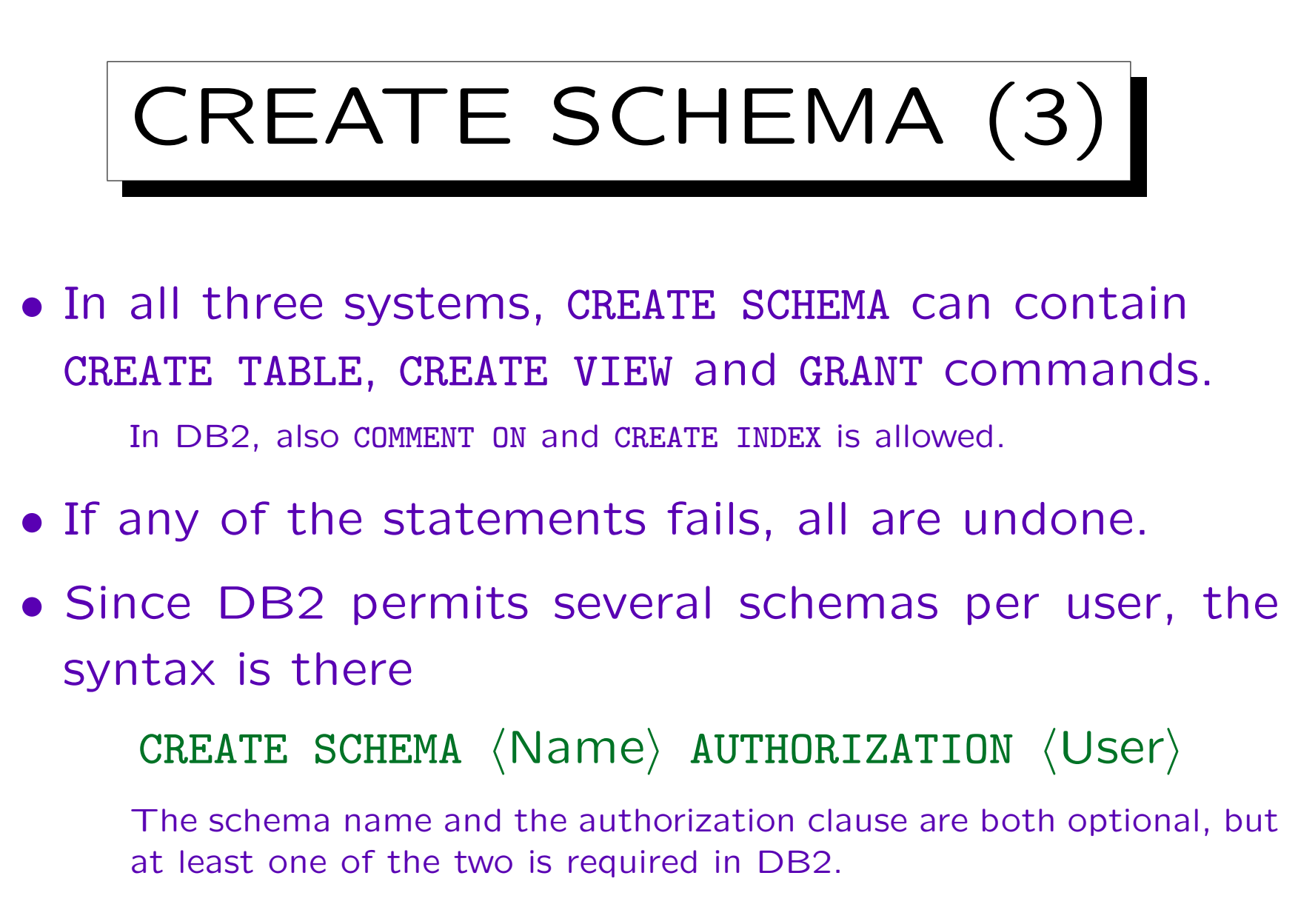

• MySQL and Access do not support CREATE SCHEMA.

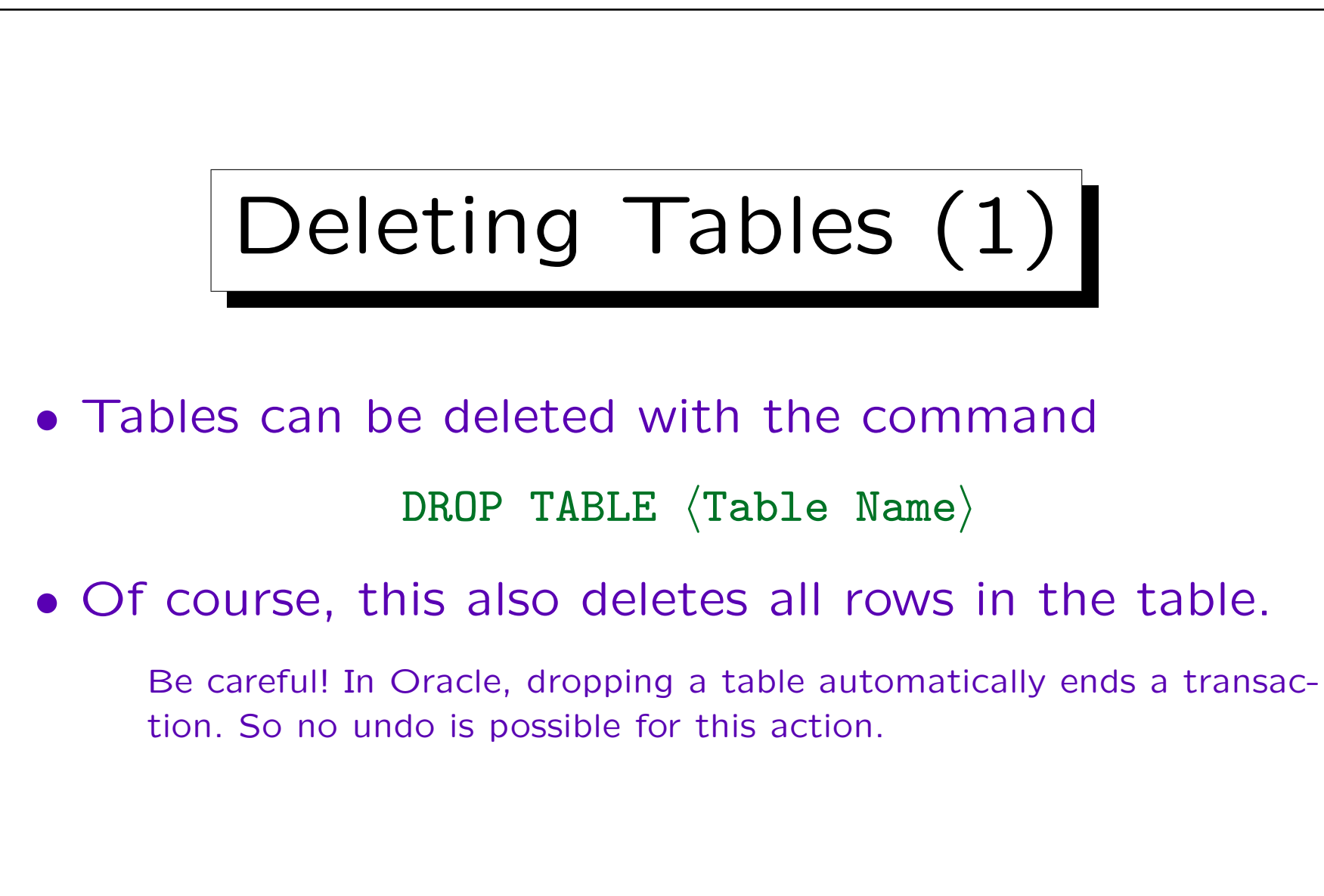

## Deleting Tables (2)

- What if the table is referenced in foreign key constraints?
	- $\Diamond$  In SQL Server and Access, the referencing table must be dropped first.
	- $\Diamond$  In DB2, the foreign key is automatically dropped.
	- In Oracle, "CASCADE CONSTRAINTS" can be specified to drop the foreign keys, too.
	- $\Diamond$  In SQL-92, it is only "CASCADE".

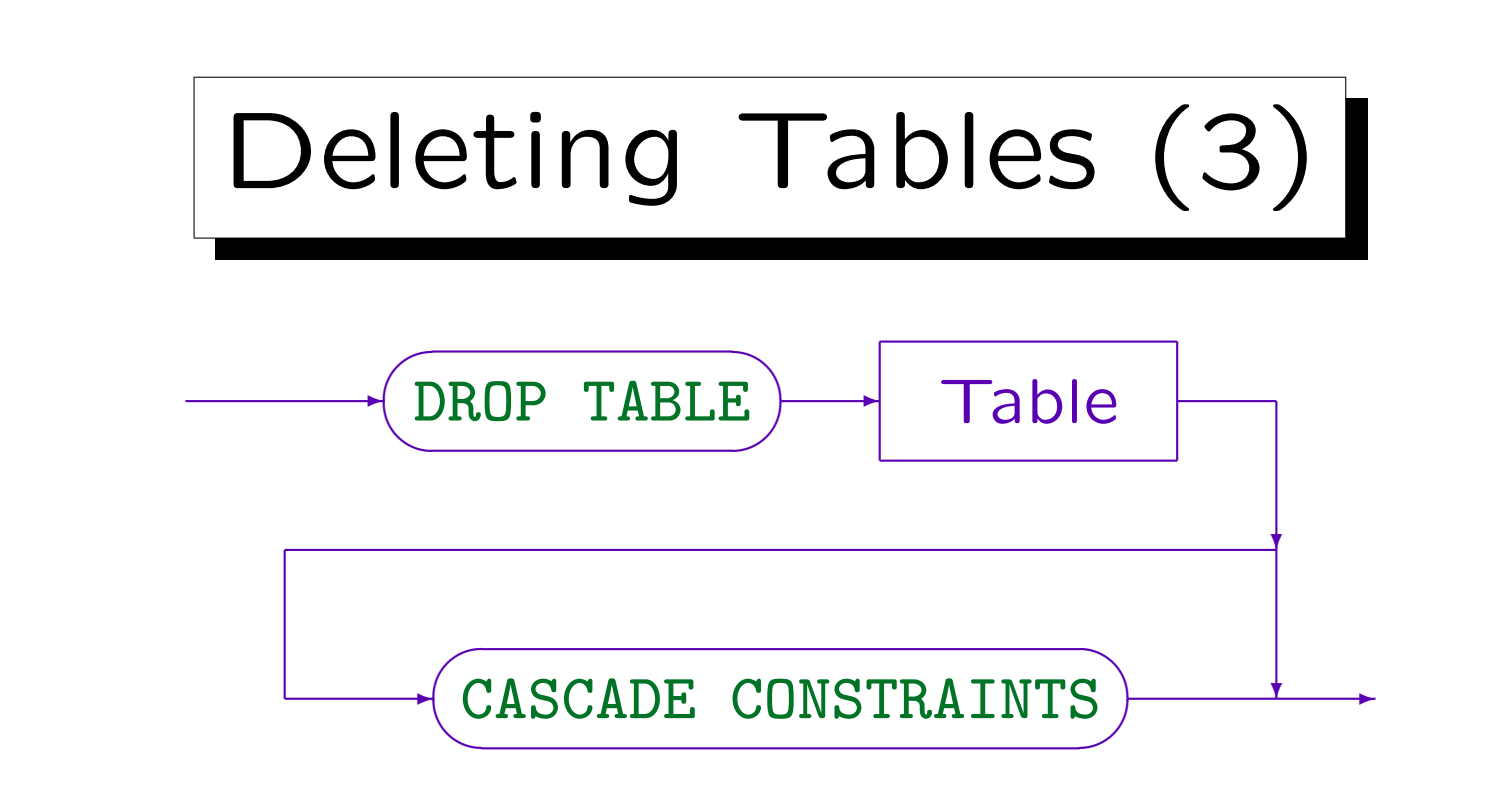

Examples:

- DROP TABLE STUDENTS CASCADE CONSTRAINTS
- DROP TABLE RESULTS

If one drops first the table RESULTS (containing the foreign key) and then STUDENTS, no CASCADE CONSTRAINTS is necessary.

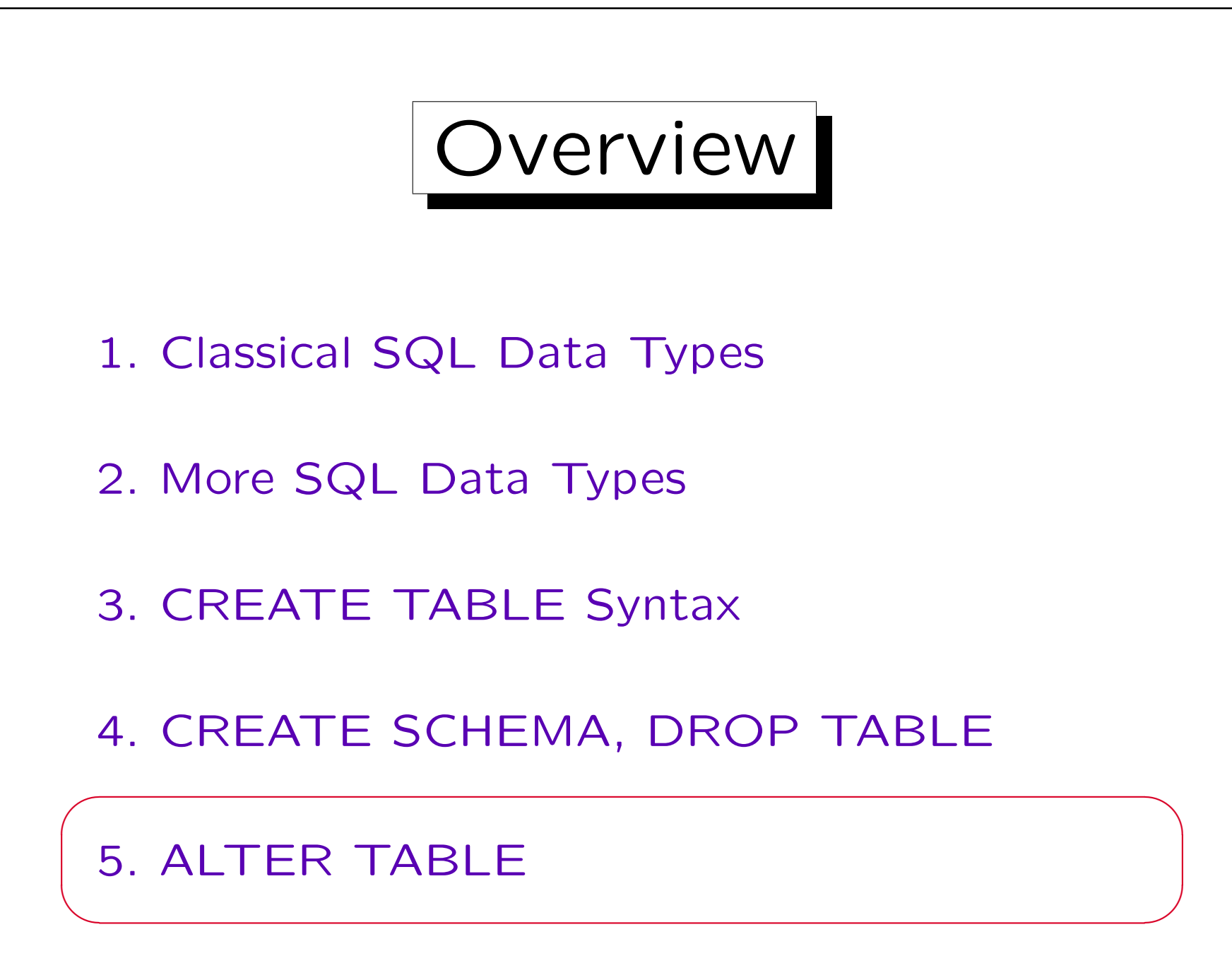

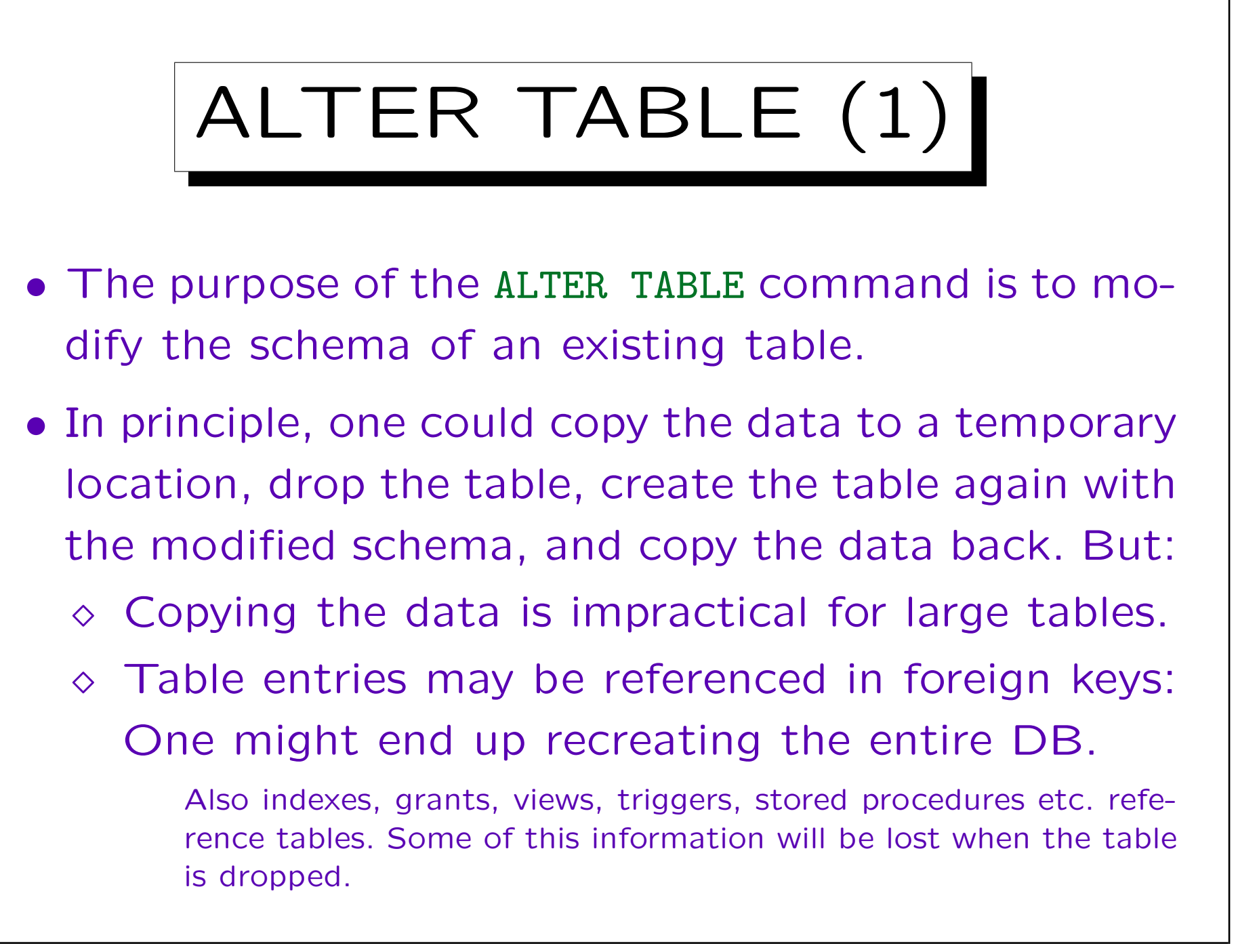

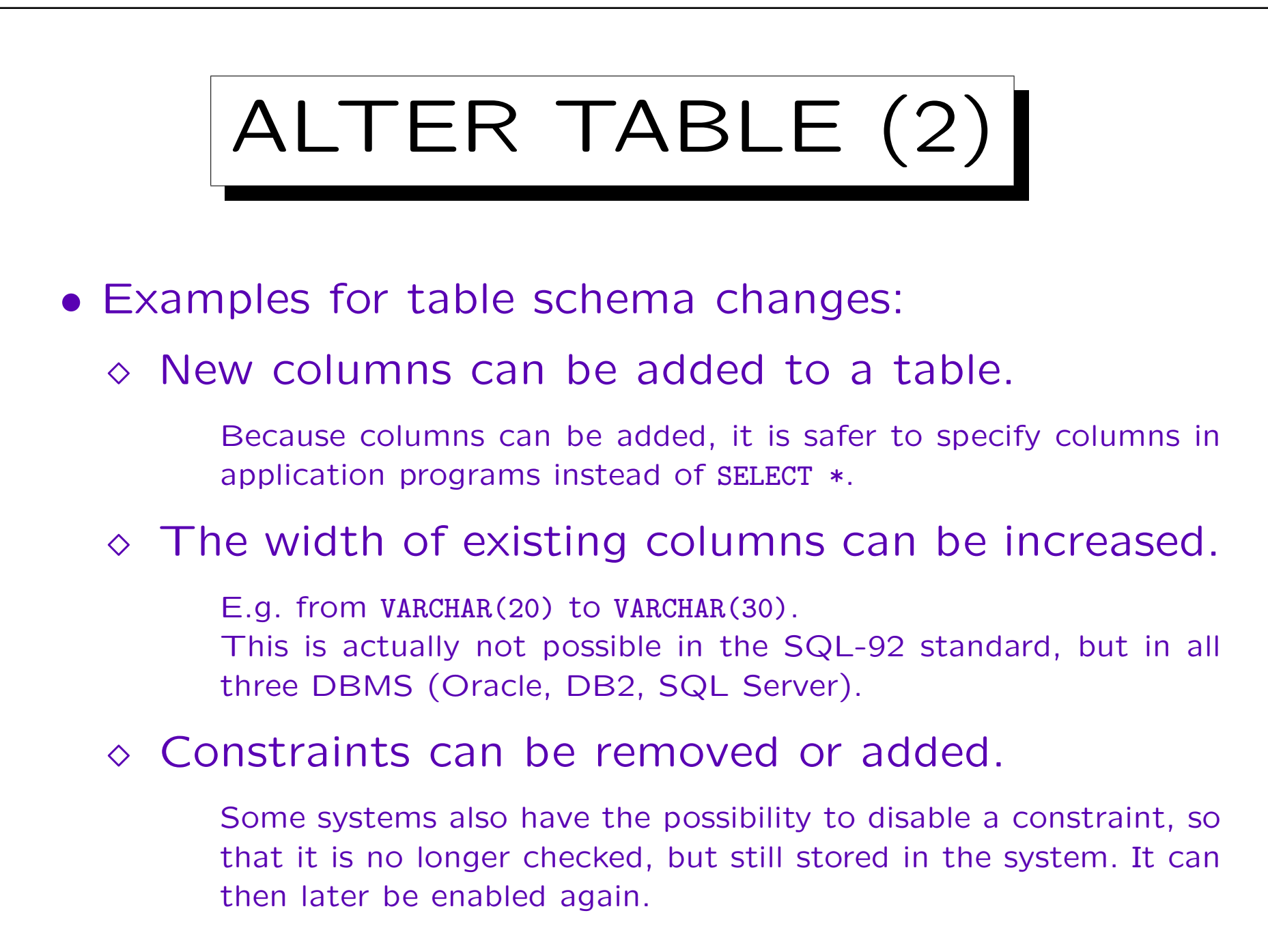

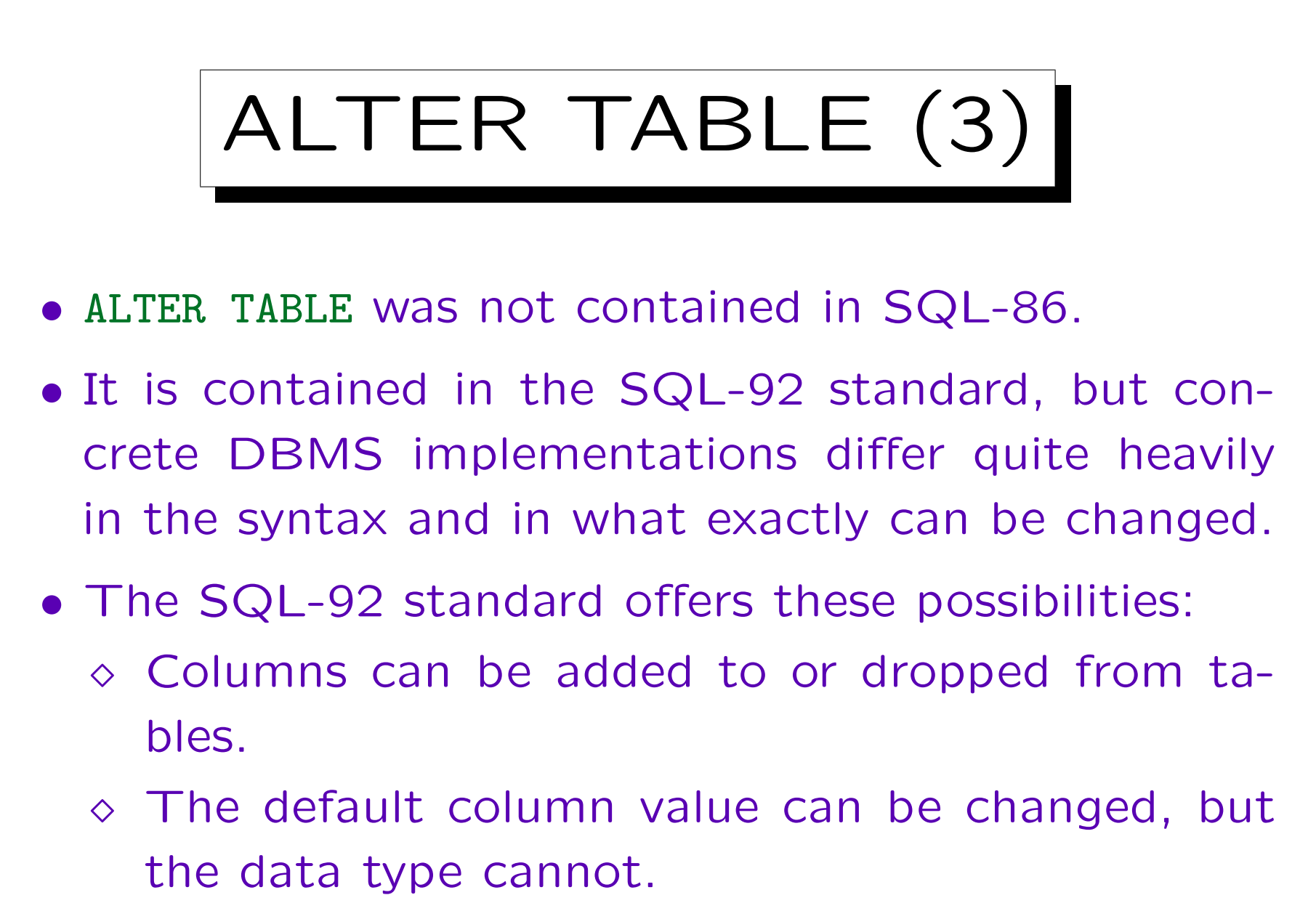

Constraints can be added or removed.

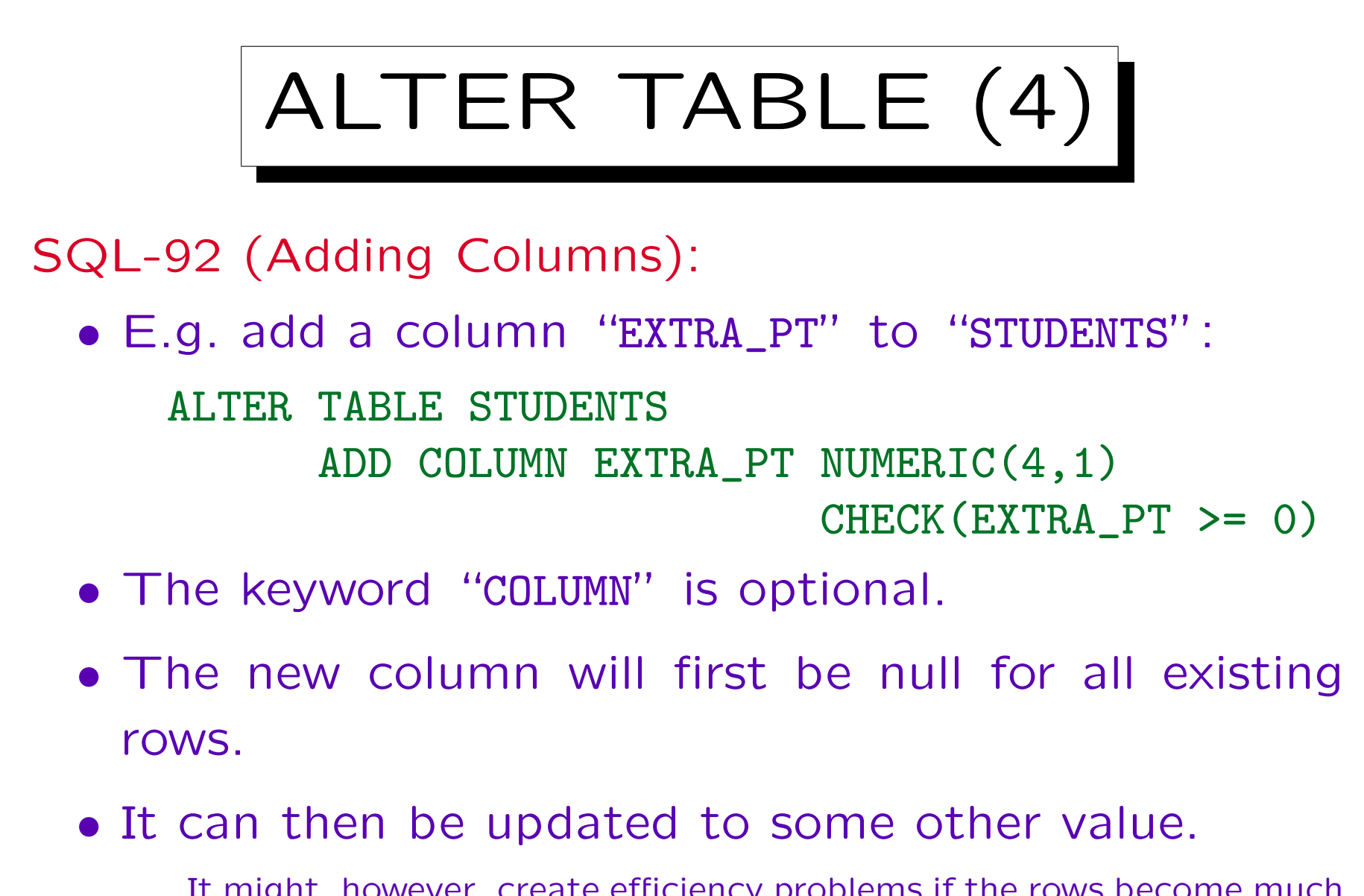

It might, however, create efficiency problems if the rows become much longer than they were when the were inserted.

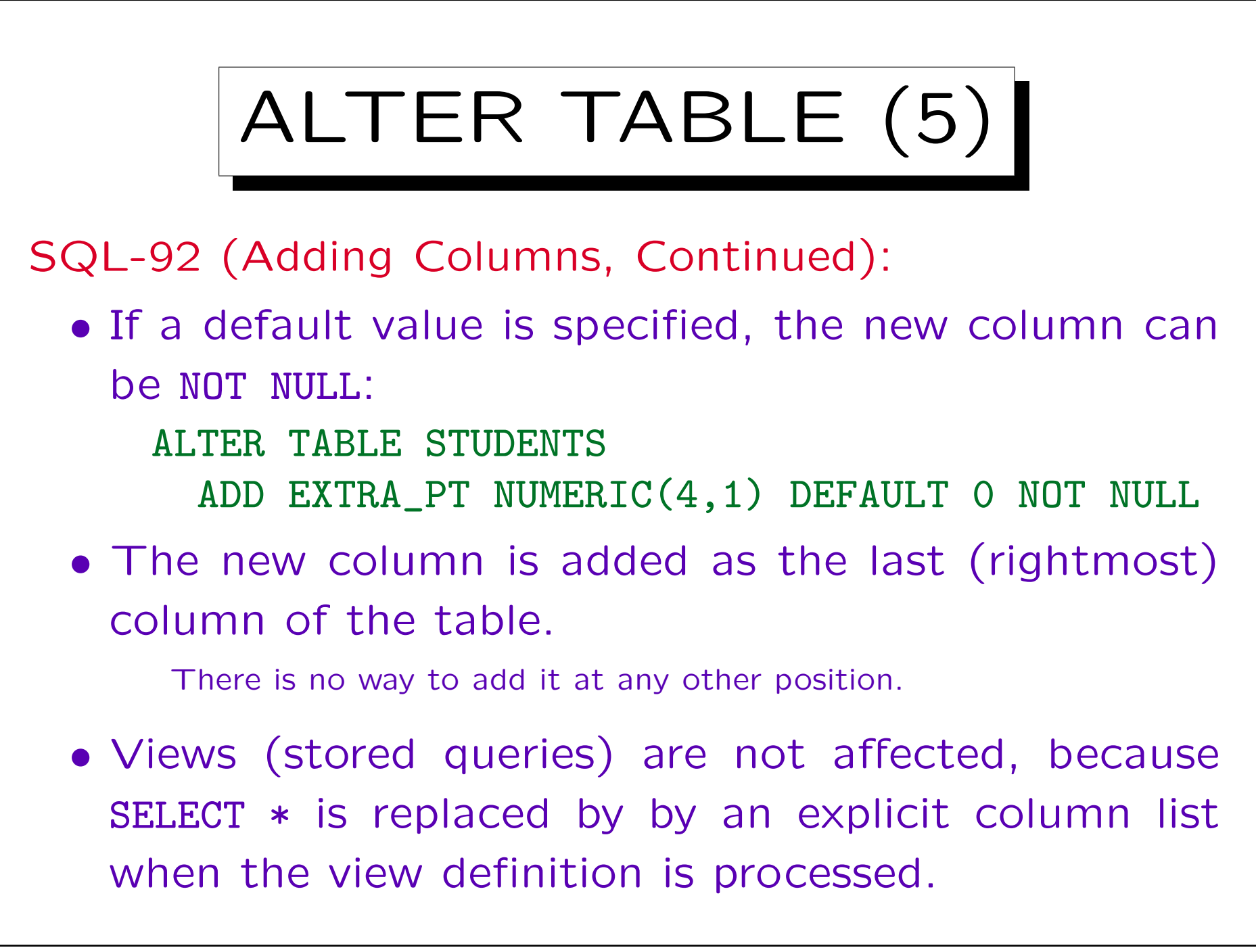

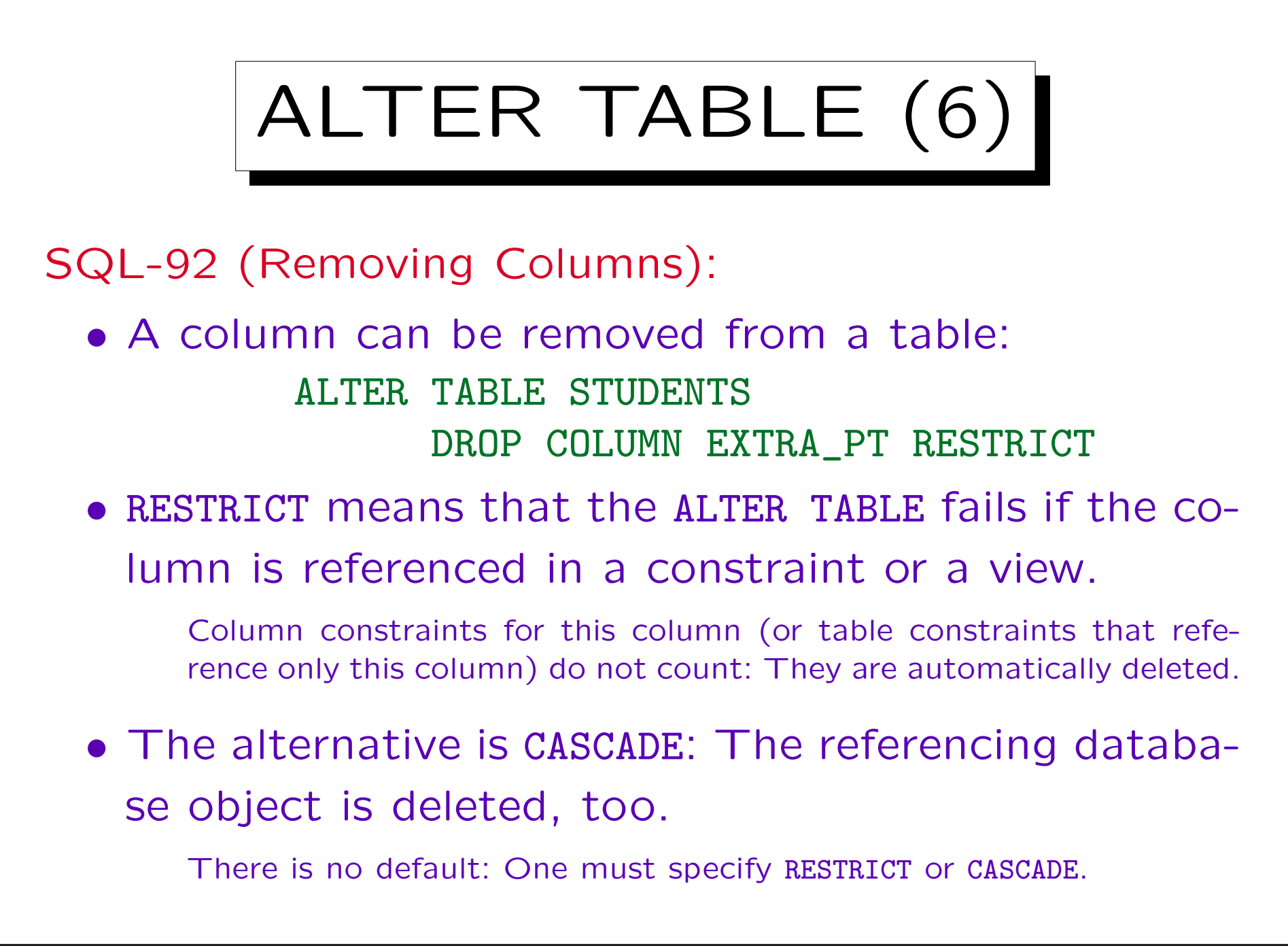

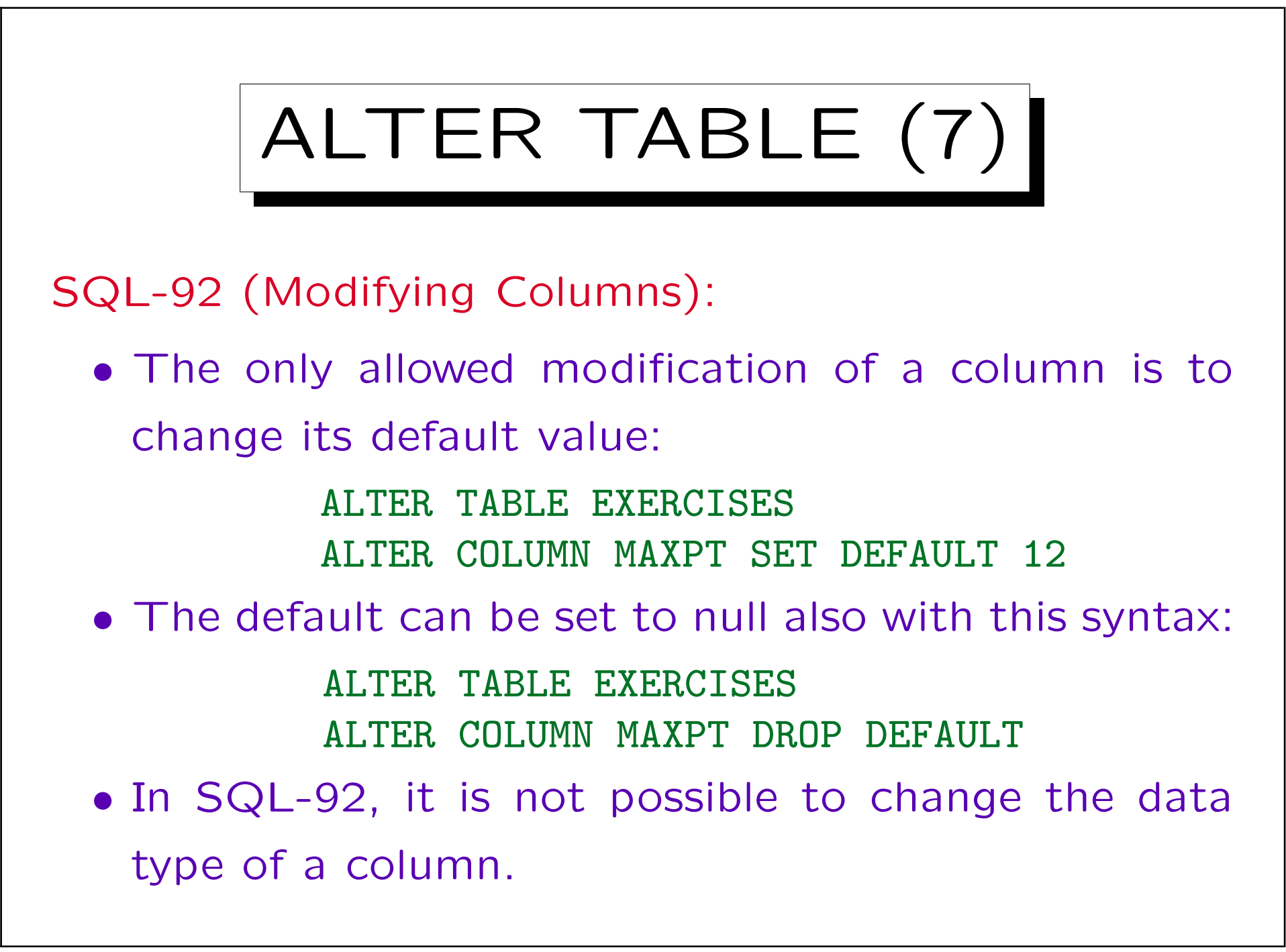

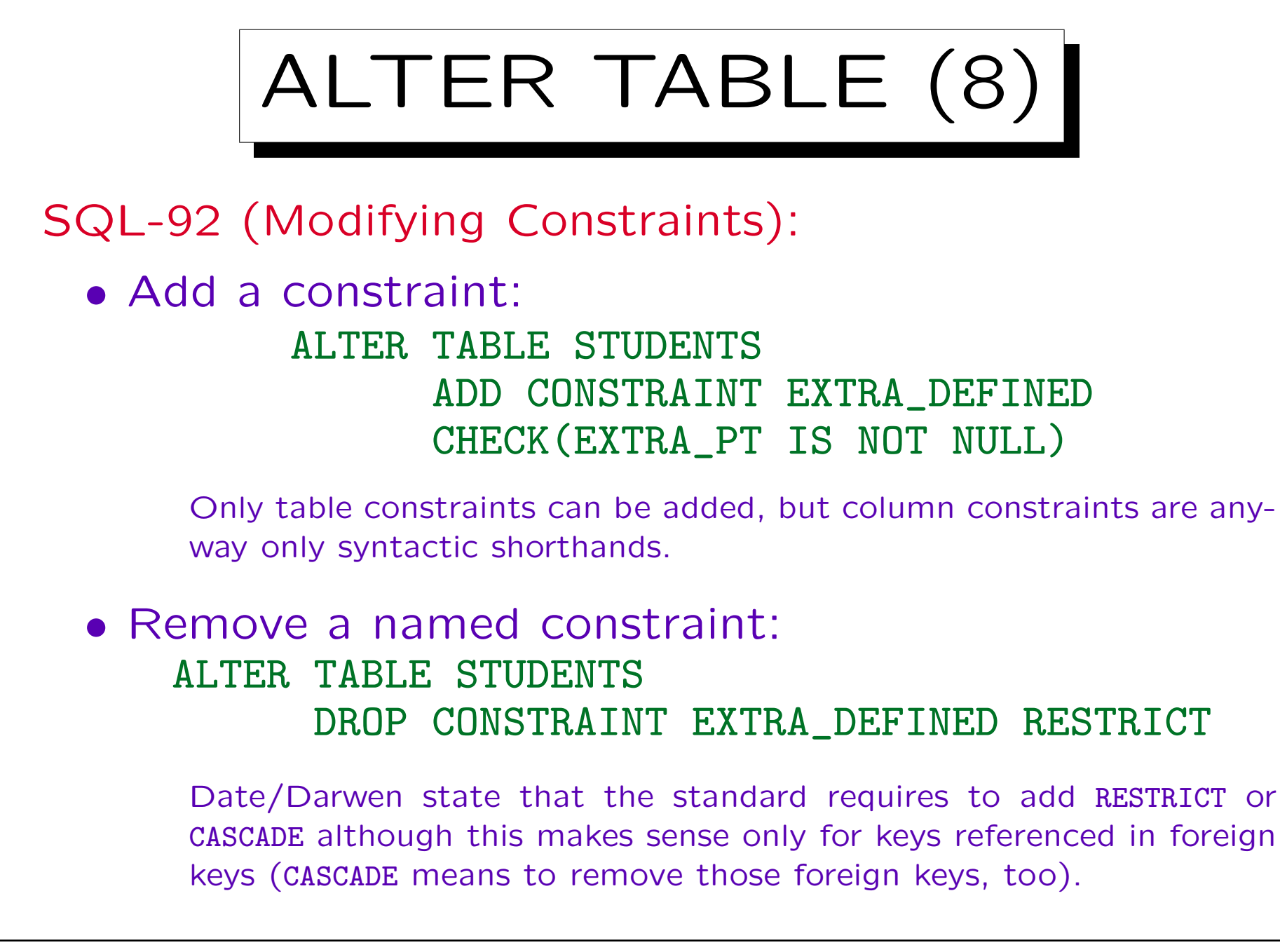

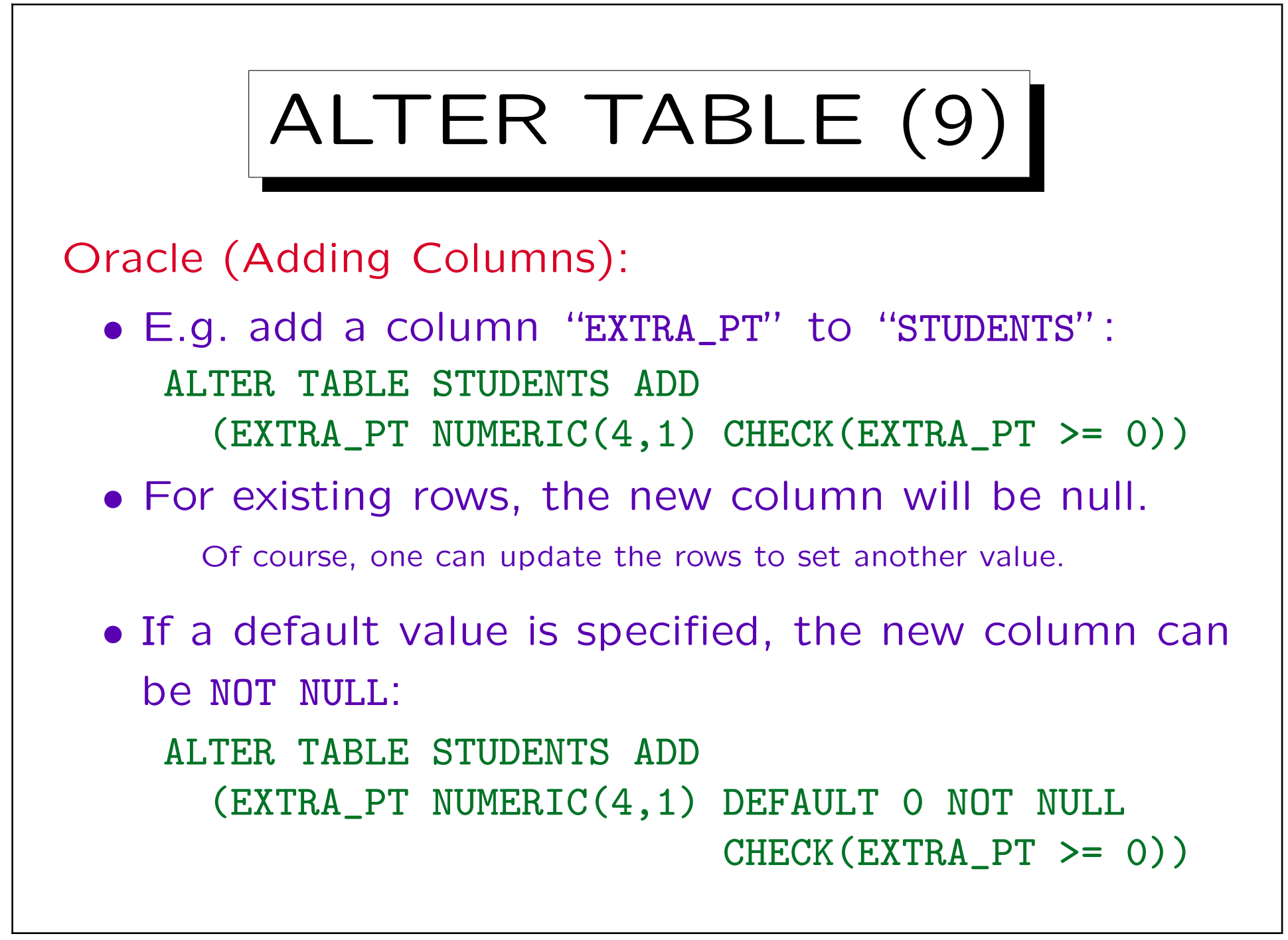

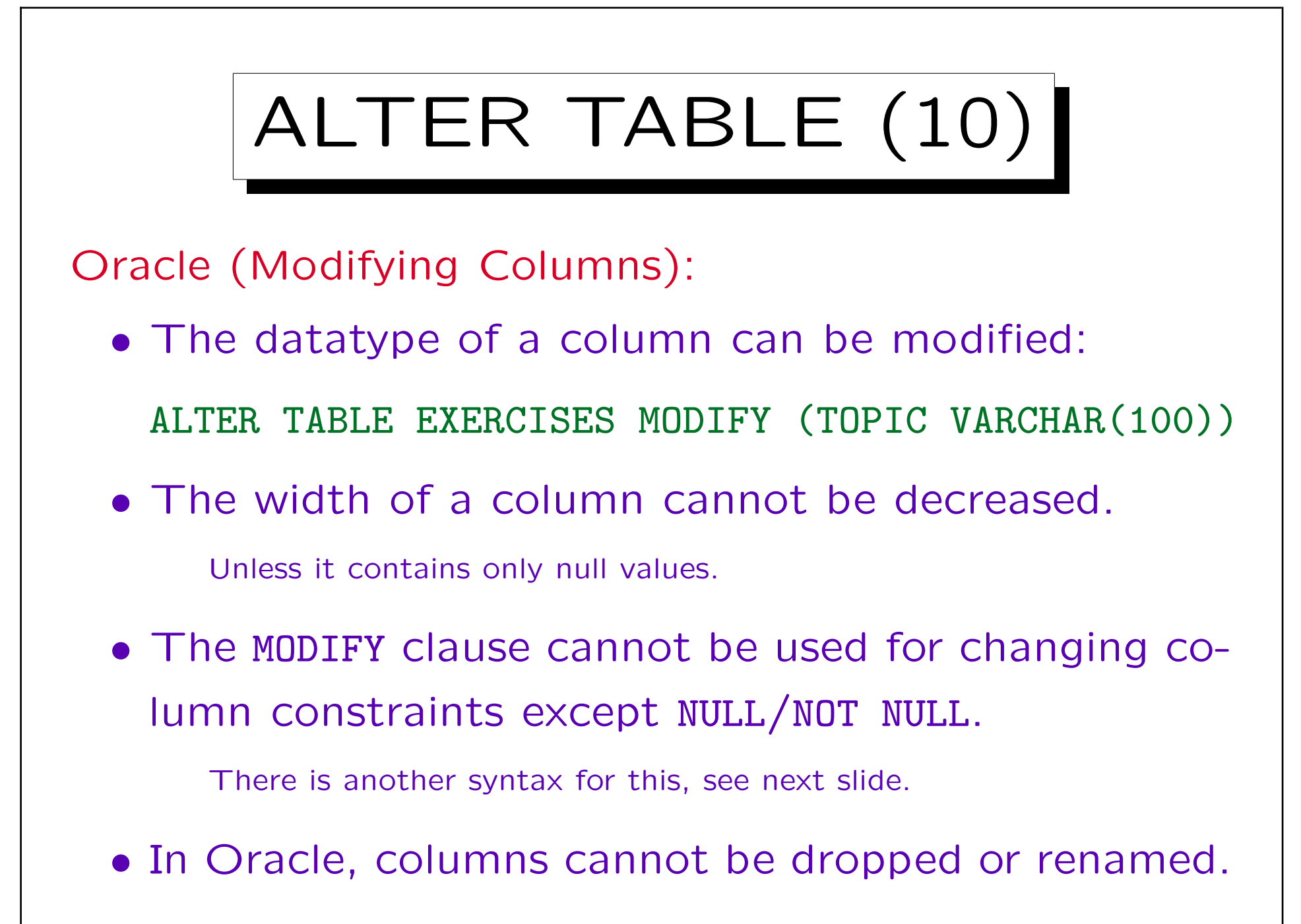

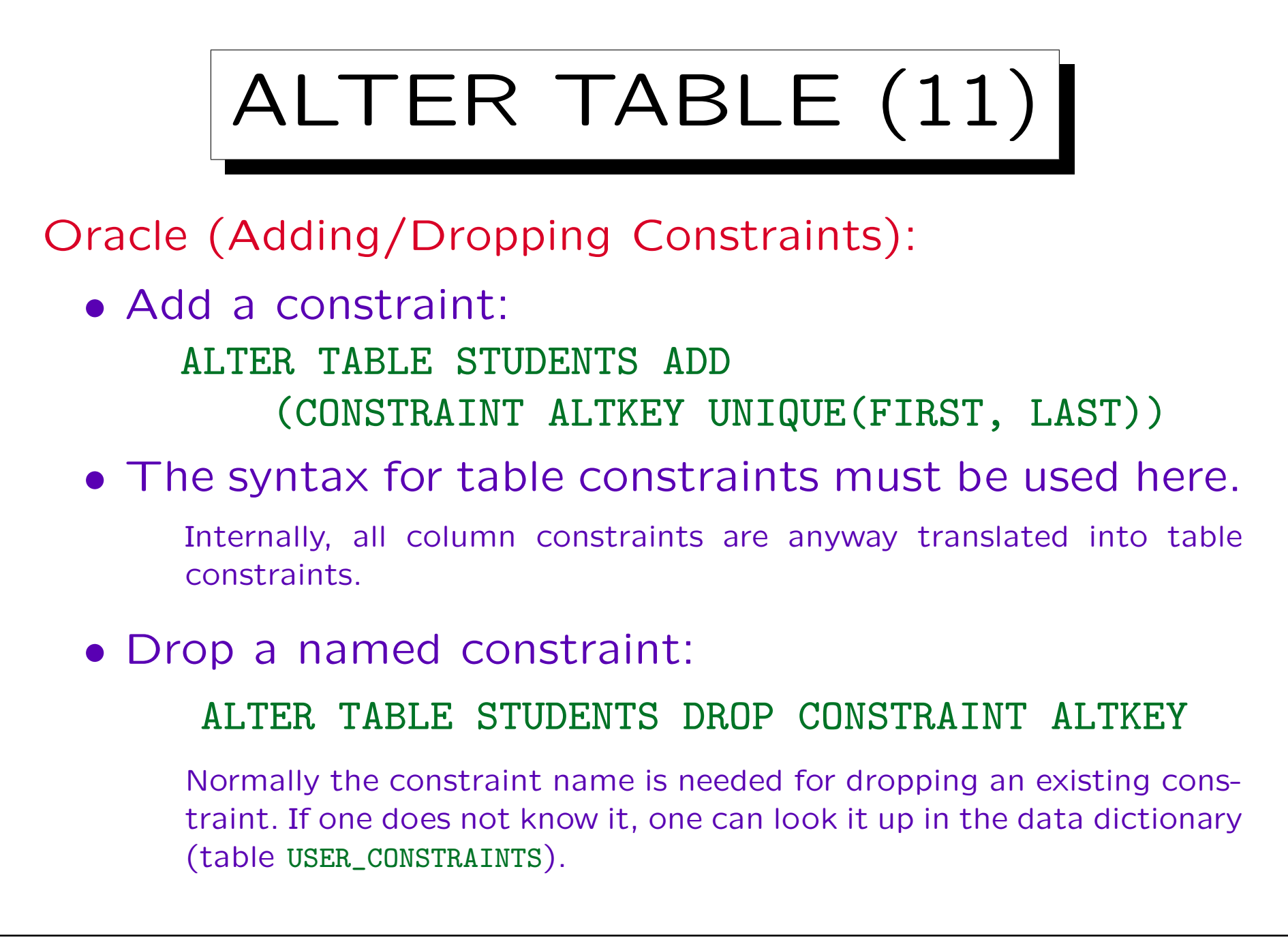

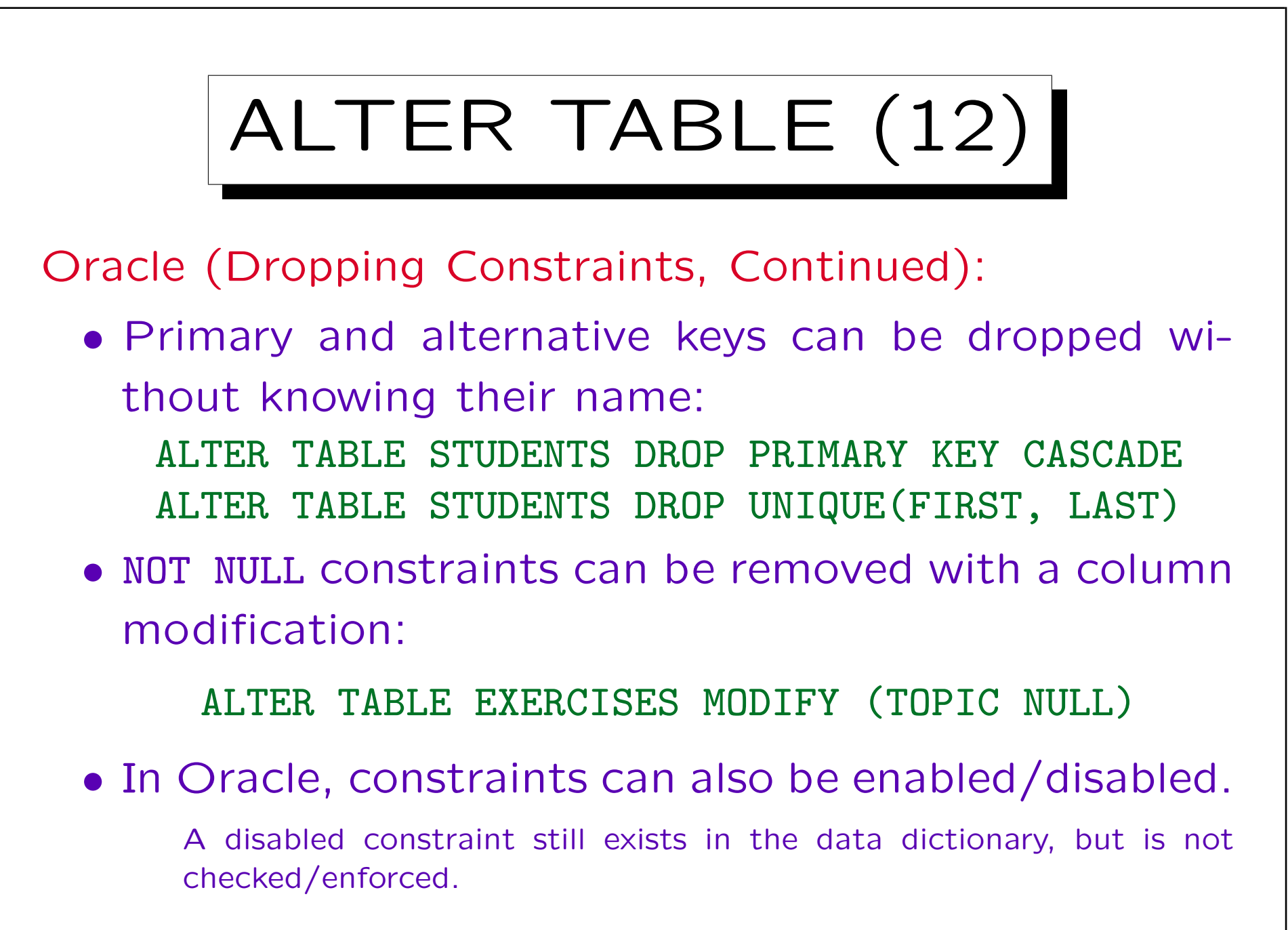

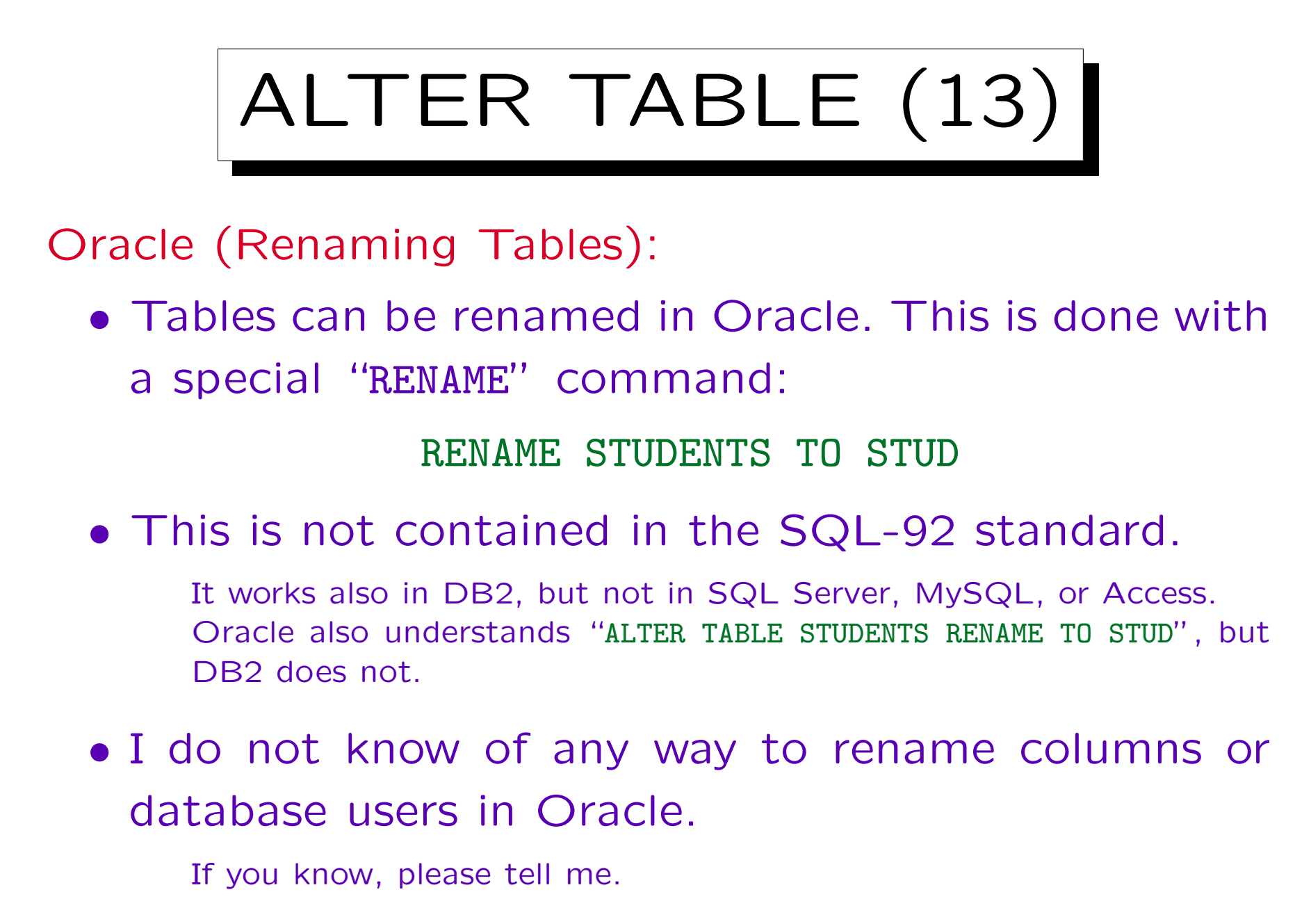

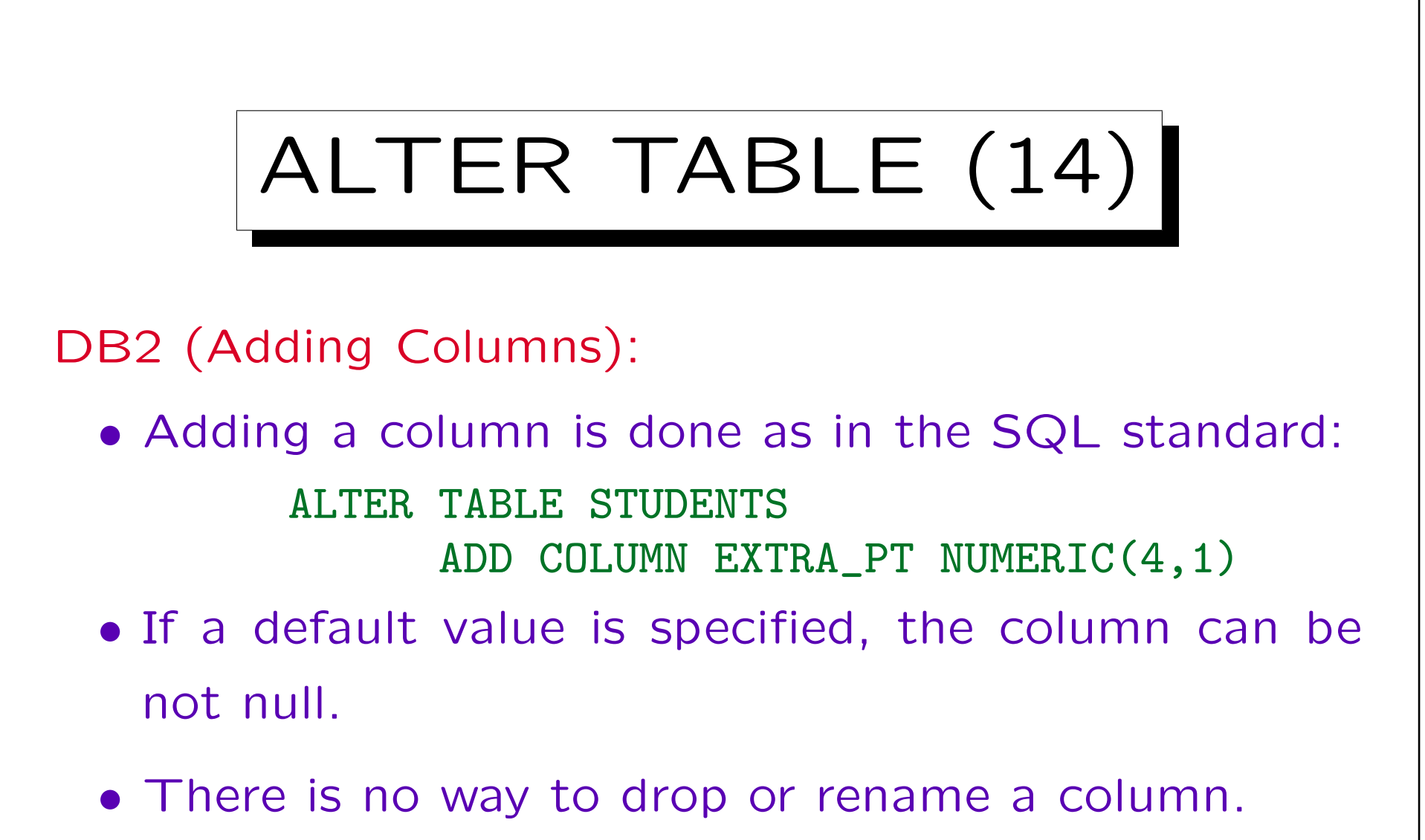

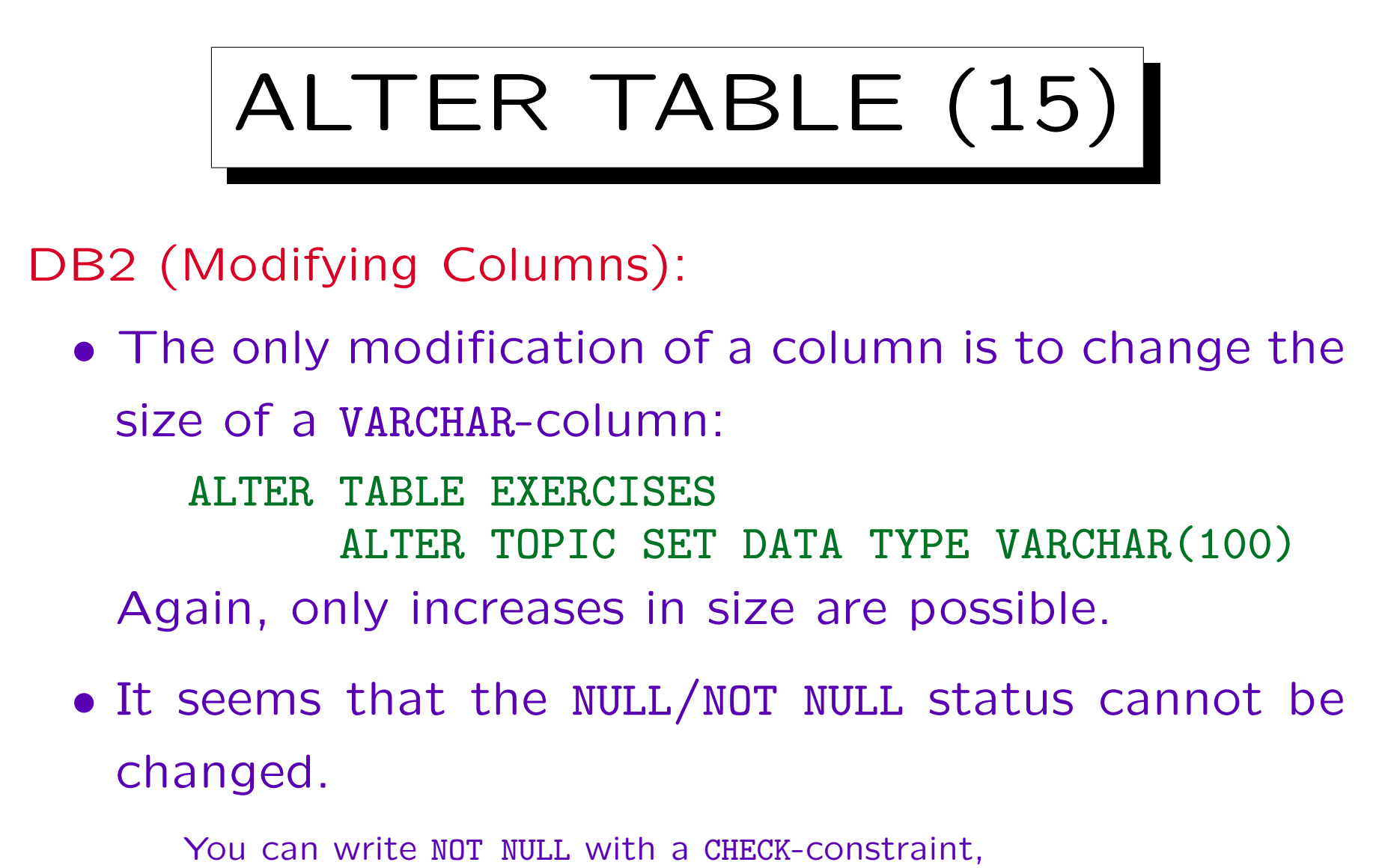

but the system doesn't really understand the equivalence, e.g. PRIMARY KEY requires NOT NULL.

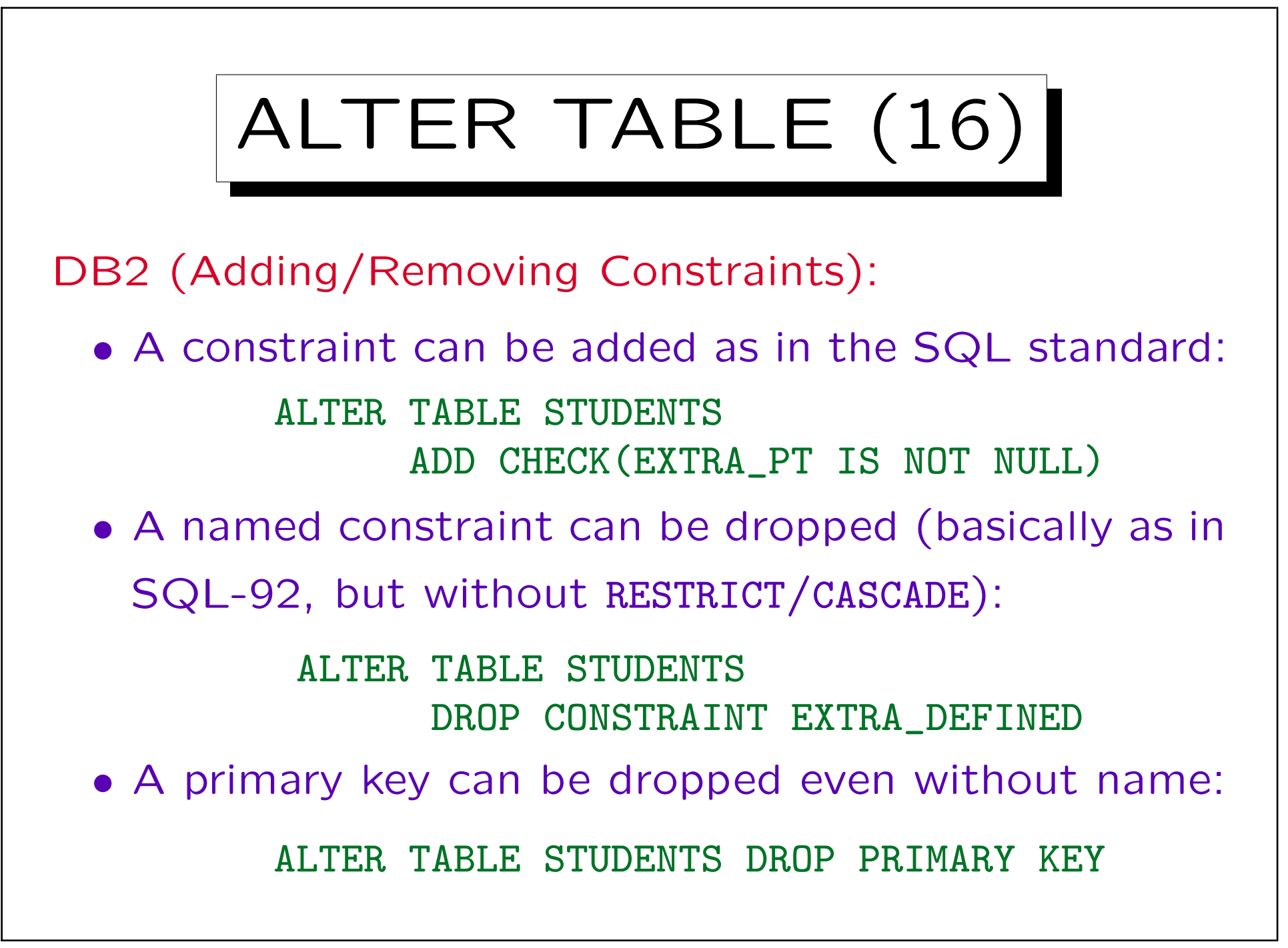

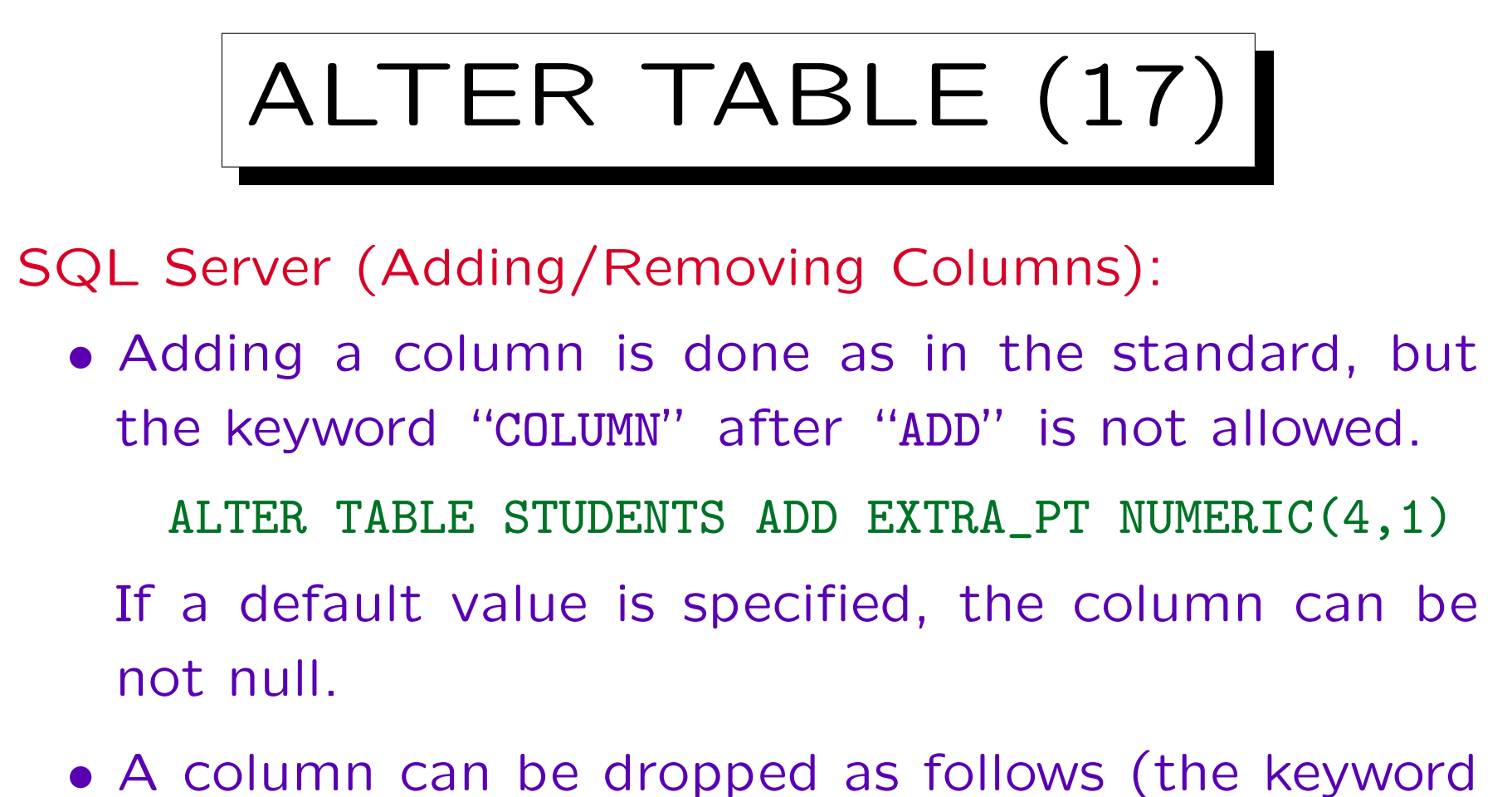

"COLUMN" is required, and RESTRICT/CASCADE are not understood):

ALTER TABLE STUDENTS DROP COLUMN EXTRA\_PT

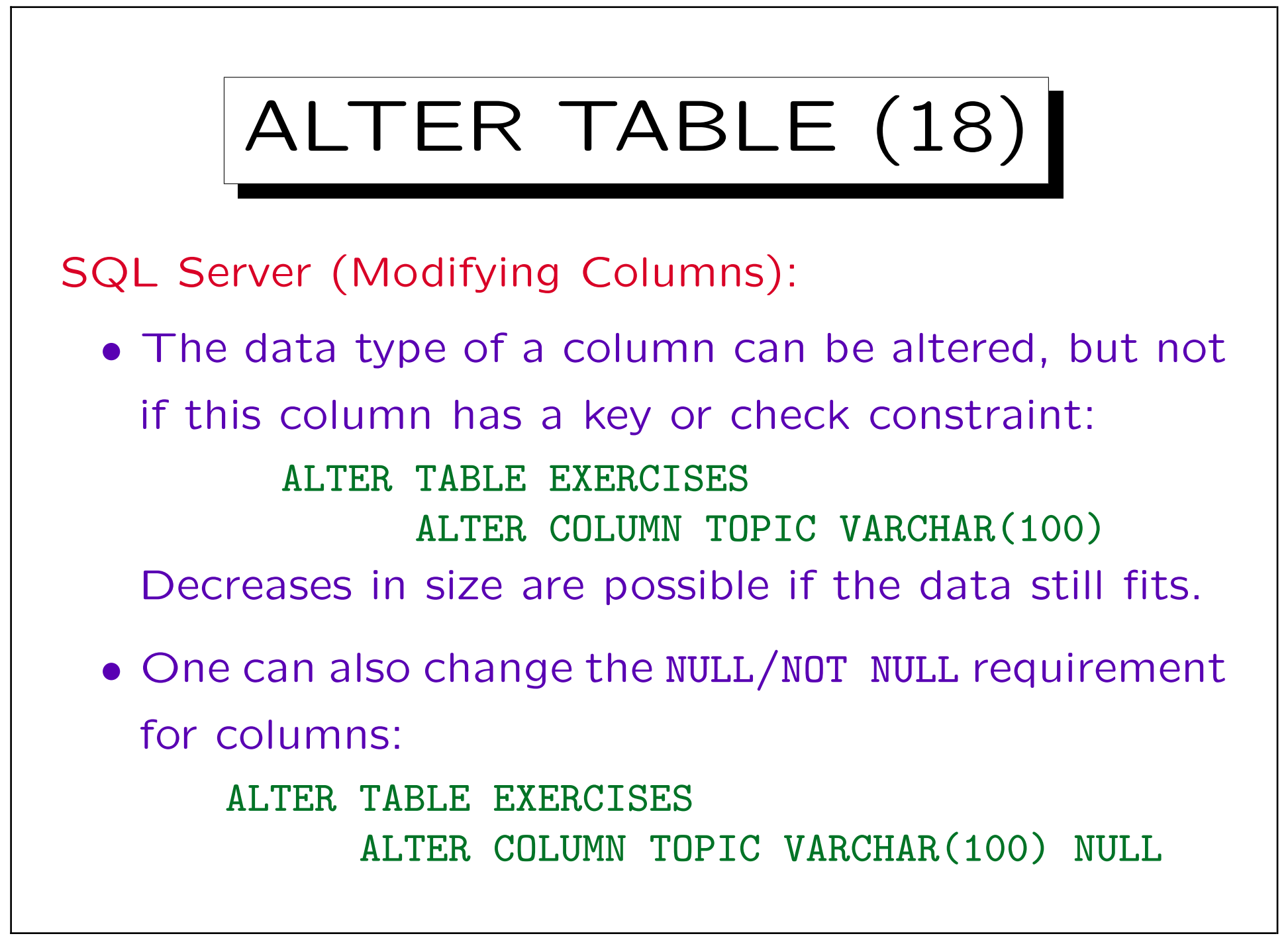

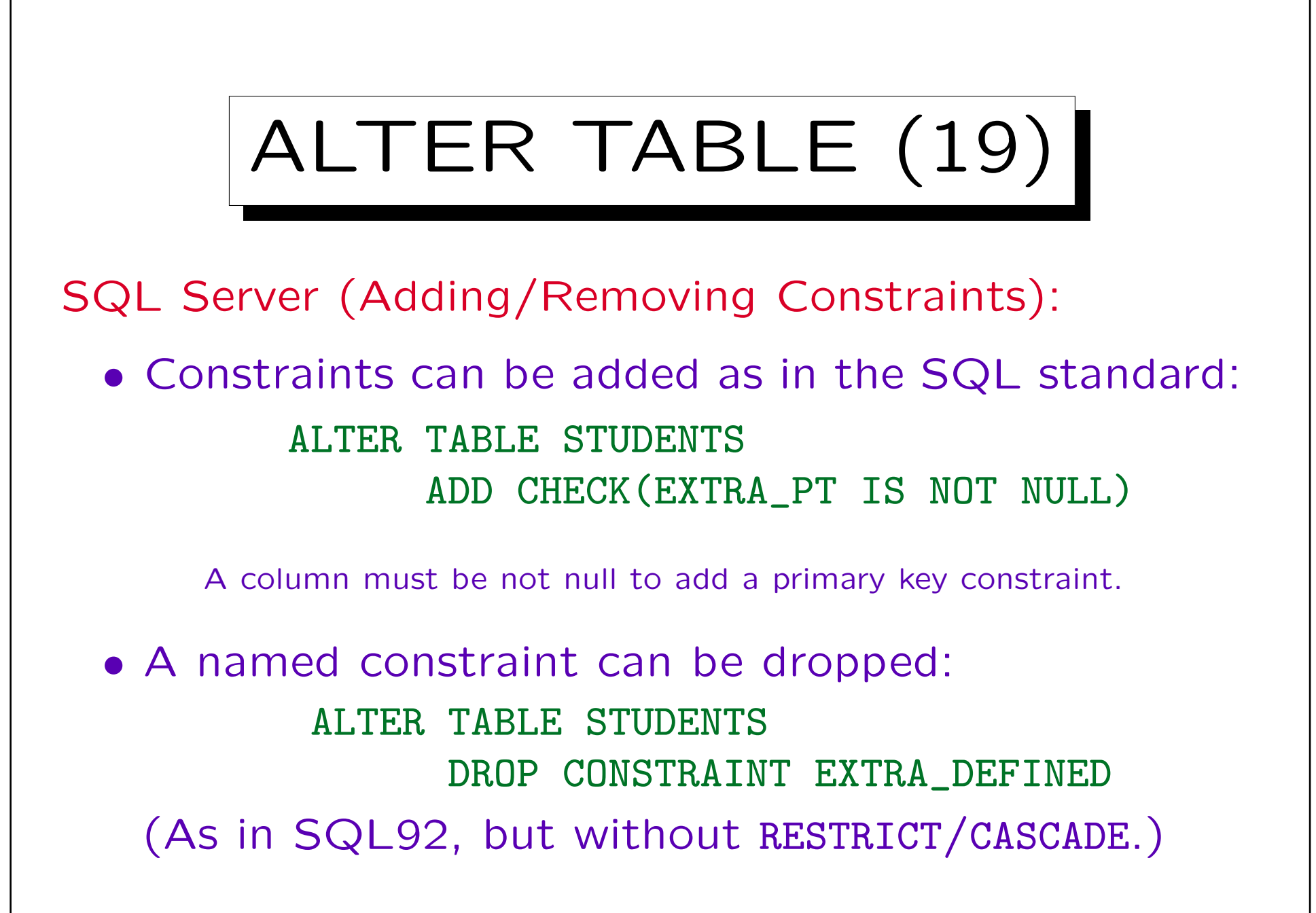

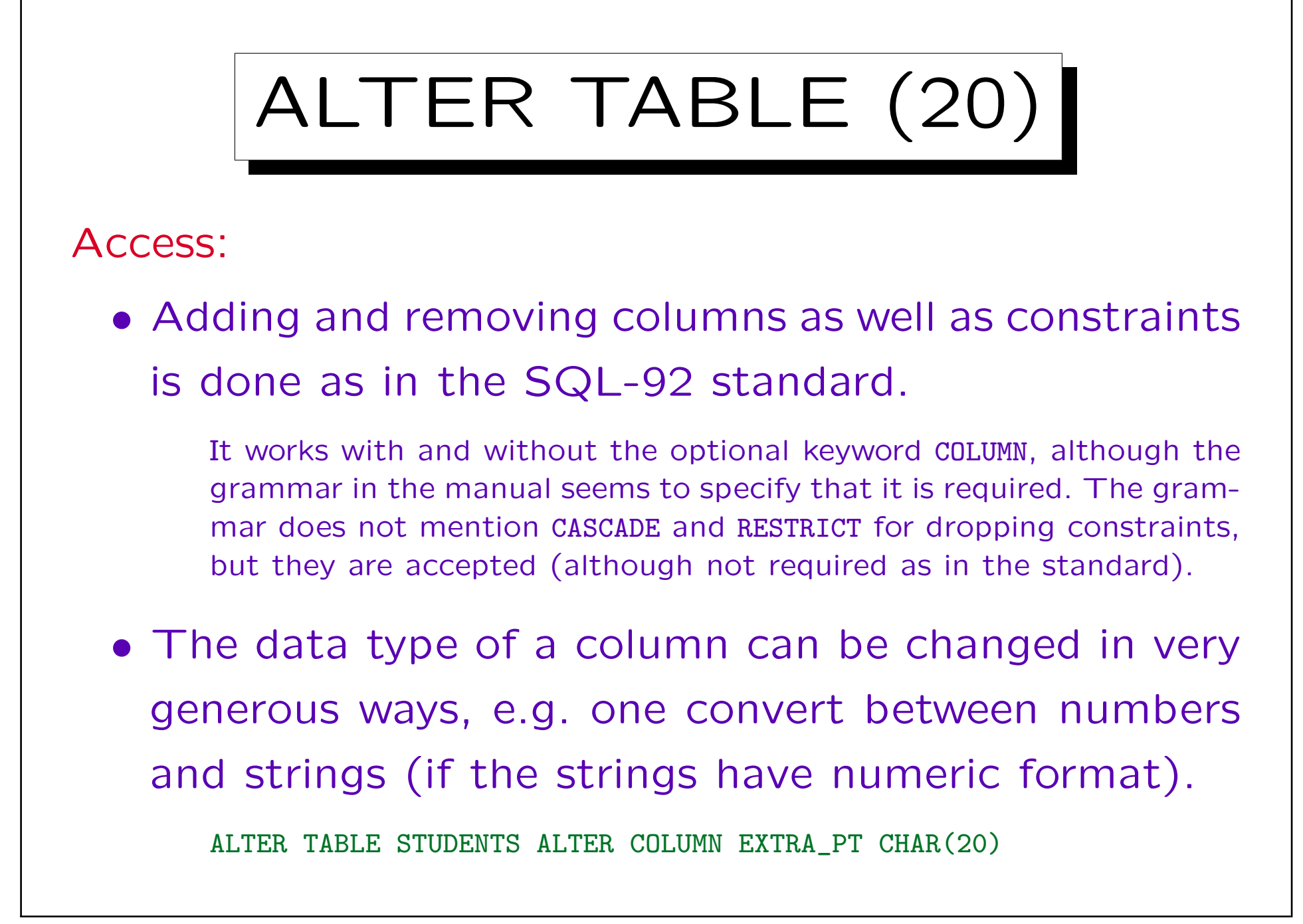
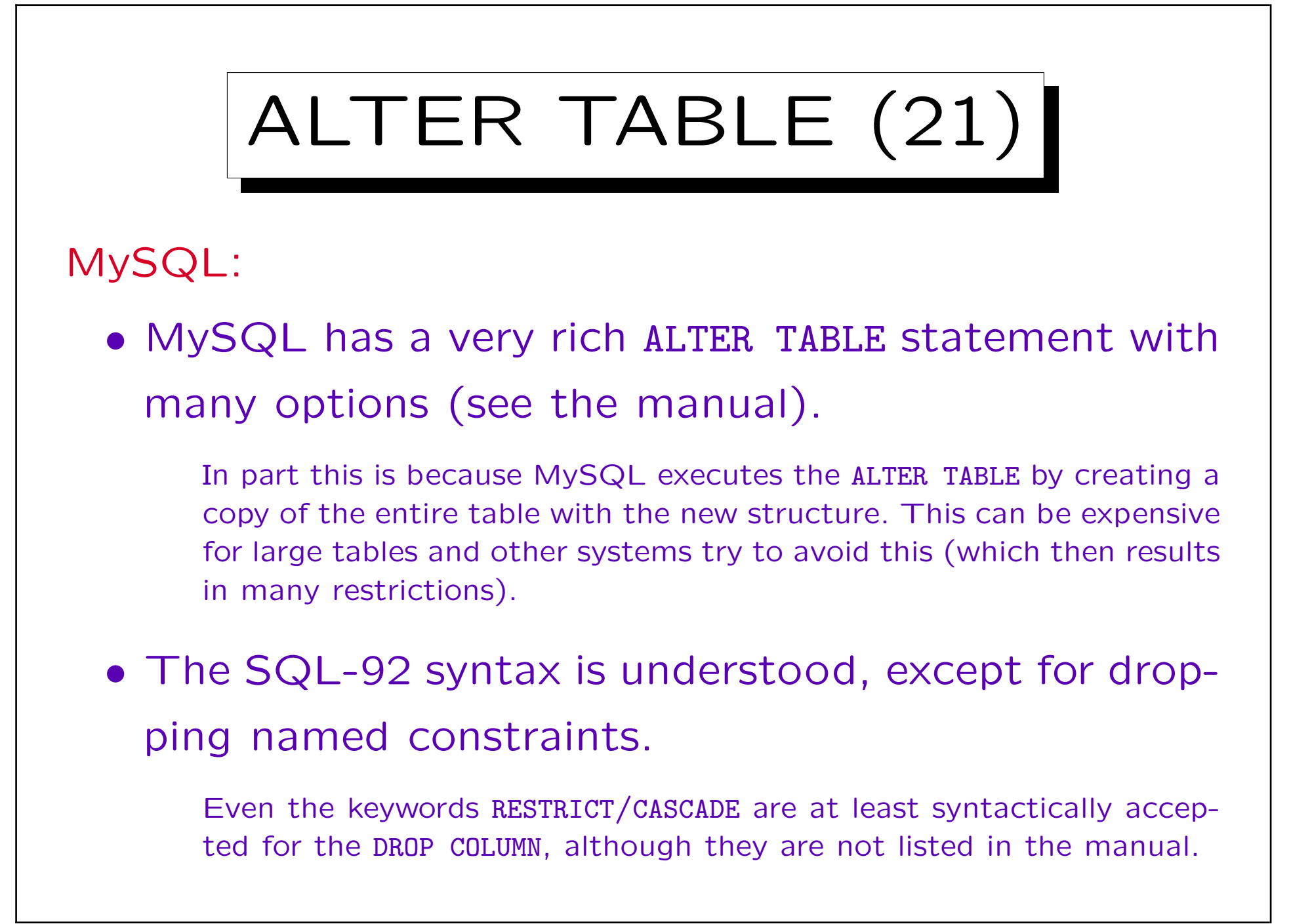

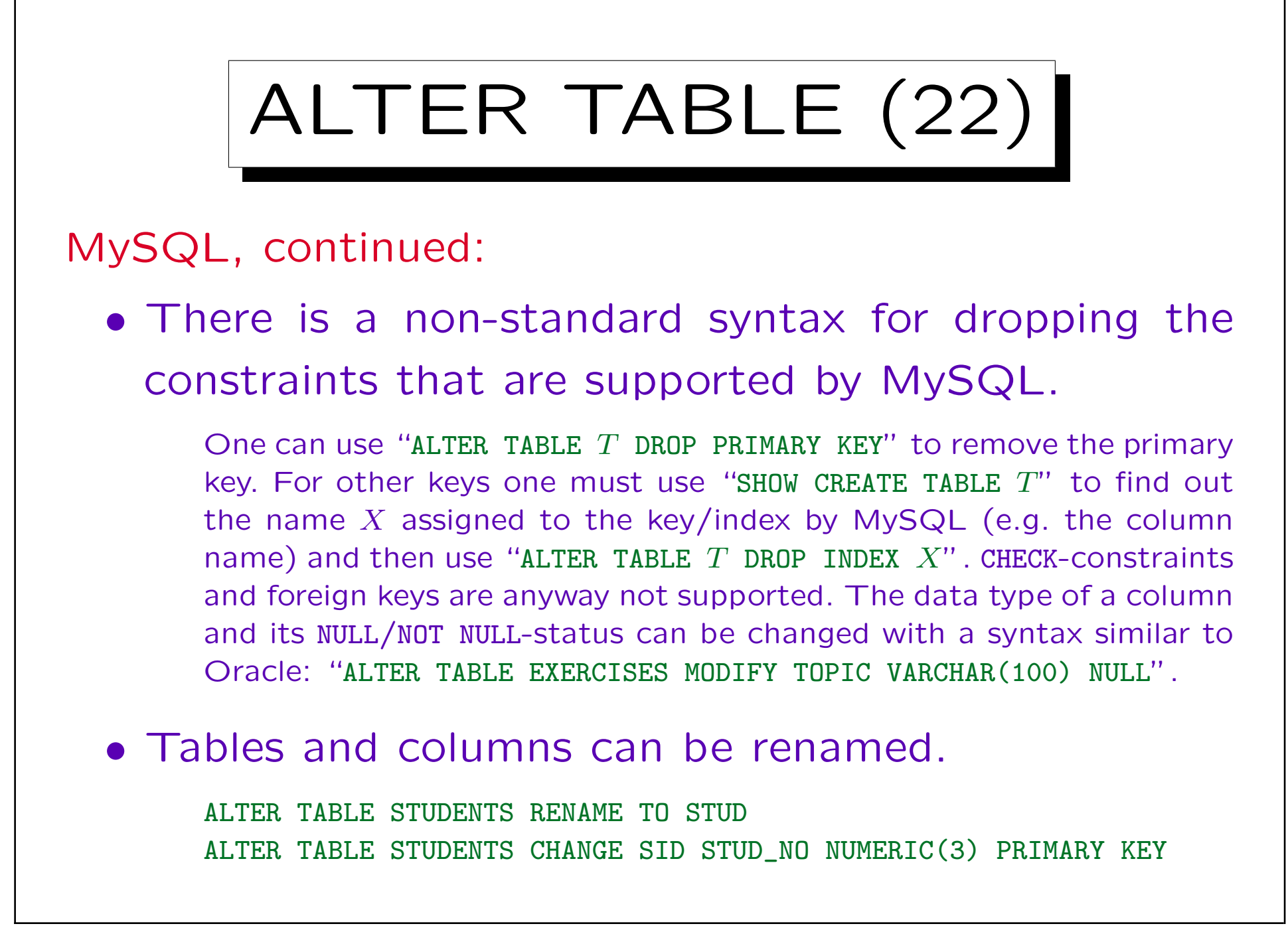